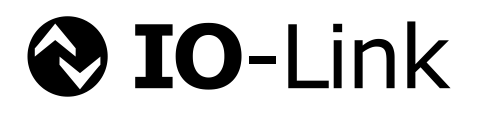

# **IO-Link Safety System Extensions**

**with SMI**

**Specification**

**V1.1.3 March 2022**

**Order No: 10.092**

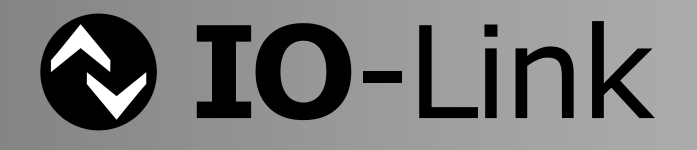

# File name: **IO-Link\_Safety\_System-Extensions\_10092\_V1.1.3\_Mar22.docx**

This specification has been prepared by the IO-Link Safety technology working group, incorporating the final Standardized Master Interface (SMI), and covering CR-IDs up to 117. It is the basis for the international standard IEC 61139-2.

\_\_\_\_\_\_\_\_\_\_\_\_\_\_\_\_\_\_\_\_\_\_\_\_\_\_\_\_\_\_\_\_\_\_\_\_\_\_\_\_\_\_\_\_\_\_\_\_\_\_\_\_\_\_\_\_\_\_\_\_\_\_\_\_\_\_\_\_\_\_\_\_\_\_\_\_\_\_\_\_\_\_\_\_\_\_\_\_\_\_\_\_\_\_\_\_\_\_\_\_\_\_\_\_\_\_\_\_\_\_\_\_\_\_\_\_\_

Any comments, proposals, requests on this document are appreciated through the IO-Link CR database [www.io-link-projects.com.](http://www.io-link-projects.com/) Please provide name and email address. **Login**: *IOL-Safety11* **Password**: *Report*

#### **Important notes:**

- NOTE 1 The IO-Link Community Rules shall be observed prior to the development and marketing of IO-Link products. The document can be downloaded from the [www.io-link.com](http://www.io-link.com/) portal.
- NOTE 2 Any IO-Link device shall provide an associated IODD file. Easy access to the file and potential updates shall be possible. It is the responsibility of the IO-Link device manufacturer to test the IODD file with the help of the IODD-Checker tool available per download from [www.io-link.com.](http://www.io-link.com/)
- NOTE 3 Any IO-Link device shall provide an associated manufacturer declaration on the conformity of the device. A corresponding form with references to relevant documents is available per download from [www.io-link.com.](http://www.io-link.com/)

#### **Disclaimer:**

- The attention of adopters is directed to the possibility that compliance with or adoption of IO-Link Community specifications may require use of an invention covered by patent rights. The IO-Link Community shall not be responsible for identifying patents for which a license may be required by any IO-Link Community specification, or for conducting legal inquiries into the legal validity or scope of those patents that are brought to its attention. IO-Link Community specifications are prospective and advisory only. Prospective users are responsible for protecting themselves against liability for infringement of patents.
- The information contained in this document is subject to change without notice. The material in this document details an IO-Link Community specification in accordance with the license and notices set forth on this page. This document does not represent a commitment to implement any portion of this specification in any company's products.
- WHILE THE INFORMATION IN THIS PUBLICATION IS BELIEVED TO BE ACCURATE, THE IO-LINK COMMUNITY MAKES NO WARRANTY OF ANY KIND, EXPRESS OR IMPLIED, WITH REGARD TO THIS MATERIAL INCLUDING, BUT NOT LIMITED TO ANY WARRANTY OF TITLE OR OWNERSHIP, IMPLIED WARRANTY OF MERCHANTABILITY OR WARRANTY OF FITNESS FOR PARTICULAR PURPOSE OR USE.
- In no event shall the IO-Link Community be liable for errors contained herein or for indirect, incidental, special, consequential, reliance or cover damages, including loss of profits, revenue, data or use, incurred by any user or any third party. Compliance with this specification does not absolve manufacturers of IO-Link equipment, from the requirements of safety and regulatory agencies (TÜV, IFA, UL, CSA, etc.).

 $\bigcirc$  IO-Link  $\circledast$  is registered trademark. The use is restricted for members of the IO-Link Community. More detailed terms for the use can be found in the IO-Link Community Rules on [www.io-link.com.](http://www.io-link.com/)

#### **Conventions:**

In this specification the following key words (in **bold** text) will be used:

- **shall:** indicates a mandatory requirement. Designers **shall** implement such mandatory requirements to ensure interoperability and to claim conformity with this specification.
- **should:** indicates flexibility of choice with a strongly preferred implementation.<br> **can:** indicates flexibility of choice with no implied preference (possibility an
- indicates flexibility of choice with no implied preference (possibility and capability).

#### **may:** indicates a permission

# Publisher:

#### **IO-Link Community**

c/o PROFIBUS Nutzerorganisation e.V. Haid-und-Neu-Str. 7 76131 Karlsruhe Germany Phone: +49 721 / 96 58 590 Fax: +49 721 / 96 58 589 E-mail: [info@io-link.com](mailto:info@io-link.com) Web site: [www.io-link.com](http://www.io-link.com/)

© No part of this publication may be reproduced or utilized in any form or by any means, electronic or mechanical, including photocopying and microfilm, without permission in writing from the publisher.

\_\_\_\_\_\_\_\_\_\_\_\_\_\_\_\_\_\_\_\_\_\_\_\_\_\_\_\_\_\_\_\_\_\_\_\_\_\_\_\_\_\_\_\_\_\_\_\_\_\_\_\_\_\_\_\_\_\_\_\_\_\_\_\_\_\_\_\_\_\_\_\_\_\_\_\_\_\_\_\_\_\_\_\_\_\_\_\_\_\_\_\_\_\_\_\_\_\_\_\_\_\_\_\_\_\_\_\_\_\_\_\_\_\_\_\_\_

 $\mathbf{1}$ 

 $\overline{2}$ 

**CONTENTS** 

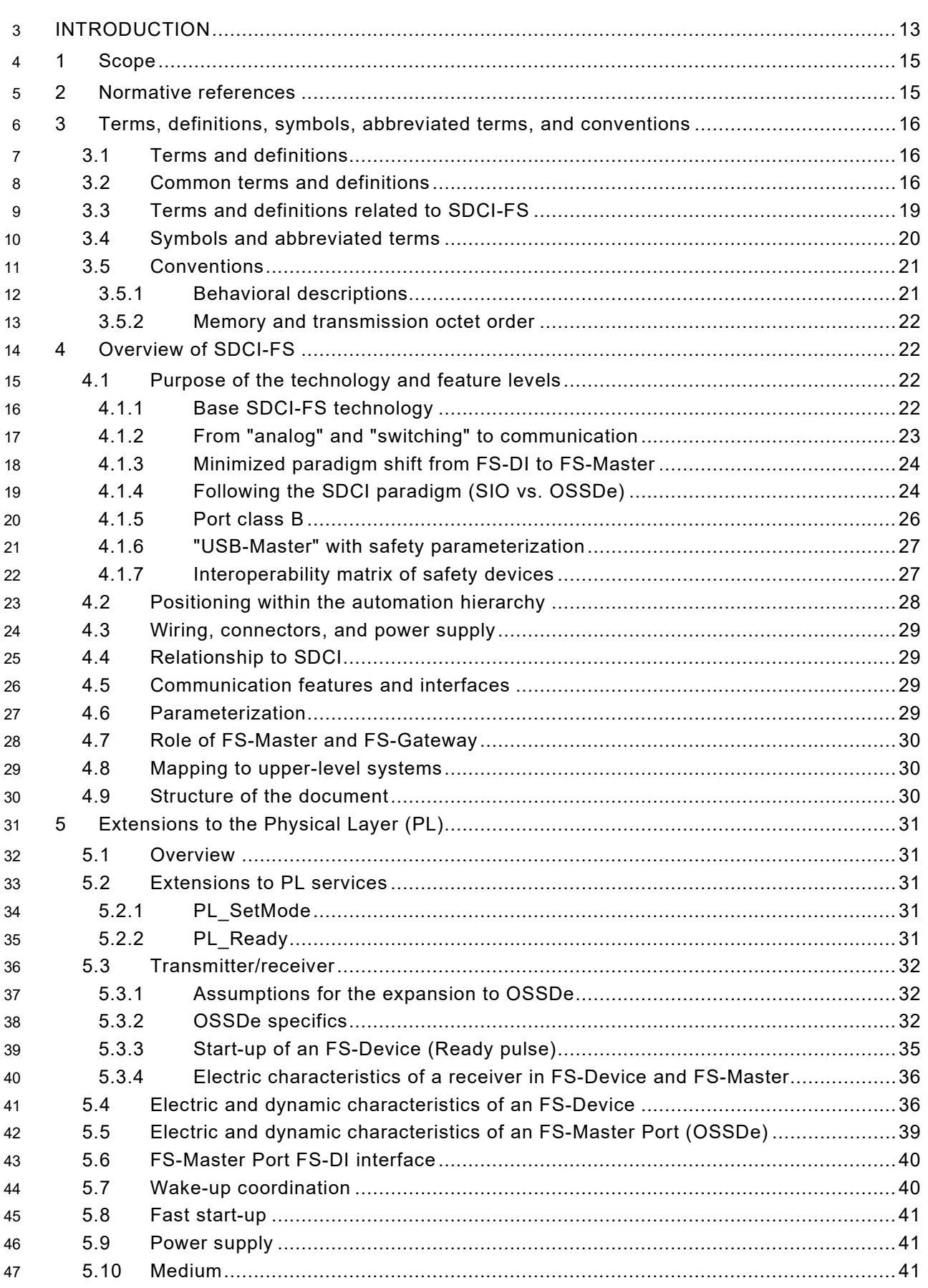

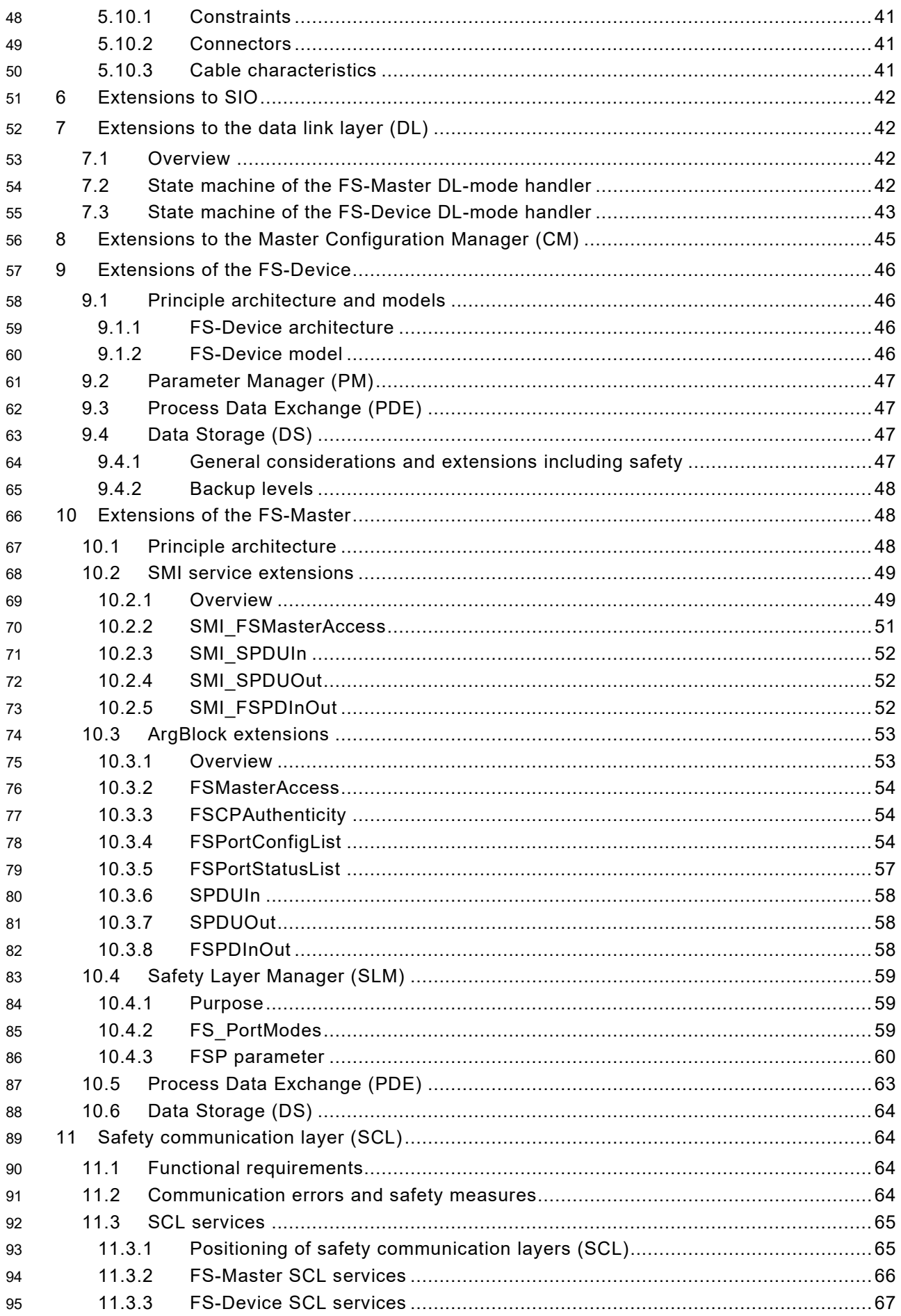

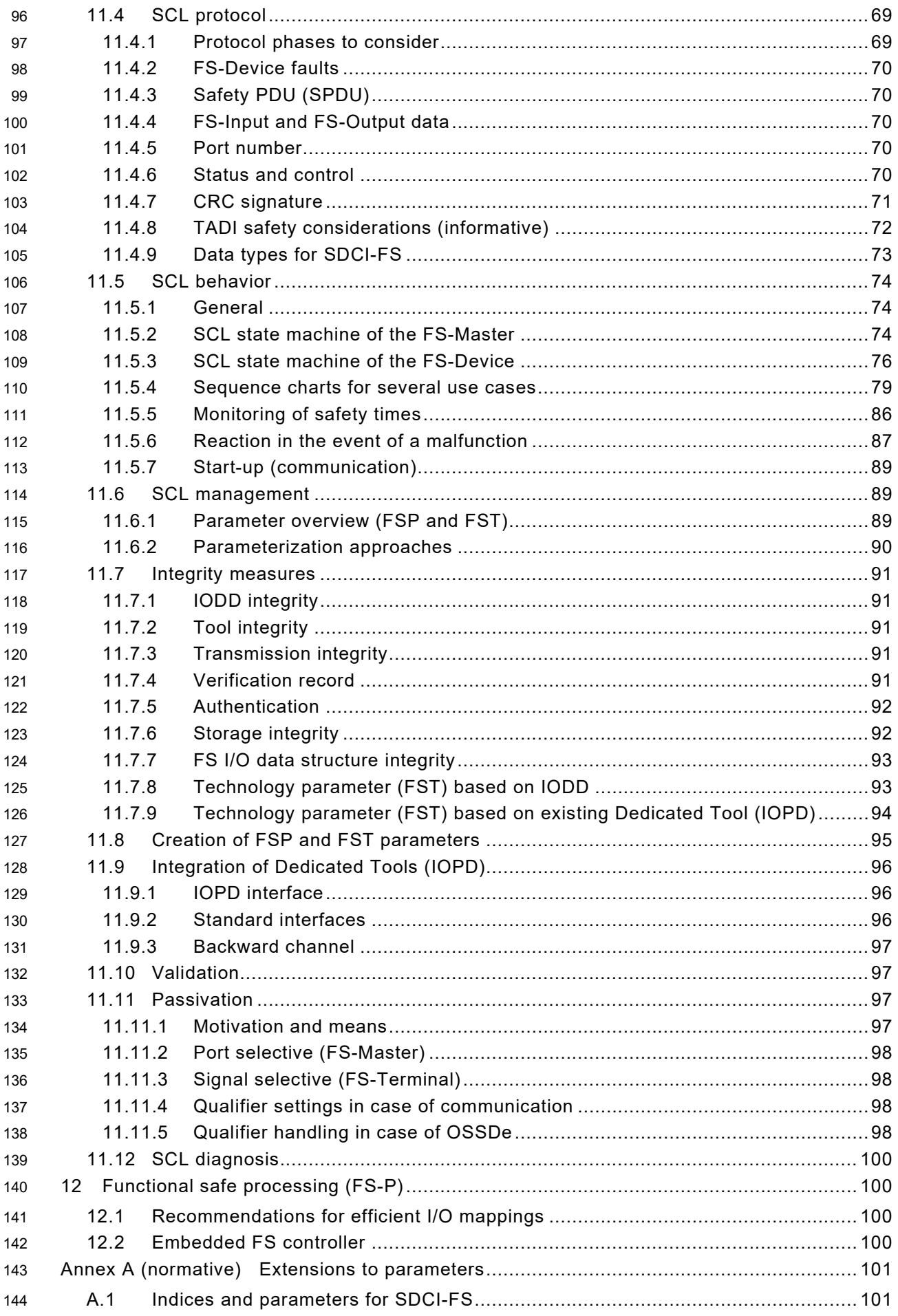

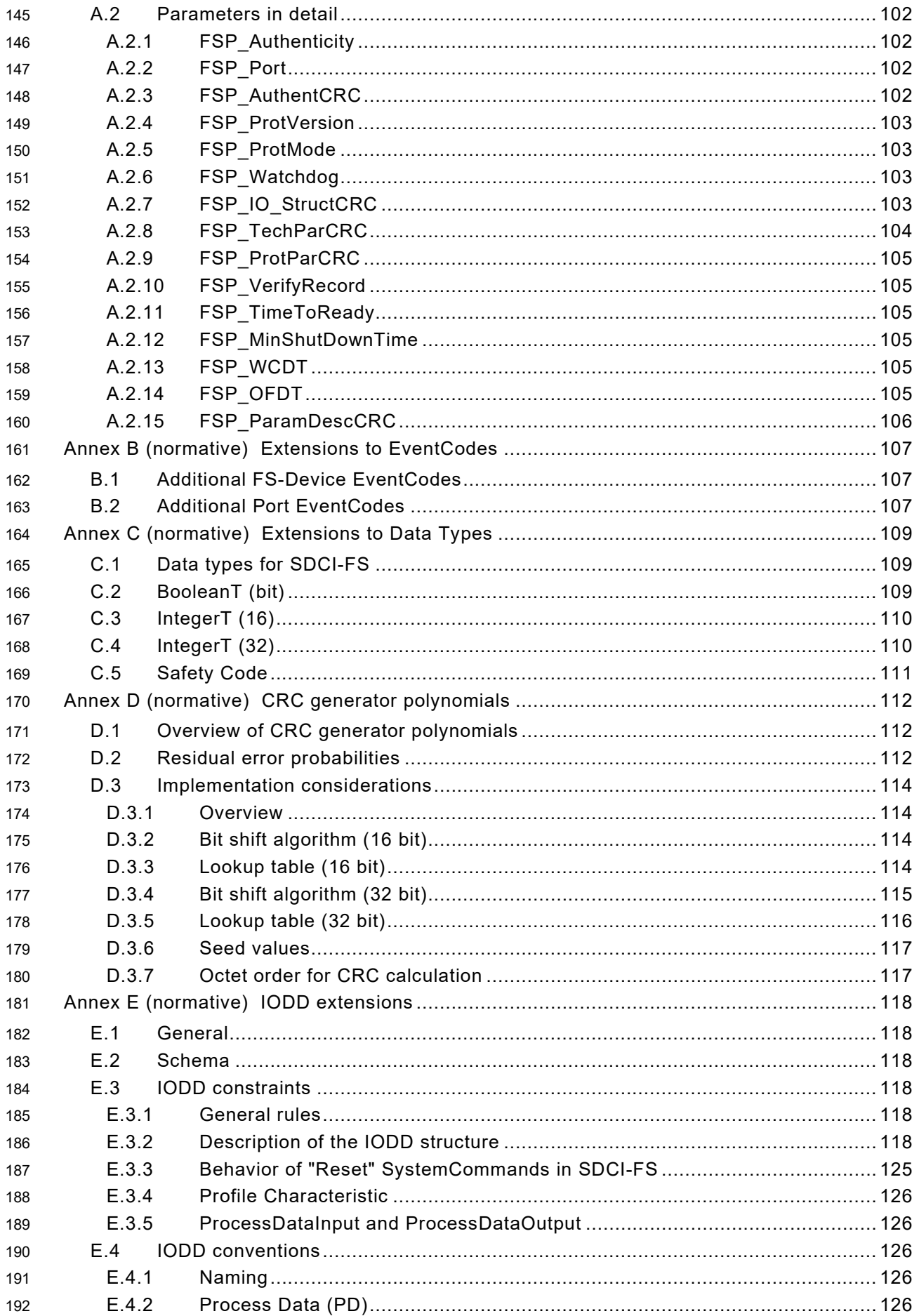

Version 1.1.3

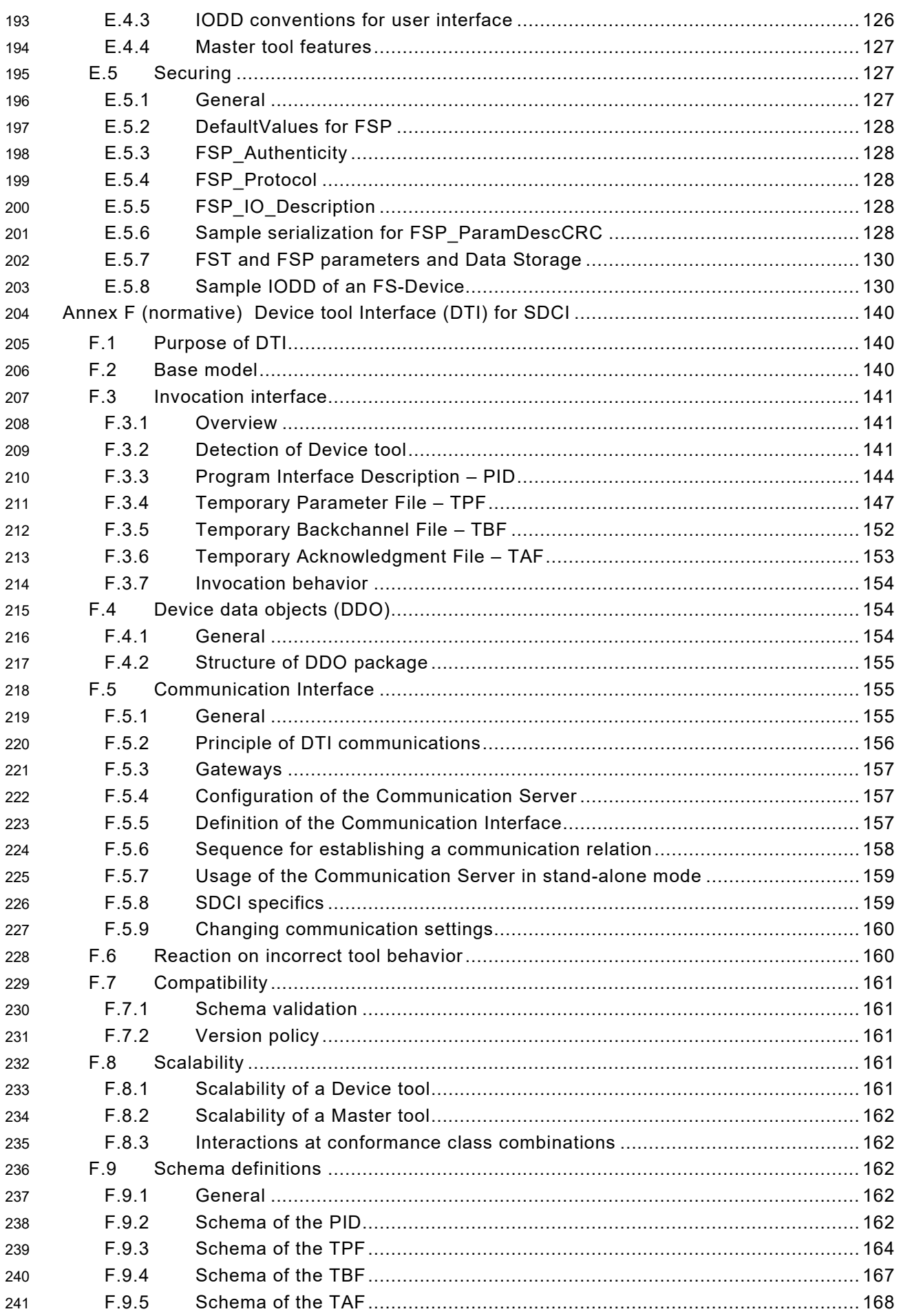

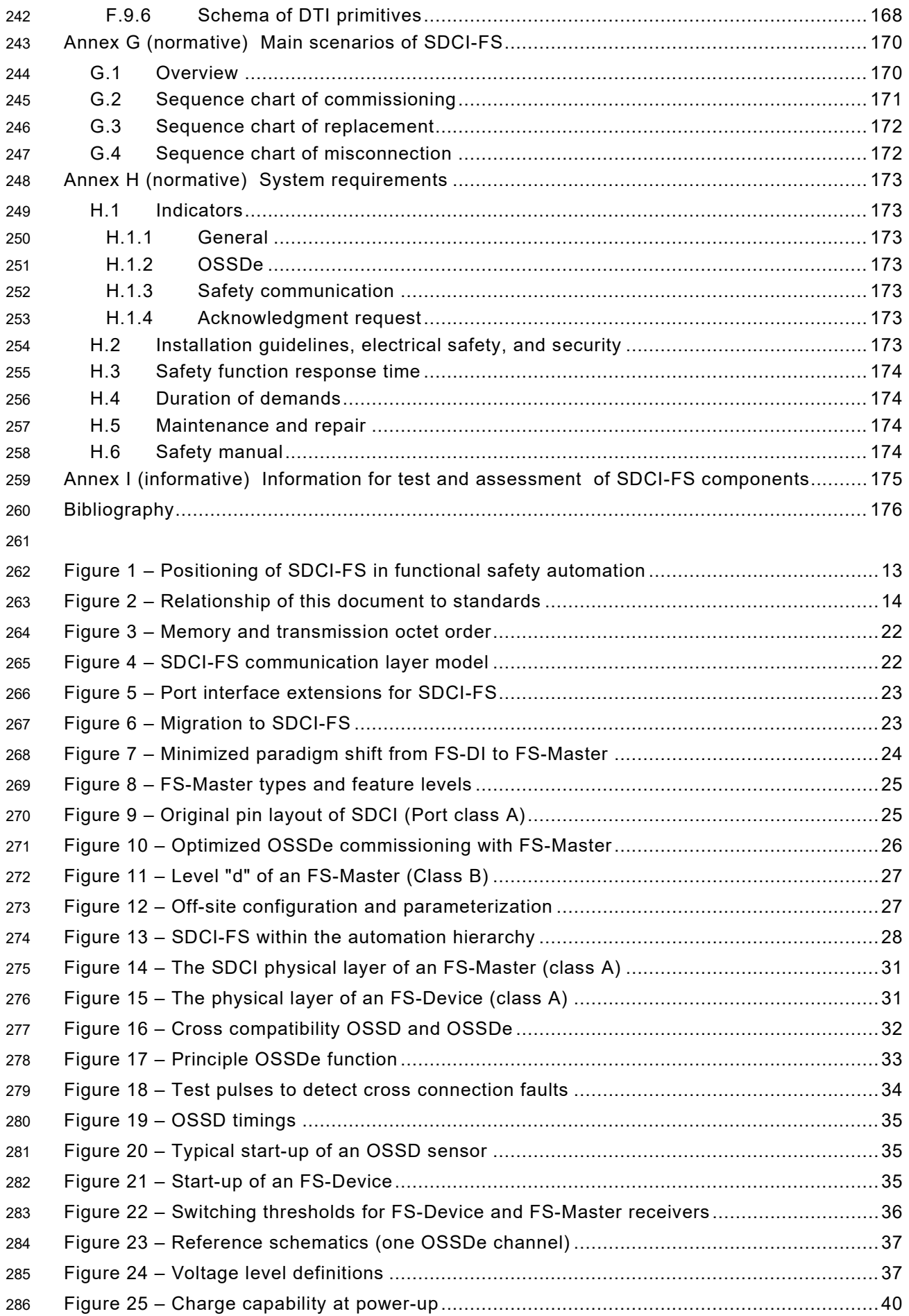

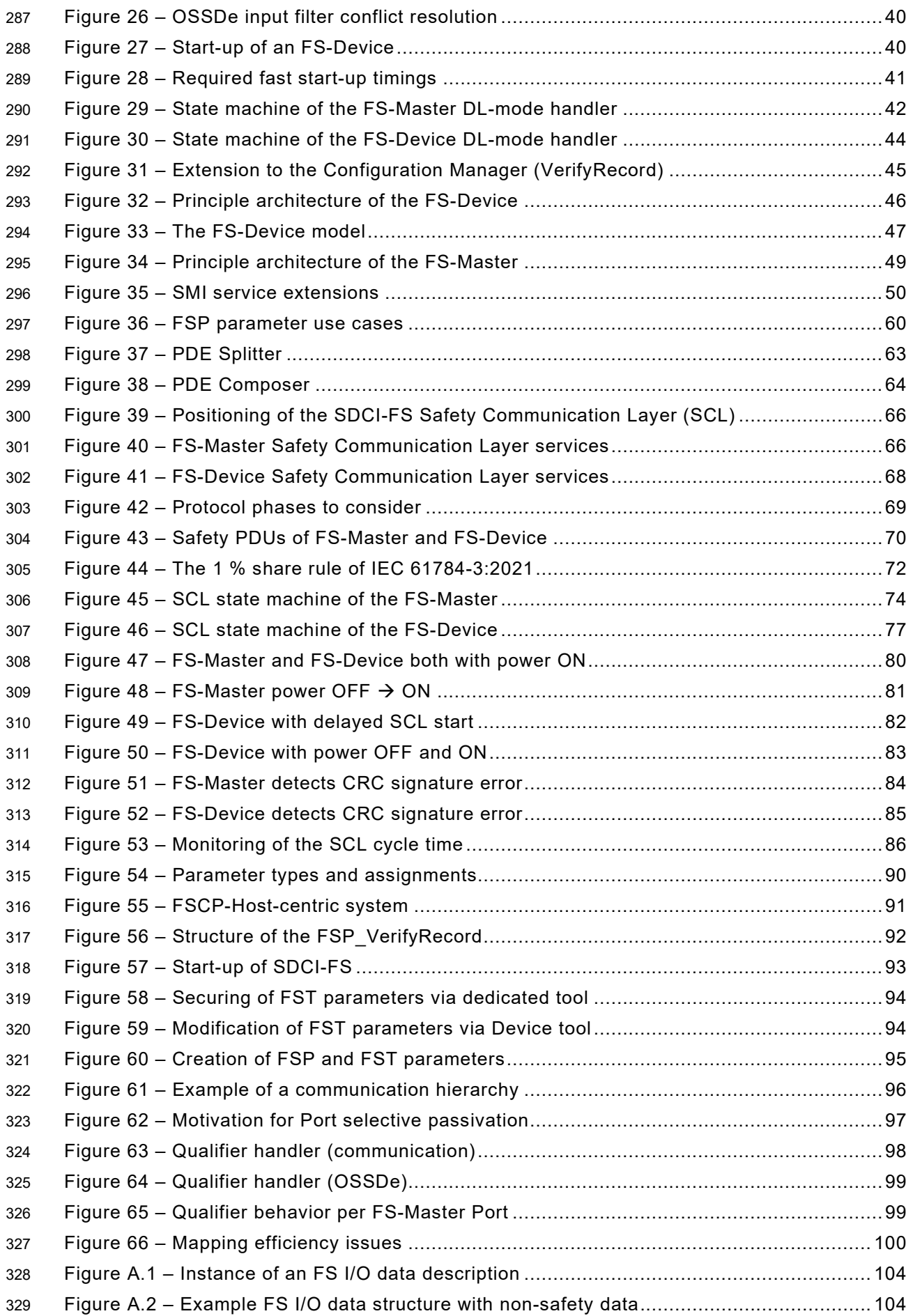

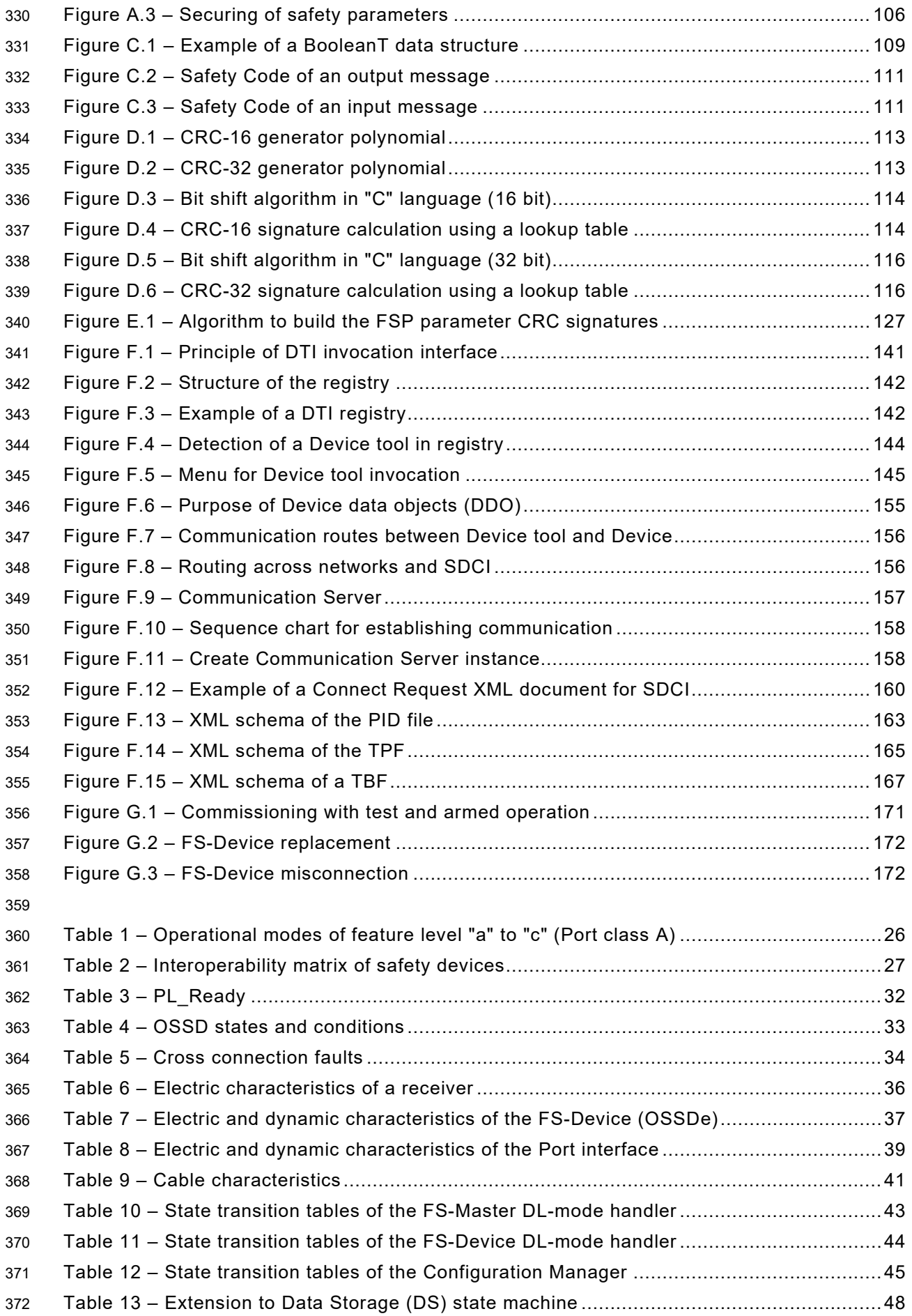

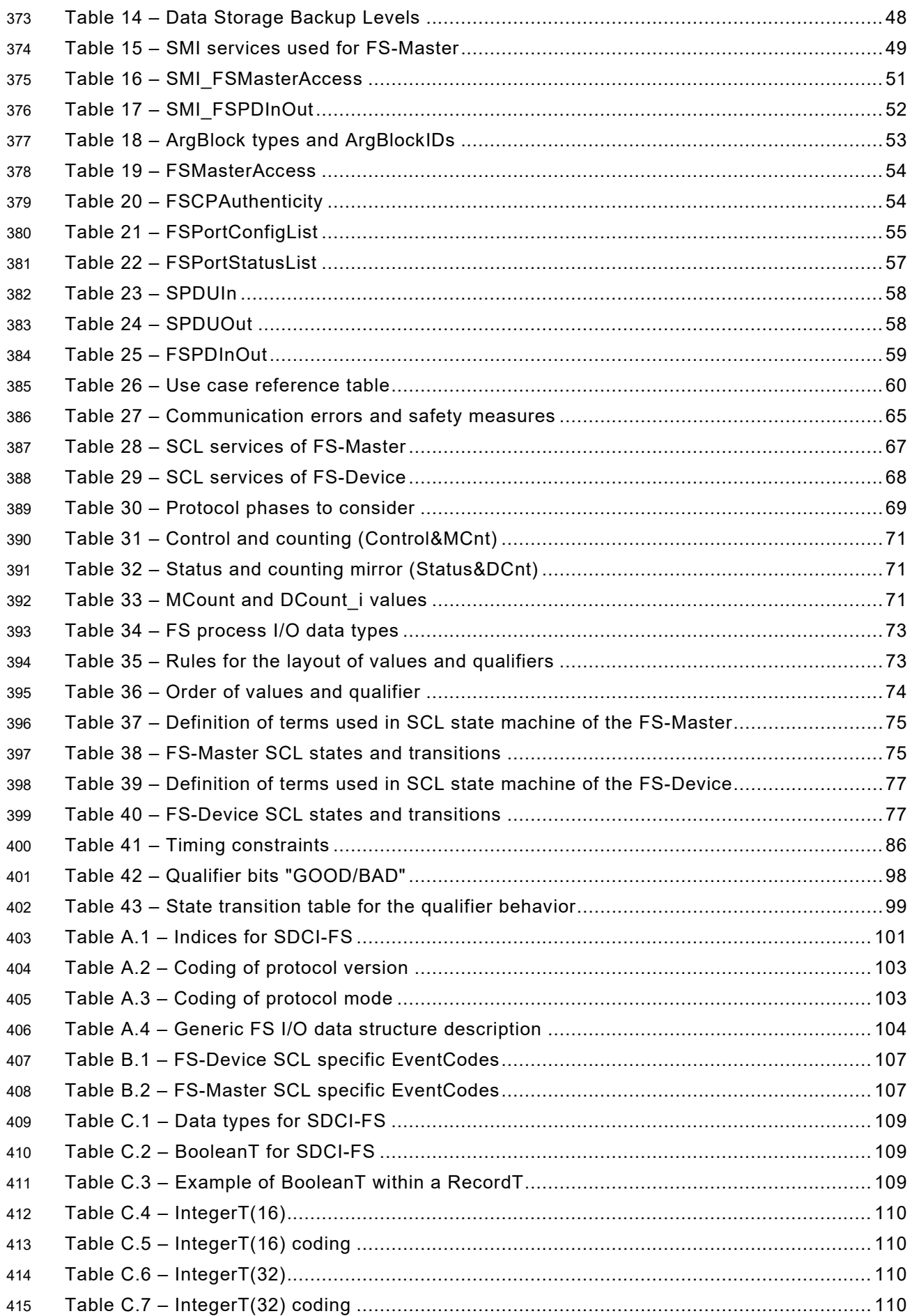

IO-Link Safety with SMI – 12 – Version 1.1.3

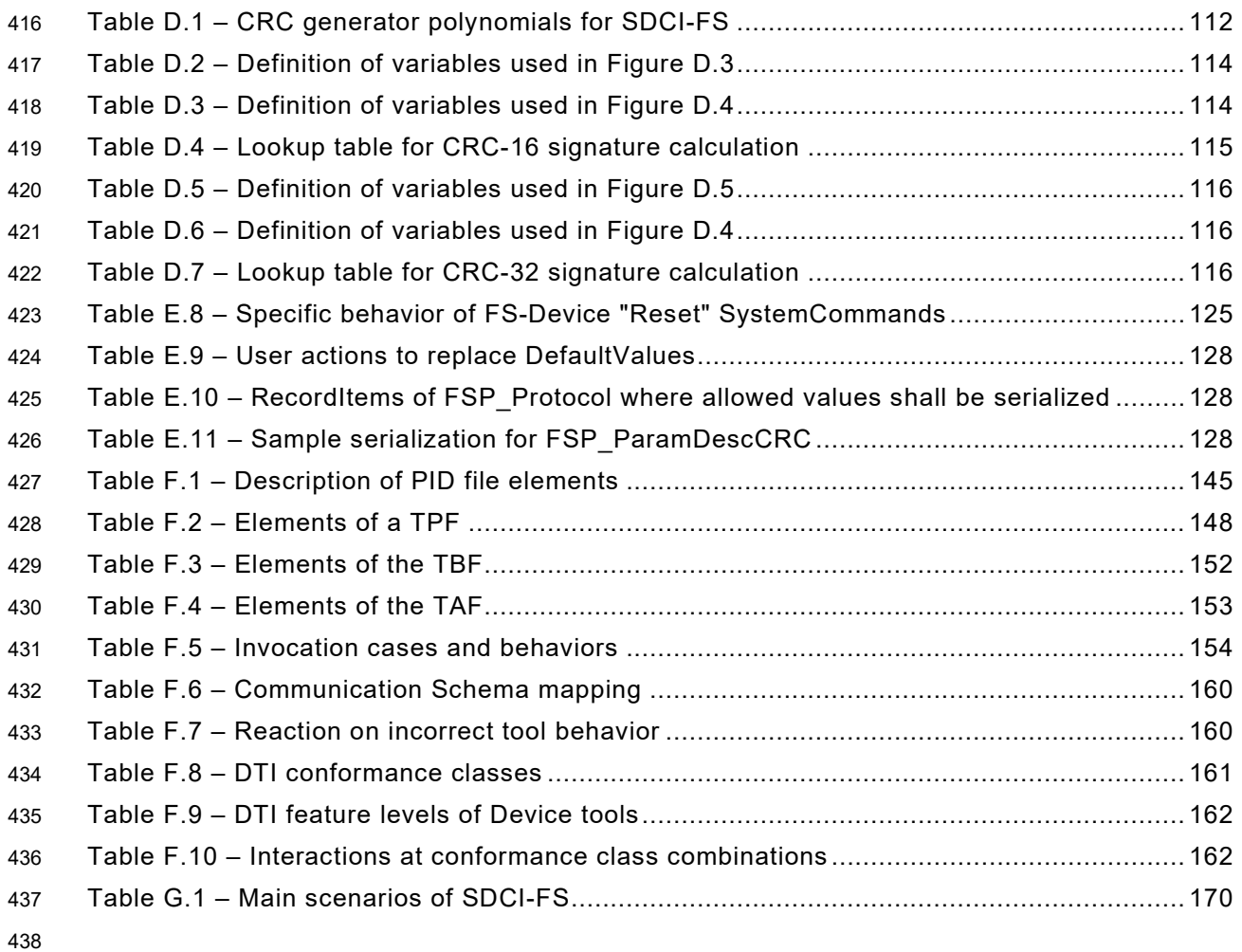

# <span id="page-12-0"></span><sup>440</sup> INTRODUCTION

44[1](#page-12-2) The base technology of IO-Link™<sup>1</sup> is subject matter of the international standard IEC 61131-9 442 being part of a series of standards on programmable controllers and the associated peripherals 443 such as remote I/O (RIO).

 It specifies a single-drop digital communication interface technology – named SDCI, which extends the traditional switching input and output interfaces as defined in IEC 61131-2 towards a point-to-point communication link using coded switching. This technology enables the cyclic exchange of digital input and output process data between a Master and its associated Devices (sensors, actuators, I/O terminals, etc.). The Master can be part of a fieldbus communication system or any stand-alone processing unit. The technology also enables the acyclic transfer of parameters to Devices and the propagation of diagnosis information from the Devices to the upper-level automation system (controller, host) via the Master.

 Physical topology is point-to-point from each Device to the Master using 3 wires over distances up to 20 m. The SDCI physical interface is backward compatible with the usual 24 V I/O signalling specified in IEC 61131-2 and supports three transmission rates of 4,8 kbit/s, 38,4 kbit/s and 230,4 kbit/s are supported.

- 456 The main advantages of the SDCI technology are:
- 457 dual use of either switching signals (DI/DO) or coded switching communication respectively,
- 458 traditional switching sensors and actuators now providing alternatively single drop digital 459 communication within the same Device,
- 460 one thin, robust, very flexible cable without shielding for power supply and signalling,
- 461 lowest-cost digital communication down to the lowest end sensors and actuators.
- 462

463 The functional safety variant of SDCI is called SDCI-FS. [Figure 1](#page-12-1) shows an example positioning 464 of SDCI-FS in functional safety automation.

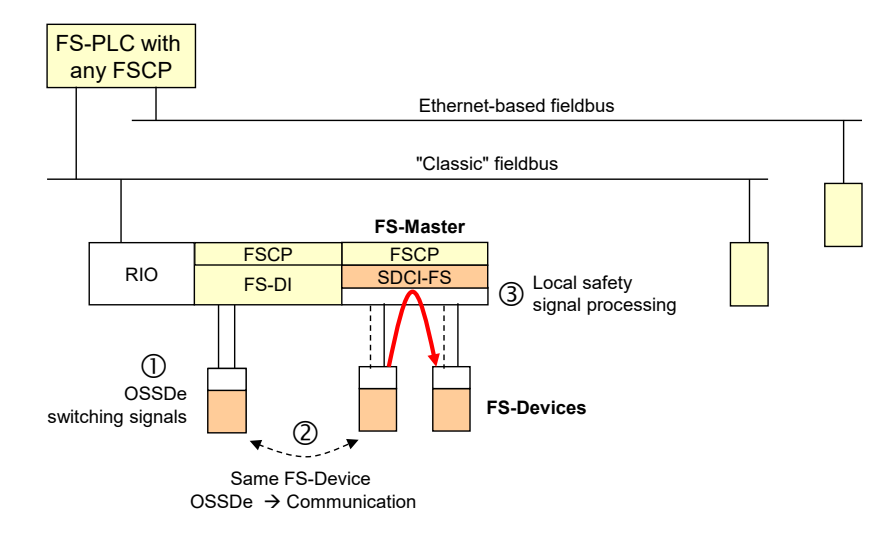

465

# <span id="page-12-1"></span>466 **Figure 1 – Positioning of SDCI-FS in functional safety automation**

 In this example, a remote I/O is connected to a functional safety programmable controller using one of the FSCPs of the IEC 61784-3 series to communicate with an FS-DI module and a gateway to an SDCI-FS FS-Master. FS-Devices with OSSDe can be connected to FS-DIs or FS-Masters. All FS-Devices can communicate with any FS-Master using the SDCI-FS protocol

<span id="page-12-2"></span> $1$  IO-Link<sup>TM</sup> is a trade name of the "IO-Link Community". This information is given for the convenience of users of this specification and does not constitute an endorsement by the IO-Link Community of the trade name holder or any of its products. Compliance to this document does not require use of the registered logos for IO-LinkTM. Use of the registered logos for IO-LinkTM requires permission of the "IO-Link Community".

471 regardless of the upper-level FSCP-system. The same is true for safety actuators (FS-Devices) 472 such as drives with integrated safety. This means the largest component commonality  $\mathfrak O$  for 473 sensors and actuators similar to the DI and DO interfaces standardized within IEC 61131-2.

 Safety sensors with OSSDe interfaces – equipped with SDCI-FS communication – can be parameterized via auxiliary tools such as "USB-Masters", then connected to an FS-DI and operated in OSSDe mode. They also can be operated in OSSDe mode on an FS-Master that supports OSSDe. In case these safety sensors are equipped with SDCI-FS communication in 478 addition, they can be operated in both modes  $\oslash$ , either OSSDe or SDCI-FS. This corresponds to the SDCI SIO paradigm.

480 The concept of SDCI-FS allows for local safety signal processing if the gateway/FS-Master 481 provides a local safety controller 3.

 This document provides the necessary extensions to IEC 61131-9 for functional safety communication including standardization of OSSDe and parameterization within the domain of safety for machinery. [Figure 2](#page-13-0) shows its relationships to international fieldbus and safety standards as well as to relevant specifications (see Clause [2](#page-14-1) and bibliography). Any functional safety starts with risk assessment and risk reduction (ISO 12100). One possibility of risk reduction is the usage of electrical or electronic control systems. For the design of those, standards such as IEC 61508, IEC 62061, and ISO 13849 can be used. Environmental conditions such as EMC are covered by for example IEC 61000-6-7. Further aspects are installations and security issues. A number of product standards complement the generic or sector standards.

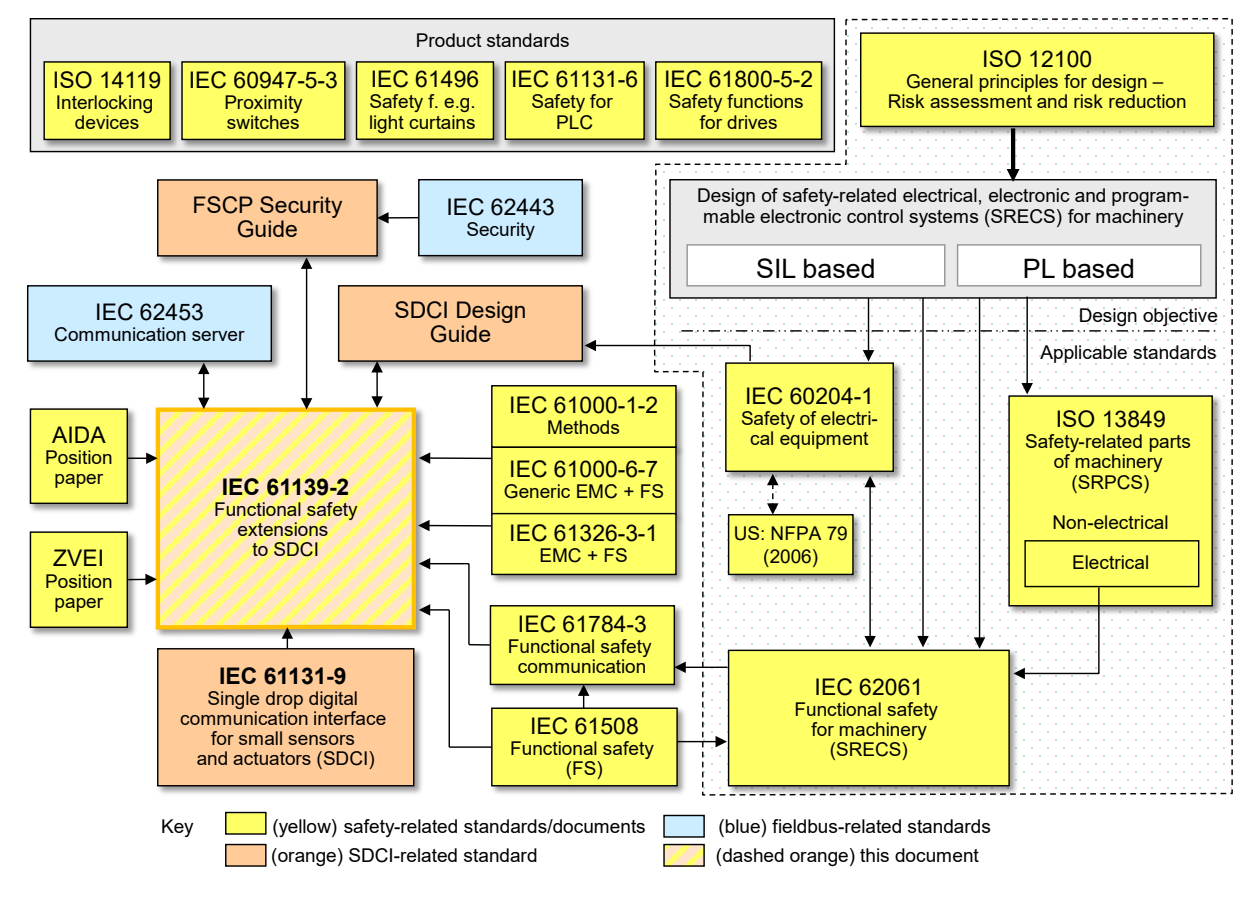

492

<span id="page-13-0"></span>493 **Figure 2 – Relationship of this document to standards**

494 SDCI-FS can be used for functional safety applications according to IEC 62061 and IEC 61508 495 up to SIL3 and/or according to ISO 13849 up to PLe.

<span id="page-14-0"></span>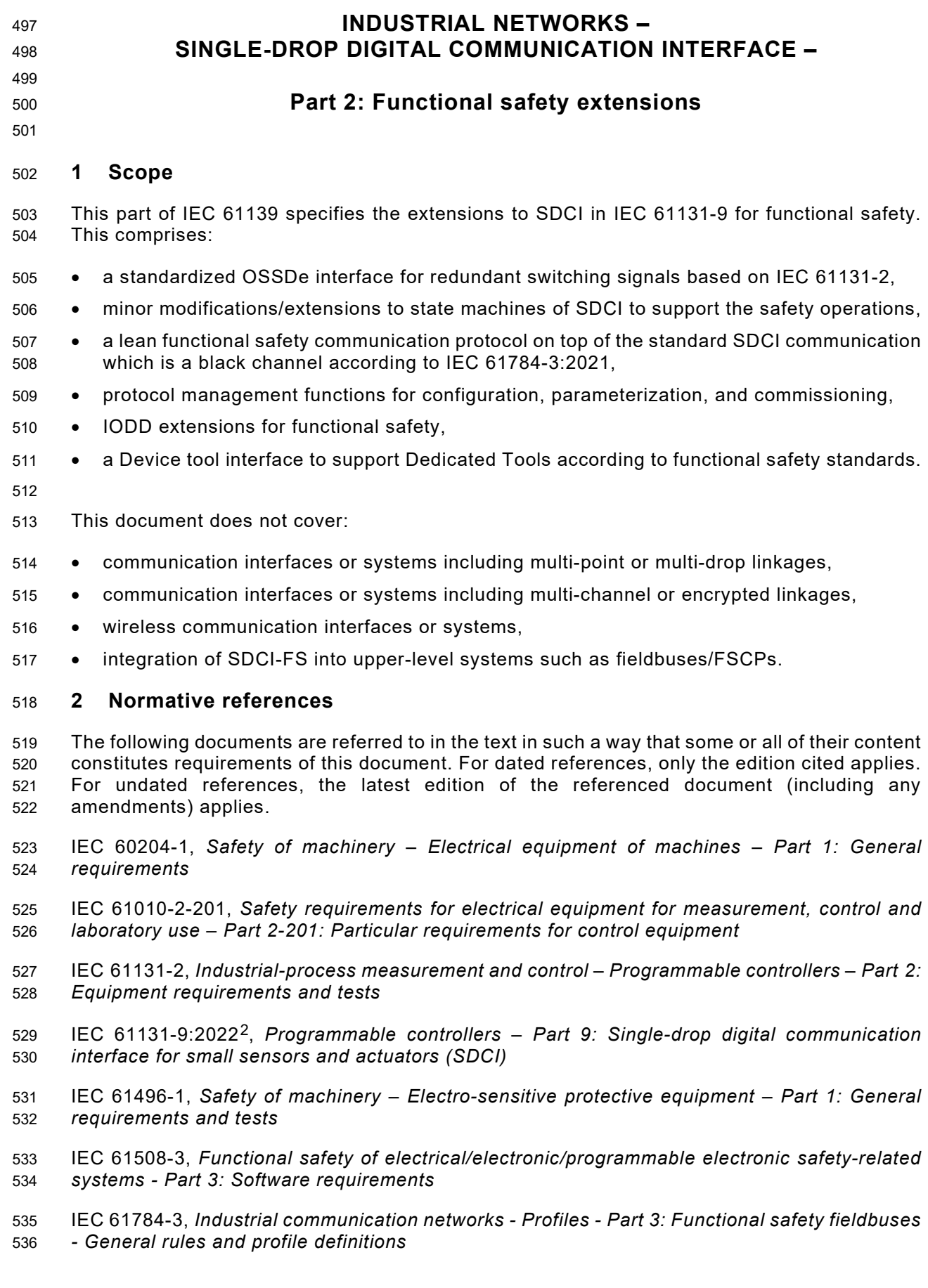

<span id="page-14-2"></span><span id="page-14-1"></span>Under preparation. Stage at the time of publication: IEC/AFDIS 61131-9:2021

- IEC 62061, *Safety of machinery – Functional safety of safety-related control systems*
- IEC 62443 (all parts)*, Security for industrial automation and control systems*
- ISO 13849-1, *Safety of machinery Safety-related parts of control systems Part 1: General principles for design*
- <span id="page-15-0"></span>**3 Terms, definitions, symbols, abbreviated terms, and conventions**

# <span id="page-15-1"></span>**3.1 Terms and definitions**

- For the purposes of this document, the terms and definitions given in IEC 61131-1 and IEC 61131-2 apply. ISO and IEC maintain terminological databases for use in standardization at the following addresses:
- IEC Electropedia: available at http://www.electropedia.org/
- ISO Online browsing platform: available at<http://www.iso.org/obp>

# <span id="page-15-2"></span>**3.2 Common terms and definitions**

- **3.2.1**
- **address**
- part of the M-sequence control to reference data within data categories of a communication channel
- **3.2.2**
- **application layer**
- AL
- <SDCI><sup>[3](#page-15-3)</sup> part of the protocol responsible for the transmission of Process Data objects and On-request Data objects
- **3.2.3**

# **block parameter**

- consistent parameter access via multiple Indices or Subindices
- **3.2.4**
- **checksum**
- <SDCI> complementary part of the overall data integrity measures in the data link layer in addition to the UART parity bit
- **3.2.5**
- **coded switching**
- SDCI communication, based on the standard binary signal levels of IEC 61131-2
- **3.2.6**
- **COM1**
- SDCI communication mode with transmission rate of 4,8 kbit/s
- **3.2.7**
- **COM2**
- SDCI communication mode with transmission rate of 38,4 kbit/s
- **3.2.8**
- **COM3**
- SDCI communication mode with transmission rate of 230,4 kbit/s
- **3.2.9**
- **COMx**
- one out of three possible SDCI communication modes COM1, COM2, or COM3

<span id="page-15-3"></span>Angle brackets indicate validity of the definition for the SDCI technology

#### **3.2.10**

#### **communication channel**

logical connection between Master and Device

583 NOTE 1 to entry: Four communication channels are defined: process channel, page and ISDU channel (for 584 parameters), and diagnosis channel. parameters), and diagnosis channel.

#### **3.2.11**

#### **communication error**

unexpected disturbance of the SDCI transmission protocol

#### **3.2.12**

- **cycle time**
- time to transmit an M-sequence between a Master and its Device including the following idle time

#### **3.2.13**

- **Device**
- single passive peer to a Master such as a sensor or actuator
- 595 NOTE 1 to entry: Uppercase "Device" is used for SDCI equipment, while lowercase "device" is used in a generic<br>596 manner. manner.
- **3.2.14**

#### **Direct Parameter**

 directly (page) addressed parameter transferred acyclically via the page communication channel without acknowledgement

#### **3.2.15**

#### **dynamic parameter**

 part of a Device's parameter set defined by on-board user interfaces such as teach-in buttons or control panels in addition to the static parameters

# **3.2.16**

- **Event**
- instance of a change of conditions in a Device
- NOTE 1 to entry: Uppercase "Event" is used for SDCI Events, while lowercase "event" is used in a generic manner.

 NOTE 2 to entry: An Event is indicated via the Event flag within the Device's status cyclic information, then acyclic transfer of Event data (typically diagnosis information) is conveyed through the diagnosis communication channel.

#### **3.2.17**

- **fallback**
- transition of a Port from coded switching to switching signal mode

#### **3.2.18**

- **ISDU**
- indexed service data unit used for acyclic acknowledged transmission of parameters that can be segmented in a number of M-sequences

#### **3.2.19**

- **M-sequence**
- sequence of two messages comprising a Master message and its subsequent Device message
- **3.2.20**
- **M-sequence control**
- first octet in a Master message indicating the read/write operation, the type of the communication channel, and the address, for example offset or flow control
- **3.2.21**

#### **M-sequence type**

one particular M-sequence format out of a set of specified M-sequence formats

# **3.2.22**

# **Master**

- active peer connected through Ports to one up to n Devices and which provides an interface to the gateway to the upper-level communication systems or PLCs
- NOTE 1 to entry: Uppercase "Master" is used for SDCI equipment, while lowercase "master" is used in a generic manner.

# **3.2.23**

# **message**

 <SDCI> sequence of UART frames transferred either from a Master to its Device or vice versa following the rules of the SDCI protocol

# **3.2.24**

# **On-request Data**

- acyclically transmitted data upon request of the Master application consisting of parameters or Event data
- **3.2.25**

# **physical layer**

 first layer of the ISO-OSI reference model, which provides the mechanical, electrical, functional, and procedural means to activate, maintain, and de-activate physical connections for bit transmission between data-link entities

- NOTE 1 to entry: Physical layer also provides means for wake-up and fallback procedures.
- [SOURCE: ISO/IEC 7498-1, 7.7.2, modified text extracted from subclause, note added]

# **3.2.26**

- **Port**
- <SDCI> communication medium interface of the Master to one Device

# **3.2.27**

# **Port operating mode**

- state of a Master's Port that can be either INACTIVE, DO, DI, FIXEDMODE, or SCANMODE
- **3.2.28**
- **Process Data**
- input or output values from or to a discrete or continuous automation process cyclically transferred with high priority and in a configured schedule automatically after start-up of a Master

# **3.2.29**

**SIO**

 Port operation mode in accordance with digital input and output defined in IEC 61131-2 that is established after power-up or fallback or unsuccessful communication attempts

- **3.2.30**
- **switching signal**

 binary signal from or to a Device when in SIO mode (as opposed to the "coded switching" SDCI communication)

# **3.2.31**

# **System Management**

- SM
- <SDCI> means to control and coordinate the internal communication layers and the exceptions within the Master and its Ports, and within each Device

# **3.2.32**

# **UART frame**

- <SDCI> bit sequence starting with a start bit, followed by eight bits carrying a data octet,
- followed by an even parity bit and ending with one stop bit
- **3.2.33**
- **wake-up**
- procedure for causing a Device to change its mode from SIO to SDCI
- **3.2.34**

# **wake-up request**

- WURQ
- physical layer service used by the Master to initiate wake-up of a Device, and put it in a receive ready state
- 

# <span id="page-18-0"></span>**3.3 Terms and definitions related to SDCI-FS**

- For the purposes of this document, the following additional terms and definitions apply.
- **3.3.1**
- **error**
- discrepancy between a computed, observed, or measured value or condition and the true, specified or theoretically correct value or condition
- NOTE 1 to entry: Errors may be due to design mistakes within hardware/software and/or corrupted information due to electromagnetic interference and/or other effects.
- NOTE 2 to entry: Errors do not necessarily result in a *failure* or a *fault*.
- SOURCE: [IEC 61508-4:2010, 3.6.11, modified The notes have been added.]
- **3.3.2**
- **failure**
- termination of the ability of a functional unit to perform a required function or operation of a functional unit in any way other than as required
- NOTE 1 to entry: The definition in IEC 61508-4 is the same, with additional notes.
- NOTE 2 to entry: Failure may be due to an error (for example, problem with hardware/software design or message disruption)
- SOURCE: [IEC 61508-4:2010, 3.6.4, modified The notes have been removed and replaced by a new note and the figure has been deleted.]
- **3.3.3**
- **fault**
- abnormal condition that may cause a reduction in, or loss of, the capability of a functional unit to perform a required function
- NOTE 1 to entry: IEV 191-05-01 defines "fault" as a state characterized by the inability to perform a required function, excluding the inability during preventive maintenance or other planned actions, or due to lack of external resources.
- SOURCE: [IEC 61508-4:2010, modified The reference to Figure 4 of IEC 61508-4:2010 in the note has been removed.]
- **3.3.4**
- **FS-Device**
- single passive peer such as a functional safety sensor or actuator to a Master with functional safety capabilities
- **3.3.5**
- **FS-Master**
- active peer with functional safety capabilities connected through Ports to one up to *n* Devices or FS-Devices and which provides an interface to the gateway to the upper-level communication
- systems (NSR or SR) or controllers with functional safety capabilities
- **3.3.6**

# **FSP parameter**

parameter set for the administration and operation of the SDCI-FS protocol

- 726 **3.3.7**
- 727 **FST parameter**
- 728 parameter set for the safety-related technology of an FS-Device, for example light curtain
- 729 **3.3.8**
- 730 **Safety PDU**
- 731 Safety Protocol Data Unit
- 732 SPDU
- 733 PDU transferred through the safety communication channel
- 734 [SOURCE: IEC 61784-3:2021, 3.1.47, modified Notes have been removed and admitted term 735 has been added.]

#### 736 **3.4 Symbols and abbreviated terms**

<span id="page-19-0"></span>AIDA Automatisierungsinitiative Deutscher Automobilhersteller (Automation iniative of the German automotive manufacturers) AL application layer BEP bit error probability C/Q connection for communication (C) or switching (Q) signal (SIO) CRC cyclic redundancy check DDO Device data object DI digital input DIP dual in-line package DL data link layer DO digital output DS data storage DTI Device Tool Interface DTM Device Type Manager **DTM** Device Type Manager **and COVID-19 and COVID-19 and COVID-19 and COVID-19 and COVID-19 and COVID-19 and COVID-19 and COVID-19 and COVID-19 and COVID-19 and COVID-19 and COVID-19 and COVID-19 an** FDI Field Device Integration **Field Device Integration Field Device Integration Field Device Integration** FDT Field Device Tool **Field Device Tool FIGULARY CONSUMING THE CONSUMING THE CONSUMING TEE** FS functional safety FSCP functional safety communication profile (e.g. IEC 61784-3-x series) FS-AI/AO functional safety analog input/output FS-DI/DO functional safety digital input/output FSP functional safety protocol (parameter) FST functional safety technology (parameter) I/O input / output IODD IO Device Description IOPD SDCI Parameterization and Diagnostic tool I/Q connection with several options: DI, OSSD2e, or DO L- power supply (-) L+ power supply (+) LSO, MSO least significant octet, most significant octet M12 circular connector **and Connect Connects [IEC 61076-2-113]** N24 24 V extra power supply (-); Port class B NSR non-safety-related OD On-request Data OK "OK", values or state correct OSSD output signal switching device (self-testing electronic device with built-in OSSD) [IEC 61496-1]

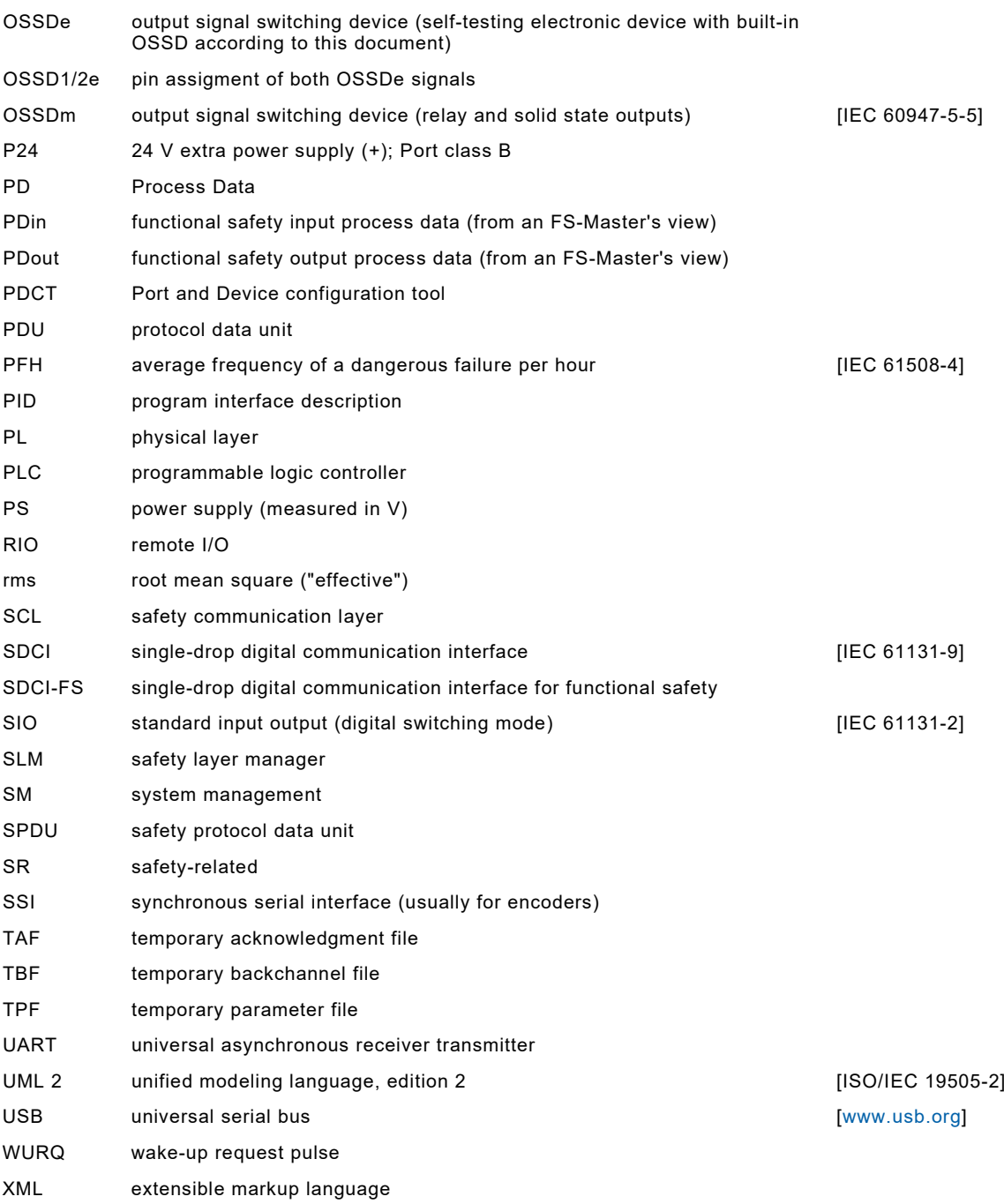

# <span id="page-20-0"></span>738 **3.5 Conventions**

# <span id="page-20-1"></span>739 **3.5.1 Behavioral descriptions**

740 For the behavioral descriptions, the notations of UML 2 are used, mainly for state and sequence 741 diagrams (see [\[1\]](#page-175-1)  $4$ , [\[2\],](#page-175-2) [\[3\]\)](#page-175-3).

 Events to trigger a transition usually can be a signal, service call, or timeout. Logic conditions (true/false) shall be the result of a [guard]. To alleviate the readability and the maintenance of  $\frac{1}{2}$  the state machines, the diagrams do not provide the actions associated with a transition. These actions are listed within a separate state-transition table according to [\[4\].](#page-175-4)

<span id="page-20-2"></span><sup>4</sup> Numbers in square brackets refer to the bibliography.

746 The state diagrams shown in this document are entirely abstract descriptions. They do not 747 represent a complete specification for implementation.

# <span id="page-21-0"></span>748 **3.5.2 Memory and transmission octet order**

749 [Figure 3](#page-21-4) demonstrates the order that shall be used when transferring WORD based data types 750 from memory to transmission and vice versa.

751 NOTE Existing microcontrollers can differ in the way WORD based data types are stored in memory: "big endian" 752 and "little endian". If designs are not considering this fact, octets can be erroneously permuted for transmission.

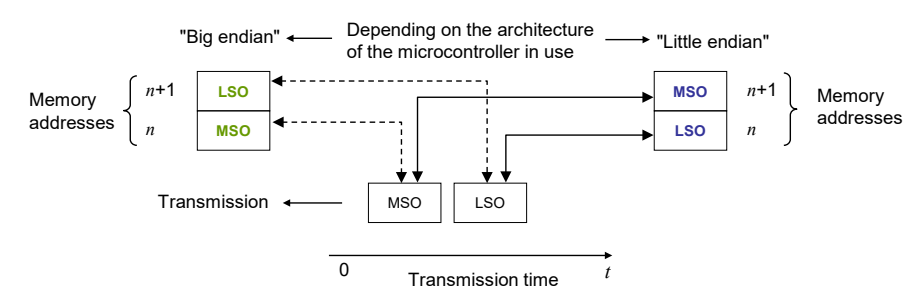

754

<span id="page-21-4"></span>755 **Figure 3 – Memory and transmission octet order** 

# <span id="page-21-1"></span>756 **4 Overview of SDCI-FS**

# <span id="page-21-2"></span>757 **4.1 Purpose of the technology and feature levels**

# <span id="page-21-3"></span>758 **4.1.1 Base SDCI-FS technology**

 This document specifies a new lean functional safety communication protocol on top of the existing SDCI transmission system specified in IEC 61131-9. [Figure 4](#page-21-5) illustrates how the corresponding SDCI-FS communication layers are located within the architectural models of Master and Device such that they become FS-Master and FS-Device. Most of the original SDCI design remains unchanged for this document.

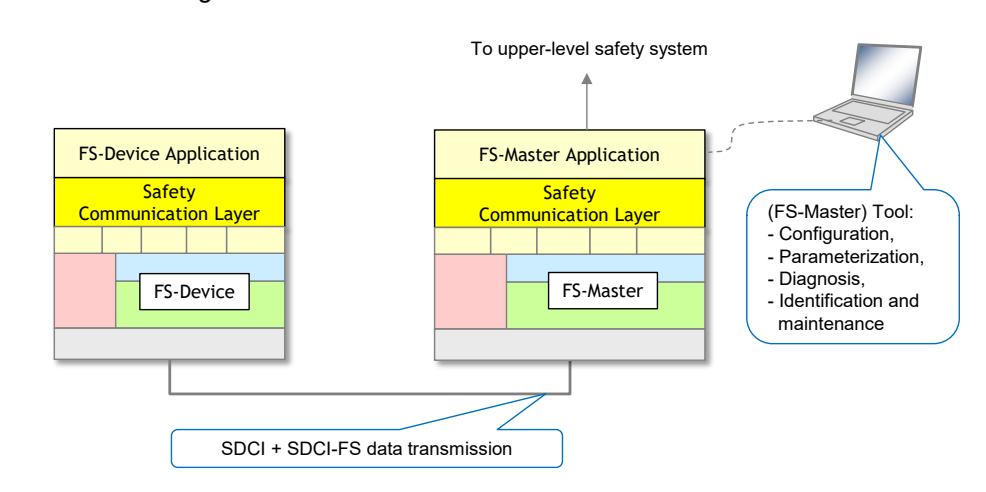

764

# <span id="page-21-5"></span>765 **Figure 4 – SDCI-FS communication layer model**

 The SDCI-FS communication layer accommodates the functional safe transmission protocol. This protocol generates a safety PDU consisting of the FS-I/O data, protocol control or status data, and a CRC signature. The safety PDU together with optionally non-safety-related data is transmitted as SDCI Process Data between an FS-Master and one single FS-Device (point-to- point). It is suitable for functional safety applications up to SIL3 or PLe and the PFH for one connection is less than  $10^{-9}/h$ .

772 SDCI-FS increases the number of Port modes and thus requires changes to the Physical Layer 773 and Configuration/System Management.

- 774 Changes are required for the Master-(Software)-tool to provide the necessary safety-related 775 configuration and parameterization of the protocol (FSP-Parameter) as well as of the particular 776 FS-Device technology (FST-Parameter).
- 777 SDCI-FS also supports OSSDe as a migration strategy, like the SIO mode. It does not support
- 778 wireless connections between FS-Master and FS-Device (see Clause [H.2\)](#page-172-6),
- 779 cascaded FS-Master/FS-Device systems.
- 780

# <span id="page-22-0"></span>781 **4.1.2 From "analog" and "switching" to communication**

 In "Safety-for-Machinery", usually the switch states (on/off) of relays or sensors are transmitted similar to standard SDCI (SIO) as a 24 V or 0 V signal to FS-DI-Modules within remote I/Os. In contrast to standard SDCI-FS, due to safety requirements, these signals are redundant, either 785 equivalent (OSSDe = 11 $\rightarrow$ 00) or antivalent (OSSDm = 01 $\rightarrow$ 10) switching.

- 786 NOTE OSSDe stands for IEC 61496-1 and OSSDm for IEC 60947-5-5 concepts (see [\[5\]\)](#page-175-5).
- 787 The electrical characteristics for the OSSDe interface are following IEC 61131-2, type 1 (see
- 788 [Figure 5\)](#page-22-1).

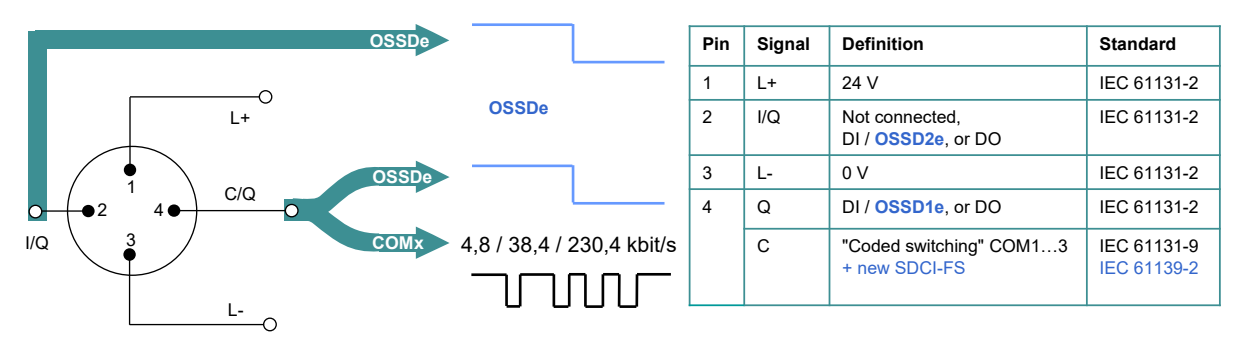

789 **Key**: OSSDe = Equivalent switching redundant signals

#### <span id="page-22-1"></span>790 **Figure 5 – Port interface extensions for SDCI-FS**

791 Measurement of physical quantities such as temperature, pressure, position, or strain (FS-AI-792 Modules) has several interface solutions such as 4 to 20 mA, 0 to 10 V, or SSI, but no common

793 signal transmission technology (see [Figure 6,](#page-22-2) left).

<span id="page-22-2"></span>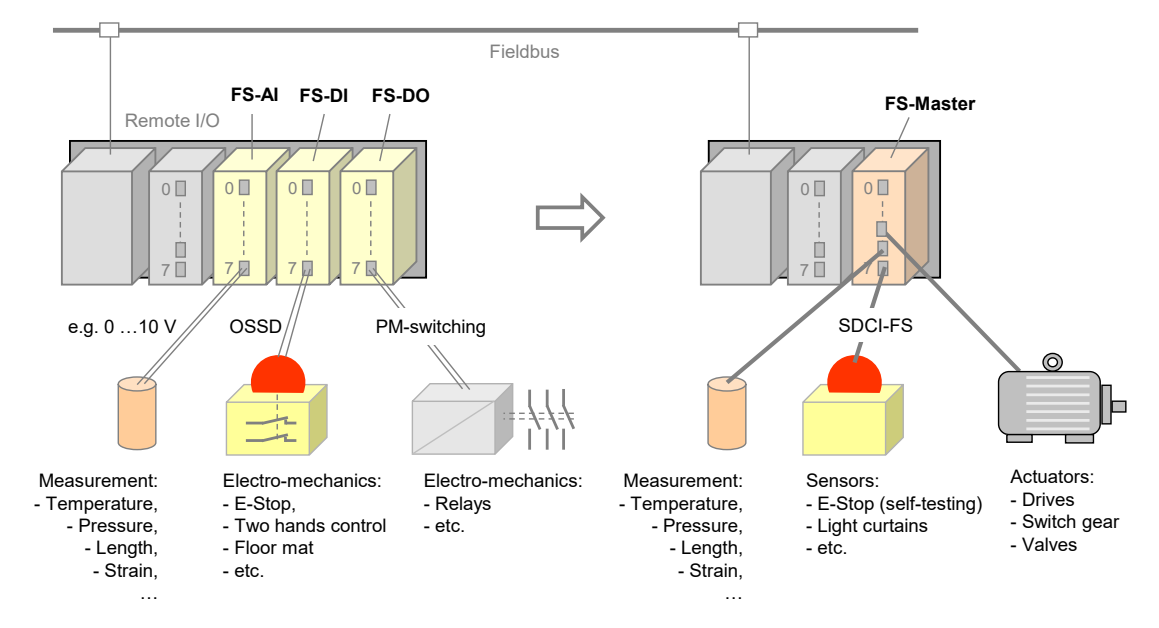

- Actuators such as motors can be de-energized via FS-DO-Modules and connected relays as shown in [Figure 6](#page-22-2) (left).
- Without additional interfaces, it was not possible in all cases to configure or parameterize the safety devices or to receive diagnosis information.
- SDCI-FS can now provide a functional safe and reliable solution for process data exchange (signal states and measurement values) via single drop digital communication (SDCI), as well as parameterization and diagnosis (see [Figure 6,](#page-22-2) right).

# <span id="page-23-0"></span>**4.1.3 Minimized paradigm shift from FS-DI to FS-Master**

- Similar to nowadays safety devices for FS-DI modules (see [Figure 7\)](#page-23-2) and in contrast to FSCP-based safety devices, it is not necessary to
- a) setup an *authenticity code switch or adequate software solution*,
- b) assign a *watchdog time*,
- c) use any software tool in case of *FS-Device replacement*.

 Authenticity is guaranteed through checking of the correct FS-Device to the assigned FS-Master Port during commissioning like FS-DI modules. However, SDCI-FS provides means to discover any incorrect plugging.

SDCI-FS uses a watchdog timer for the transmission of safety data in time (Timeliness). The

system is able to calculate the required watchdog time automatically due to the point-to-point

nature of the transmission.

 FS-Device replacement without tools can be achieved using the original SDCI Data Storage mechanism.

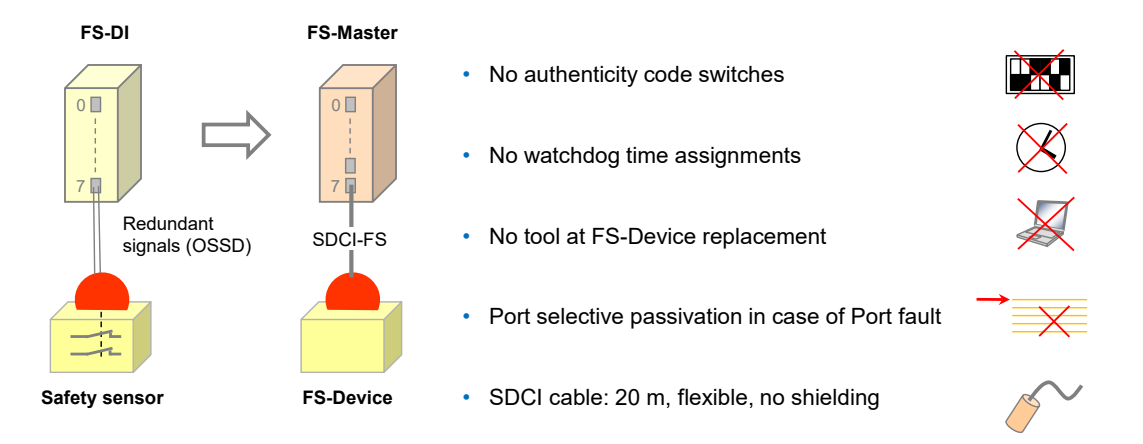

- 
- 

# <span id="page-23-2"></span>**Figure 7 – Minimized paradigm shift from FS-DI to FS-Master**

 The FS-Master supports *Port selective passivation* in case of a Port fault and *signal granular passivation* in case of a channel fault within for example a remote I/O terminal ("Hub") connected to an FS-Master Port.

- Cables are the same as with SDCI, i.e. unshielded with a maximum of 20 m. However, due to the higher permitted power supply current of 1000 mA per Port, the overall loop resistance *RL*eff can only be 1,2 Ohm (see [Table 9](#page-40-7) and IEC 61131-9).
- NOTE Compliance to AIDA rules requires cable color to be any except yellow. However, the connector color shall be yellow (RAL 1004).

# <span id="page-23-1"></span>**4.1.4 Following the SDCI paradigm (SIO vs. OSSDe)**

 Standard SDCI-FS supports a Port type A (4 pin) without extra power supply and a Port type B (5 pin) with extra 24 V power supply (see IEC 61131-9). SDCI-FS takes care of several 831 specification levels "a" to "d" (see [Figure 8\)](#page-24-0). The number of pins refers to the possible FS-832 Master pins.

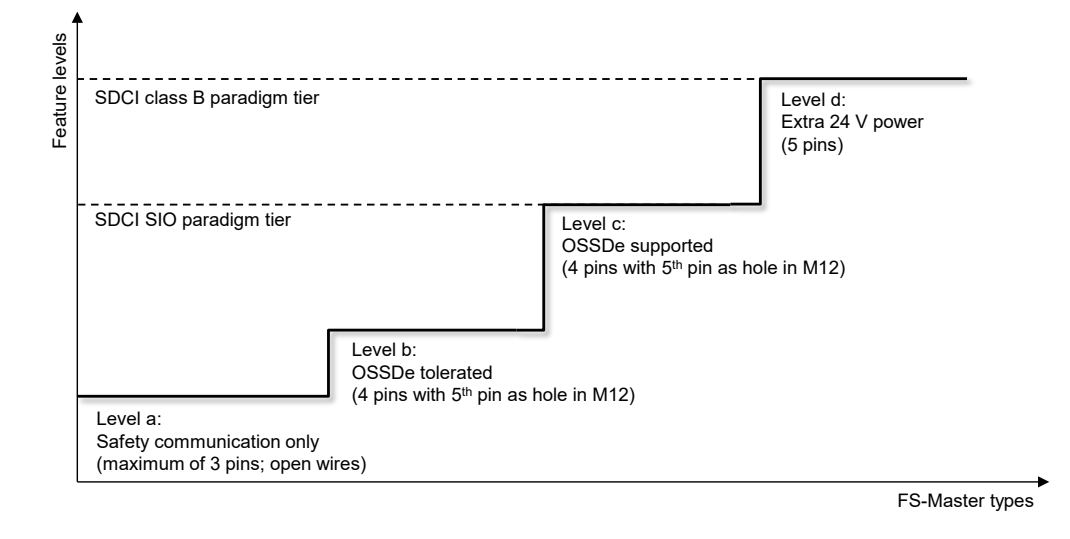

833

# <span id="page-24-0"></span>834 **Figure 8 – FS-Master types and feature levels**

835 The original pin layouts of SDCI for Port class A are shown in [Figure 9](#page-24-1) together with the 836 extensions for level "a" through "c". [Table 1](#page-25-2) shows the details of these levels.

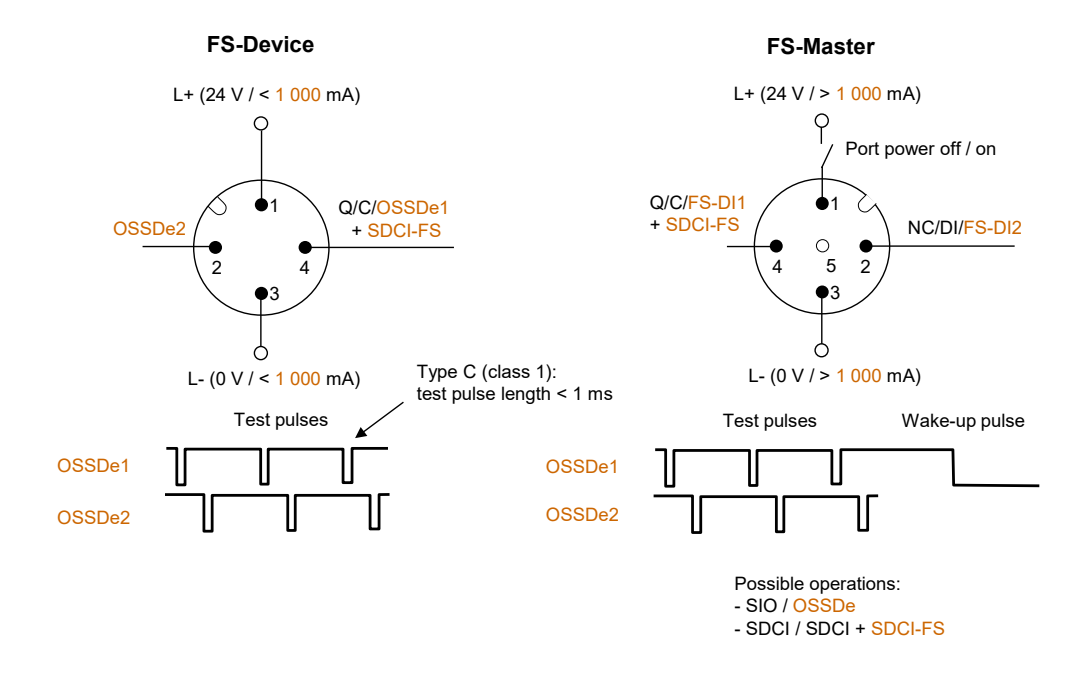

837

# <span id="page-24-1"></span>838 **Figure 9 – Original pin layout of SDCI (Port class A)**

839 Level "a" provides communication only (Pin 1, 3, and 4). That means support for sensor-type 840 FS-Devices and actuator-type FS-Devices.

 Due to the redundant nature of most of the safety device interfaces, SDCI-FS considers pin 2 for the redundant signal path (e.g. OSSD2e) besides pin 4 for the primary signal path (e.g. 843 OSSD1e)<sup>[5](#page-24-2)</sup>. Thus, level "b" allows FS-Devices to provide OSSDe outputs besides the SDCI-FS communication capability. They can be parameterized with the help of a "USB-Master" and be connected to any FS-DI module in switching mode. When connected to an FS-Master, safety and standard non-safety communication is possible.

<span id="page-24-2"></span><sup>5</sup> FS-Devices are based on electronics and not on relays. Thus, the electronic version OSSDe is considered.

- 847 Level "c" corresponds to the SIO level of standard SDCI Master. In this case, the FS-Master 848 supports an OSSDe mode besides communication (Pin 1, 3, 4 and 2).
- 849 [Table 1](#page-25-2) shows the pin layout and possible operational modes for the feature levels "a" to "c" of 850 the Port class A FS-Device and FS-Master.

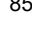

<span id="page-25-2"></span>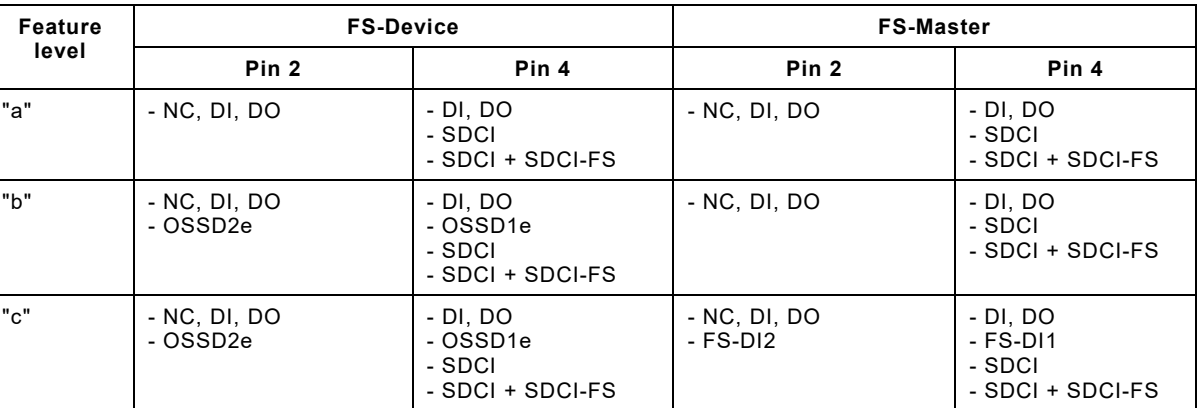

853 [Figure 10](#page-25-1) shows the optimized OSSDe commissioning with FS-Masters:

- 854 No filter adjustments due to fixed maximum test pulse length of 1 ms according to type C 855 and class 1 in [\[6\],](#page-175-6) and
- 856 No discrepancy time adjustments due to fixed maximum discrepancy.

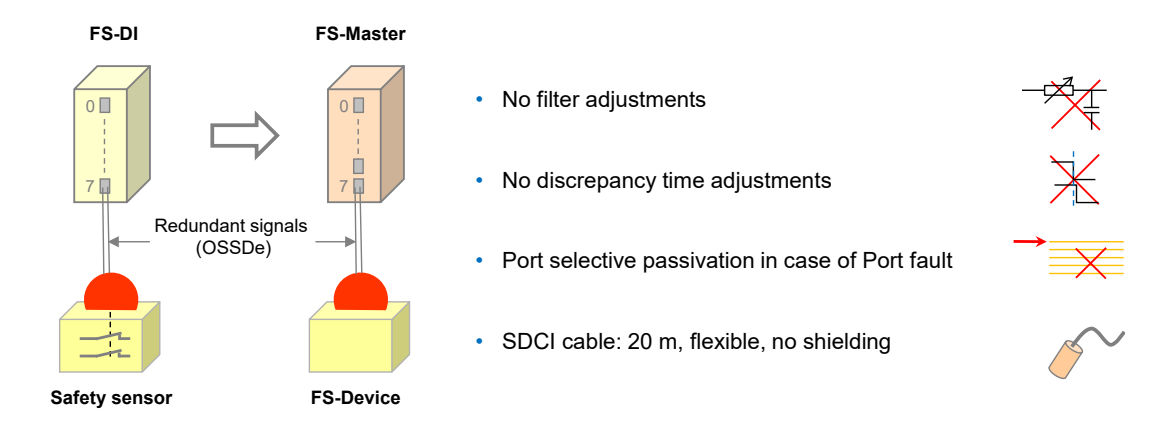

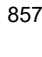

<span id="page-25-1"></span>858 **Figure 10 – Optimized OSSDe commissioning with FS-Master**

# <span id="page-25-0"></span>859 **4.1.5 Port class B**

860 A Port class B provides for an extra 24 V power supply for actuators supplementing the main 861 24 V power supply of SDCI. See IEC 61131-9 for constraints on this extra power supply 862 especially the requirement for electrical isolation of Power 2 from Power 1.

863 [Figure 11](#page-26-2) shows the pin layout, signal, and power supply assignment as well as the internal 864 switch for L+.

851 **Table 1 – Operational modes of feature level "a" to "c" (Port class A)**

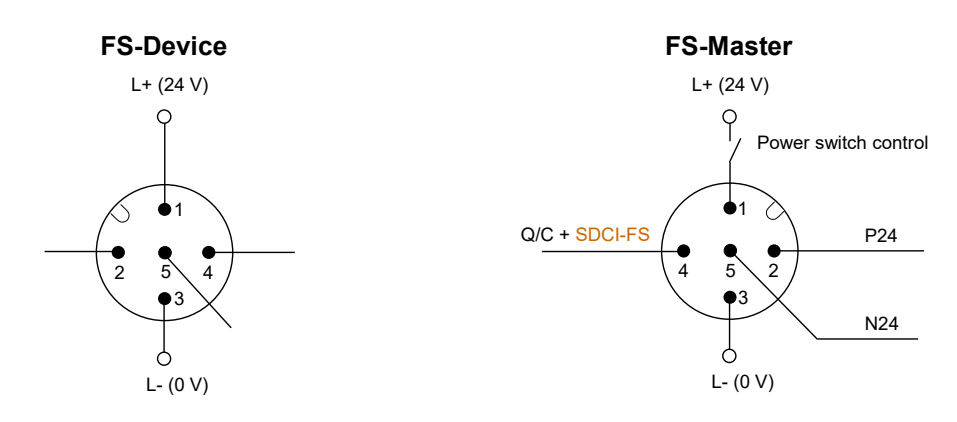

# <span id="page-26-2"></span>866 **Figure 11 – Level "d" of an FS-Master (Class B)**

# <span id="page-26-0"></span>867 **4.1.6 "USB-Master" with safety parameterization**

868 It is possible to use upgraded "USB-Masters" for off-site configuration, parameterization and 869 test as shown in [Figure 12.](#page-26-3)

870 Due to functional safety requirements, it will be necessary to extend the Master-tool software 871 for the functional safe configuration and parameterization of the FS-Device technology (FST-872 Parameters). See Annex [F.4.1](#page-153-2) for use case.

873 [Table 2](#page-26-4) shows the device types that can be supported by such a "USB-Master".

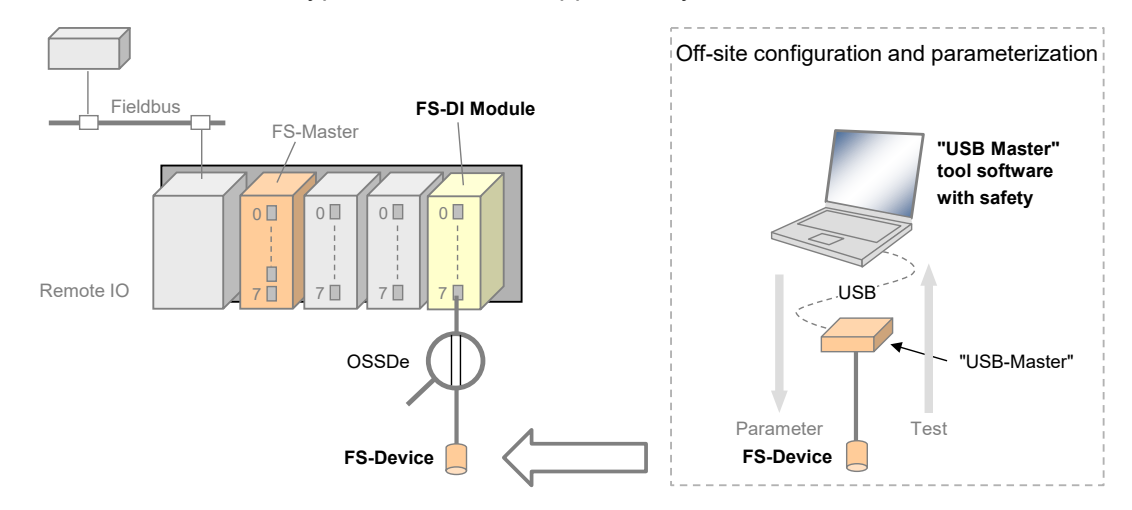

874

<span id="page-26-3"></span><span id="page-26-1"></span>

875 **Figure 12 – Off-site configuration and parameterization**

# 876 **4.1.7 Interoperability matrix of safety devices**

877 [Table 2](#page-26-4) provides an overview of typical safety sensors and actuators and their interoperability 878 with FS-Masters of different feature levels, a "USB-Master" upgraded to safety parameterzation, 879 and conventional FS-DI modules connected to FSCPs.

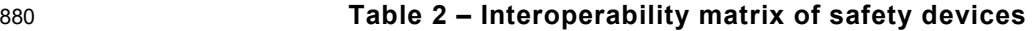

<span id="page-26-4"></span>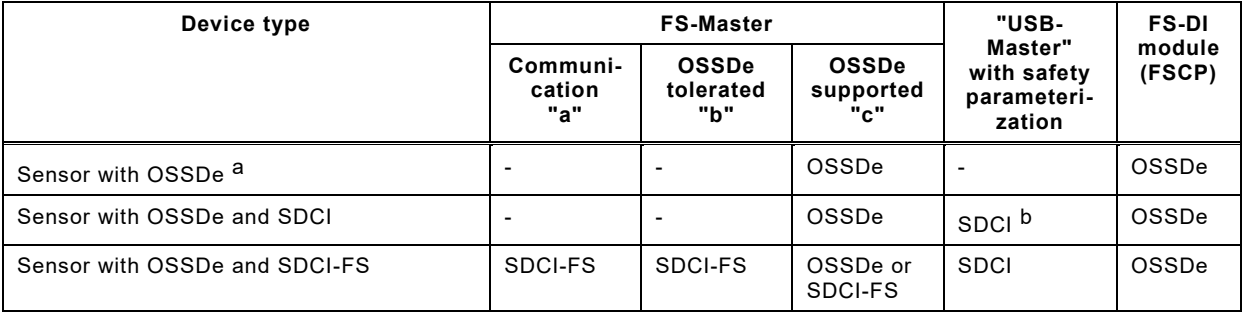

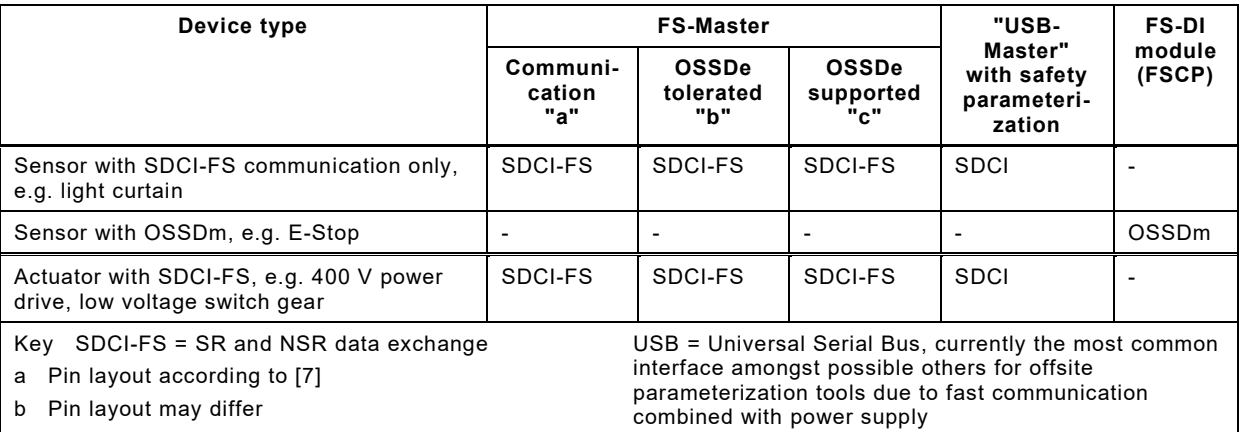

# <span id="page-27-0"></span>882 **4.2 Positioning within the automation hierarchy**

883 [Figure 13](#page-27-1) shows the positioning of SDCI-FS within the automation hierarchy.

 Classic safety is relay based and thus seemed to be straightforward, easily manageable, and reliable. However, the same criteria that led to the success of fieldbuses, led to the success of functional safety communication profiles (FSCP) on top of the fieldbuses also: reduced wiring, variable parameterization, detailed diagnosis, and more flexibility. SDCI is the perfect complement to the fieldbus communication and bridges the gap to the lowest cost sensors and actuators. It not only provides communication, but power supply on the same flexible and unshielded cable. One type of sensor can be used in the traditional switching mode or in the coded switching mode (communication).

892 SDCI-FS follows exactly this paradigm with its OSSDe.

893

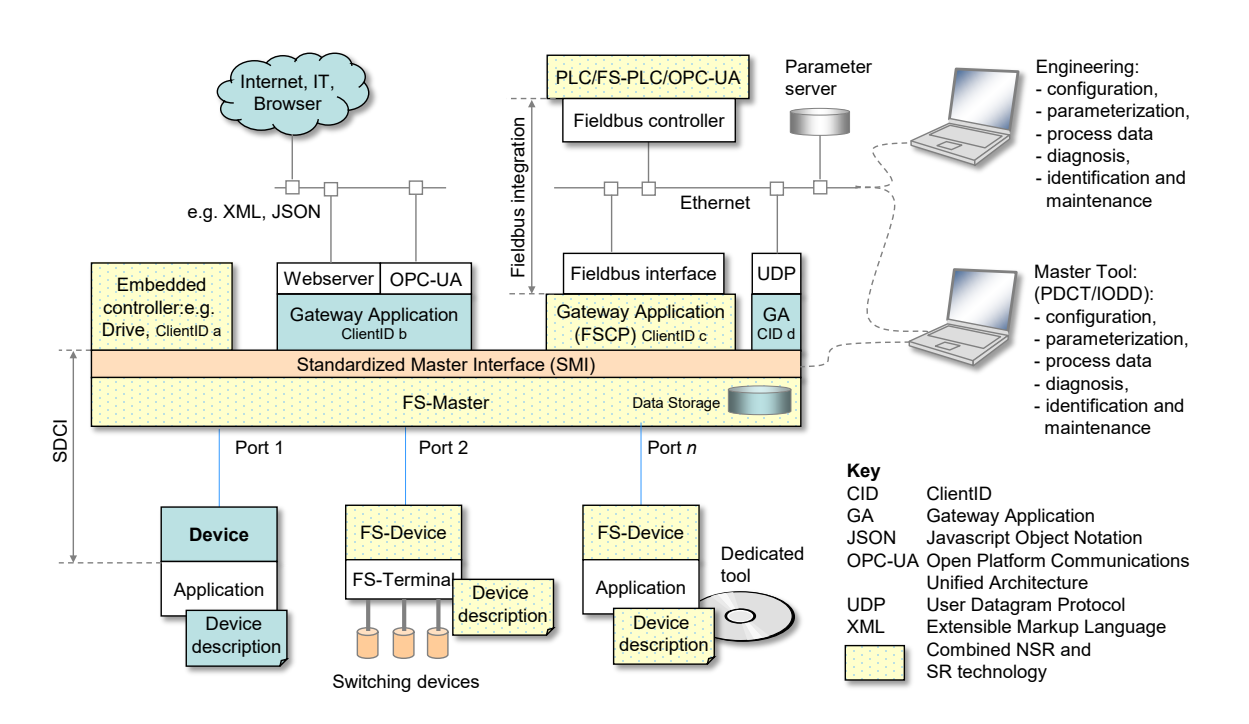

894

<span id="page-27-1"></span>895 **Figure 13 – SDCI-FS within the automation hierarchy**

 It aims for two main application areas. One is building up safety functions across the SDCI-FS communications and the functional safety communications across fieldbuses. The other builds up safety functions "locally" between an "embedded" safety controller and safety sensors/actua-tors using SDCI-FS communication.

- SDCI-FS allows for building up power saving FS-Devices ("green-line"), for self-testing safety sensors in order to avoid yearly testing, for the reduction of interface types (e.g. 0 to 10 V, 4 to 20 mA, etc.), and for robust and reliable transmission of safety information.
- Finally, it is a precondition for new automation concepts such as Industry 4.0 or the Internet-of-Things (IoT).

# <span id="page-28-0"></span>**4.3 Wiring, connectors, and power supply**

- Port class A types (3 to 4 wires): Cables and connectors as specified in IEC 61131-9 for Class A can be used for SDCI-FS also. However, due to the higher permitted power supply current of 908 up to 1000 mA per Port, the overall loop resistance RL<sub>eff</sub> can only be 1,2 Ohm. No shielding is required.
- Port class B types (5 wires): Cable, wire gauges, shielding, maximum switched currents, interference, signal levels, etc. are not specified within this document.

#### <span id="page-28-1"></span>**4.4 Relationship to SDCI**

- The SDCI communication and its SIO mode are used as the base vehicle ("black channel") for SDCI-FS. Besides SDCI-FS, any FS-Master Port can also be configured for standard SDCI operation.
- The independent signal inputs of the SIO mode on Pin 2 and Pin 4 are scanned by an FS- Master simultaneously to achieve an OSSDe interface. The result is propagated to the upper-level safety system as one safety signal. A new Safety Layer Manager supports this feature.
- Another new Port configuration mode enables the SDCI-FS communication. Standard state machines are slightly extended to support
- detection of a Ready pulse from the FS-Device on Pin 4;
- power supply (Pin 1) switching OFF/ON in case an FS-Device missed the Wake-up sequence and started its OSSDe operation;
- transmission of functional safety protocol parameters (FSP) during PREOPERATE from FS-Master to the FS-Device;
- activation of the SDCI-FS communication layer (SCL);
- 927 activation of the FS Process Data Exchange within the Safety Layer Manager:
- 

# <span id="page-28-2"></span>**4.5 Communication features and interfaces**

 FS Process Data from and to an FS-Device are always packed into a safety code envelop consisting of the Port number, a safety PDU counter, protocol Control/Status information, and a 16/32-bit CRC signature. The minimum safety PDU size is 4 octets in case of no FS Process 933 Data. SDCI-FS uses M-Sequence TYPE 2 V.

- Only a subset of the SDCI data types is permitted: Boolean (packed as record), IntegerT(16), and IntegerT(32).
- Parameterization within the domain of safety for machinery requires a "Dedicated Tool" per FS- Device or FS-Device family. The Device Tool Interface (DTI) based on proven technology has been chosen for the links between FS-Master tool, FS-Device, and its "Dedicated Tool". The FS-Master tool shall provide communication means for a "Dedicated Tool" to allow for the transmission of safety technology parameters (FST parameters) to and from an FS-Device. The "Dedicated Tool" and the FS-Device are both responsible for sufficient means to secure the transmitted data, for example via CRC signature or read-back.

# <span id="page-28-3"></span>**4.6 Parameterization**

 SDCI-FS comprises a three-tier concept. The first tier is IODD based and contains all basic non-safety parameters for a Device or FS-Device.

IO-Link Safety with SMI – 30 – Version 1.1.3

 The second tier requires an extension of the IODD for the fixed set of protocol parameters (FSP). These parameters are safety-related and secured via CRC signature against unintended changes of the IODD file. The interpreter of the FS-Master tool provides a safety-related extension for the handling of the FSP parameters. Usually, the FS-Master tool is able to determine and suggest the FSP parameter assignments (instance values) automatically and thus relieves the user from assigning these values initially. He can check the plausibility of the values and modify them if required.

 The third tier deals with technology specific safety parameters (FST) of an FS-Device. SDCI- FS classifies two types of FS-Devices. Type "basic" requires only a few orthogonal FST parameters, whereas type "complex" can have a number of FST parameters requiring business rules and verification or validation wizards. Usually, the latter comes already with existing PC software ("Dedicated Tool") used for several functional safety communication profiles for fieldbuses.

 The FST parameters for type "basic" are coded as any non-safety parameter within the IODD. They can be modified and downloaded to the FS-Device as usual. However, a diverse second path allows for checking these assignments for correctness. At the end of a parameterization session, the user launches a safety-related "Dedicated Tool" (FS-IOPD) for the calculation of a CRC signature across all FST instance values provided by the FS-Master tool.

 For both types of FS-Devices, the "Dedicated Tool" presents a CRC signature, which the user can copy into one of the FSP parameters. Upon reception of the FSP parameters at start-up, the FS-Device calculates a CRC signature across the locally stored instance values and compares it with the received CRC signature.

This method is used also for the check after using the SDCI Data Storage mechanism.

# <span id="page-29-0"></span>**4.7 Role of FS-Master and FS-Gateway**

 The role of the FS-Master is extended to safe monitoring of Process Data, transferred to and from FS-Devices with respect to timeliness, authenticity, and data integrity according to IEC 61784-3:2021. Concerning authenticity, it uses the authenticity code assigned to the FS-Master 973 by the upper-level FSCP system and the Port number. This prevents from local Port related misconnections and misconnections whenever several FS-Masters are located side by side.

 An FS-Master can be equipped by a safety controller, for example according to IEC 61131-6, or vice versa, and thus build-up a stand-alone safety system with its own complete safety functions.

 With the help of an FS-Gateway in conjunction with the FS-Master, safety functions can be build-up across the upper-level FSCP system using the safety sensors and actuators connected to the FS-Master.

# <span id="page-29-1"></span>**4.8 Mapping to upper-level systems**

 Specification of the mapping to an upper-level FSCP system is the responsibility of the fieldbus organization. SDCI-FS made provisions to meet the majority of FSCPs for example via reduced number of data types, descriptions of safety IO data, Port selective passivation, and operator acknowledgment signals to prevent from automatic restart of machines.

# <span id="page-29-2"></span>**4.9 Structure of the document**

 The structure of this document complies mostly with the structure of IEC 61131-9. Clause 5 specifies the extensions to the Physical Layer (PL), mainly the OSSDe issues, the wake-up behavior, and the additional Port modes. Extensions to SIO are specified in Clause 6, those to data link layer (DL) in Clause 7, those to system management (SM) in Clause 8, those to the FS-Device in Clause 9, and those to the FS-Master in Clause 10.

 The core part of this document is the safety communication layer (SCL) in Clause 11. It comprises the SCL services, protocol, state machines, and management. In addition, it deals with integrity measures, with protocol (FSP) and technology (FST) parameters, with the integration of "Dedicated Tools" via Device Tool Interface (DTI) technology, with Port selective passivation, and with SCL diagnosis. Clause 12 complements the core part by functional safety processing either through mapping to the upper-level system or local.

 Extensions to parameters and commands are specified in [Annex](#page-100-0) A, those to EventCodes in [Annex](#page-106-0) B, and those to data types in [Annex](#page-108-0) C. CRC polynomial issues are presented in [Annex](#page-111-0) D, the IODD aspects in [Annex](#page-117-0) E, the Device Tool Interface technology in [Annex](#page-139-0) F, main scenarios in [Annex](#page-169-0) G, and the system requirements in [Annex](#page-172-0) H. [Annex](#page-174-0) I provides information on test and assessment. Annexes A, C, D, and E are safety related.

# <span id="page-30-0"></span>1003 **5 Extensions to the Physical Layer (PL)**

# <span id="page-30-1"></span>1004 **5.1 Overview**

1005 [Figure 14](#page-30-5) shows the adapted physical layer of an FS-Master (class A).

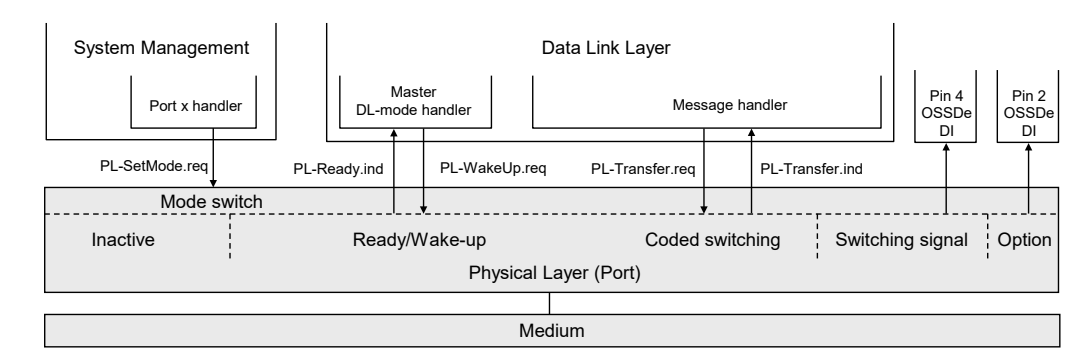

1006

# <span id="page-30-5"></span>1007 **Figure 14 – The SDCI physical layer of an FS-Master (class A)**

1008 Pins 2 and 4 shall be scanned simultaneously to achieve OSSDe functionality. The FS-Master 1009 shall scan the C/Q line for the Ready signal of the FS-Device (see [A.2.11\)](#page-104-2).

1010 [Figure 15](#page-30-6) shows the adapted physical layer of an FS-Device (class A).

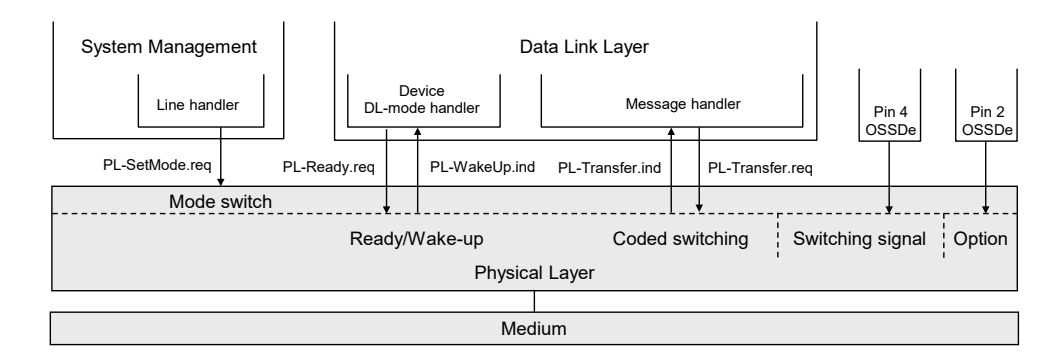

1011

# <span id="page-30-6"></span>1012 **Figure 15 – The physical layer of an FS-Device (class A)**

1013 Pins 2 and 4 carry the OSSDe signals. FS-Device shall set the Ready pulse after internal 1014 testing.

# <span id="page-30-2"></span>1015 **5.2 Extensions to PL services**

# <span id="page-30-3"></span>1016 **5.2.1 PL\_SetMode**

1017 The PL-SetMode service is extended by the additional TargetMode "OSSDe" (C/Q line and I/Q 1018 line in digital input mode).

# <span id="page-30-4"></span>1019 **5.2.2 PL\_Ready**

 The PL-Ready service initiates or indicates a Ready signal on the C/Q line. Whenever the FS- Device finished its internal safety-related hardware and software tests, it sets this signal. The FS-Master polls this signal and upon reception initiates the wake-up sequence. This unconfirmed service has no parameters. The service primitives are listed in [Table 3.](#page-31-4)

<span id="page-31-4"></span>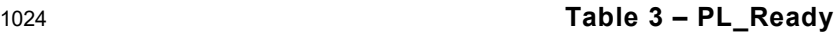

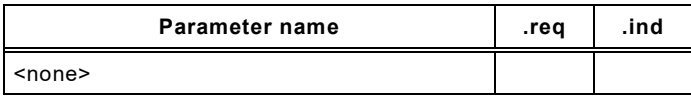

#### <span id="page-31-0"></span>**5.3 Transmitter/receiver**

# <span id="page-31-1"></span>**5.3.1 Assumptions for the expansion to OSSDe**

 [Figure 16](#page-31-3) shows the cross compatibility between OSSD based safety sensors and OSSDe based FS-Devices.

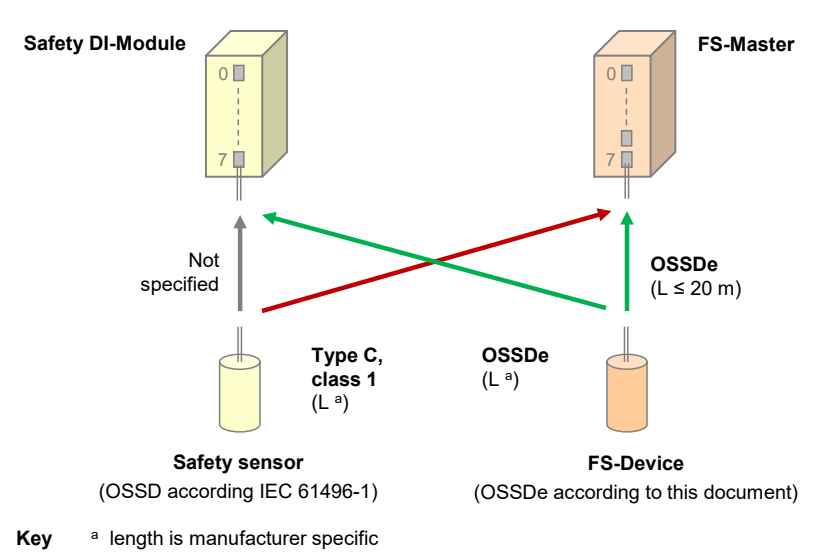

<span id="page-31-3"></span>

# **Figure 16 – Cross compatibility OSSD and OSSDe**

- The following assumptions are the basis for the design of the OSSDe expansion:
- The SIO paradigm of SDCI shall apply for SDCI-FS in order to allow manufacturers the combined function of OSSDe and SDCI-FS communication within one FS-Device.
- A Port on the FS-Master (with "FS-DI" according to [Figure 9\)](#page-24-1) shall have fixed configurations as either SDCI-FS or OSSDe interface with no or minor adjustments in respect to addressing, watchdog times, discrepancy times, or filter times.
- In order to allow OSSD based sensors on the market to be connected to the FS-Master, the FS-DI interface shall support the necessary adjustments for Type "C", class "1" devices according to [\[6\].](#page-175-6)
- The OSSDe interface shall only be designed as input for the FS-Master Port (safety sensors, Class A connectors). Most actuators are supplied by three-phase alternating current such as power drives, low voltage switch gears, motor starters, etc.
- Actuators such as valves with diversity and relays shall be supported by FS-Master with Ports "level d" (see Clause [6\)](#page-41-0).
- <span id="page-31-2"></span>**5.3.2 OSSDe specifics**
- **5.3.2.1 General**

 Similar to the SIO approach, FS-Master according to level "c" support connectivity to existing functional safety devices with OSSDe. OSSDe in this document is defined as two outputs with signals that are both switching in equivalent manner as opposed to antivalent manner, where one signal is normally off and the other normally on (OSSDm).

 The FS-Master Port is designed to achieve a maximum of possible compatibility to existing OSSD devices using interface type C, class 1 defined in [\[6\].](#page-175-6)

 [Figure 17](#page-32-0) shows a corresponding reference model from [\[6\],](#page-175-6) adapted to SDCI-FS. The information-"source" on the left corresponds for example to a sensor device, whereas the information-"sink" on the right side represents an input of the FS-Master Port class A. Power is supplied by the sink.

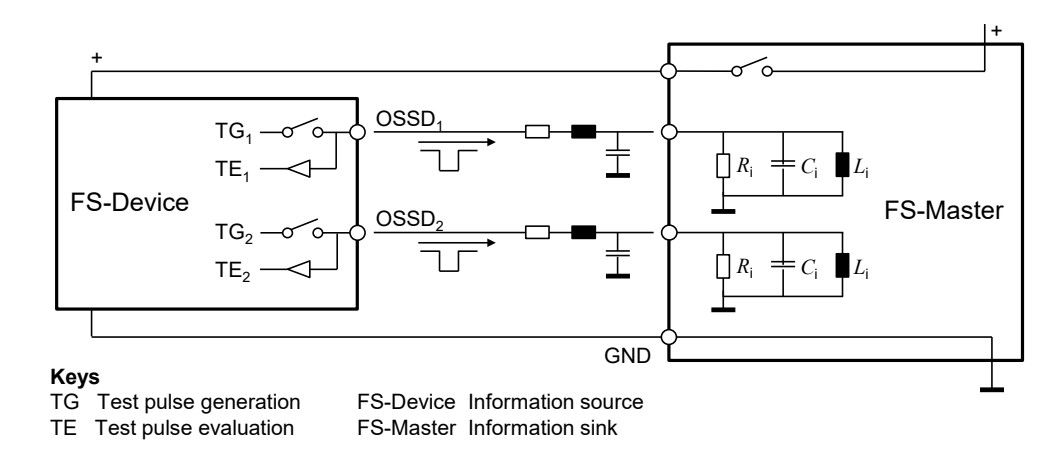

1058

#### <span id="page-32-0"></span>1059 **Figure 17 – Principle OSSDe function**

1060 The worst-case values for the line resistance and capacitance are defined in [Table 9.](#page-40-7) In case 1061 of SDCI-FS, line inductance is negligible at a length of 20 m. The design of the FS-Master Port  $_1$ 062  $\;\;\;$  shall ensure values for  $R_{\rm i}$ ,  $C_{\rm i}$ , and  $L_{\rm i}$  guaranteeing proper signal behavior according to [Table 8.](#page-38-1)

1063 [Table 4](#page-32-1) shows the OSSD states and conditions defined in IEC 61496-1:2020.

# <span id="page-32-1"></span>1064 **Table 4 – OSSD states and conditions**

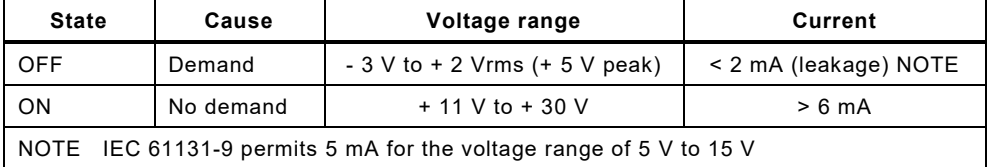

#### 1065 *OFF state:*

 For this interface, the OFF state is defined as the "powerless" state, where voltage and current of at least one OSSDe shall be within (voltage) and below (current) defined limits (see [Table](#page-32-1)  [4\)](#page-32-1). If the safety function is demanded, or the source (the device) detects a fault, the OSSDe signals shall go to the OFF state. Antivalent voltage levels, so-called discrepancy, on both OSSDe outputs of the device shall be treated as OFF state. The duration of this state shall be within a specified discrepancy tolerance time. If the tolerance time is exceeded, the Port is considered to be faulty.

1073 *ON state:* 

 For this interface, the ON state is defined as the "powered" state, where voltage and current on both OSSDe outputs shall be within the voltage range and above defined current limits, when sinked by IEC 61131-2 inputs (see [Table 4\)](#page-32-1). Test pulses within specified ranges in voltage levels, durations and intervals are permitted. Antivalent voltage levels, so-called discrepancy, on both OSSDe outputs of the device shall be treated as OFF state.

# 1079 **5.3.2.2 Detection of cross connection faults**

1080 Tests are required for the detection of the cross-connection faults specified in IEC 61496-1 and 1081 shown in [Table 5.](#page-33-1)

1082 **Table 5 – Cross connection faults** 

<span id="page-33-1"></span>

| Fault                                                    | <b>Diagnostics</b>                                                        |
|----------------------------------------------------------|---------------------------------------------------------------------------|
| Short circuit between OSSD 1 and OSSD 2                  | Test pulses (runtime diagnosis)                                           |
| Short circuit between OSSD 1 or OSSD 2 and V+            | Test pulses (runtime diagnosis)                                           |
| Short circuit between OSSD 1 or OSSD 2 and V-            | Test pulses (runtime diagnosis)                                           |
| Open circuit of the power supply return cable (V-)       | Type test, maximum leakage current                                        |
| Open circuit of the functional earth (bonding) conductor | Type test, no functional earth                                            |
| Open circuit of the screen of screened cable             | Not required due to no shielding                                          |
| Incorrect wiring                                         | Discrete wiring only, organizational issue (test<br>during commissioning) |

 The means for detecting short circuits are test pulses at runtime. The means for testing the behavior in case of open circuits is the type test during the assessment. [Figure 18](#page-33-0) shows the test pulses approach for the detection of cross connection faults. A cross fault occurs if one channel detects both signal patterns.

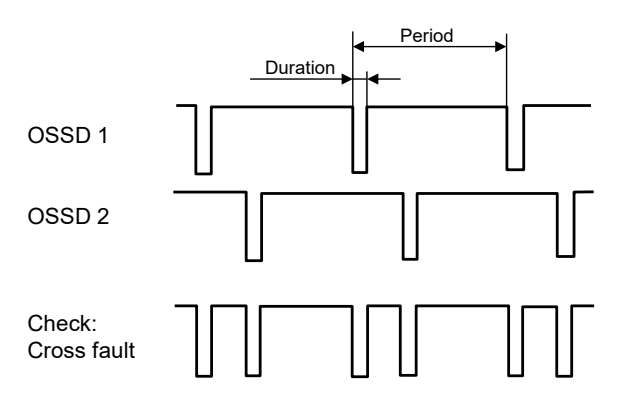

1087

# <span id="page-33-0"></span>1088 **Figure 18 – Test pulses to detect cross connection faults**

- 1089 Three methods of testing (intervals) are commonly used:
- 1090 Test pulses at each program cycle of the safety device (dependency on configuration)
- 1091 Test pulses at fixed times
- 1092 Test pulses after any commutation OFF  $\rightarrow$  ON
- 1093

# 1094 **5.3.2.3 FS-Device OSSDe output testing**

 The test pulses of this interface type for testing the transmission line are created and evaluated on the safety device side. This way the source can diagnose the correct functioning of the output stage. In case of any detected error both OSSDe outputs shall be switched to the safe state (Lock-out condition = OFF).

1099 The test pulses are created in a periodic manner on both OSSD lines. In order to detect short 1100 circuits between the lines or between the lines and power-supply, the test pulses of both lines 1101 can be time-shifted to each other (see [Figure 19\)](#page-34-1).

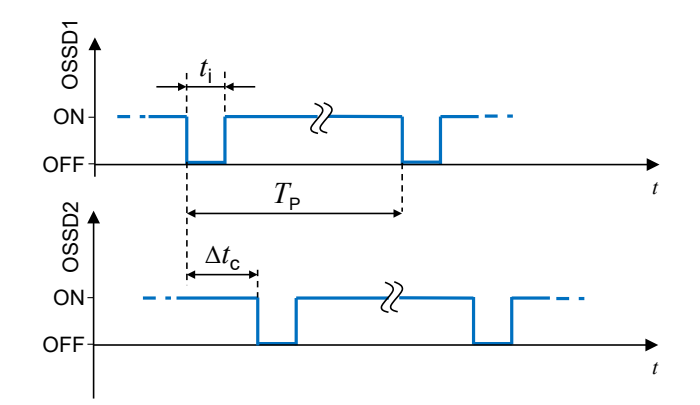

<span id="page-34-1"></span>1103 **Figure 19 – OSSD timings**

- 1104 The following parameters specify the characteristics of the test pulses on the OSSD interface:
- 1105 Period of test pulses  $(T<sub>D</sub>)$
- 1106 Duration of test pulses  $(t_i)$
- 1107 Time-shift between test pulses of both channels  $(4t<sub>c</sub>)$

1108 The characteristics of test pulses are classified in [\[6\].](#page-175-6) FS-Devices shall meet type C and class 1109 1 requirements with a test pulse length  $t_i \le 1000$  µs (see [Table 7\)](#page-36-2).

# <span id="page-34-0"></span>1110 **5.3.3 Start-up of an FS-Device (Ready pulse)**

 [Figure 20](#page-34-2) shows the typical start-up sequence of an OSSD sensor without SDCI-FS capability. During self-test for functional safety, both OSSD signals shall be OFF. When finished, the sensor switches to ON and starts test pulses. A demand causes the sensor to switch OFF. A fault causes the sensor to switch to lock-out condition (OFF) and to remain in this state until 1115 repair.

1116 NOTE For simplicity, the figure shows only one OSSD channel.

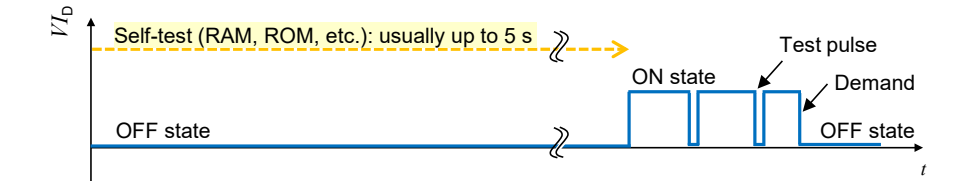

1117

<span id="page-34-2"></span>1118 **Figure 20 – Typical start-up of an OSSD sensor**

1119 [Figure 21](#page-34-3) shows the start-up of an FS-Device with OSSDe capability connected to a classic FS-1120 DI module.

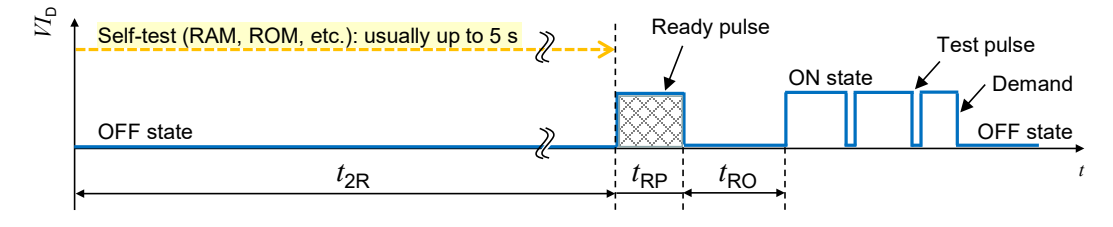

1121

# <span id="page-34-3"></span>1122 **Figure 21 – Start-up of an FS-Device**

 In contrast to a classic sensor, the FS-Device provides only on pin 4 (see [Figure 9\)](#page-24-1) a so-called Ready-pulse of a certain length to indicate the FS-Master its readiness after self-testing. After a certain recovery time, the FS-Device switches to ON and starts test pulses like a classic safety sensor.

1127 Timings and Wake-up behavior of the FS-Device are specified in [5.7.](#page-39-1)

# <span id="page-35-0"></span>1128 **5.3.4 Electric characteristics of a receiver in FS-Device and FS-Master**

1129 The voltage range and switching threshold definitions are the same for FS-Master and FS-1130 Device since FS-Master Ports shall be able to operate with non-safety SDCI Devices. The 1131 definitions in [Table 6](#page-35-3) in accordance with IEC 61131-9 apply.

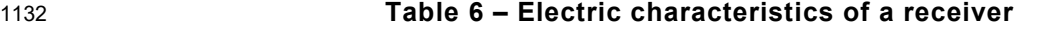

<span id="page-35-3"></span>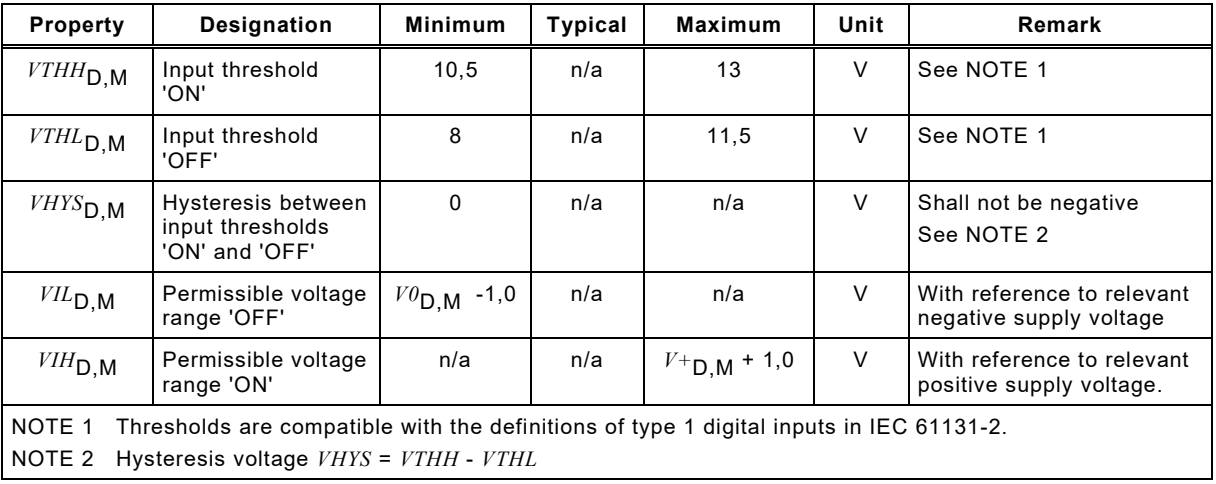

1133

1134 [Figure 22](#page-35-2) demonstrates the switching thresholds for the detection of OFF and ON signals.

1135 NOTE 'OFF' and 'ON' correspond to 'L' (Low) and 'H' (High) in IEC 61131-9.

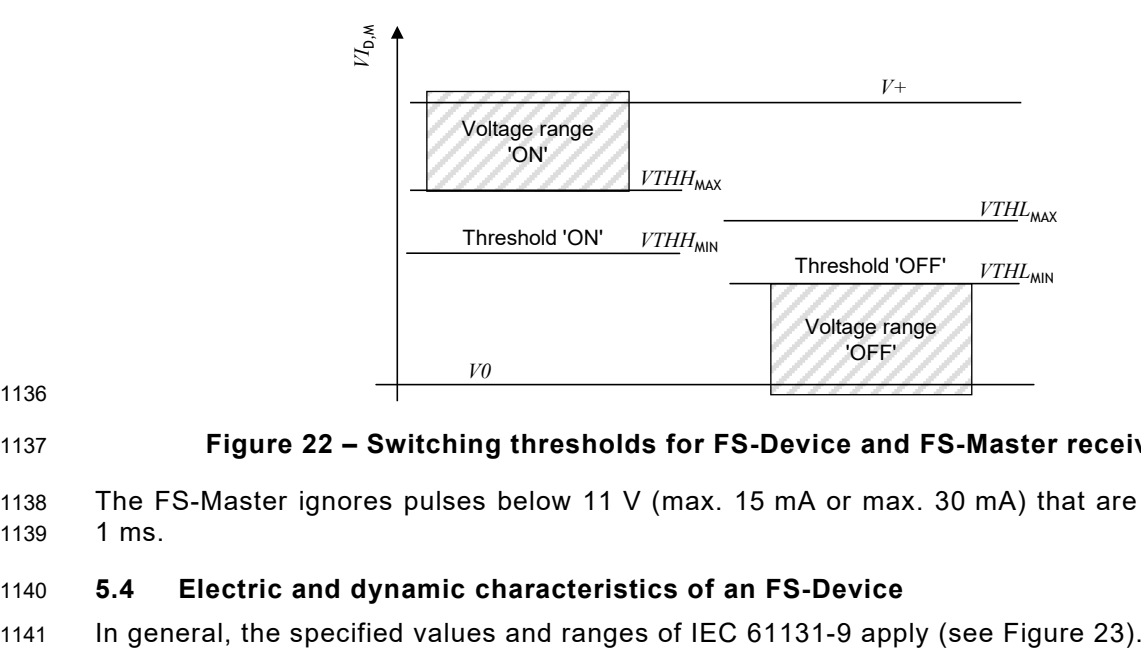

# <span id="page-35-2"></span>1137 **Figure 22 – Switching thresholds for FS-Device and FS-Master receivers**

1138 The FS-Master ignores pulses below 11 V (max. 15 mA or max. 30 mA) that are shorter than 1139 1 ms.

# <span id="page-35-1"></span>1140 **5.4 Electric and dynamic characteristics of an FS-Device**
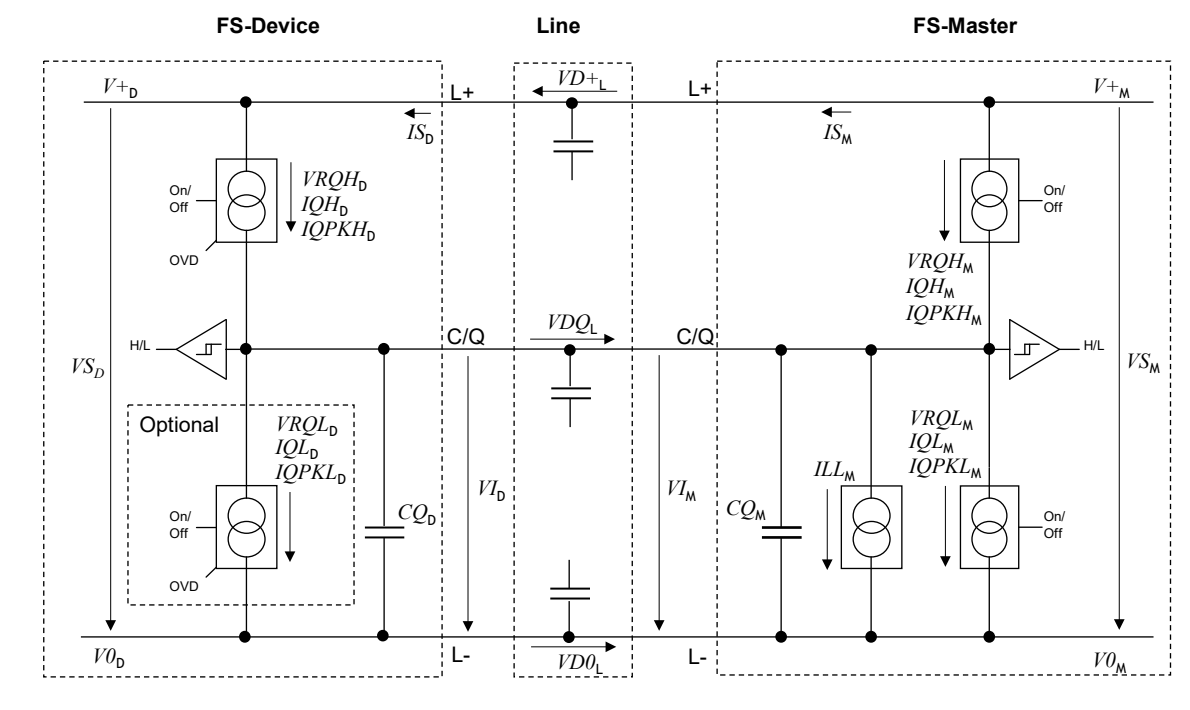

<span id="page-36-2"></span>1143 **Figure 23 – Reference schematics (one OSSDe channel)**

1144 The subsequent illustrations and parameter tables refer to the voltage level definitions in [Figure](#page-36-0)  1145 [24.](#page-36-0)

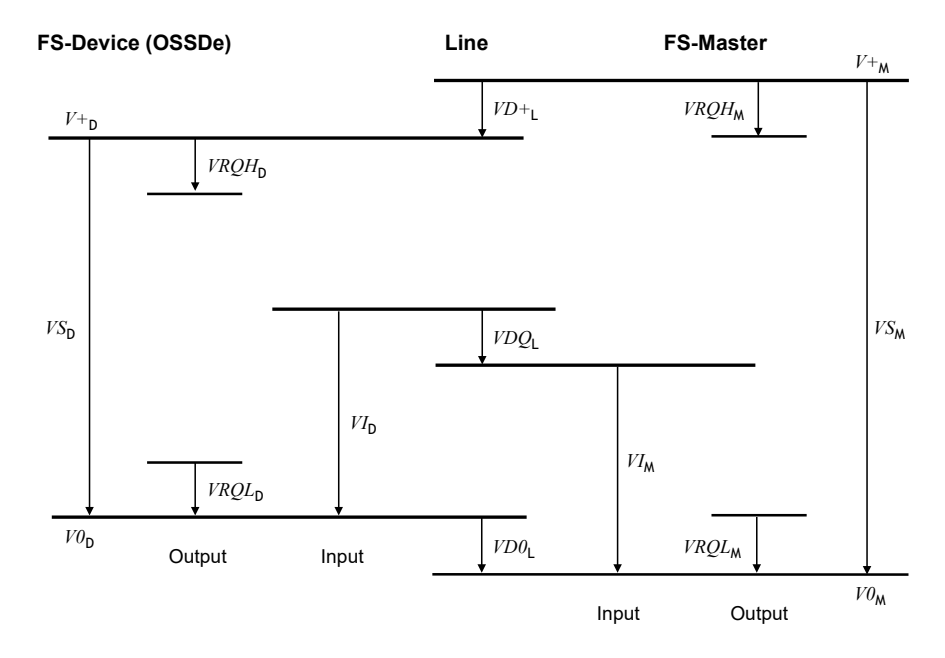

1146

## <span id="page-36-0"></span>1147 **Figure 24 – Voltage level definitions**

1148 The electric and dynamic parameters for the OSSDe interface of an FS-Device are specified in 1149 [Table 7](#page-36-1) in accordance with IEC 61131-9.

| 1150 | Table 7 – Electric and dynamic characteristics of the FS-Device (OSSDe) |  |
|------|-------------------------------------------------------------------------|--|
|------|-------------------------------------------------------------------------|--|

<span id="page-36-1"></span>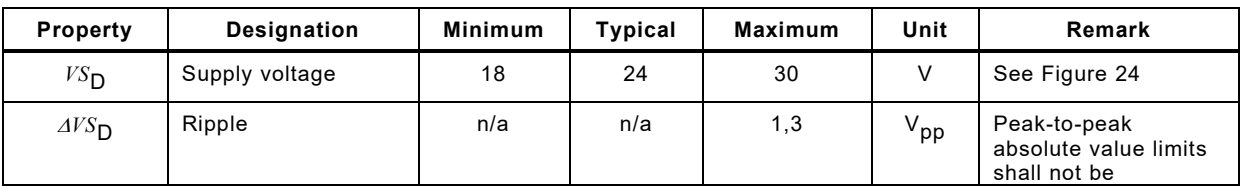

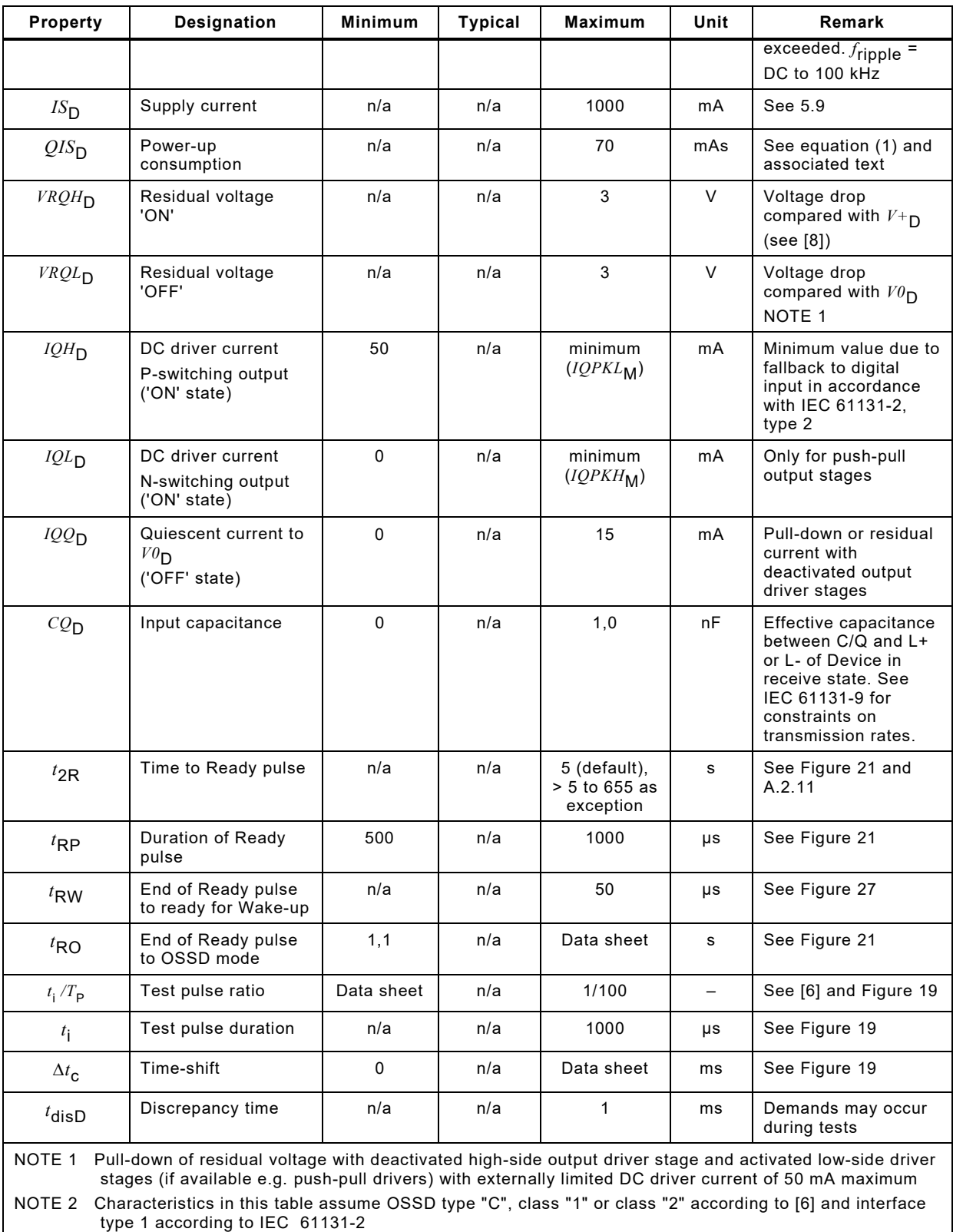

1152 It is the responsibility of the FS-Device designer to select appropriate ASICs according to IEC 1153 61131-9 and/or to provide mitigating circuitry to meet the requirements of IEC 61496-1.

The FS-Device shall be able to reach a stable operational state (ready for Wake-up:  $T_{\text{RDL}}$ ) while<br>1155 consuming the maximum charge (see equation (1)). consuming the maximum charge (see equation  $(1)$ ).

## 1157 **5.5 Electric and dynamic characteristics of an FS-Master Port (OSSDe)**

1158 In general, the specified values and ranges of IEC 61131-9 apply (see [Figure 23](#page-36-2) and [Figure](#page-36-0)  1159 [24\)](#page-36-0). The definitions in Table 8 are valid for the electrical characteristics of an FS-Master Port.

1160 **Table 8 – Electric and dynamic characteristics of the Port interface**

<span id="page-38-0"></span>

| Property                                                                                                    | <b>Designation</b>                                | <b>Minimum</b>  | <b>Typical</b> | Maximum      | Unit   | Remark                                                                                          |  |
|----------------------------------------------------------------------------------------------------|---------------------------------------------------|-----------------|----------------|--------------|--------|-------------------------------------------------------------------------------------------------|--|
| $VS_{\rm M}$                                                                                                    | Supply voltage for FS-Devices                     | 20              | 24             | 30           | V      | See Figure 24                                                                                   |  |
| $^{IS}$ M                                                                                                    | Supply current for FS-Devices                     | 200             | n/a            | 1000         | mA     | Rules in 5.9. shall<br>be considered                                                            |  |
| $ISIR$ <sub>M</sub>                                                                                                    | Current pulse capability for<br><b>FS-Devices</b> | 400             | n/a            | n/a          | mA     | See Figure 25                                                                                   |  |
| $ILL_M$                                                                                                    | Load or discharge current for                     |                 |                |              |        | See NOTE 1                                                                                      |  |
|                                                                                                    | $0 V < VI_M < 5 V$                                | 0               | n/a            | 15           | mA     |                                                                                                 |  |
|                                                                                                    | $5 V < VI_M < 15 V$                               | 5               | n/a            | 15           | mA     |                                                                                                 |  |
|                                                                                                    | 15 V< $VI_M$ < 30 V                               | 5               | n/a            | 15           | mA     |                                                                                                 |  |
| $VRQH$ <sub>M</sub>                                                                                                    | Residual voltage 'H'                              | n/a             | n/a            | 3            | $\vee$ | Voltage drop<br>relating to $V^+$ <sub>M</sub><br>at maximum driver<br>current IQH <sub>M</sub> |  |
| $VRQL$ M                                                                                                    | Residual voltage 'L'                              | n/a             | n/a            | 3            | $\vee$ | Voltage drop<br>relating to $V\theta_M$ at<br>maximum driver<br>current IQL <sub>M</sub>        |  |
| $IQH_{\rm M}$                                                                                                    | DC driver current 'H'                             | 100             | n/a            | n/a          | mA     |                                                                                                 |  |
| <b>IQPKH<sub>M</sub></b>                                                                                                    | Output peak current 'H'                           | 500             | n/a            | n/a          | mA     | Absolute value<br>See NOTE 2                                                                    |  |
| $IQL_M$                                                                                                    | DC driver current 'L'                             | 100             | n/a            | n/a          | mA     | $\overline{\phantom{0}}$                                                                        |  |
| <b>IQPKL<sub>M</sub></b>                                                                                                    | Output peak current 'L'                           | 500             | n/a            | n/a          | mA     | Absolute value<br>See NOTE 2                                                                    |  |
| $CQ_{\rm M}$                                                                                                    | Input capacitance                                 | n/a             | n/a            | 1,0          | nF     | $f=0$ MHz to 4 MHz                                                                              |  |
| $t$ disM                                                                                                    | Discrepancy time                                  | n/a             | n/a            | 3            | ms     | See NOTE 3 and<br>Table 7                                                                       |  |
| $t_{\rm i}$                                                                                                    | Test pulse duration                               | n/a             | n/a            | $\mathbf{1}$ | ms     | See Figure 19                                                                                   |  |
| $T_{\mathsf{P}}$                                                                                                    | Period of test pulses                             | 10 <sup>1</sup> | n/a            | n/a          | ms     | See Figure 19                                                                                   |  |
| Currents are compatible with the definition of type 1 digital inputs in IEC 61131-2. However, for the<br>NOTE <sub>1</sub><br>range 5 V < $VI_{\rm M}$ < 15 V, the minimum current is 5 mA instead of 2 mA in order to achieve short enough<br>slew rates for pure p-switching Devices. |                                                   |                 |                |              |        |                                                                                                 |  |
| NOTE <sub>2</sub><br>Wake-up request current (See 5.3.3.3 in IEC 61131-9:2022).                                                                                                    |                                                   |                 |                |              |        |                                                                                                 |  |
| NOTE <sub>3</sub><br>Characteristics assume OSSD type "C", class "1" in [6]                                                                                                    |                                                   |                 |                |              |        |                                                                                                 |  |

1161

1162 The Master shall provide a charge of at least 20 mAs within the first 50 ms after a power-on 1163 time of 5 ms without any overload-shutdown (see [Figure 25\)](#page-39-1). After 50 ms the current limitations 1164 for  $IS_M$  in Table 8 apply.

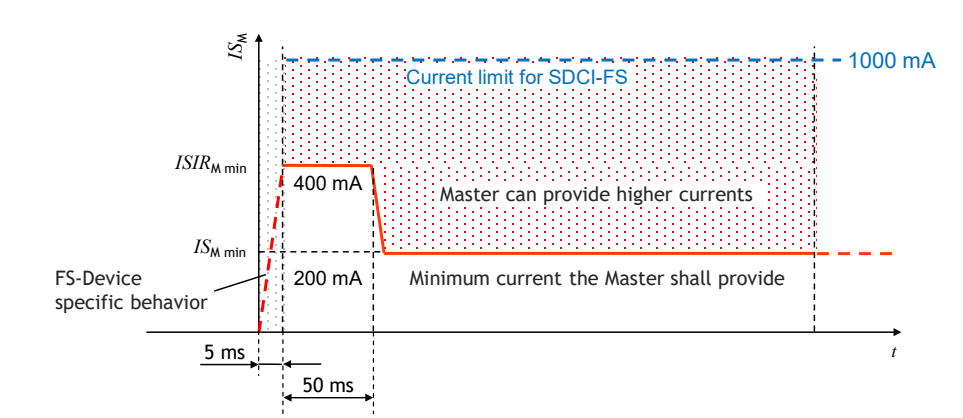

<span id="page-39-1"></span>1166 **Figure 25 – Charge capability at power-up**

## 1167 **5.6 FS-Master Port FS-DI interface**

 Since OSSD safety sensors can provide different test pulse patterns, the FS-Master Port shall have a suitable input filter, or evaluation algorithm. For the sake of EMC considerations, a 1170 combination of both can be used. This means, that the time, in which the signal is below  $U_{Hmin}$ shall be less than the maximum allowed test pulse duration.

1172 Any state different to both signals "high", except test pulses, shall be interpreted as safe state.

1173 The EMC levels shall be considered for the layout of an input filter. The communication 1174 transmission rate 230 kbit/s conflicts with the input filter. Possible conflict resolution is shown 1175 in [Figure 26.](#page-39-2)

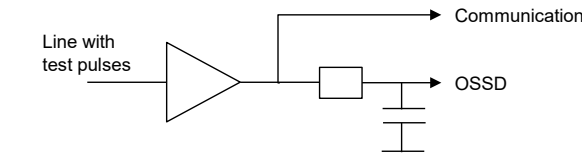

1176

#### <span id="page-39-2"></span>1177 **Figure 26 – OSSDe input filter conflict resolution**

1178 In general, the specified values and ranges of IEC 61131-9 apply. Basis is interface type 1 of 1179 IEC 61131-2. Deviating and supplementary electric and dynamic parameters for the FS-DI 1180 interfaces are specified in [Table 8.](#page-38-0)

#### <span id="page-39-3"></span>1181 **5.7 Wake-up coordination**

 [Figure 27](#page-39-0) shows the start-up of an FS-Device (see IEC 61131-9 for standard timing definitions). After accomplished self-tests, it indicates its readiness for Wake-up through an ON/Ready pulse on the C/Q line (see [A.2.11\)](#page-104-0). If no Wake-up occurs within a defined time frame, it starts with test pulses (see [Figure 20\)](#page-34-2).

<span id="page-39-0"></span>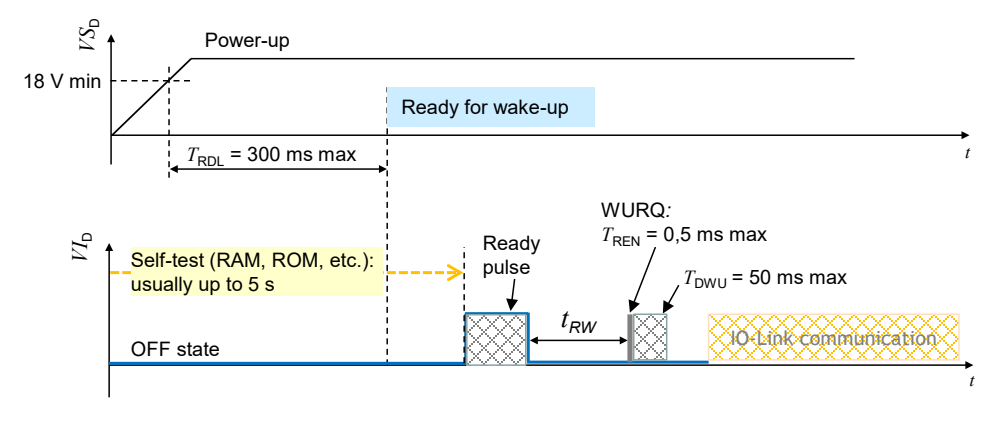

1188 NOTE Actually, some safety light curtain vendors offer activation of functionality if some connection conditions are<br>1189 activated during start-up phase (e.g. override) activated during start-up phase (e.g. override)

#### **5.8 Fast start-up**

 [Figure 28](#page-40-1) illustrates requirements for certain functional safety applications such as for a tool changer on a robot. A so-called fast start-up in non-safety cases shall be achieved within 0,5 s and in case of functional safety within 1 s.

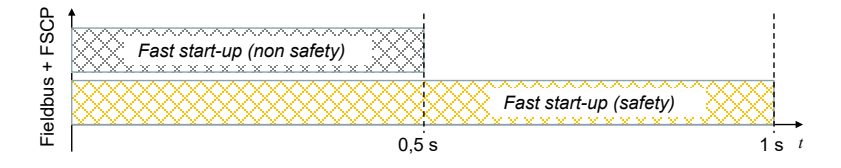

<span id="page-40-1"></span>**Figure 28 – Required fast start-up timings** 

NOTE Current safety devices usually require up to 5 seconds for self-testing prior to functional safe operation.

 The Ready-pulse concept allows for easier achievable realizations of these requirements (see [A.2.11\)](#page-104-0).

## <span id="page-40-0"></span>**5.9 Power supply**

 An FS-Master Port shall be able to switch its power supply on and off. This enables the FS- Master to restart an FS-Device once it failed to establish communication and started OSSDe operation instead.

 The FS-Master Port is the only power supply for SDCI related parts of the FS-Device. Any external power source of the FS-Device shall be totally nonreactive to these parts.

 FS-Master shall provide all Ports with a minimum supply of 200 mA and at least one Port with a minimum supply of 1000 mA. The FS-Master shall specify the total maximum current consumption of all its Ports and the derating rules.

 Higher currents can conflict with the power switching components and cause interference with the signal lines. The "ripple" requirement in [Table 7](#page-36-1) shall be considered. The overall cable loop 1210 resistance shall be not more than 1,2  $\Omega$  (see [Table 8](#page-38-0) and [Table 9\)](#page-40-2).

## **5.10 Medium**

#### **5.10.1 Constraints**

 For the sake of simplicity in technology and commissioning, SDCI-FS expects a wired point-to- point connection or equivalent consistent transmission and powering between FS-Master and an FS-Device. No storing elements in between are permitted.

## **5.10.2 Connectors**

Connectors as specified in IEC 61131-9 for Class A are permitted.

#### **5.10.3 Cable characteristics**

 [Table 9](#page-40-2) shows the cable characteristics for SDCI-FS and non-safety Devices if higher power supply currents than 200 mA are applied.

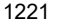

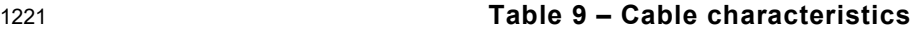

<span id="page-40-2"></span>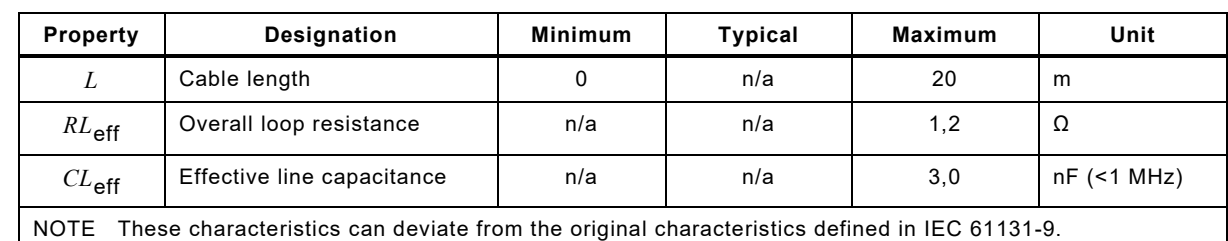

IO-Link Safety with SMI – 42 – Version 1.1.3

## 1223 **6 Extensions to SIO**

1224 SIO is only defined for Pin 4 of the Master/Device Port in IEC 61131-9. OSSDe requires 1225 inclusion of Pin 2 as specified in Clause [5.](#page-30-0) Configuration can be performed within the 1226 Master/Device applications layer (see [Figure 32](#page-45-0) and [Figure 34\)](#page-48-0).

## 1227 **7 Extensions to the data link layer (DL)**

## 1228 **7.1 Overview**

1229 [Figure 32](#page-45-0) and [Figure 34](#page-48-0) show the DL building blocks of FS-Device and FS-Master. No new or 1230 changed services are required. However, both DL-mode handlers are extended by the Ready-1231 pulse feature as shown in [7.2](#page-41-0) and [7.3.](#page-42-0)

## <span id="page-41-0"></span>1232 **7.2 State machine of the FS-Master DL-mode handler**

1233 [Figure 29](#page-41-1) shows the modifications of the FS-Master DL-mode handler versus the Master DL-1234 mode handler in IEC 61131-9.

1235 A new state "WaitOnReadyPulse 10" considers the requirement for the FS-Master to wait on 1236 the Ready-pulse of an FS-Device (see [5.7\)](#page-39-3) prior to establish communication via 1237 DL SetMode STARTUP.

1238 The maximum waiting time is  $t_{2R}$  as defined in [Table 7.](#page-36-1) Whenever the time expired, the FS-1239 Master shall run a power-OFF/ON cycle for the connected FS-Device in order to initiate a retry 1240 for another Ready-pulse.

1241 The criterion to use the extra path is the guard [safety], which is derived from the new Port 1242 configuration "FS\_PortModes" (see [10.4.2\)](#page-58-0).

<span id="page-41-1"></span>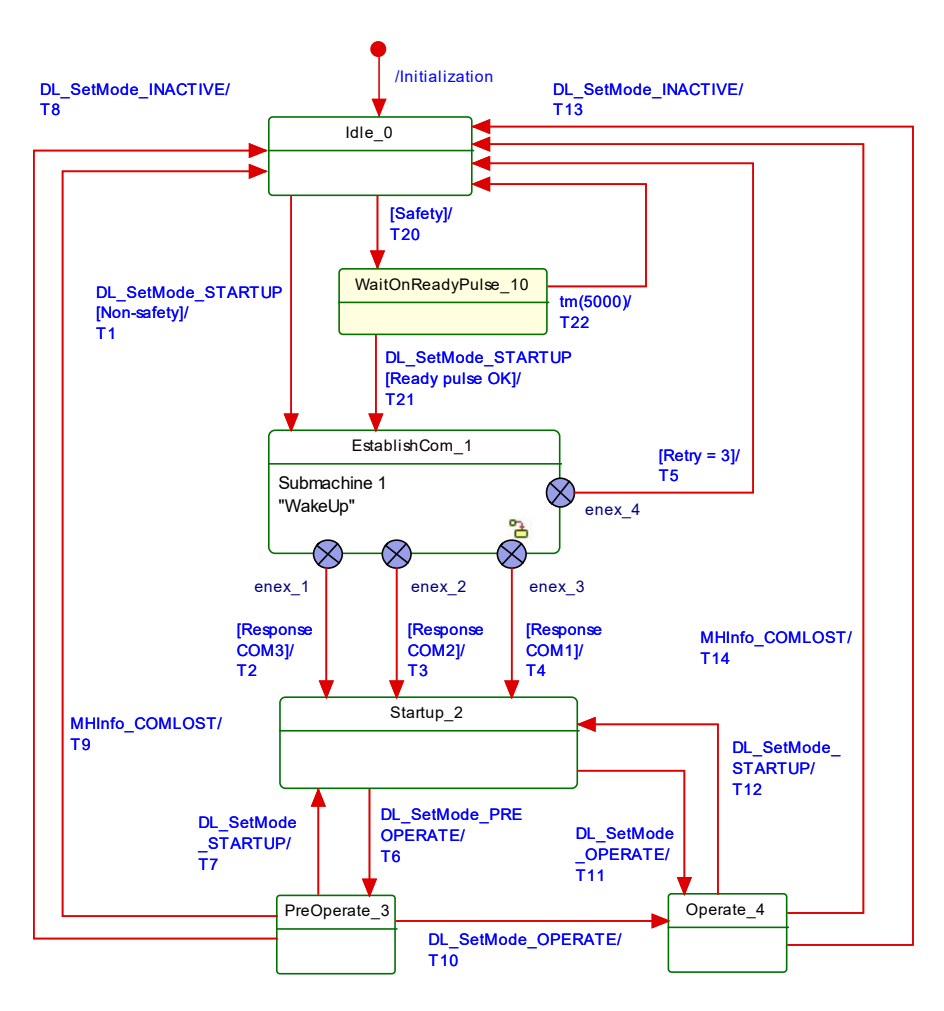

1245 [Table 10](#page-42-1) shows the additional state and transitions as well as internal items considering the 1246 Ready-pulse feature.

1247 **Table 10 – State transition tables of the FS-Master DL-mode handler**

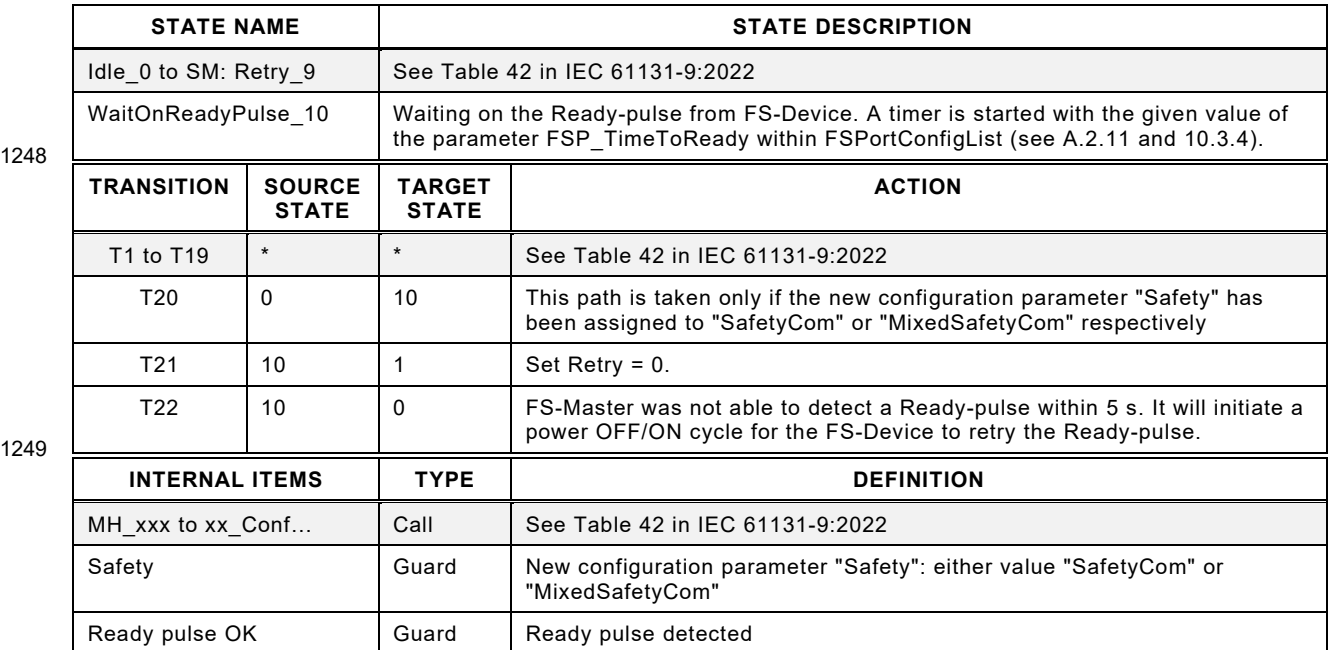

1250

## <span id="page-42-0"></span>1251 **7.3 State machine of the FS-Device DL-mode handler**

1252 [Figure 30](#page-43-0) shows the modifications of the FS-Device DL-mode handler versus the Device DL-1253 mode handler in IEC 61131-9.

<span id="page-42-1"></span>

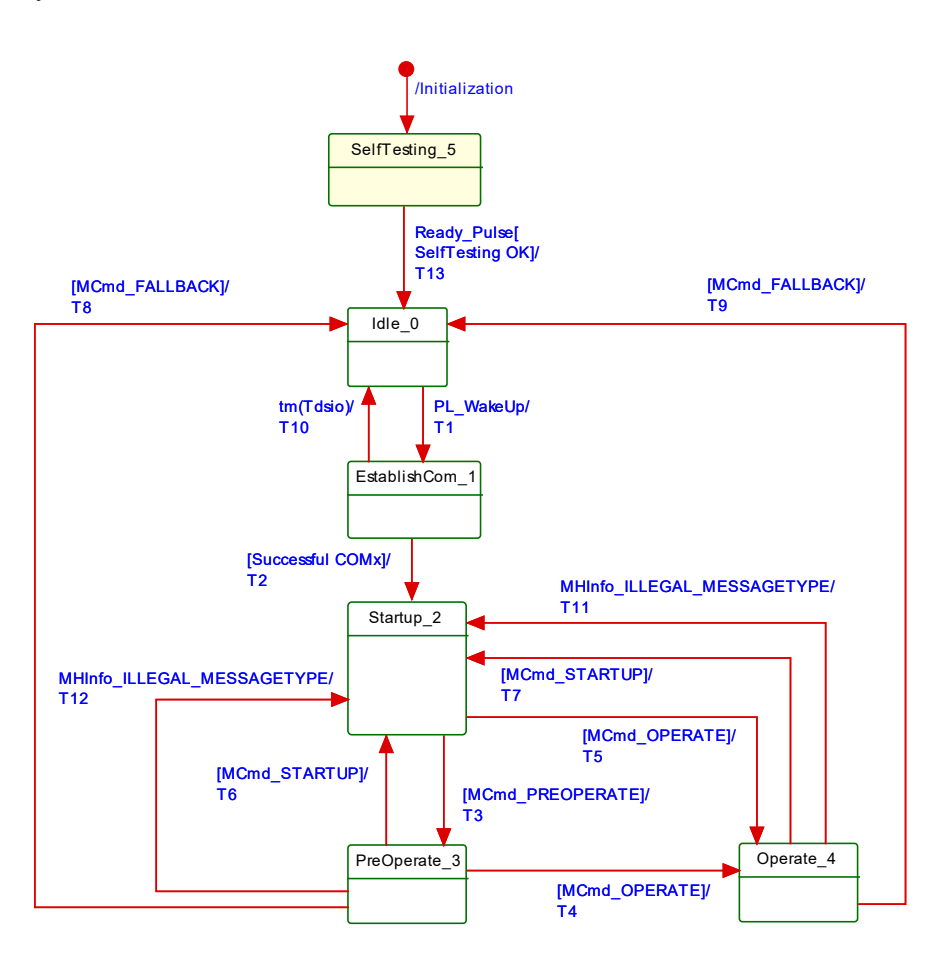

<span id="page-43-0"></span>

## 1255 **Figure 30 – State machine of the FS-Device DL-mode handler**

 A new state "SelfTesting\_5" considers the requirement for the FS-Device to indicate its readiness for a wake-up procedure after its internal safety self-testing via a test pulse in pin 4. 1258 Self-testing may actually take more than the maximum permitted start-up time T<sub>RDL</sub> of a non-safety Device (see [5.7\)](#page-39-3).

#### 1260 **Table 11 – State transition tables of the FS-Device DL-mode handler**

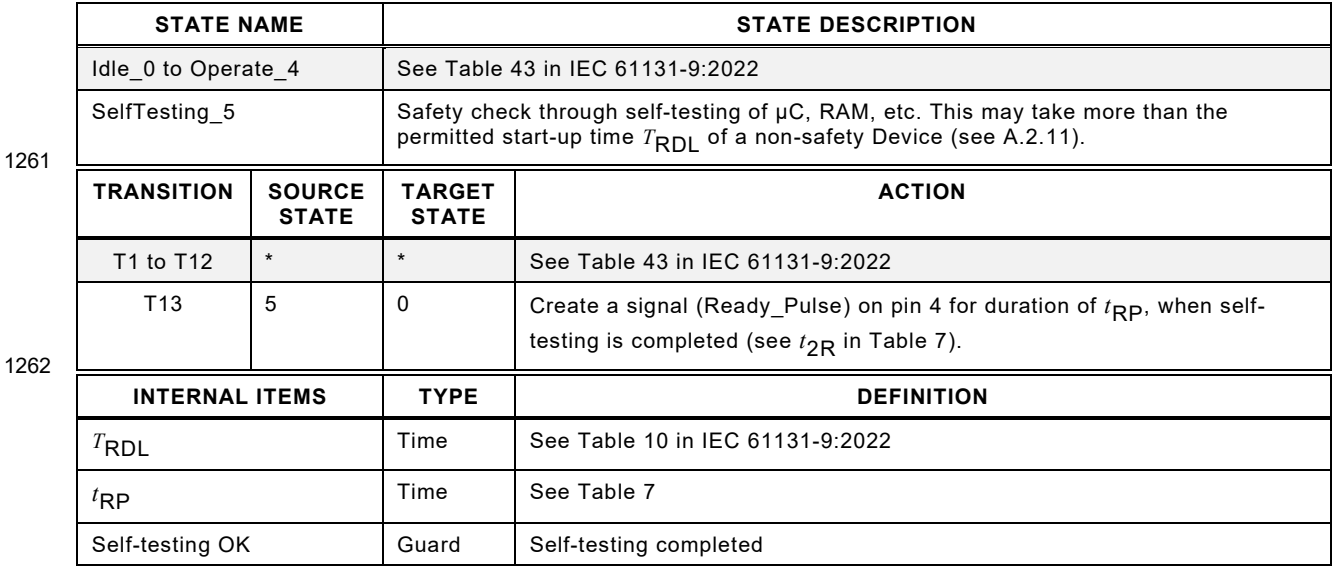

## 1263 **8 Extensions to the Master Configuration Manager (CM)**

1264 One part of the integrity measures is a verification record (VerifyRecord) an FS-Master sends 1265 to the FS-Device during start-up as explained in [11.7.4](#page-90-0) and shown in [Figure 57.](#page-92-0) This requires 1266 an extension to the Configuration Manager as shown in [Figure 31.](#page-44-0)

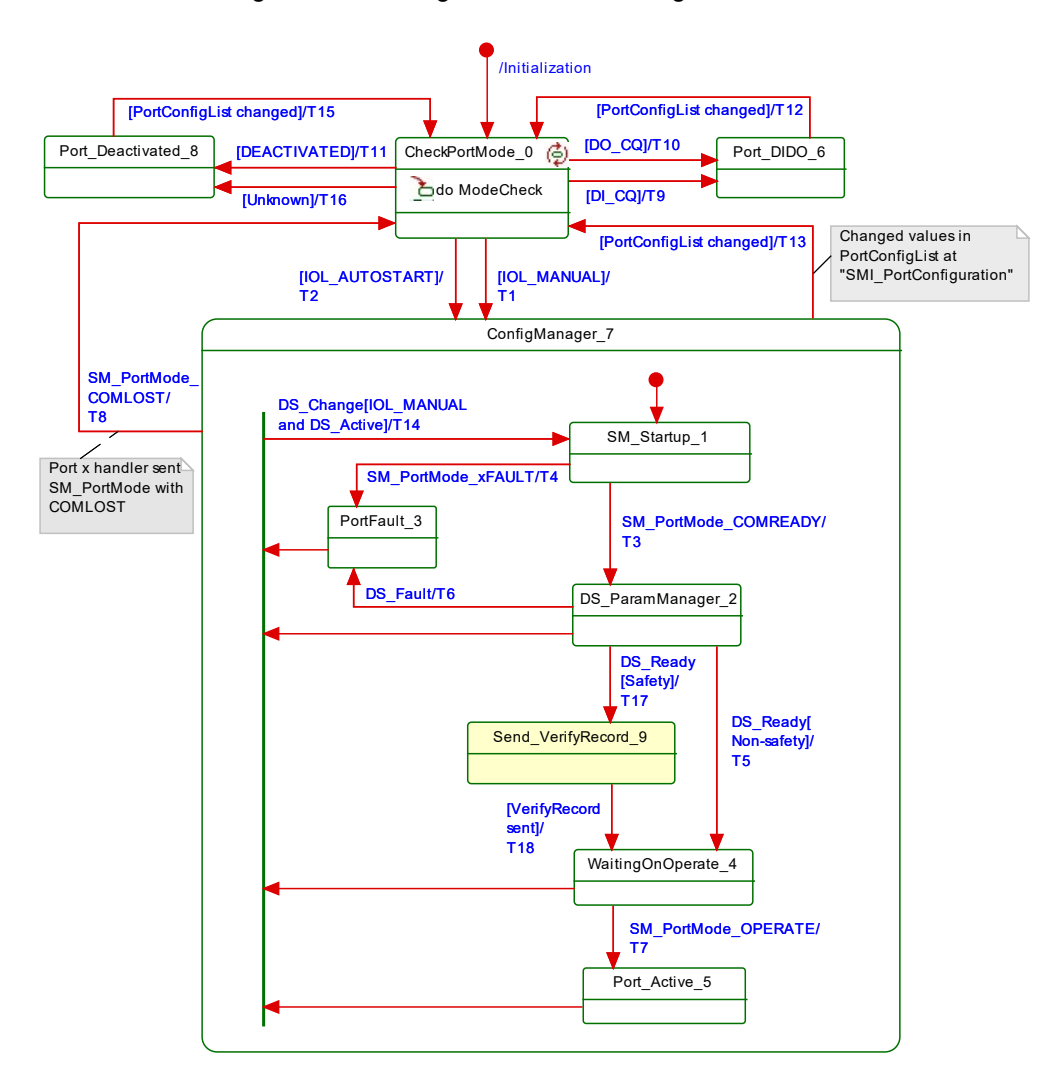

1267

## <span id="page-44-0"></span>1268 **Figure 31 – Extension to the Configuration Manager (VerifyRecord)**

1269 A new state "Send\_VerifyRecord\_9" considers the requirement for the FS-Master to send the 1270 VerifyRecord and [Table 12](#page-44-1) the additional state, transitions, and internal items.

<span id="page-44-1"></span>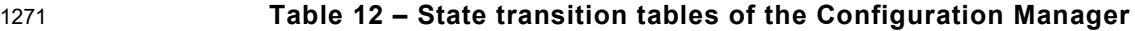

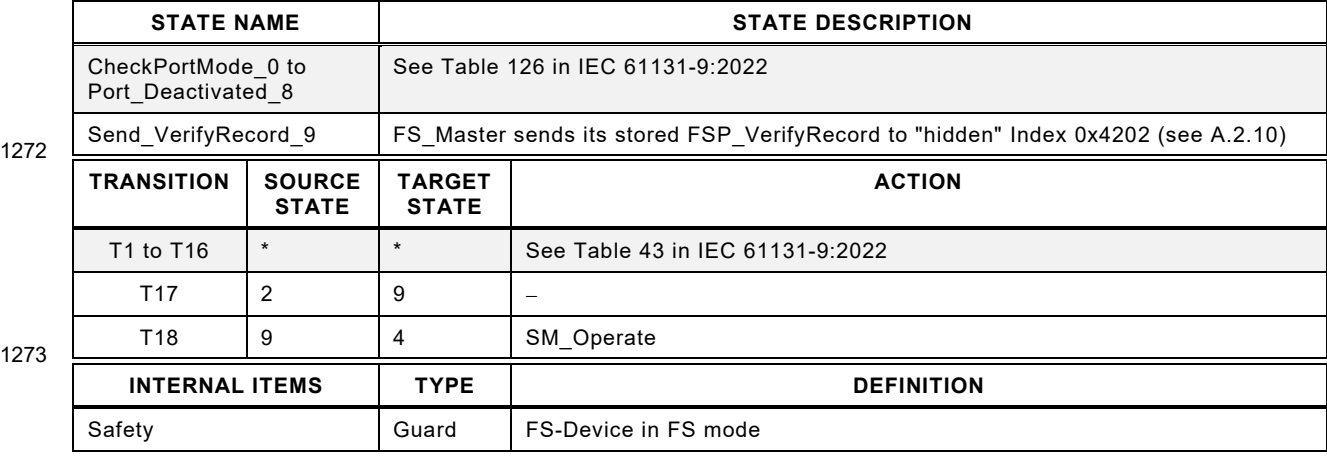

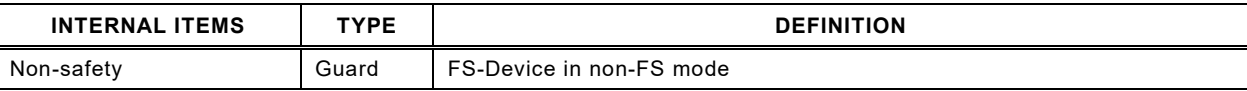

## 1275 **9 Extensions of the FS-Device**

#### 1276 **9.1 Principle architecture and models**

#### 1277 **9.1.1 FS-Device architecture**

1278 [Figure 32](#page-45-0) shows the principle architecture of the FS-Device. It does not include safety measures 1279 for implementation such as redundancy for the safety-related parts.

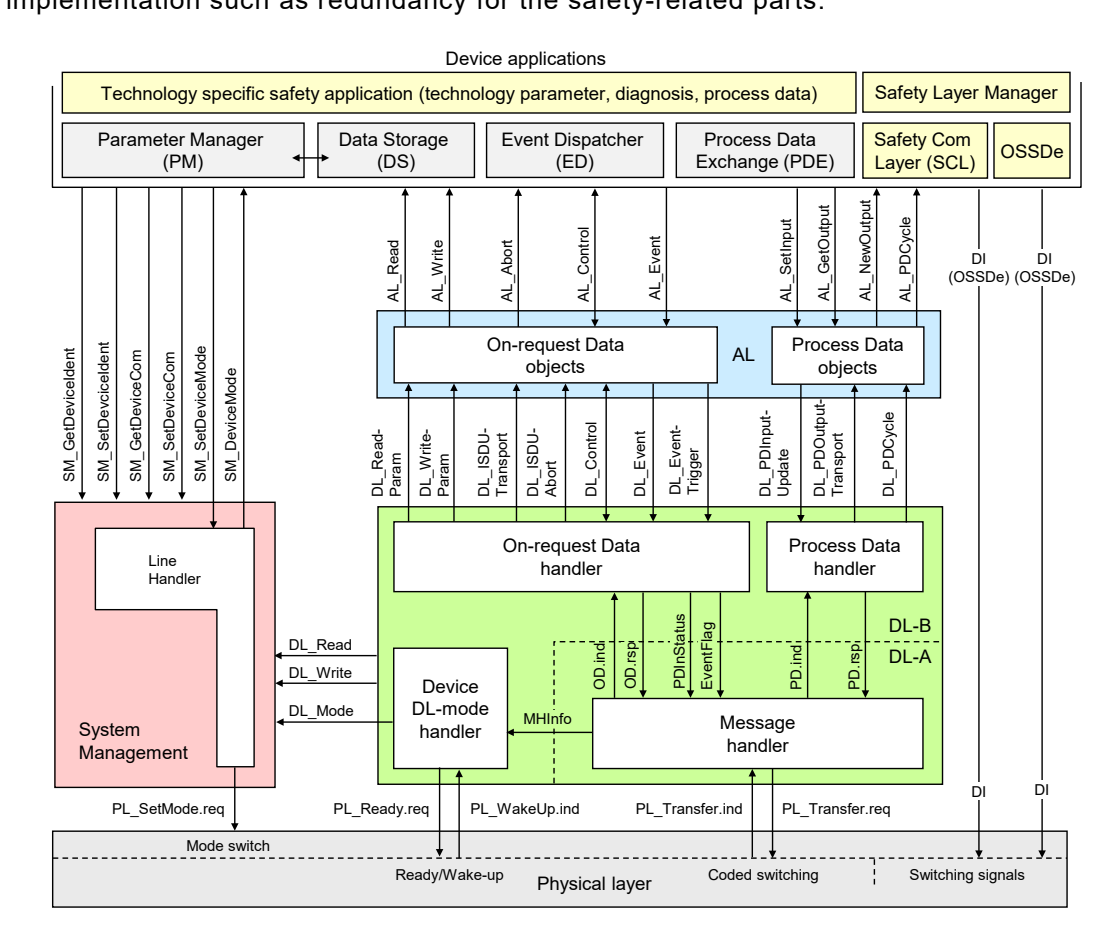

#### 1280

#### <span id="page-45-0"></span>1281 **Figure 32 – Principle architecture of the FS-Device**

 An FS-Device comprises first the technology specific functional safety application. "Emergency switching off" safety devices for example can be designed such that "classic" OSSDe operation or safety communication can be configured. A Safety Layer Manager is responsible for the handling of a safety bit via the OSSDe building block or a safety PDU using the Safety Communication Layer (see Clause [11\)](#page-63-0).

 It checks correctness of parameters at each start-up of the FS-Device whenever the 1288 FSP\_VerifyRecord has been written during PREOPERATE. The safety communication layer (SCL) engine will be started if all parameters are verified to be correct. Otherwise, an error message will be indicated and the SCL remains inactive or stops.

#### 1291 **9.1.2 FS-Device model**

1292 According to the requirement of mixed NSR and SR parameter and process data, the FS-Device 1293 model has been modified and adapted.

1294 That means the FS-Device Index model is split into an NSR and an SR part. [Figure 33](#page-46-0) shows 1295 the areas of concern. The allocation of the SR part ("FSP" parameter) is defined within the 1296 IODD of the FS-Device.

 During commissioning, the assignment of FSP parameter values take place. These instance values are secured by CRC signatures and transferred as record to the FS-Master and to the FS-Device (see [11.7.4\)](#page-90-0). At each start-up of an FS-Device, the stored entire verification record (VerifyRecord) in the FS-Master is transferred in a diverse manner and the FS-Device can check the locally stored instance parameter values for integrity via comparison and CRC signatures. This check includes technology specific "FST" parameters, which are not transferred at each start-up. The FS-Device displays its FSP parameters at predefined Indices (see [Figure 33\)](#page-46-0).

1304 Technology specific parameters (FST) could be handled either in an open manner to a certain 1305 extend as standard non-safety parameters (see [11.7.8\)](#page-92-1) or in a protected manner in hidden 1306 internal memory (see [11.7.9\)](#page-93-0).

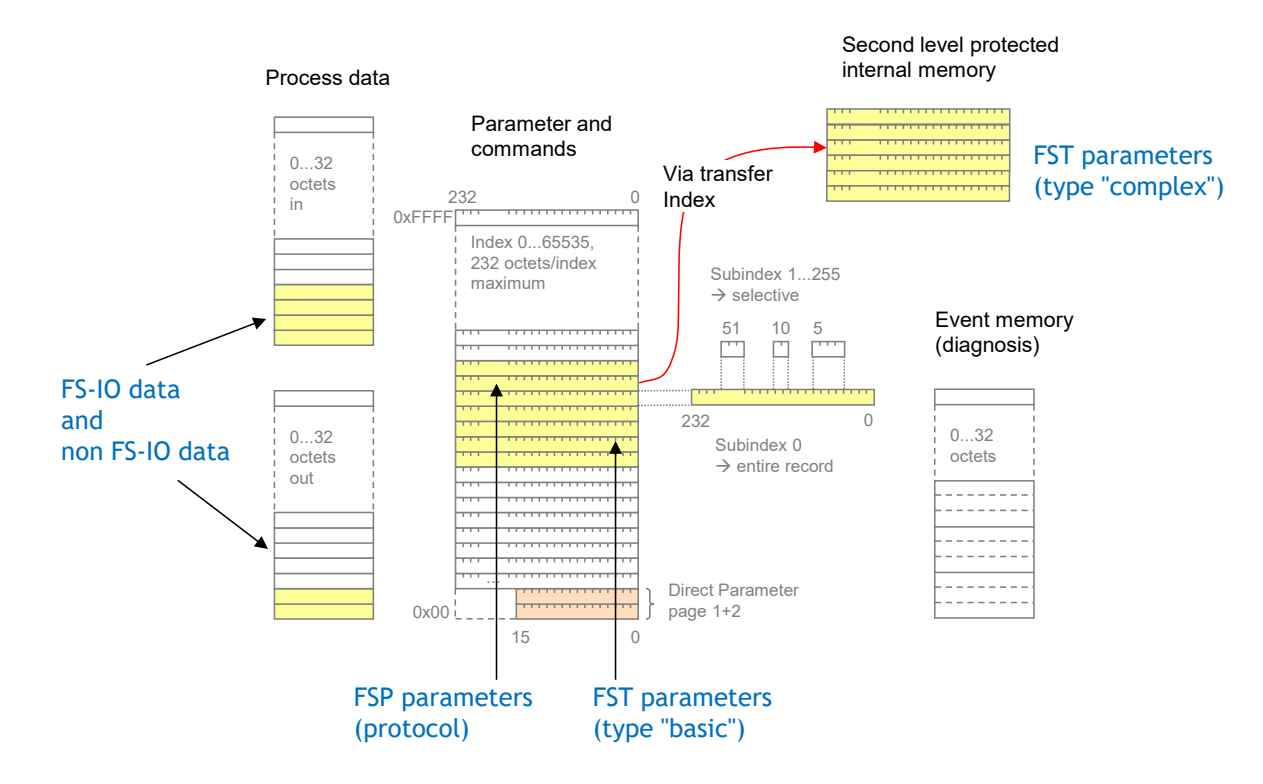

1307

## <span id="page-46-0"></span>1308 **Figure 33 – The FS-Device model**

 The maximum space for FS-I/O data and non-FS-I/O data to share is 32 octets. The space shall be filled with FS-I/O data first followed by the non-FS-I/O data. The border is variable. Assuming a maximum safety protocol trailer of 6 octets, the maximum possible space for FS-I/O data is 25 octets.

#### 1313 **9.2 Parameter Manager (PM)**

1314 There are no extensions or modifications of the Parameter Manager required.

## 1315 **9.3 Process Data Exchange (PDE)**

1316 Depending on "Safety" configuration, Process Data Exchange takes over or passes FS-Process 1317 Data (see [11.4.3](#page-69-0) Safety PDU) from/to the Safety Layer Manager.

### <span id="page-46-1"></span>1318 **9.4 Data Storage (DS)**

#### 1319 **9.4.1 General considerations and extensions including safety**

1320 The technology specific (FST) parameters are secured by a particular CRC signature 1321 (FSP\_TechParCRC) included in the FSP parameter set. Additional authenticity parameters are 1322 used in case of FS-Device replacement.

1323 The Data Storage mechanism for FS-Devices is based on the general mechanism for non-1324 safety-related Devices as specified in IEC 61131-9. This version of Data Storage requires that 1325 Device Access Lock (Index 0x000C) bit "0" and "1" shall always be unlocked (= "0").

1326 A small extension is required to the Data Storage (DS) state machine of the FS-Device with 1327 respect to the "Back-to-box" mechanism (authenticity values = "0"). Transition T8 in 1328 IEC 61131-9:2022, Table 100 considers this check as shown in [Table 13.](#page-47-0)

#### 1329 **Table 13 – Extension to Data Storage (DS) state machine**

<span id="page-47-0"></span>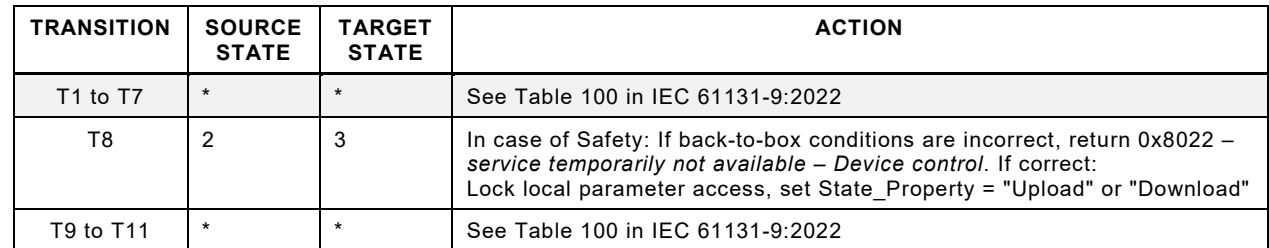

1330

#### 1331 **9.4.2 Backup levels**

1332 [Table 14](#page-47-1) lists the Data Storage backup levels specified in IEC 61131-9. This Clause describes 1333 some specialties to be considered for functional safety.

#### <span id="page-47-1"></span>1334 **Table 14 – Data Storage Backup Levels**

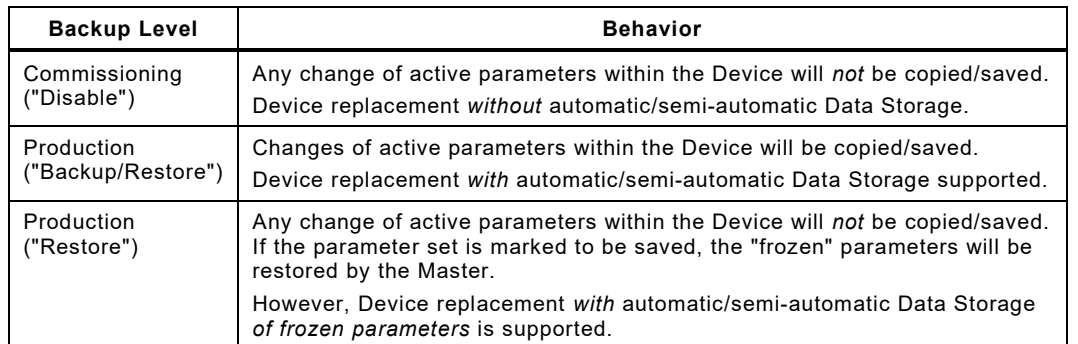

1335

1336 In case of functional safety, commissioning cannot be completed without verification and 1337 validation of FSP and FST parameters as well as of entire safety functions according to the 1338 relevant safety manuals.

1339 The difference to "Criteria for backing up parameters" in IEC 61131-9:2022 is that in case of 1340 local parameter modifications (for example by means of teach-in or touch panel), the 1341 FSP\_TechParCRC shall be assigned with the help of the FS-Master tool and "Dedicated Tool".

1342

#### 1343 **10 Extensions of the FS-Master**

#### 1344 **10.1 Principle architecture**

 [Figure 34](#page-48-0) shows the principle architecture of the FS-Master offering the extended Standard Master Interface (SMI) according to IEC 61131-9:2022. It allows for a stringent separation of the standard Master as "Black Channel" and the functional safety parts of SDCI-FS and an FSCP x that can be "encapsulated" within the Gateway Application layer.

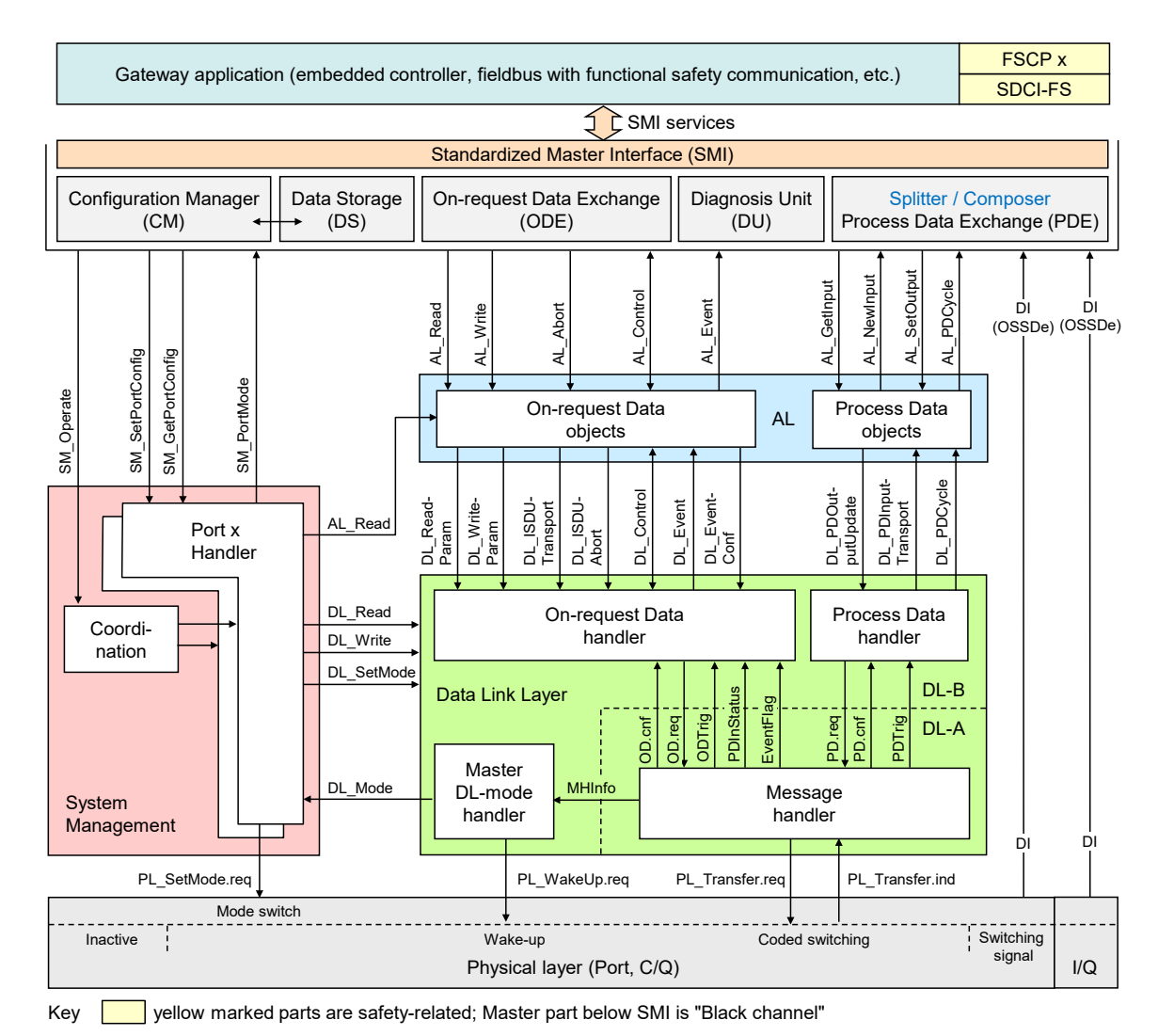

<span id="page-48-0"></span>

# 1350 **Figure 34 – Principle architecture of the FS-Master**

 An FS-Master contains the original standard Master ("black channel") except for the Ready- pulse and its handling (see [5.3.3](#page-34-3) and [7.2\)](#page-41-0), the second DI at Pin 2 (M12) for OSSDe operation. The Master application Configuration Manager (CM) has been modified to cope with more Port configurations and to send a verification record at each start-up. The Process Data Exchange (PDE/Splitter/Composer) application is now responsible for splitting mixed incoming SR and NSR Process Data respectively for composing outgoing SR and NSR Process Data.

1357 **10.2 SMI service extensions**

## <span id="page-48-2"></span>1358 **10.2.1 Overview**

 Basics of SMI services have been introduced in IEC 61131-9. In this document two additional SMI services are specified as shown in [Table 15](#page-48-1) and in [Figure 35:](#page-49-0) SMI\_SPDUIn and 1361 SMI\_SPDUOut. Both are handling the safety parts (SPDU = complete safety data and safety code) of mixed SR and NSR Process Data. [Table 15](#page-48-1) provides an overview of the important SMI services used for FS-Masters. The entire set of services can be retrieved from IEC 61131-9.

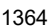

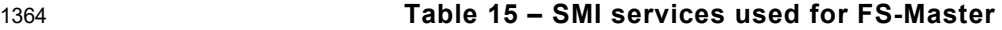

<span id="page-48-1"></span>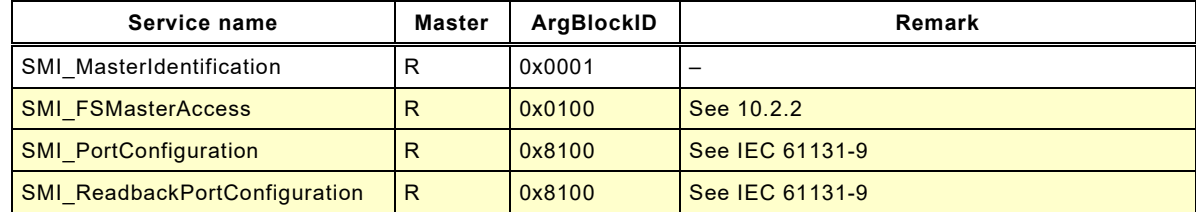

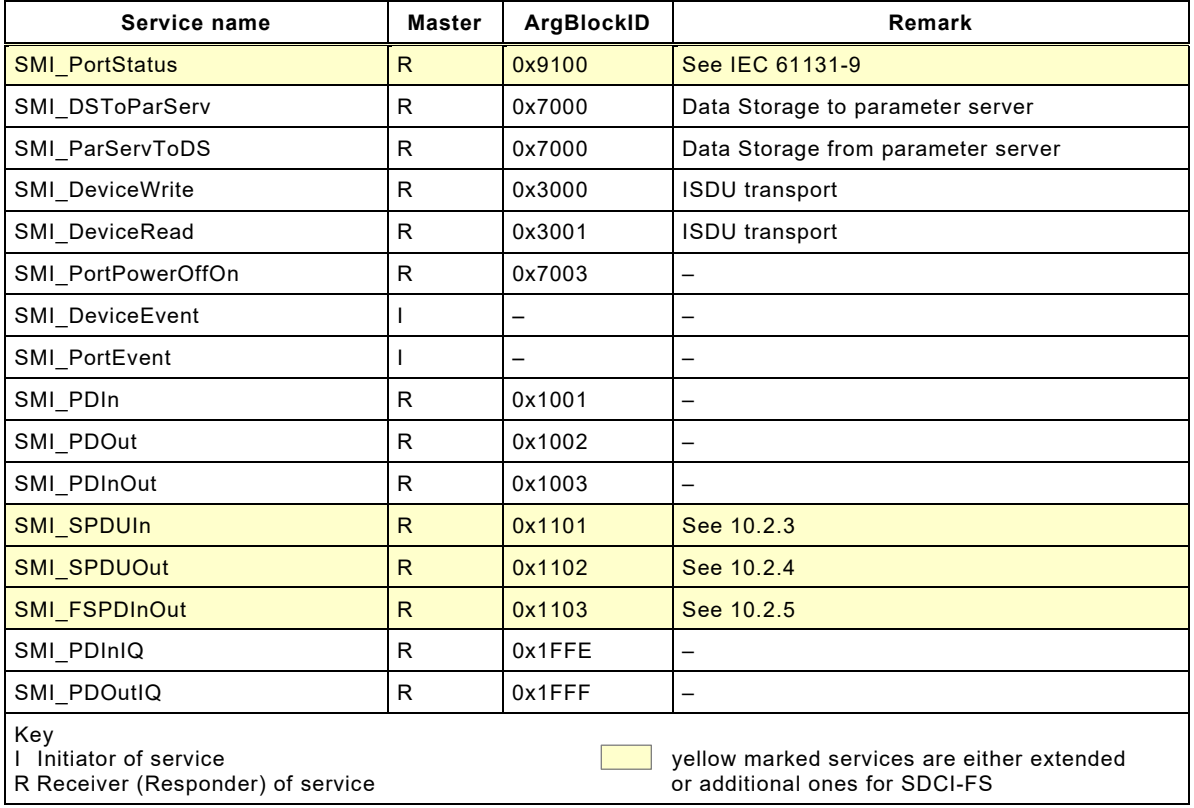

1366 [Figure 35](#page-49-0) provides an overview of the important SMI services used for FS-Master, the safety 1367 layers within the Gateway and details of the FS-Master applications.

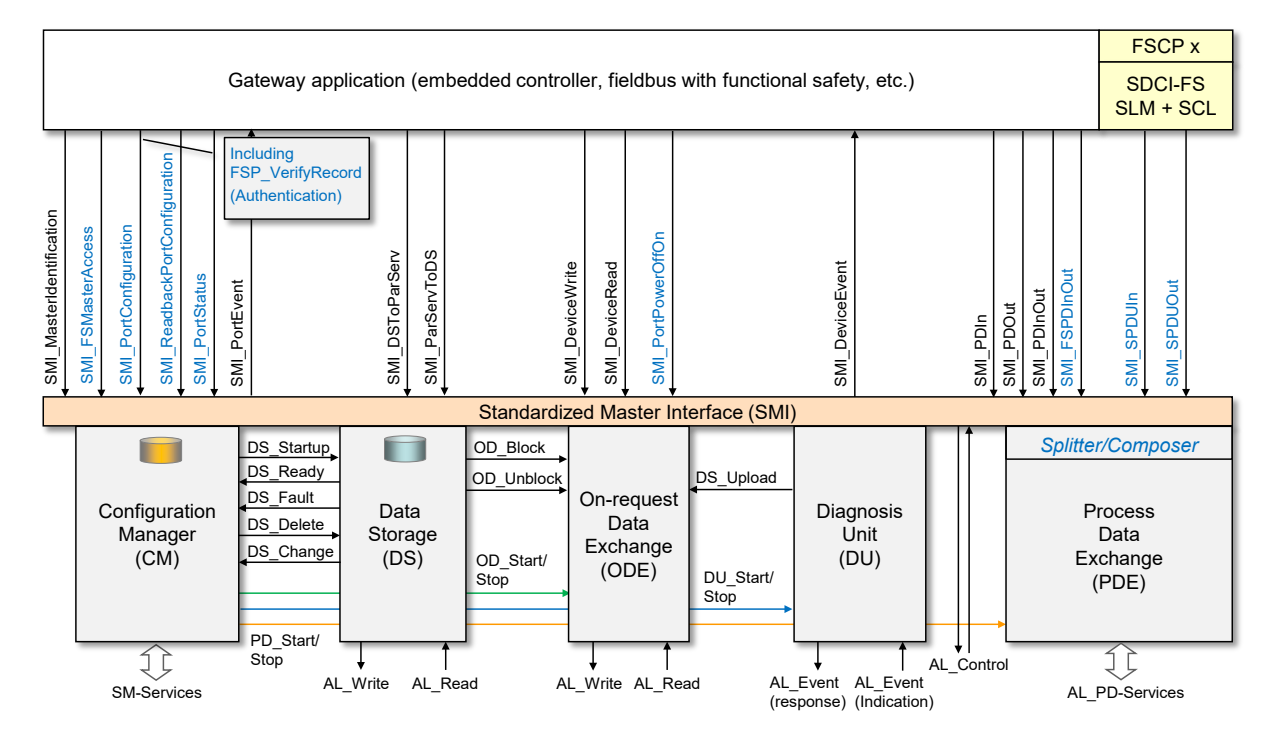

1368

<span id="page-49-0"></span>1369 **Figure 35 – SMI service extensions** 

1370 The SMI MasterIdentification presents as MasterType an FS-Master (= "3" according to IEC 1371 61131-9). The corresponding SMI\_FSMasterAccess service provides the FSCP Authenticity 1372 codes of the FS-Master being an FSCP device on a safety fieldbus. The SMI services for 1373 configuration and Port status are only expanded by using different Arguments (ArgBlocks) as 1374 shown in [10.3.](#page-52-0) By means of the SMI service "SMI\_PortConfiguration", for example, the  authenticity, protocol, and IO data structure information is transferred to the Configuration Manager and stored there. See [10.4](#page-58-1) on how this information is used to accommodate the Safety Communication Layers and to authenticate safety operation. The Port command service "SMI\_PortPowerOffOn" is responsible for switching OFF and ON power of a particular Port.

1379 Two new SMI services provide access to the safety parts of a mixed SR and NSR I/O process 1380 data structure as shown in [10.2.3,](#page-51-0) [10.2.4,](#page-51-1) and [10.5.](#page-62-0)

#### <span id="page-50-0"></span>1381 **10.2.2 SMI\_FSMasterAccess**

1382 User role and corresponding password can be provided to the FS-Master safety projects and 1383 MasterType specific information can be retrieved by this SMI service (see [Figure 35\)](#page-49-0).

- 1384 [Table 16](#page-50-1) shows the structure of the service following the rules defined in IEC 61131-9.
- 

<span id="page-50-1"></span>1385 **Table 16 – SMI\_FSMasterAccess**

| Parameter name                                                                                                    | .reg                  | .cnf                       |
|----------------------------------------------------------------------------------------------------|-----------------------|----------------------------|
| Argument<br>ClientID<br>PortNumber<br>ExpArgBlockID (0x0101)<br>ArgBlockLength<br>ArgBlock ("FSMasterAccess": 0x0100)                               | м<br>M<br>м<br>М<br>М |                            |
| $Result (+)$<br>ClientID<br>PortNumber<br>RefArgBlockID (ID of request ArgBlock 0x0100)<br>ArgBlockLength<br>ArgBlock (associated to ExpArgBlockID) |                       | S<br>М<br>м<br>М<br>м<br>м |
| Result (-)<br>ClientID<br>PortNumber<br>RefArgBlockID (ID of request ArgBlock 0x0100)<br>ArgBlockLength<br>ArgBlock (JobError: 0xFFFF)              |                       | S<br>М<br>м<br>м<br>м<br>м |

#### 1386

#### 1387 **Argument**

- 1388 The specific parameters of the service request are transmitted in the argument.
- 1389 **ClientID**

#### 1390 **PortNumber**

#### 1391 **ExpArgBlockID**

1392 This parameter contains the ArgBlockID of "FSCPAuthenticity" (0x0101, see [Table 20\)](#page-53-1)

#### 1393 **ArgBlockLength**

1394 This parameter contains the length of the subsequent ArgBlock

#### 1395 **ArgBlock**

1396 This parameter contains the ArgBlock "FSMasterAccess" (0x0100, see [Table 19\)](#page-53-2)

#### 1397 **Result (+):**

- 1398 This selection parameter indicates that the service request has been executed successfully.
- 1399 **ClientID**

#### 1400 **PortNumber**

#### 1401 **RefArgBlockID**

1402 This parameter contains as reference the ID of the ArgBlock sent by the request (0x0100)

## 1403 **ArgBlockLength**

1404 This parameter contains the length of the subsequent ArgBlock

#### 1405 **ArgBlock**

1406 This parameter contains the ArgBlock associated to the ExpArgBlockID (see [Table 20\)](#page-53-1)

#### 1407 **Result (-):**

- 1408 This selection parameter indicates that the service request failed
- 1409 **ClientID**
- 1410 **PortNumber**
- 1411 **RefArgBlockID**
- 1412 This parameter contains as reference the ID of the ArgBlock sent by the request (0x0100)

#### 1413 **ArgBlockLength**

1414 This parameter contains the length of the "JobError" ArgBlock

## 1415 **ArgBlock**

- 1416 This parameter contains the ArgBlock "JobError" (0xFFFF, see IEC 61131-9)
- 1417 Permitted values in prioritized order:

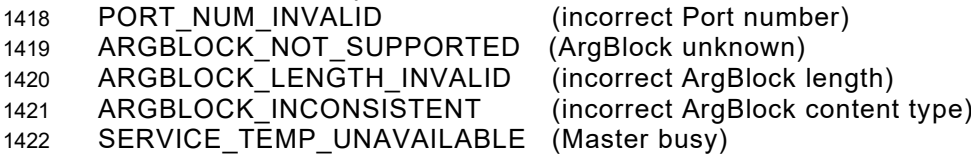

#### <span id="page-51-0"></span>1423 **10.2.3 SMI\_SPDUIn**

- 1424 This service allows for cyclically reading Safety Protocol Data Units (SPDU) from an FSInBuffer 1425 (see [10.5\)](#page-62-0) and shall only be available for internal use by the SCL. Coding of this SMI service 1426 follows the definitions in IEC 61131-9.
- 1427 The expected ArgBlockID is "0x1101". The ArgBlock is specified in [10.3.6.](#page-57-0)

## <span id="page-51-1"></span>1428 **10.2.4 SMI\_SPDUOut**

1429 This service allows for cyclically writing Safety Protocol Data Units (SPDU) to an FSOutBuffer 1430 (see [10.5\)](#page-62-0) and shall only be available for internal use by the SCL. Coding of this SMI service 1431 follows the definitions in IEC 61131-9.

1432 The ArgBlockID is "0x1102". The ArgBlock is specified in [10.3.7.](#page-57-1)

#### <span id="page-51-2"></span>1433 **10.2.5 SMI\_FSPDInOut**

1434 This service allows for periodically reading input from an FSInBuffer and InBuffer and output 1435 from an FSOutBuffer and OutBuffer (see [10.5\)](#page-62-0). [Table](#page-51-3) 17 shows the structure of the service.

<span id="page-51-3"></span>

## 1436 **Table 17 – SMI\_FSPDInOut**

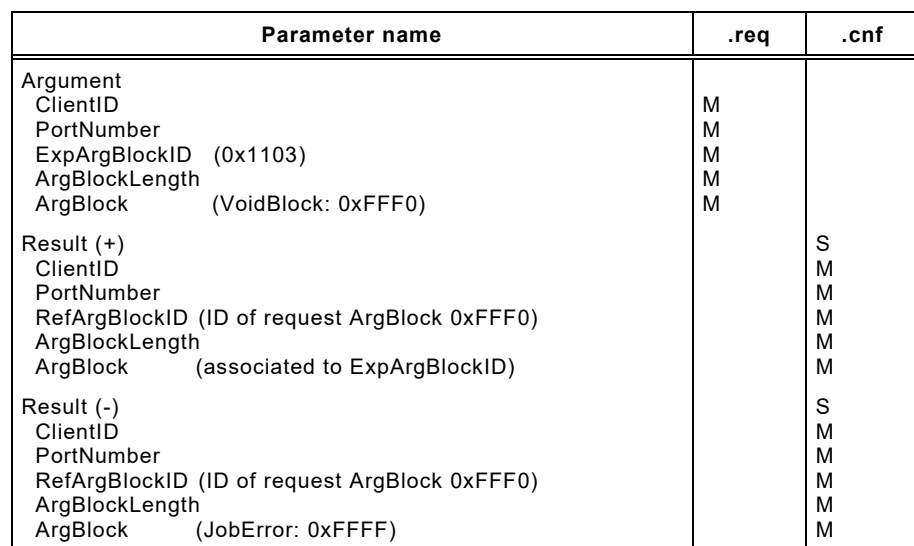

The specific parameters of the service request are transmitted in the argument.

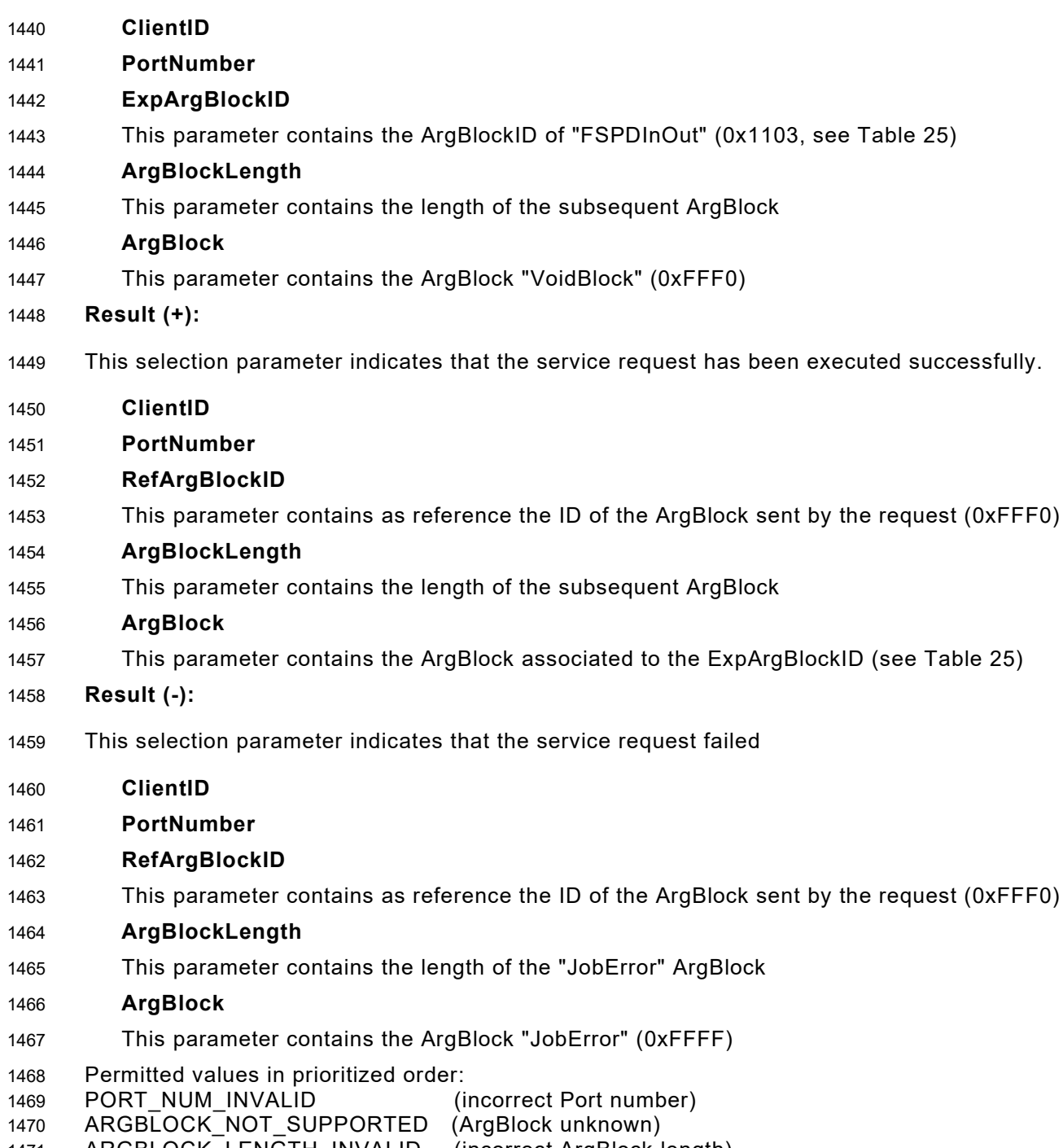

- ARGBLOCK\_LENGTH\_INVALID (incorrect ArgBlock length) DEVICE\_NOT\_IN\_OPERATE (Process Data not accessible)
- <span id="page-52-0"></span>**10.3 ArgBlock extensions**

## **10.3.1 Overview**

 [Table 18](#page-52-1) shows six new ArgBlock types for FS-Masters: "FSMasterAccess", "FSCPAuthentici-ty", "FSPortConfigList", "FSPortStatusList", "SPDUIn", "SPDUOut", and "FSPDInOut".

## <span id="page-52-1"></span>**Table 18 – ArgBlock types and ArgBlockIDs**

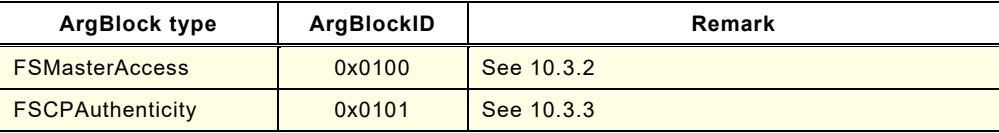

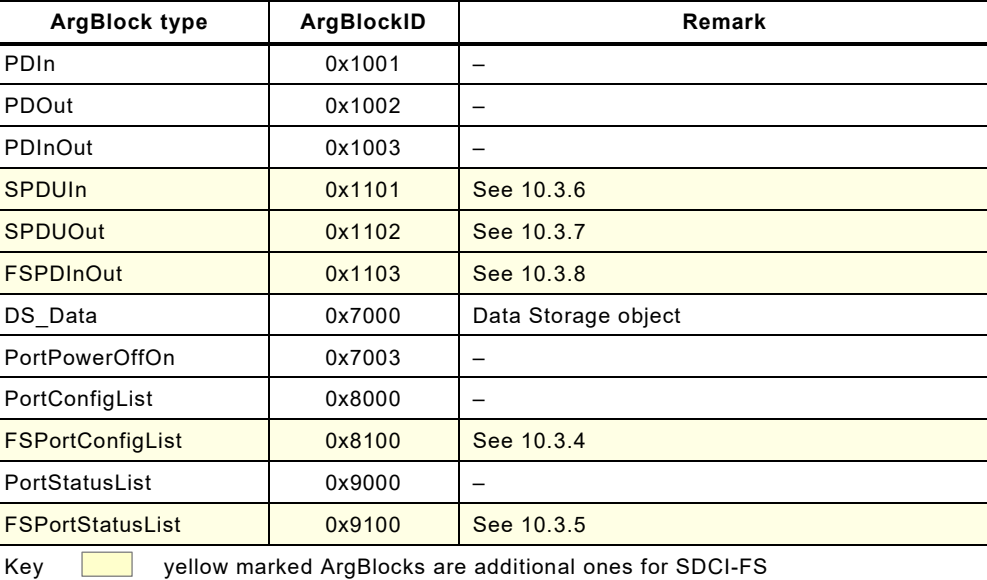

## <span id="page-53-3"></span>1479 **10.3.2 FSMasterAccess**

1480 The ArgBlock "FSMasterAccess" in [Table 19](#page-53-2) shows the password for FS-Master access and 1481 the corresponding password to reset the entire FS-Master project including the existing 1482 password.

## 1483 **Table 19 – FSMasterAccess**

<span id="page-53-2"></span>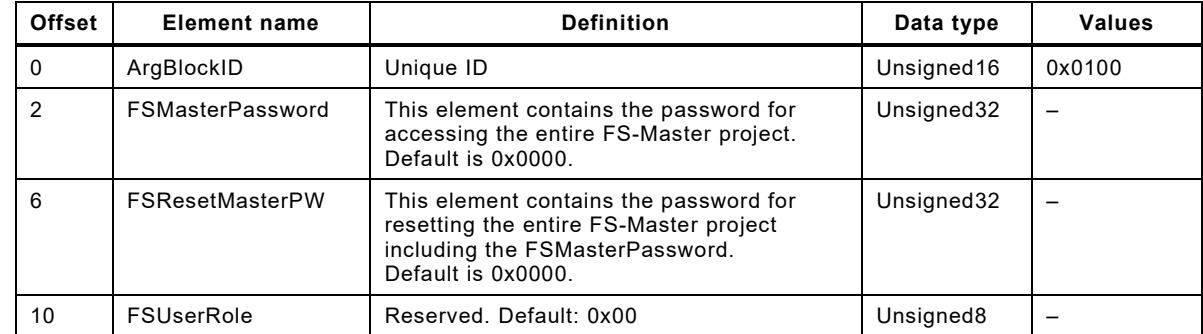

1484

## <span id="page-53-4"></span>1485 **10.3.3 FSCPAuthenticity**

1486 The ArgBlock "FSCPAuthenticity" in [Table 20](#page-53-1) shows FSCP authenticity codes assigned to the 1487 FS-Master through the upper-level FSCP engineering tool or via DIP switches.

## 1488 **Table 20 – FSCPAuthenticity**

<span id="page-53-1"></span>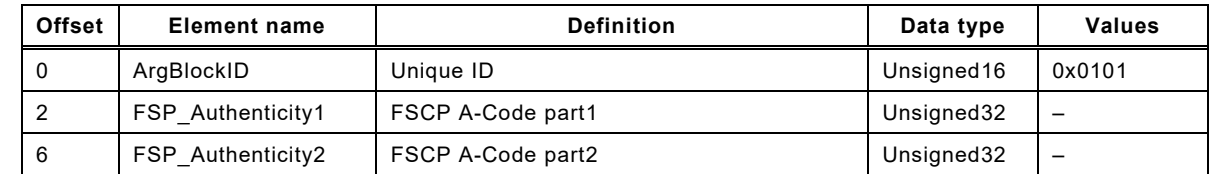

1489

## <span id="page-53-0"></span>1490 **10.3.4 FSPortConfigList**

1491 [Table 21](#page-54-0) shows the ArgBlockType "FSPortConfigList" suitable for FS-Masters. It considers 1492 additional PortModes and expands by Safety PDU lengths, the FSP\_VerifyRecord (see [10.3.3](#page-53-4) 1493 and [A.2.10\)](#page-104-1) as well as the FS I/O data structure description (see [11.7.7](#page-92-2) and [Table A.4\)](#page-103-0).

# 1494 **Table 21 – FSPortConfigList**

<span id="page-54-0"></span>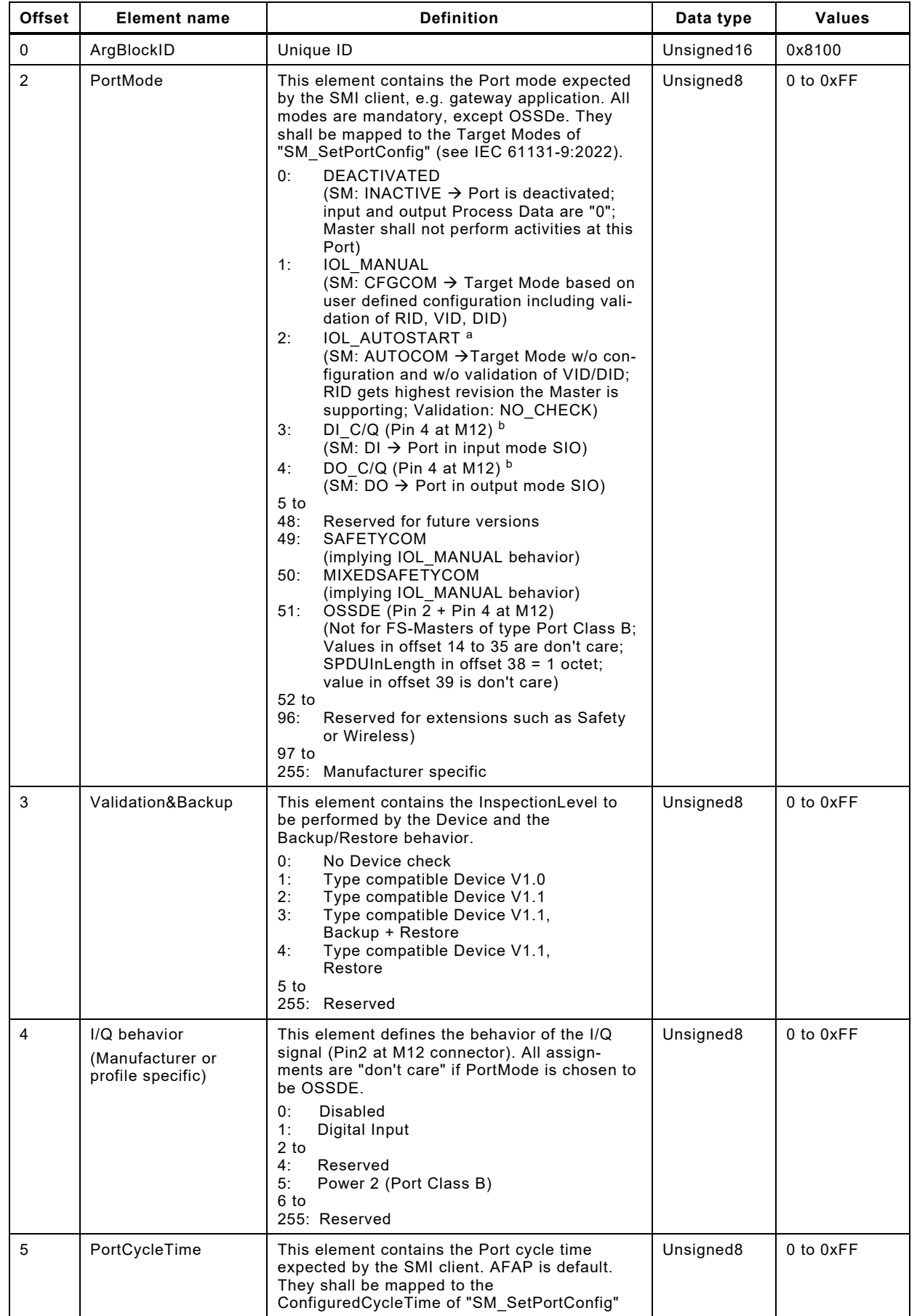

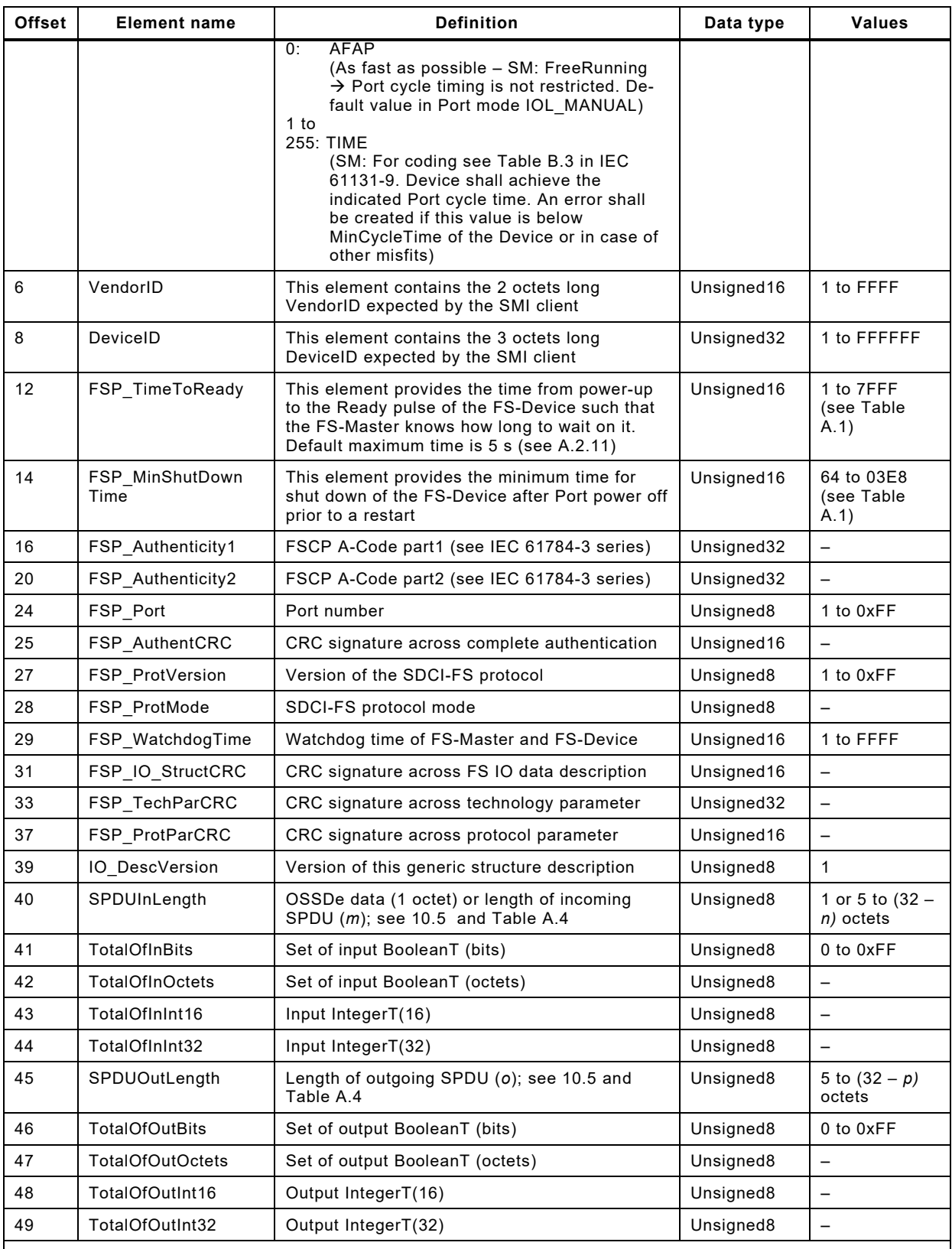

a In PortMode "IOL\_Autostart" parameters VendorID, DeviceID, and Validation&Backup are treated don't care.

b In PortModes "DI\_C/Q" and "DO\_C/Q" all parameters are don't care except for "InputDataLength" and "Output DataLength".

#### <span id="page-56-0"></span>1496 **10.3.5 FSPortStatusList**

1497 [Table 22](#page-56-1) shows the ArgBlockType "FSPortStatusList" suitable for FS-Masters. It allows only for 1498 the status report of the "Black Channel" part of the FS-Master. Content of "FSPortStatusInfo" 1499 shall be derived from "PortMode" in IEC 61131-9).

| 1500 | Table 22 - FSPortStatusList |
|------|-----------------------------|
|      |                             |

<span id="page-56-1"></span>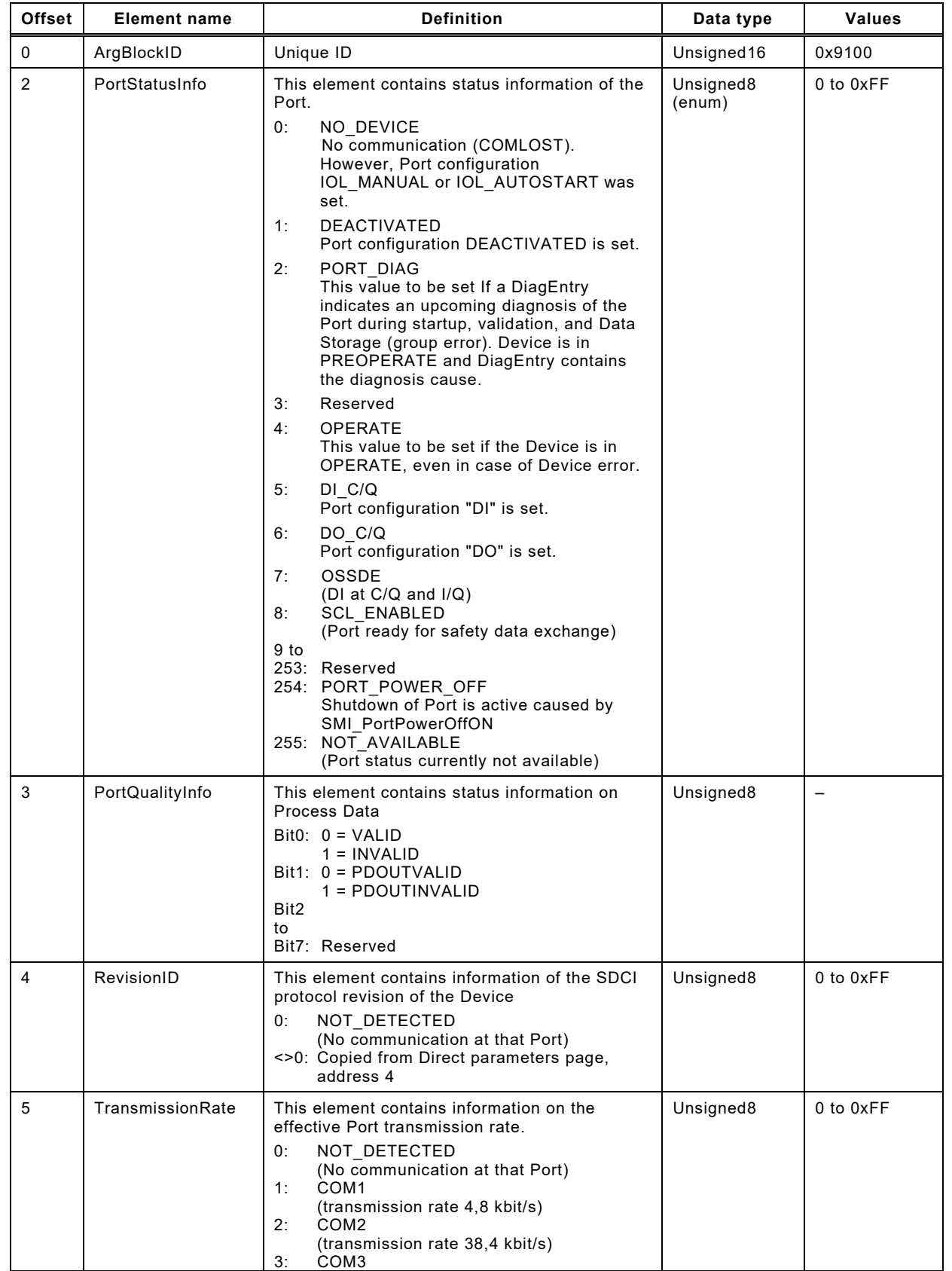

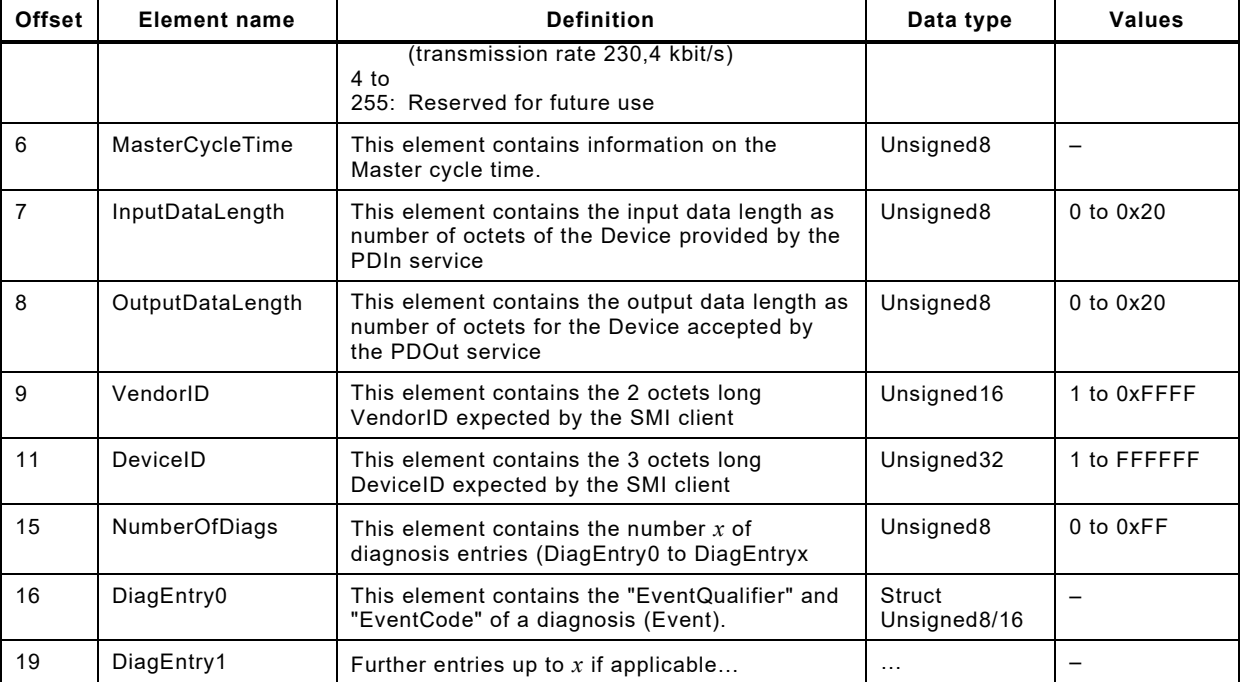

## <span id="page-57-0"></span>1502 **10.3.6 SPDUIn**

1503 [Table 23](#page-57-3) shows the structure of the ArgBlock "SPDUIn" as illustrated in [10.5.](#page-62-0)

## 1504 **Table 23 – SPDUIn**

<span id="page-57-3"></span>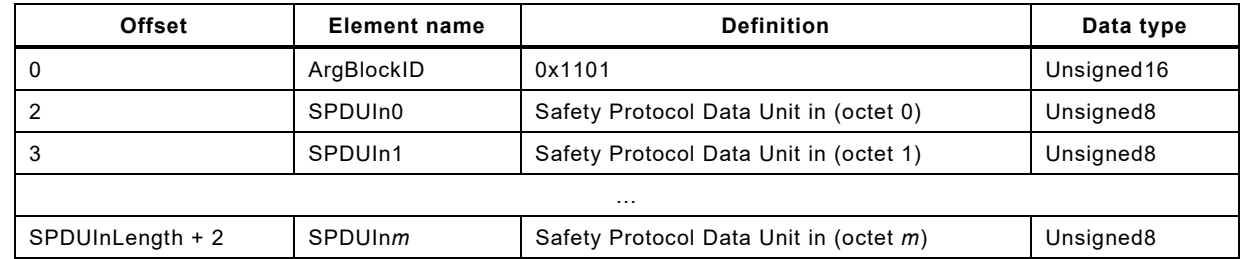

1505

#### <span id="page-57-1"></span>1506 **10.3.7 SPDUOut**

1507 [Table 24](#page-57-4) shows the structure of the ArgBlock "SPDUOut" as illustrated in [10.5.](#page-62-0)

## 1508 **Table 24 – SPDUOut**

<span id="page-57-4"></span>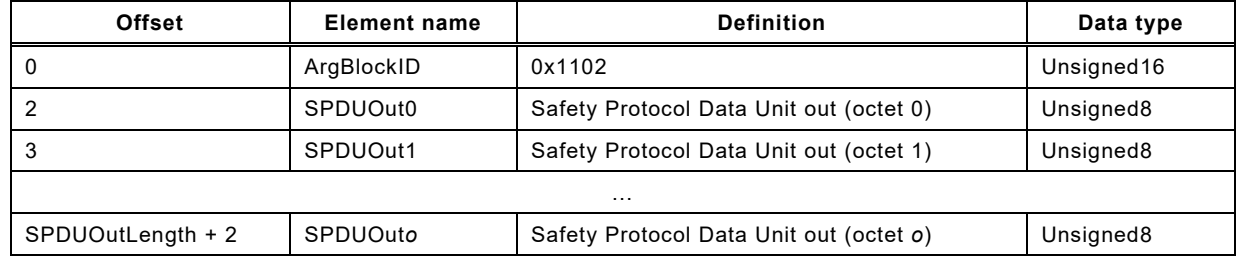

1509

## <span id="page-57-2"></span>1510 **10.3.8 FSPDInOut**

1511 [Table](#page-58-2) 25 shows the structure of the ArgBlock "FSPDInOut" as illustrated in [10.5.](#page-62-0)

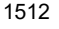

#### 1512 **Table 25 – FSPDInOut**

<span id="page-58-2"></span>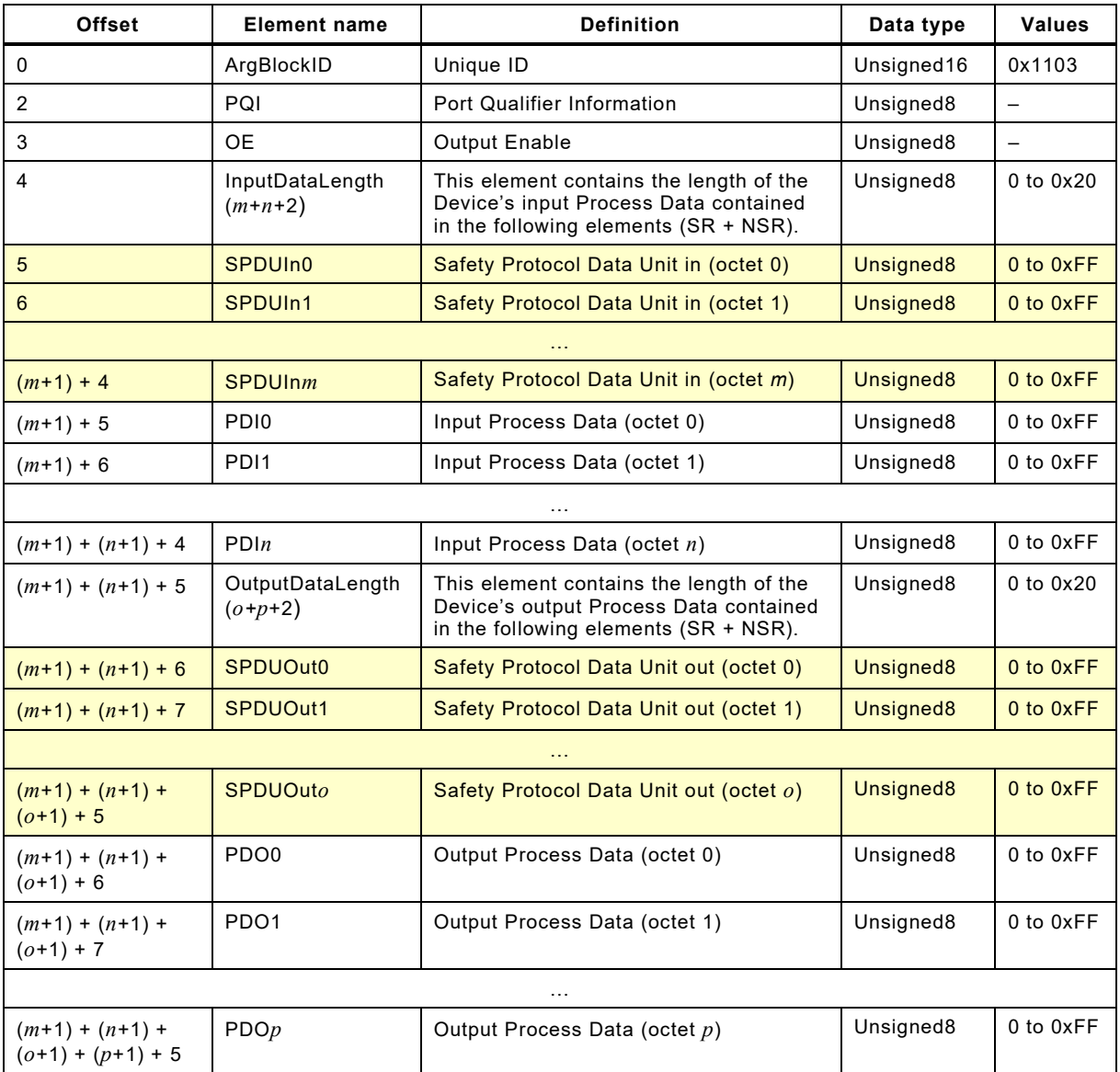

1513

## <span id="page-58-1"></span>1514 **10.4 Safety Layer Manager (SLM)**

#### 1515 **10.4.1 Purpose**

1516 The Safety Layer Manager takes care of the safety PDU, whenever safety communication has 1517 been configured or of one safety bit, whenever OSSDe has been configured for a particular 1518 Port. It uses SMI services for this purpose as specified in [10.2.3](#page-51-0) and [10.2.4.](#page-51-1)

1519 It holds the FSP parameters consisting of the authenticity record and the protocol record (see 1520 [11.7.4\)](#page-90-0) as well as of the FS I/O structure description (see [Table A.1](#page-100-0) and [E.5.5\)](#page-127-0) for the 1521 FS IO Data Mapper.

1522 After verification of all parameters, the safety communication layer (SCL) engine will be started 1523 and PortStatusInfo will be set to "8" (SCL\_ENABLED) (see [10.3.5\)](#page-56-0).

1524 SLM or SCL respectively use the Diagnosis Unit (DU) in [Figure 34](#page-48-0) to propagate the 1525 PortEventCodes of [Table B.2.](#page-106-0)

#### <span id="page-58-0"></span>1526 **10.4.2 FS\_PortModes**

1527 The FS-Master shall support the following PortModes of standard NSR Masters:

1528 • DEACTIVATED

- 1529 IOL MANUAL (basis of SCL operation)
- IOL\_AUTOSTART (usually only in case of totally unknown connected Devices)
- DI\_C/Q
- DO\_C/Q (Devices and FS-Devices are short-circuit proof)
- In addition, the FS-Master shall support two FS\_PortModes and one optionally:

#### **SAFETYCOM**

This setting enables pure safety communication without NSR Process Data of a Port.

## **MIXEDSAFETYCOM**

This setting enables safety communication of SR and NSR Process Data of a Port.

## **OSSDE**

- This setting enables OSSDe operation of a Port. This mode is optional.
- All these PortModes can be set up via the SMI\_PortConfiguration (see [10.2.1\)](#page-48-2) and the ArgBlock "FSPortConfigList" (see [10.3.4\)](#page-53-0).

## **10.4.3 FSP parameter**

## **10.4.3.1 FSP parameter use cases**

[Figure 36](#page-59-0) illustrates some use cases related to the FSP parameters (see [A.1\)](#page-100-1).

<span id="page-59-2"></span>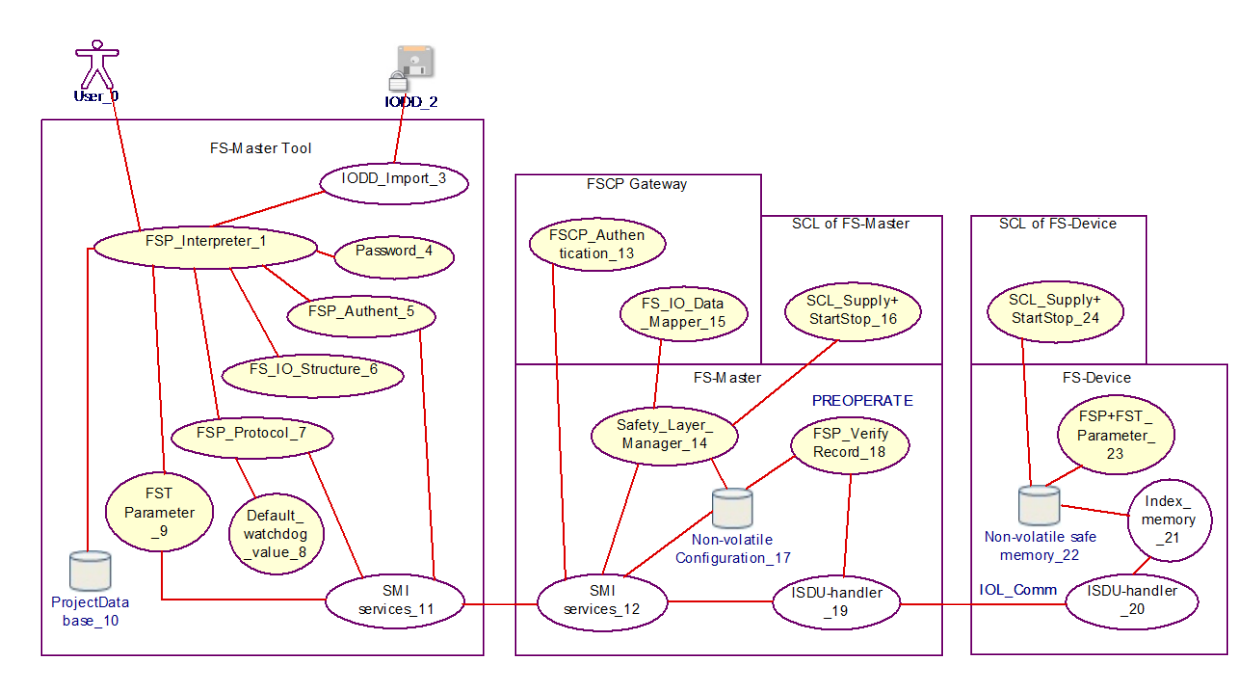

<span id="page-59-0"></span>**Figure 36 – FSP parameter use cases**

 [Table 26](#page-59-1) shows a listing of the items in [Figure 36](#page-59-0) and references clauses within this document or IEC 61131-9.

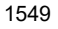

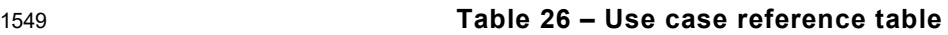

<span id="page-59-1"></span>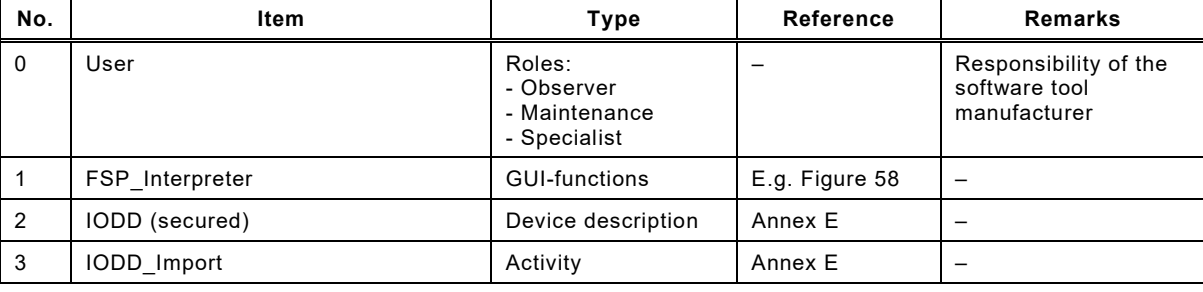

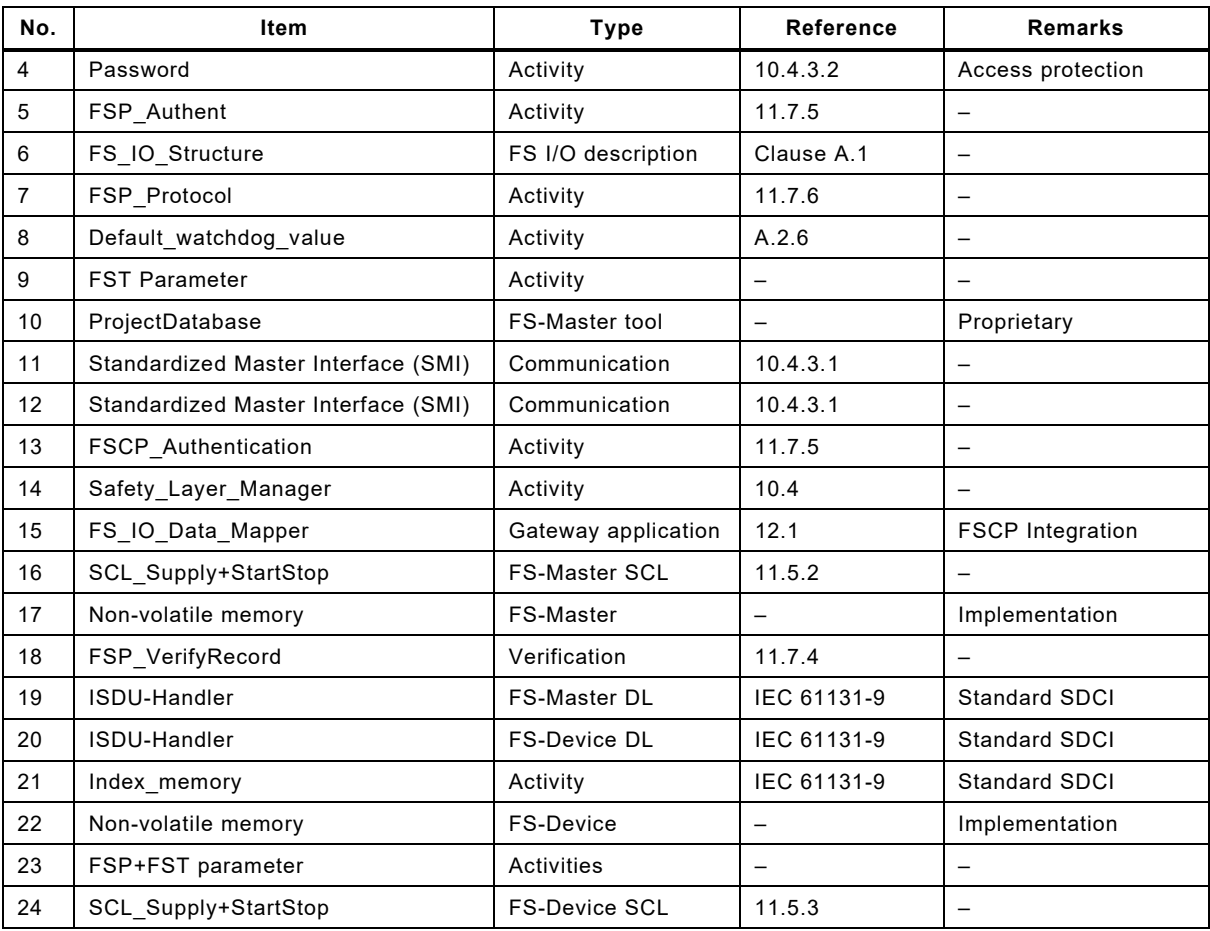

 In the following, a typical parameterization session of a project in the ProjectDatabase is described, where a new FS-Device is planned, configured, and parameterized for a particular Port. After installation of IODD and associated Dedicated Tool, the user of an FS-Master tool opens the parameter tab page (see illustration in [Figure 58\)](#page-93-1). After entry of the password for safety projects (see [10.4.3.2\)](#page-61-0), FSP parameters are enabled to be displayed and Dedicated Tools are enabled to be launched.

 When online, the FS-Master tool uses the Standardized Master Interface (SMI) to the FS-Master specified in IEC 61131-9. Any transmission error (see [Table 27\)](#page-64-0) can falsify the message bits and thus, each FSP parameter record is secured by CRC signature.

 The choice of the SMI service call technology is the responsibility of the respective integration into a fieldbus (see IEC 61131-9).

 The *authenticity parameter* values carry "0" as default within the IODD of an FS-Device. FS- Master tool acquires FSCP Authenticity values with the help of the SMI\_FSMasterAccess service (see [10.2.2\)](#page-50-0) and suggests these as actual values. For details see [10.4.3.3.](#page-61-1)

 The IODD contains the *I/O data structure description* of the safety Process Data as a record secured by CRC signature (see [A.2.7](#page-102-1) and [E.5.6\)](#page-127-1). This information is used for the mapping to FSCP I/O data and checked by FS-Device (see [11.7.7\)](#page-92-2).

 Most of the *protocol parameter* values are preset by default values provided by the FS-Device manufacturer within the IODD, except for the value of FSP\_TechParCRC, which has a particular responsibility. A value of "0" followed by a Port power OFF/ON means commissioning/test (see [Annex](#page-169-0) G). The consequences are:

- 1572 only verification of FSP\_TechParCRC = 0 is required to start SCL;
- changes of FST parameters become effective right upon acceptance by the FS-Device;
- 1574 no Data Storage backup.

 From now on the SDCI-FS system can run in "monitored operational mode". That means personnel are required to watch the machine.

 The user can now enter and test the technology specific parameters (see illustration in [Figure](#page-93-1)  [58\)](#page-93-1). After verification and validation, the user launches the Dedicated Tool, confirms the value assignments, and transfers the CRC signature to the FSP\_TechParCRC field. The corresponding SMI\_PortConfiguration cares for the FSP\_VerifyRecord within the FS-Master. 1581 With an FSP TechParCRC value of  $\neq$  "0", the system can be armed:

- Data Storage;
- Verification of authenticity, protocol, and technology parameters, as well as IO data description at start-up.
- After parameter assignment, the FSP and FST parameter instance values can be stored in the ProjectDatabase.

 Another Port power OFF/ON will cause the FS-Device to perform safety selftests prior to communication and the FS-Master to transmit the FSP\_VerifyRecord to the FS-Device. Its Safety Layer Manager verifies all parameters, passes relevant protocol parameters, and launches the SCL. In case of mismatch a corresponding Event is activated and the SCL will not operate.

 The SLM propagates the I/O structure description to the FS\_IO\_DataMapper. The FSP\_VerifyRecord is propagated to the local FS-Master safety communication layer (SCL). It verifies all parameters, passes relevant protocol parameters, launches the SCL, and sets PortStatusInfo to "8" (SCL\_ENABLED). In case of mismatch a corresponding Event is activated and the SCL will not operate.

#### <span id="page-61-0"></span>**10.4.3.2 Protection**

 An FS-Master tool creates and maintains safety projects and the FS-Master stores safety parameters within configuration data. Both require protection from easy manipulation. FS- Master tool can use password parameters within the SMI\_FSMasterAccess service [\(10.2.2\)](#page-50-0) for that purpose. Usage depends on the security concept of the upper-level system and on the inheritance concept of password protection. It is optional.

 Dedicated Tools may have password mechanisms for their FS-Devices independent from the FS-Master (see [10.2.2\)](#page-50-0).

#### <span id="page-61-1"></span>**10.4.3.3 FSP authenticity parameter record**

 FSP authenticity parameters are specified in Clause [A.1.](#page-100-1) The FSP authenticity record includes the FSCP authenticity code, a Port number, and a CRC signature. An FS-Master tool shall always update the CRC signature when changes occur and only write entire consistent records.

 For stand-alone FS-Masters the entry of unique and unambiguous values per FS-Master is required per machine or production center if there is a possibility to misconnect FS-Devices amongst different FS-Masters.

#### **10.4.3.4 FSP protocol parameter record**

- FSP protocol parameters are specified in Clause [A.1.](#page-100-1) Manufacturer/vendor presets values and defines ranges within the IODD for protocol version and mode, Port mode, watchdog, and TechParCRC.
- Manufacturer/vendor shall determine the preset value for the watchdog timer considering the FS-Device response time at the indicated transmission rate (COMx). The FS-Master tool can calculate and suggest a value based on the performance data of the used FS-Master and on the preset value from the IODD.
- An FS-Master tool shall always update the CRC signature when changes occur and only write entire consistent records.

#### **10.4.3.5 FS I/O data structure description**

 With the help of this information, the mapping process within the FSCP gateway can be controlled or monitored (see [11.7.7](#page-92-2) and [A.2.7\)](#page-102-1).

1625 The FS-Device shall check the validity of its implemented safety PDin/PDout structure via the 1626 FSP\_IO\_StructCRC signature provided by the FSP\_VerifyRecord.

#### 1627 **10.4.3.6 Verification record**

1628 The FS-Master takes the FSP\_VerifyRecord from the SMI\_PortConfiguration service (see 1629 [10.3.3](#page-53-4) and [11.7.4\)](#page-90-0).

#### <span id="page-62-0"></span>1630 **10.5 Process Data Exchange (PDE)**

1631 The FS-Master application Process Data Exchange (PDE) provides additional features called 1632 "Splitter" and "Composer".

1633 [Figure 37](#page-62-1) shows the mechanism of splitting the SPDUIn part and the Input Data from the 1634 complete SR and NSR data. The SR part is stored within an FSInBuffer and the NSR part within 1635 the InBuffer already specified in IEC 61131-9.

1636 In case of PortConfiguration "OSSDE", the signal status of C/Q is stored as "OSSDe1" in Bit 1637 "0" of octet "0", and signal status of I/Q is stored as "OSSDe2" in Bit "1" of octet "0".

1638 See IEC 61131-9 for definitions of "PQI" and "PQ". PDIn valid/invalid only refer to non-safety 1639 data.

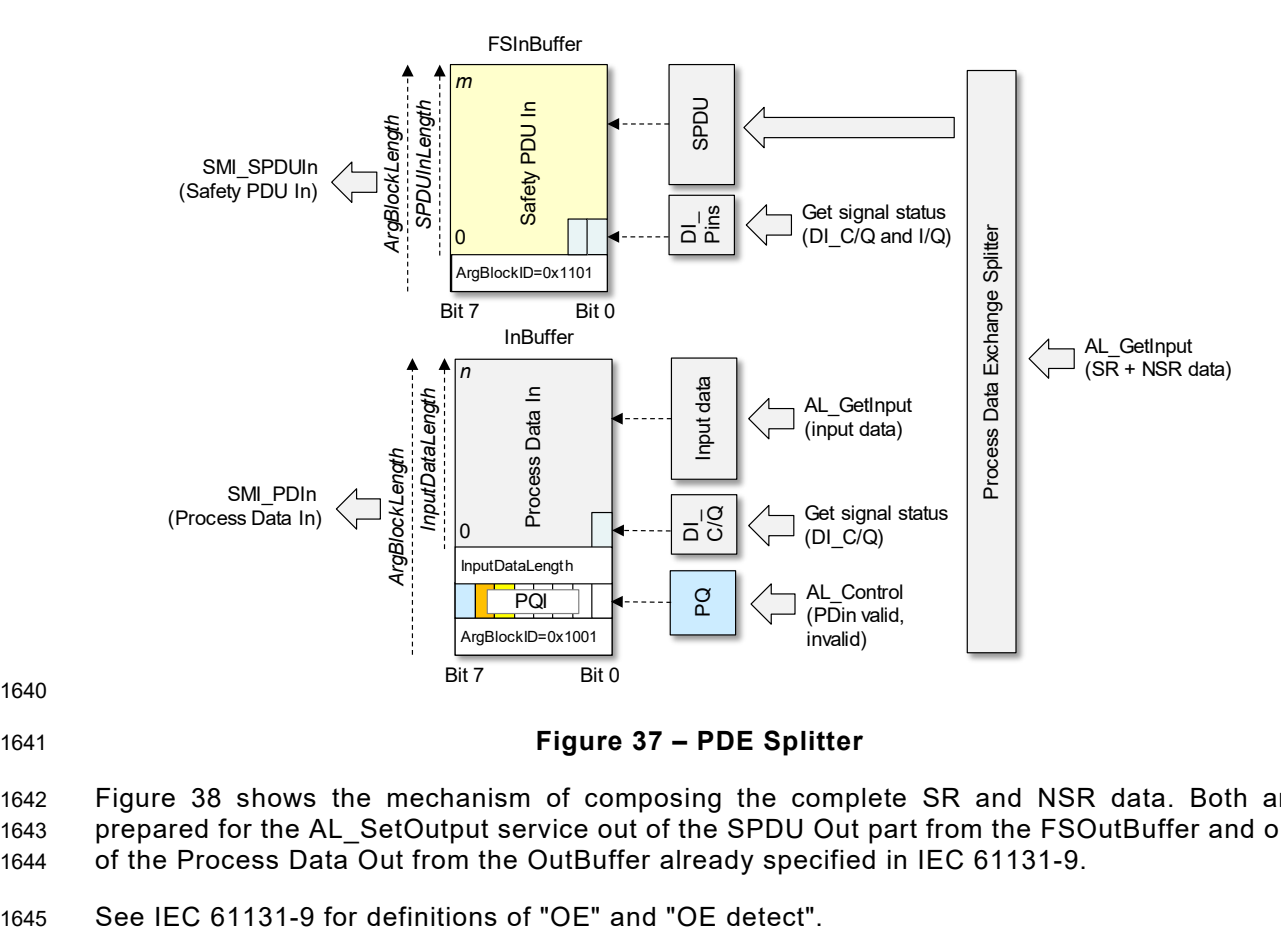

1640

<span id="page-62-1"></span>1641 **Figure 37 – PDE Splitter**

1642 [Figure 38](#page-63-1) shows the mechanism of composing the complete SR and NSR data. Both are 1643 prepared for the AL\_SetOutput service out of the SPDU Out part from the FSOutBuffer and out 1644 of the Process Data Out from the OutBuffer already specified in IEC 61131-9.

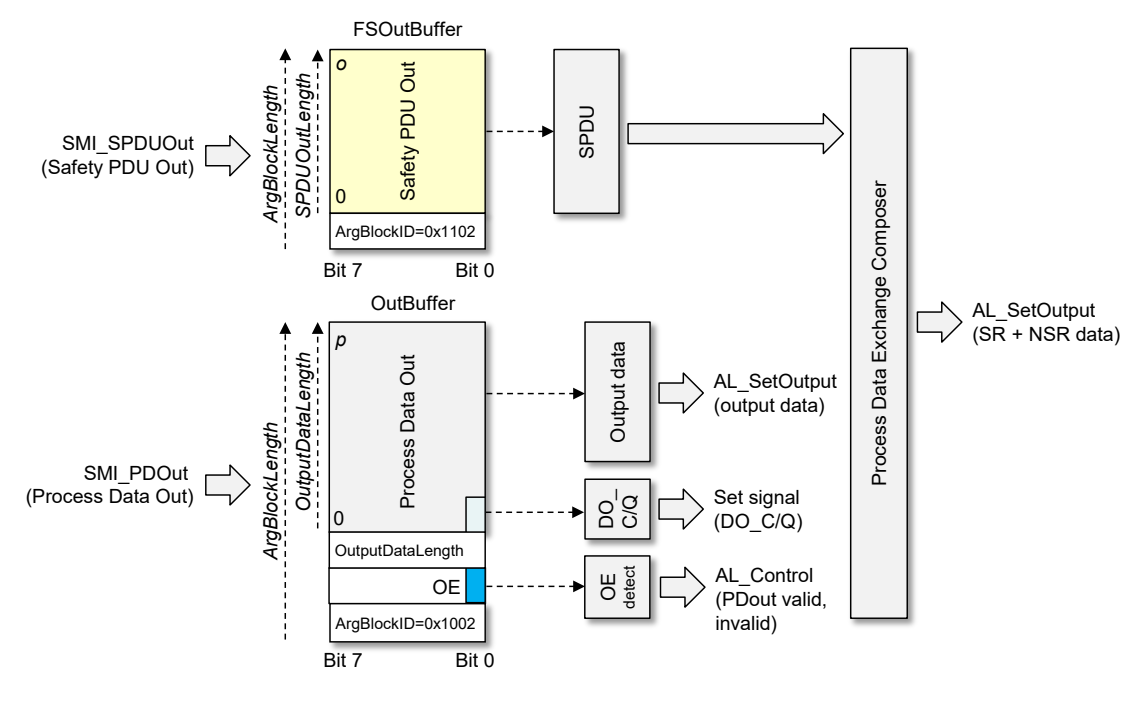

<span id="page-63-1"></span>1647 **Figure 38 – PDE Composer**

## 1648 **10.6 Data Storage (DS)**

1649 Data Storage for the purpose of parameter backup and Device/FS-Device replacement is 1650 specified in IEC 61131-9. A brief description and adaptations for SDCI-FS can be found in [9.4.](#page-46-1)

1651

## <span id="page-63-0"></span>1652 **11 Safety communication layer (SCL)**

## <span id="page-63-2"></span>1653 **11.1 Functional requirements**

 The functional requirements for SDCI-FS are laid down in [\[9\].](#page-175-2) Main application area is "safety for machinery". Usually this means operational stop of a machine until clearance or repair and restart only after an operator acknowledgement. Primarily relevant are IEC 62061 and ISO 1657 13849.

 Other major requirements are suitability for up to SIL3/PLe safety functions, Port specific passivation, and parameterization using Dedicated Tools. Safety measures and residual error rates for timeliness, authenticity, and data integrity ("TADI") of safety messages (safety PDUs) shall be compliant with IEC 61784-3:2021.

## 1662 **11.2 Communication errors and safety measures**

1663 The point-to-point communication basis of SDCI allows for a very lean protocol type and a 1664 hardware independent safety communication layer stack with a small memory footprint. [Table](#page-64-0)  1665 [27](#page-64-0) shows the communication errors to be considered and the chosen safety measures:

- 1666 (Sequence) counter / inverted counter;
- 1667 Watchdog timer and receipt messages:
- 1668 Connection validation at commissioning, start-up, and repair, and
- 1669 Cyclic redundancy check for data integrity.

<span id="page-64-0"></span>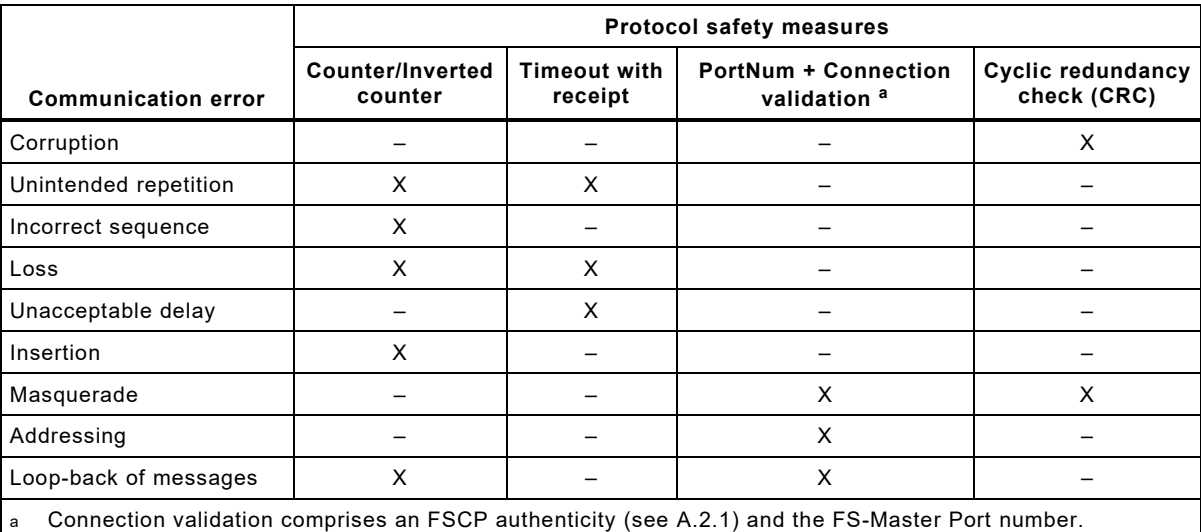

## 1670 **Table 27 – Communication errors and safety measures**

1671

 It is assumed, that there are no storing elements within the SDCI communication path between FS-Master and FS-Device. Thus, a three-bit counter is sufficient as a safety measure. A value 0b000 of this counter on FS-Master side indicates a start or reset position of this counter. In cyclic mode it counts to 0b111 and returns to 0b001.

1676 The message "send" and "receive" concept of SDCI allows for a simple watchdog timer and 1677 message receipt safety measure concept corresponding to the "de-energize to trip" principle.

 It is assumed that an FS-Master is the owner of a functional safety connection ID of the upper- level FSCP communication system (FSCP authenticity) similar to an FS-DI-Module within a remote I/O. A customer is required to perform a validation procedure, whenever a change occurred with the connected safety devices. SDCI-FS relies on such a concept. Additionally, due to the standard "data storage" mechanism of SDCI and the functional safety nature of the FS-Master, it is possible to provide a more convenient mechanism.

1684 A CRC signature is used for the data integrity check of transmitted safety PDUs. Two options 1685 can be configured. A 16-bit CRC signature for safety I/O data up to 3 octets or a 32-bit CRC 1686 signature for safety IO data up to 25 octets can be chosen.

#### 1687 **11.3 SCL services**

## 1688 **11.3.1 Positioning of safety communication layers (SCL)**

1689 [Figure 39](#page-65-0) shows the positioning of the SDCI-FS Safety Communication Layer (SCL).

 For each Port with a connected FS-Device an instance of the SCL is required. The SCLs are exchanging safety PDUs consisting of output Process Data (PDout) together with safety code to the FS-Device and input Process Data (PDin) together with safety code from the FS-Device. The SCLs are using standard SDCI communication as a "black channel".

 Sufficient availability through for example correct installations, low-noise power supplies, and low interferences are preconditions for this "black channel" to avoid so-called nuisance/spurious trips. These trips cause production stops and subsequently may cause management to remove safety equipment.

1698 This document does not specify implementation related safety measures such as redundant 1699 microcontrollers, RAM testing, etc. It is the responsibility of the manufacturer/vendor to take 1700 appropriate measures against component failures or errors according to IEC 61508 (all parts).

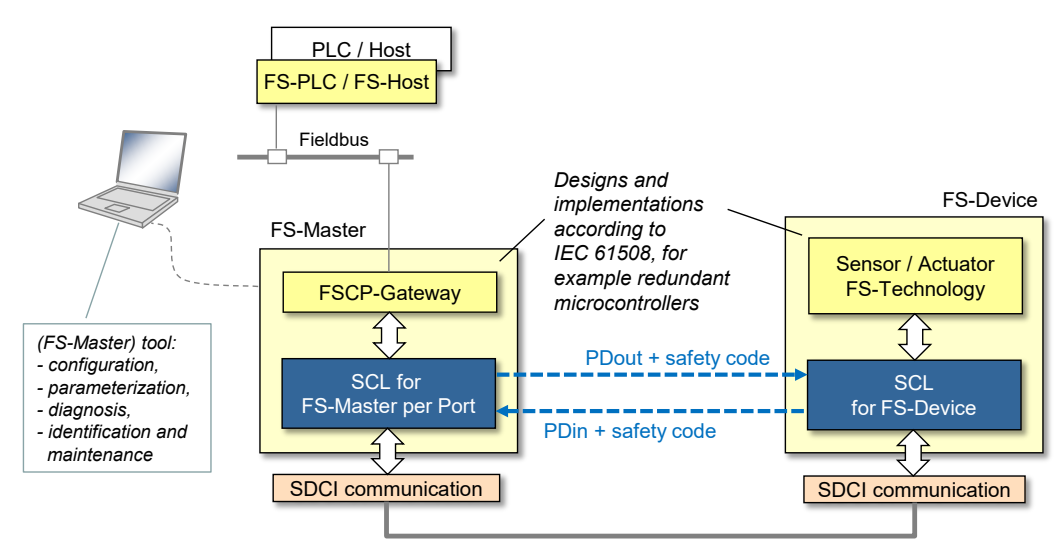

#### *SDCI point to point communication with sufficient availability*

## <span id="page-65-0"></span>1702 **Figure 39 – Positioning of the SDCI-FS Safety Communication Layer (SCL)**

## 1703 **11.3.2 FS-Master SCL services**

1704 SDCI-FS applications include (but are not limited to) connections to upper-level FSCP fieldbus 1705 systems. FSCPs usually also provide safety codes and control/monitoring services (signals).

1706 [Figure 40](#page-65-1) shows the FS-Master Safety Communication Layer signals (services) depicted by 1707 arrows in the upper part of the figure. For each FSCP to be connected to, a mapping or 1708 emulation of corresponding SCL services is required.

1709

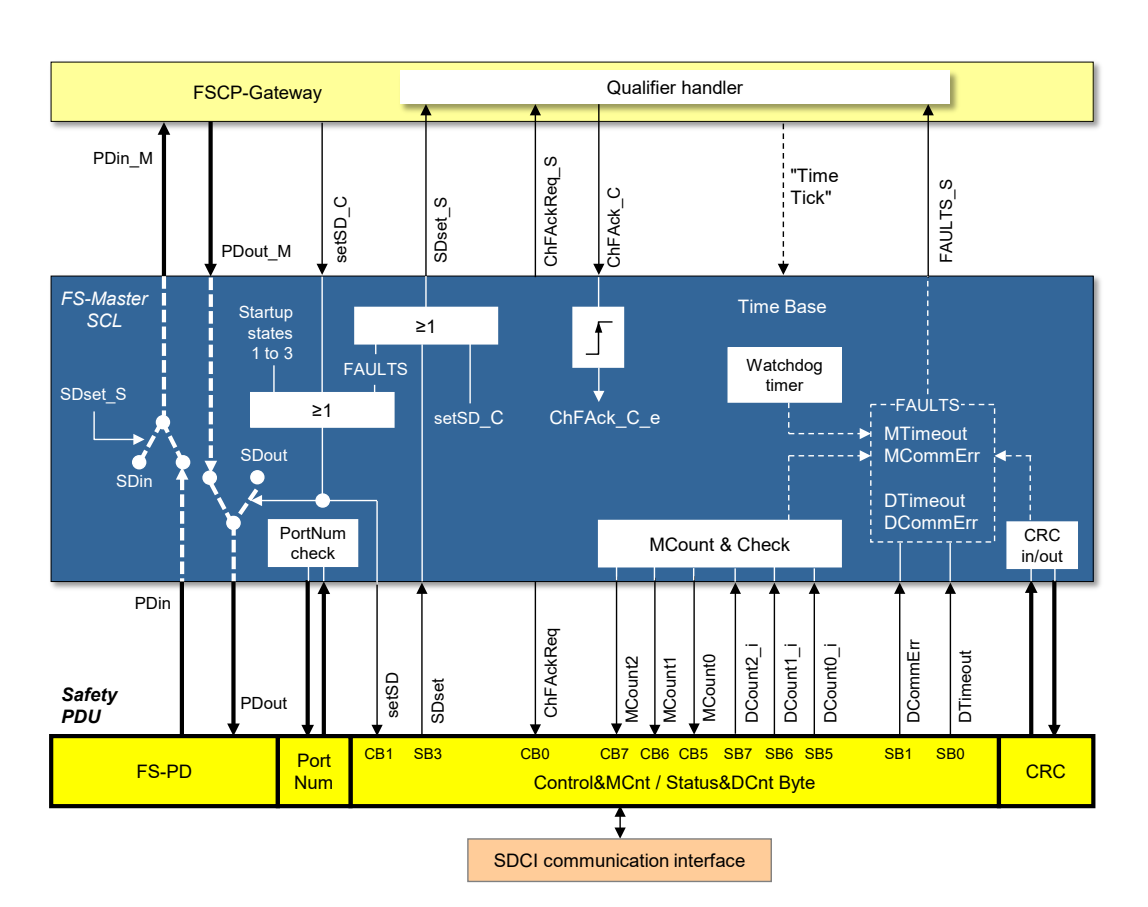

1710

<span id="page-65-1"></span>

1711 **Figure 40 – FS-Master Safety Communication Layer services**

1712 A service name carries either an extension "\_C" (Control), if it controls the safety 1713 communication activities or an extension " $S''$  (Status), if it is reporting on the activities.

 Some of the service names correspond to the signal names of the Control Byte or Status Byte (see lower part of the figure and [11.4.5\)](#page-69-1). That means they are correlated, but there is some control logic of the SCL in between. This control logic is time discrete and not continuous even if it is depicted as logic OR ("≥") box. Definitive are the state charts and the state transition tables of the SCL (see [11.5.2\)](#page-73-0).

1719 The following services in [Table 28](#page-66-0) shall be available to the FSCP gateway or to a programmer of an FS-Master system.

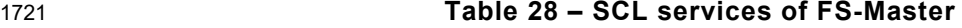

<span id="page-66-0"></span>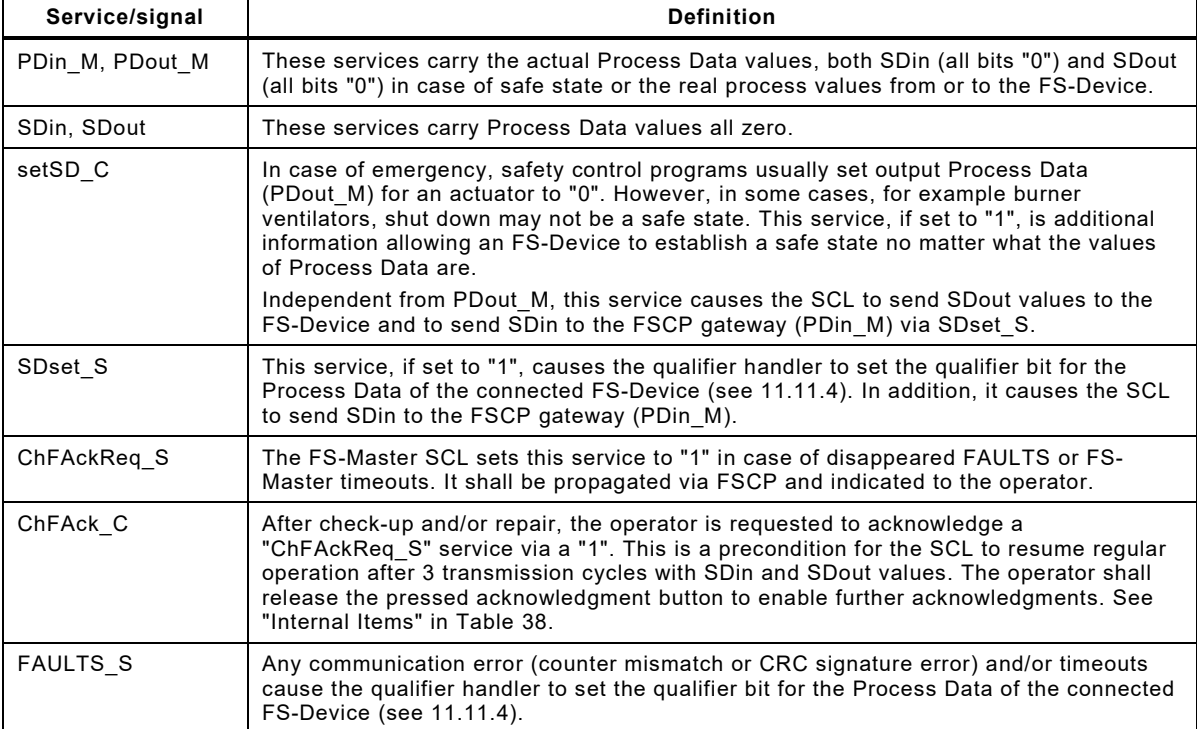

1722

1723 The lower part of the figure shows a combined input and output safety PDU specified in [11.4.3](#page-69-0) 1724 and [11.4.5.](#page-69-1)

#### 1725 **11.3.3 FS-Device SCL services**

1726 [Figure 41](#page-67-0) shows the FS-Device Safety Communication Layer services depicted by arrows in 1727 the upper part of the figure.

- 1728 A service name carries either an extension " DC" (Device Control) if it controls the FS-Device 1729 technology or an extension " DS" (Device Status) if it is reporting its status.
- 1730 Some of the service names correspond to the signal names of the Control Byte or Status Byte 1731 (see lower part of the figure and [11.4.5\)](#page-69-1). That means they are correlated, but there is some 1732 control logic of the SCL in between. This control logic is time discrete and not continuous even 1733 if it is depicted as logic OR ("≥") box. Definitive are the state charts and the state transition 1734 tables of the SCL (see [11.5.3\)](#page-75-0).

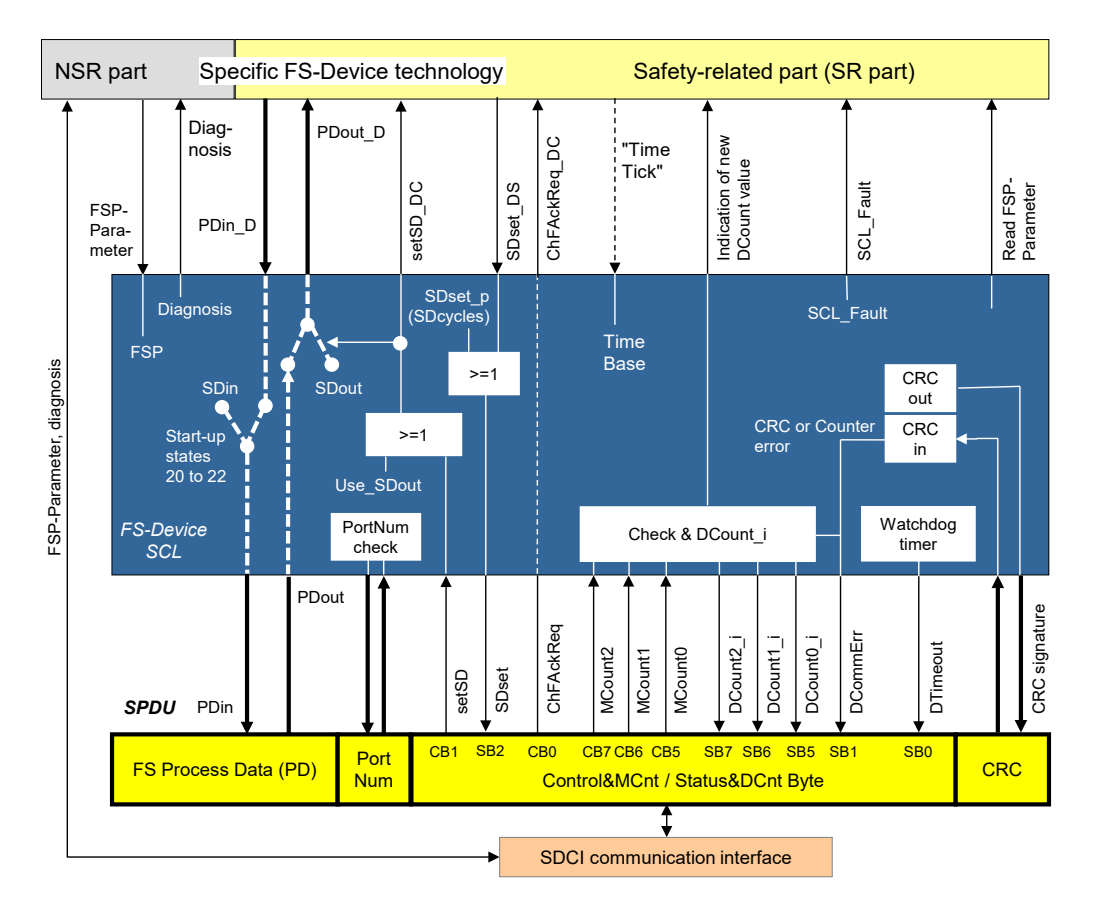

<span id="page-67-0"></span>

## 1736 **Figure 41 – FS-Device Safety Communication Layer services**

1737 The following services in [Table 29](#page-67-1) shall be available to the safety-related part of the FS-Device 1738 technology. Some services are non-safety-related and shall be available to the non-safety-1739 related part of the FS-Device.

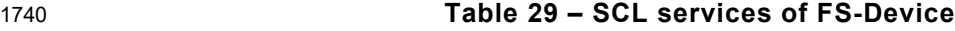

<span id="page-67-1"></span>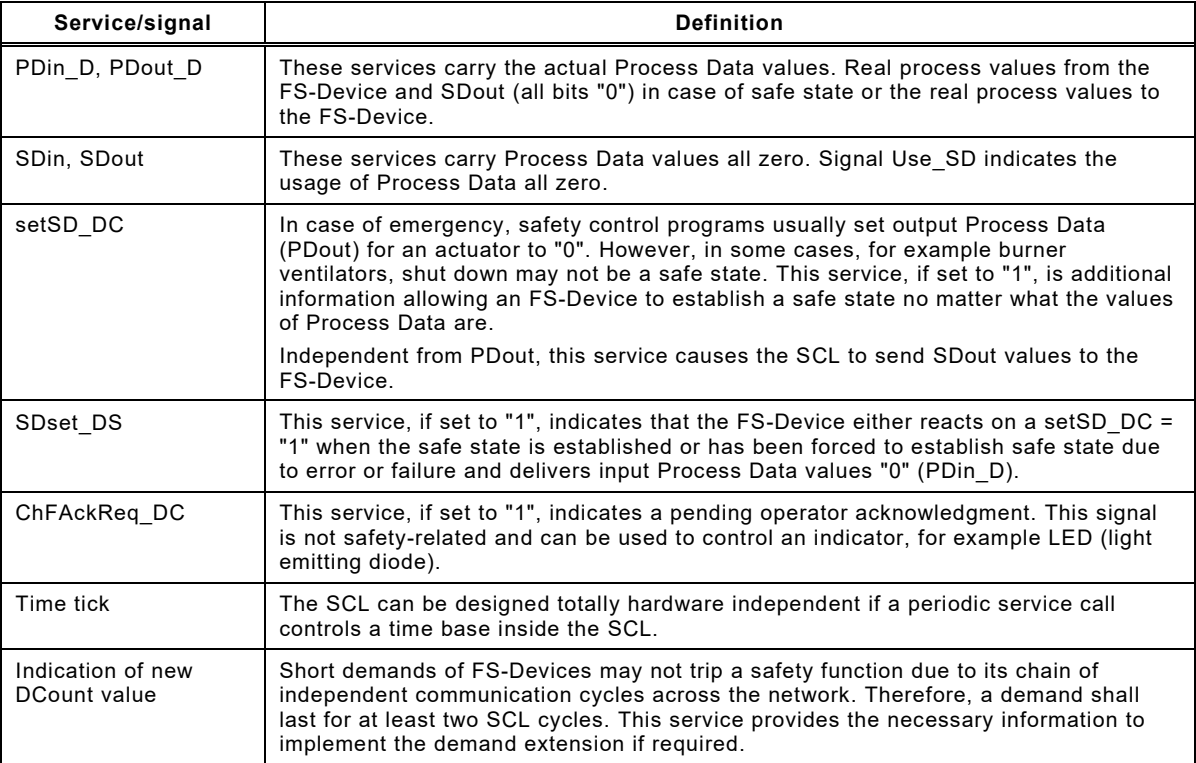

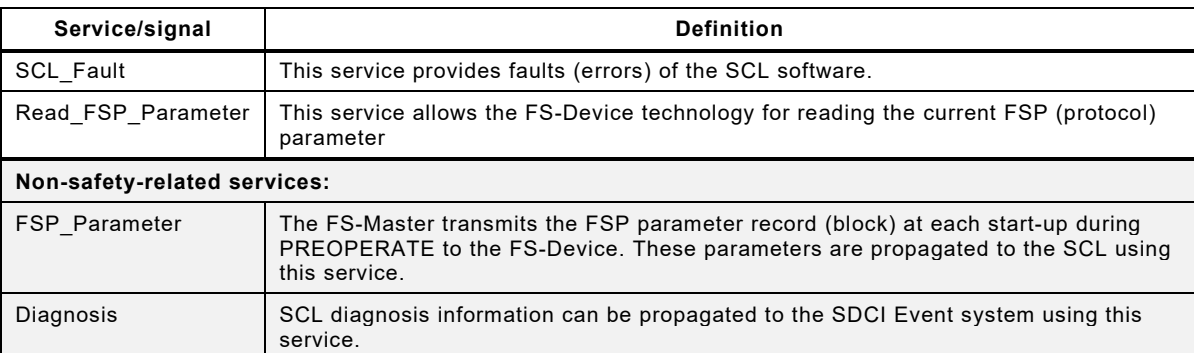

1742 The lower part of [Figure 41](#page-67-0) shows a combined input and output safety PDU specified in [11.4.3](#page-69-0) 1743 and [11.4.5.](#page-69-1)

## 1744 **11.4 SCL protocol**

## 1745 **11.4.1 Protocol phases to consider**

1746 [Figure 42](#page-68-0) shows the principle protocol phases to consider for the design according IEC 61784- 1747 3:2021.

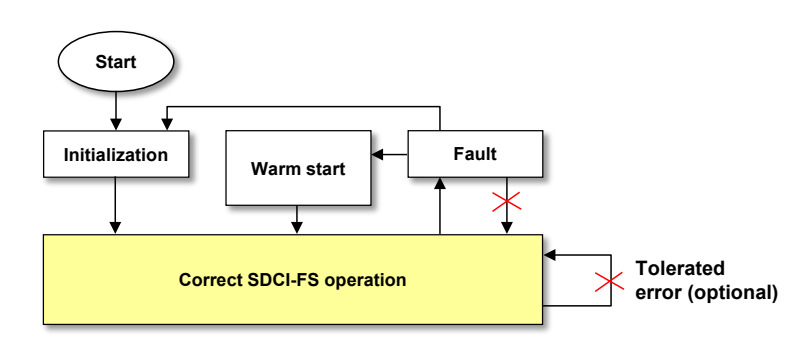

1748

## <span id="page-68-0"></span>1749 **Figure 42 – Protocol phases to consider**

- 1750 The principle protocol phases and the corresponding requirements are listed in [Table 30.](#page-68-1)
- 

## 1751 **Table 30 – Protocol phases to consider**

<span id="page-68-1"></span>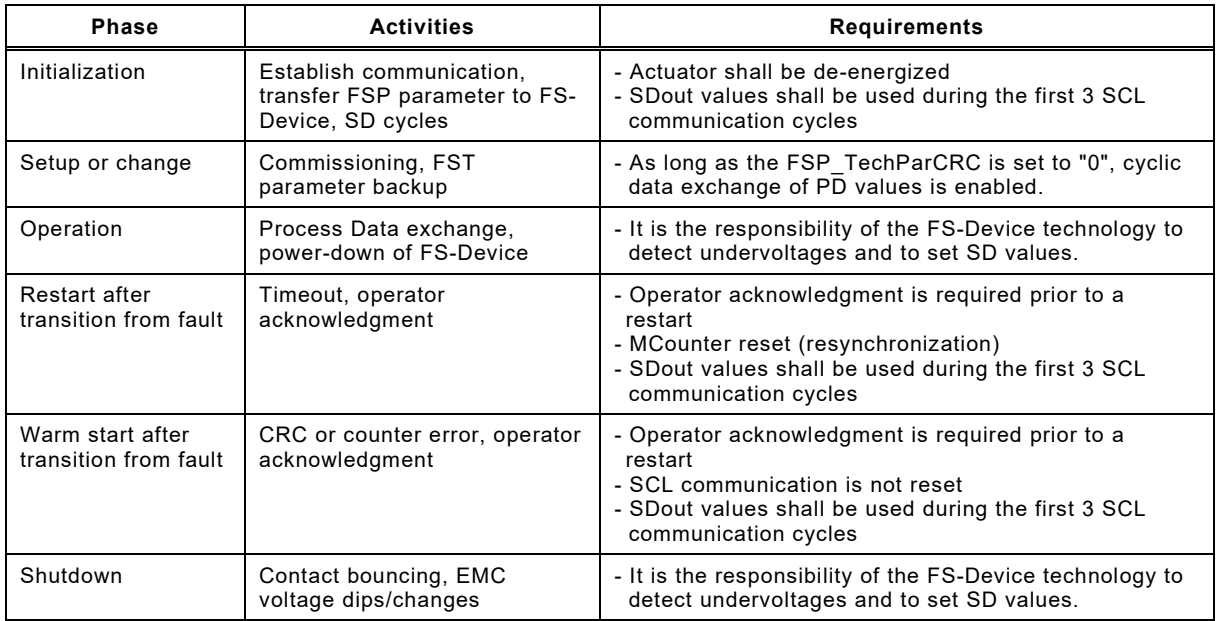

#### 1753 **11.4.2 FS-Device faults**

 The SCL protocol copes with faults occurring during transmission of safety PDUs such as CRC errors or timeouts. It is the responsibility of the designer of the FS-Device to cope with FS- Device faults and to make sure that the necessary functional safety actions will take place, for 1757 example setting of safety Process Data and the SDset DS service.

## <span id="page-69-0"></span>1758 **11.4.3 Safety PDU (SPDU)**

 [Figure 43](#page-69-2) shows the structure of SPDUs of the FS-Master and FS-Device together with standard input and output data. The design follows the concept of explicit transmission of the safety measures for timeliness and authenticity according to IEC 61784-3:2021 in contrast to the implicit transmission via inclusion in the overall CRC signature calculation.

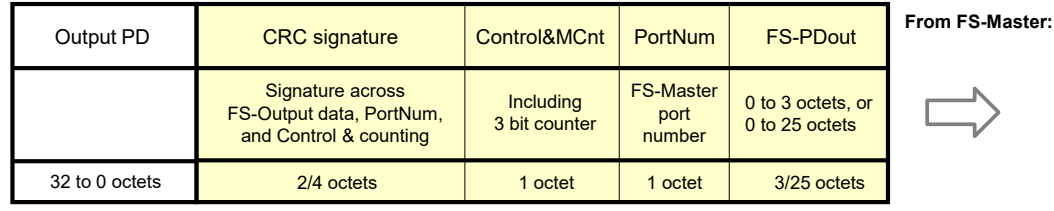

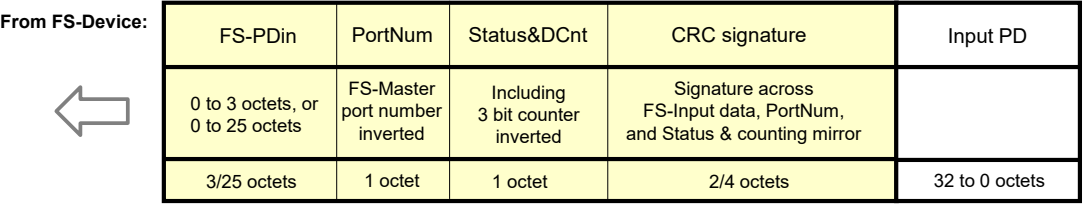

1763

## <span id="page-69-2"></span>1764 **Figure 43 – Safety PDUs of FS-Master and FS-Device**

1765 The timeliness measure is represented by a 3-bit counter within the protocol management 1766 octets (see [11.4.6\)](#page-69-3).

1767 With respect to authenticity, only the FS-Master Port number is included in cyclic checking due 1768 to requested usage of unchanged SDCI implementations ("Black channel"). However, complete 1769 authenticity checking is performed during commissioning and at start-up.

 The design is an enhancement of the original "de-energize to trip" principle. In case of a timeout, or a CRC error, or a counter error, or a PortNum error, the associated qualifier bit will be set. It will be only released after an explicit operator acknowledgment on the FS-Master side. After a CRC error a warm start is possible.

## 1774 **11.4.4 FS-Input and FS-Output data**

1775 The maximum possible size of the FS-Input and FS-Output data reaches from 0 to 25 octets 1776 depending on the amount of required standard SDCI data. See [11.4.7](#page-70-0) for optimization issues 1777 and trade-offs. The possible data types are listed in [Table 34.](#page-72-0)

1778 NOTE Currently the safety code consists of only 4 or 6 octets and theoretically 26 octets could be available.

#### <span id="page-69-1"></span>1779 **11.4.5 Port number**

1780 One octet carries the FS-Master Port number or value of FSP Port respectively (see [A.2.2\)](#page-101-1). 1781 FS-Device returns the inverted value of the Port number.

## <span id="page-69-3"></span>1782 **11.4.6 Status and control**

1783 One octet is used in both transmission directions for the protocol flow of SDCI-FS. [Table 31](#page-70-1) 1784 shows the signals to control the protocol layer of an FS-Device and a counter value for the 1785 timeliness check together with a local watchdog time adjusted through the "FSP Watchdog" timeliness check together with a local watchdog timer adjusted through the "FSP\_Watchdog" 1786 parameter (see [A.2.6\)](#page-102-0).

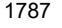

1787 **Table 31 – Control and counting (Control&MCnt)**

<span id="page-70-1"></span>

| CB7                           | CB <sub>6</sub>               | C <sub>B5</sub>               | CB4               | CB <sub>3</sub>   | CB2               | CB1                    | C <sub>B</sub> <sub>0</sub>                             |
|-------------------------------|-------------------------------|-------------------------------|-------------------|-------------------|-------------------|------------------------|---------------------------------------------------------|
| Sequence<br>counter,<br>bit 2 | Sequence<br>counter,<br>bit 1 | Sequence<br>counter,<br>bit 0 | Reserved<br>("0") | Reserved<br>("0") | Reserved<br>("0") | Activate safe<br>state | Channel fault<br>acknowledge<br>request<br>(indication) |
| MCount2                       | MCount1                       | MCount <sub>0</sub>           |                   |                   |                   | SetSD                  | ChFAckRea                                               |

1789 [Table 32](#page-70-2) shows the feedback of the protocol layer of an FS-Device and the inverted counter 1790 value for the timeliness check. The counter values are inverted to prevent from undetected loop-

1791 back errors.

## 1792 **Table 32 – Status and counting mirror (Status&DCnt)**

<span id="page-70-2"></span>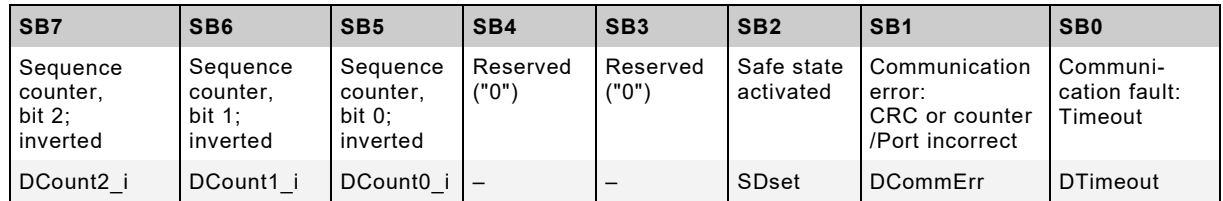

1793

1794 [Table 33](#page-70-3) shows the values of MCount and DCount i during protocol operation.

## <span id="page-70-3"></span>1795 **Table 33 – MCount and DCount\_i values**

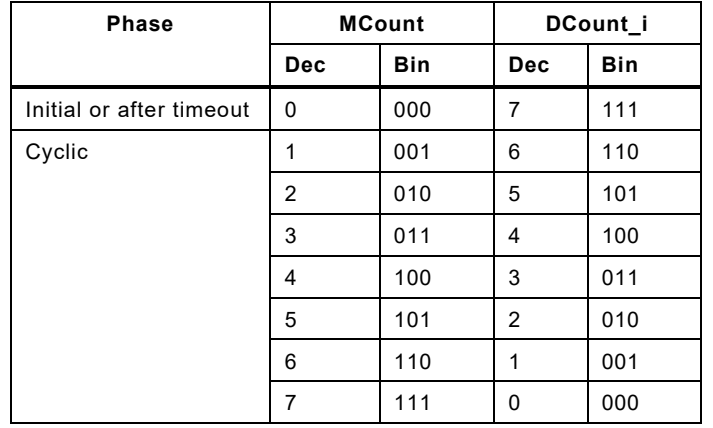

1796

## <span id="page-70-0"></span>1797 **11.4.7 CRC signature**

1798 For the design of the CRC mechanism and the calculation of the residual error probability/rate 1799 several parameters and assumptions are required:

- 1800 No multi-drop, multi-channel, or encrypted transmission in SDCI. Thus, the Binary 1801 Symmetric Channel (BSC) model can be applied.
- 1802 Explicit transmission of safety measures as opposed to implicit transmission. In this case, 1803 formulas are available within IEC 61784-3:2021.
- 1804 The sampling rate of safety PDUs is assumed to be a maximum of 1000 sampled safety 1805 PDUs per second.
- 1806 The monitoring times for errors in safety PDUs are listed in [Table 41.](#page-85-0) Any detected CRC 1807 error within the safety communication layer shall trip the corresponding safety function (safe 1808 state). During the monitoring time only one nuisance trip is permitted. Maintenance is 1809 required.
- 1810 The generator polynomials in use shall be proven to be proper within the SPDU range.
- 1811 The seed value to be used for the CRC signature calculation is "1" (see [D.3.6\)](#page-116-0).
- 1812 In case the result of the CRC signature calculation leads to a "0", a "1" shall be sent and 1813 evaluated at the receiver side correspondingly.
- 1814 The assumed bit error probability for calculations is  $10^{-2}$ .

 [Figure 44](#page-71-0) shows the so-called 1 % share rule of the IEC 61784-3:2021. For SDCI-FS it means, the residual error rate of an SDCI-FS logical connection shall not exceed 1 % of the average frequency of a dangerous failure (PFH) of that safety function with the highest SIL the safety 1818 communication is designed for, which is SIL3. This value is  $10^{-9}/h$ .

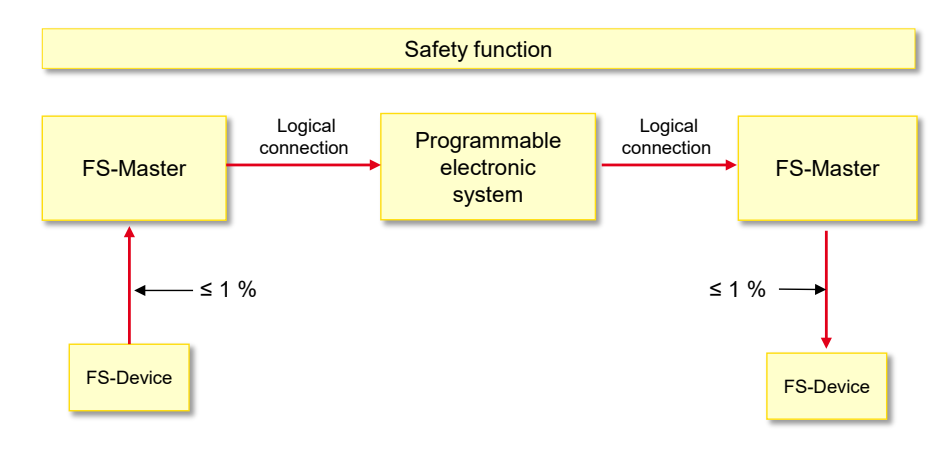

1819

<span id="page-71-0"></span>1820 **Figure 44 – The 1 % share rule of IEC 61784-3:2021**

- 1821 Calculations under the above conditions have shown the following possibilities (see [Annex](#page-111-0) D):
- 1822 For a CRC-16 proper polynomial (*0x4EAB*) 3 octets of Process Data (safety PDU length = 1823 7 octets),
- 1824 For a CRC-32 proper polynomial (*0xF4ACFB13*) 25 octets of Process Data (safety PDU  $1825$  length = 31 octets).
- 1826 Thus, support of two variants is provided: CRC-16 with up to 3 octets of safety I/O data and 1827 CRC-32 with up to 25 octets of safety I/O data.

## 1828 **11.4.8 TADI safety considerations (informative)**

- 1829 In order for the SCL protocol to be compliant with IEC 61784-3:2021 (see [11.1\)](#page-63-2), considerations 1830 and calculations shall be performed to prove that the overall PFH for
- 1831 timeliness,
- 1832 authenticity (masquerade, loopback), and
- 1833 data integrity,
- 1834 is less than  $10^{-9}$ /h [\(Figure 44\)](#page-71-0).

 The measures for timeliness are specified in [11.4.6](#page-69-3) and consist of the 3-bit counter in combination with a watchdog timer within the SCL. This provides an added measure of data integrity and SCL state checking. However, in accordance with IEC 61784-3:2021, 5.8.8, due to the point-to-point nature of the SDCI-FS and no storage elements are allowed, the residual 1839 error rate for timeliness,  $RR_T$  is 0.

1840 The measure for authenticity and masquerade checking is provided by the explicit transmission 1841 of a Port number in the SPDU that is checked by the receiving SCL endpoint. This provides an 1842 added measure of data integrity checking. However, in accordance with IEC 61784-3:2021, 1843 5.8.7, due to the point-to-point nature of the SDCI-FS, the rate of occurrence for misdirected 1844 SPDUs  $(R_A)$  is 0, and therefore, the residual error rate for authenticity, RR<sub>A</sub> is 0. Similarly, the 1845 rate of occurrence for masqueraded SPDUs  $(R_M)$  is 0, and therefore, the residual error rate for 1846 masquerade,  $RR_M$  is 0.
The measures for data integrity are provided by the CRC signature across safety process data, Port number, and Control&MCnt or Status&DCnt respectively as shown in [11.4.3.](#page-69-0) The 1849 calculation of the residual error probability can be performed at a bit error probability of  $10^{-2}$  using the information in Annex D of this document. Designers shall observe the maximum sample rate specified in [11.4.7.](#page-70-0) The PFH monitor limits the maximum number of detected corrupted SPDUs for a given time interval (see [11.5.5\)](#page-85-0).

## **11.4.9 Data types for SDCI-FS**

## **11.4.9.1 General**

 The cyclically exchanged functional safety data structures between FS-Device and FS-Master comprise FS process I/O data and the SDCI-FS protocol trailer. They are transmitted in Safety PDUs.

 Acyclically exchanged functional safety data structures are transmitted in SDCI On-request Data (OD) containers either from a Dedicated Tool or from a user program within an FS-PLC. In this case additional securing mechanisms (e.g. CRC signature) are required at each and every transfer or after a parameter block.

## **11.4.9.2 FS process I/O data (PDin and PDout)**

 For the FS process I/O data a well-defined set of data types and a corresponding description is defined for both FS-Device and FS-Master for correct processing and mapping to the upper-level FSCPs. [Table 34](#page-72-0) lists the three permitted data types (see [Annex](#page-108-0) C).

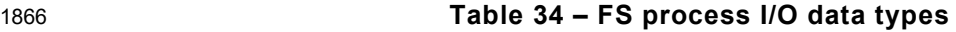

<span id="page-72-0"></span>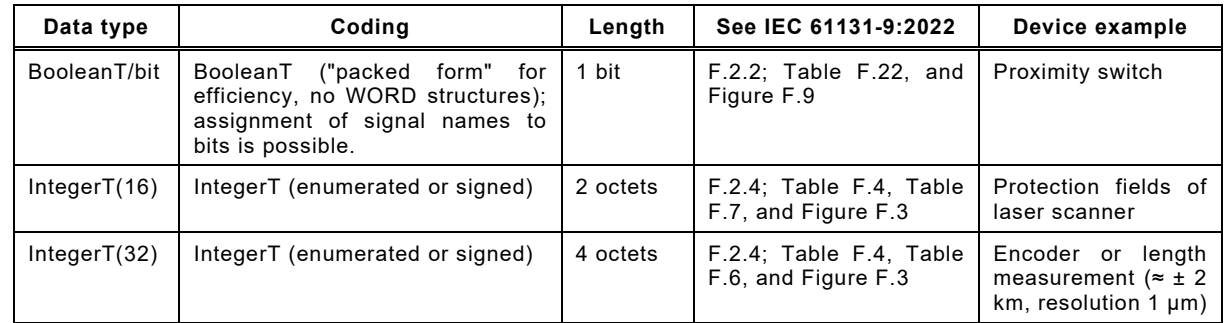

## <span id="page-72-2"></span>**11.4.9.3 Qualifier**

 FS-Devices normally do not require qualifiers (see [11.11.2\)](#page-97-0). The qualifier bits are configured together with the Process Data (or Safe Data = SD) during the mapping to the upper-level FSCP system. The data structures depend on the rules of these FSCP systems.

 In case of FS-Terminals (see [11.11.3\)](#page-97-1) the rules in [Table 35](#page-72-1) for the layout of binary and digital data and their qualifier bits apply.

## **Table 35 – Rules for the layout of values and qualifiers**

<span id="page-72-1"></span>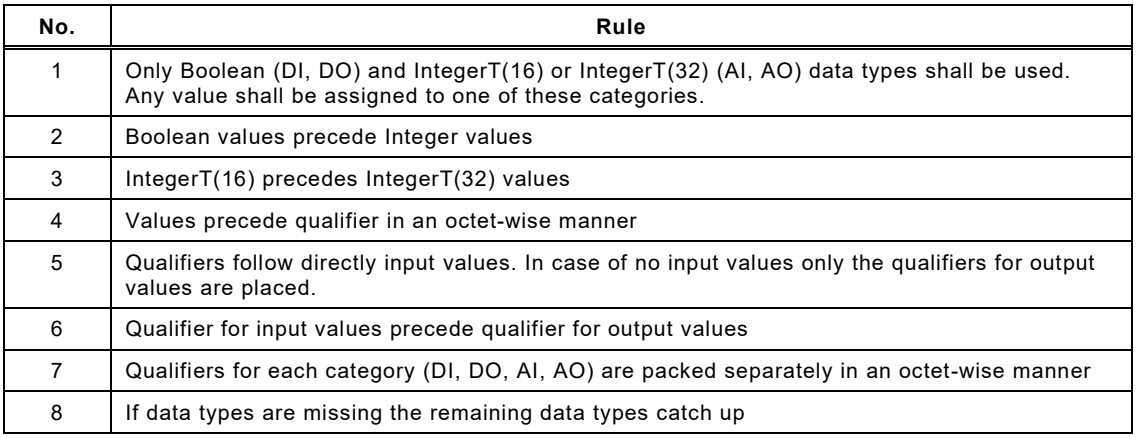

1876 [Table 36](#page-73-0) shows the ranking of values and qualifiers.

## <span id="page-73-0"></span>1877 **Table 36 – Order of values and qualifier**

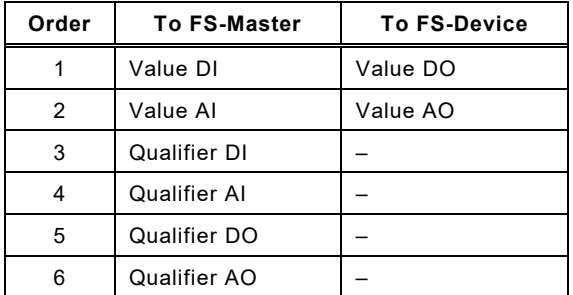

1878

## 1879 **11.4.9.4 SDCI-FS protocol trailer**

1880 The data types for the protocol trailer ("safety code") are specified in Clause [C.5.](#page-110-0)

# 1881 **11.4.9.5 FSP and FST parameter**

1882 No particular data type definitions are required.

## 1883 **11.5 SCL behavior**

1884 **11.5.1 General**

1885 The state machines for the FS-Master and the FS-Device safety communication layer are 1886 designed using the chosen safety measures in [Table 27](#page-64-0) and the protocol signals in [11.4.5.](#page-69-1)

## 1887 **11.5.2 SCL state machine of the FS-Master**

1888 [Figure 45](#page-73-1) shows the FS-Master state machine for wired SDCI point-to point communication.

<span id="page-73-2"></span>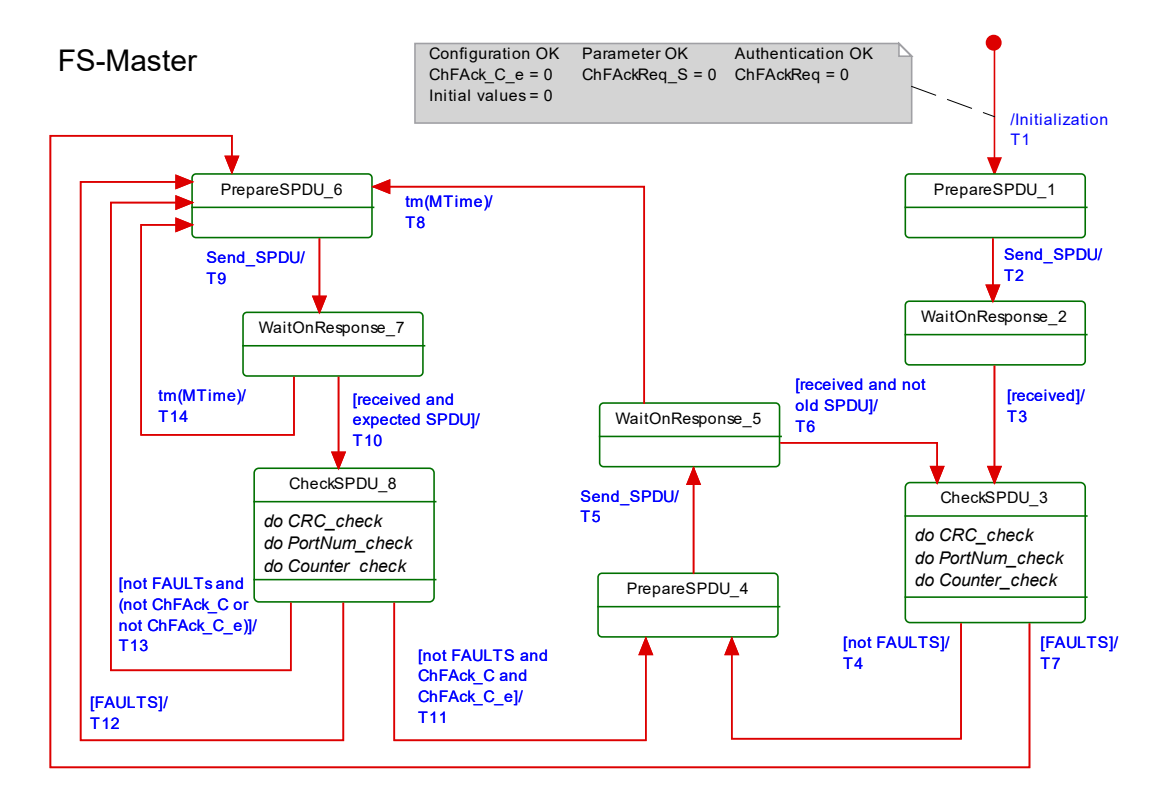

1889

<span id="page-73-1"></span>

1890 **Figure 45 – SCL state machine of the FS-Master**

1891 The terms used in [Figure 45](#page-73-1) are defined in [Table 37.](#page-74-0)

# 1892 **Table 37 – Definition of terms used in SCL state machine of the FS-Master**

<span id="page-74-0"></span>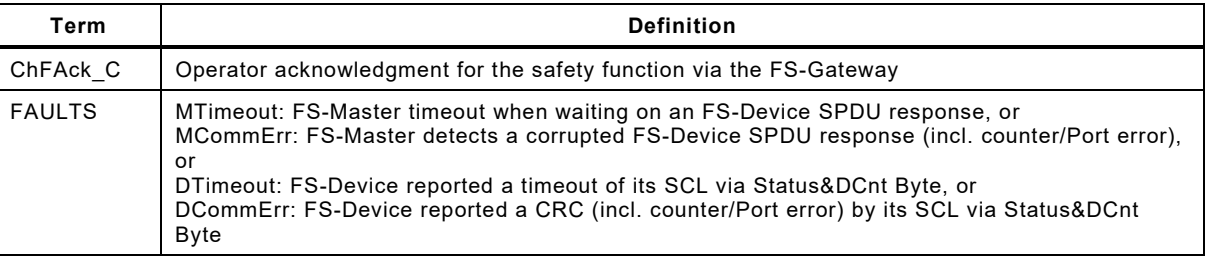

# 1893 **Table 38 – FS-Master SCL states and transitions**

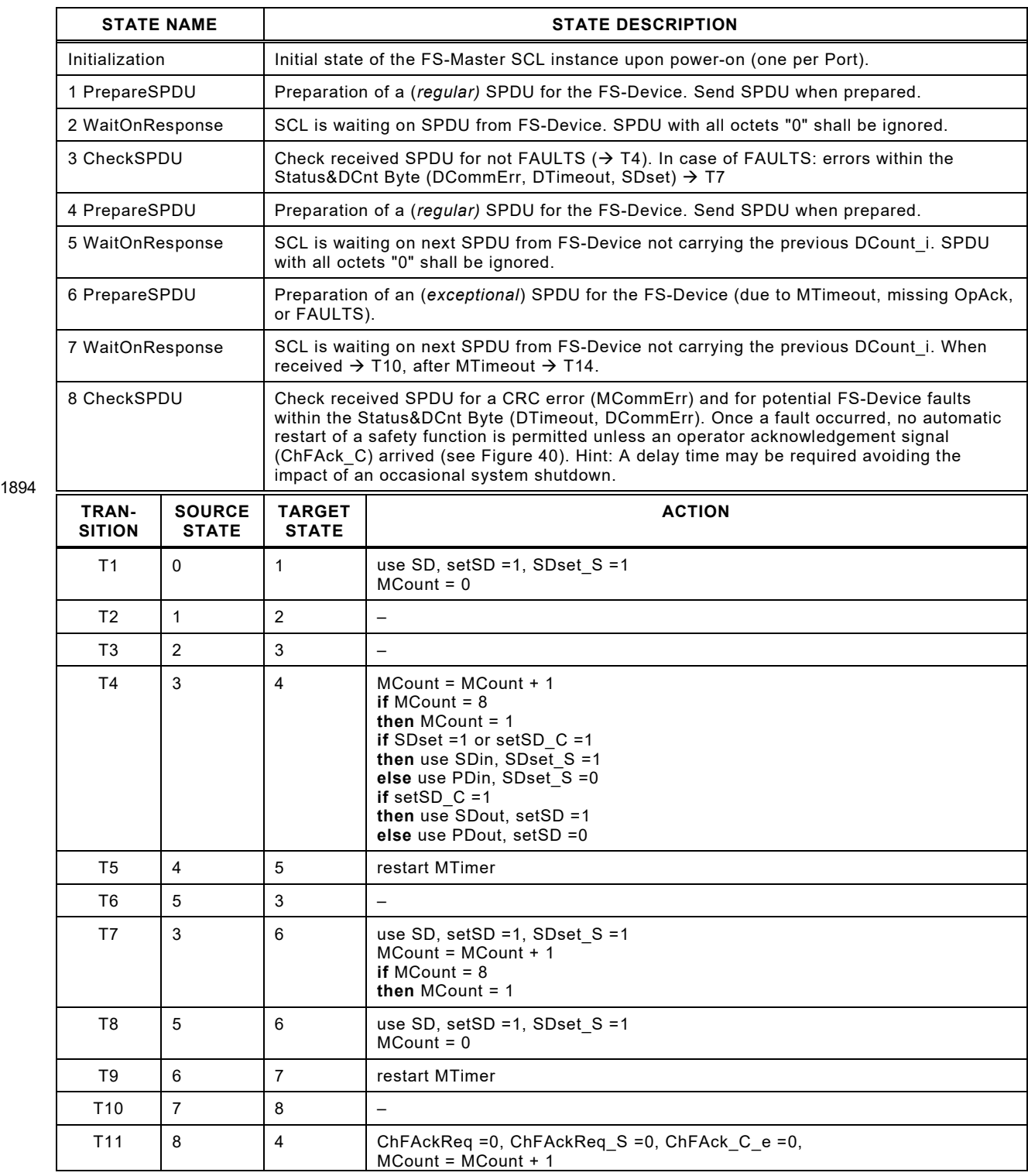

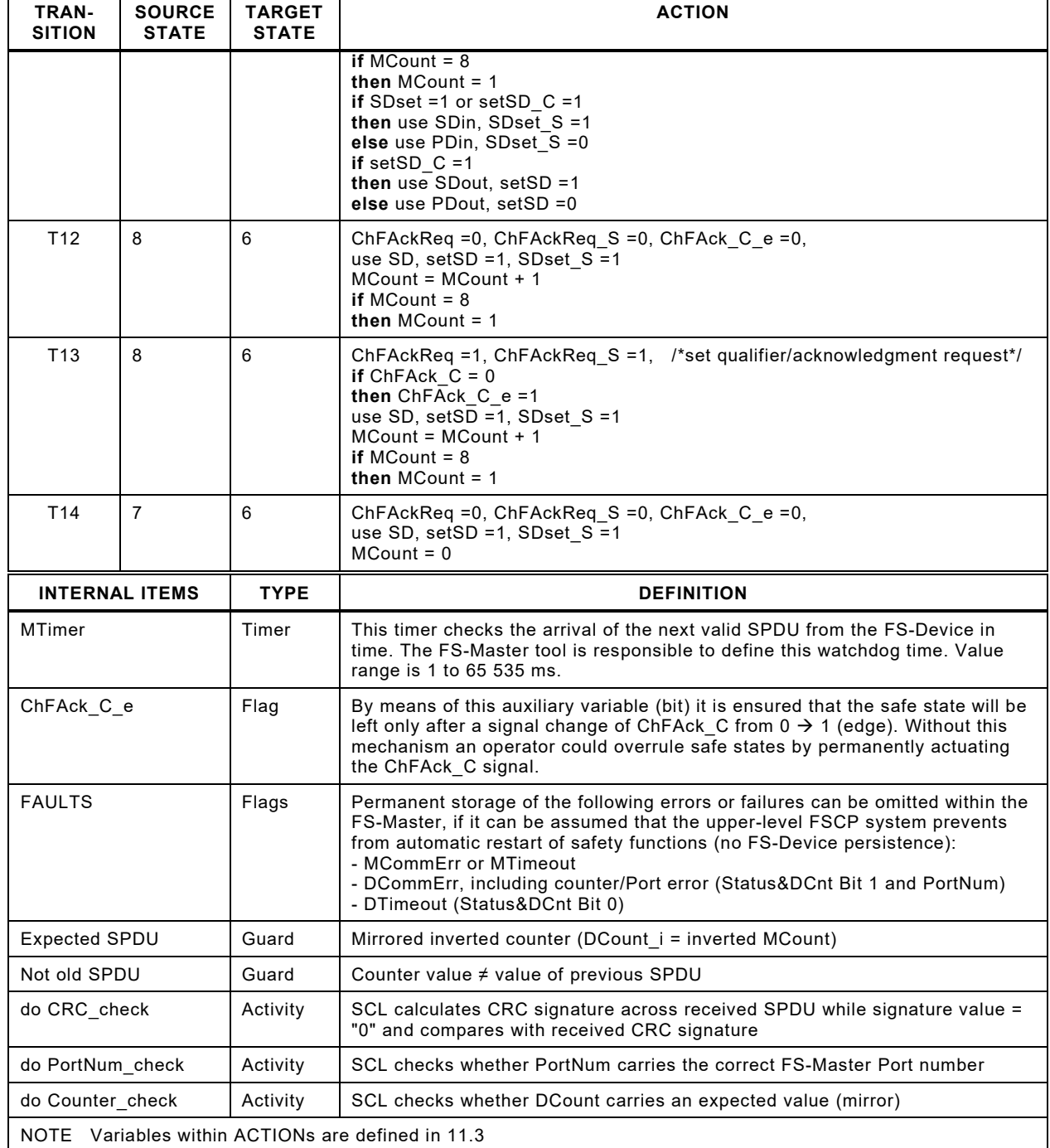

1895

# 1897 **11.5.3 SCL state machine of the FS-Device**

1898 [Figure 46](#page-76-0) shows the corresponding FS-Device state machine.

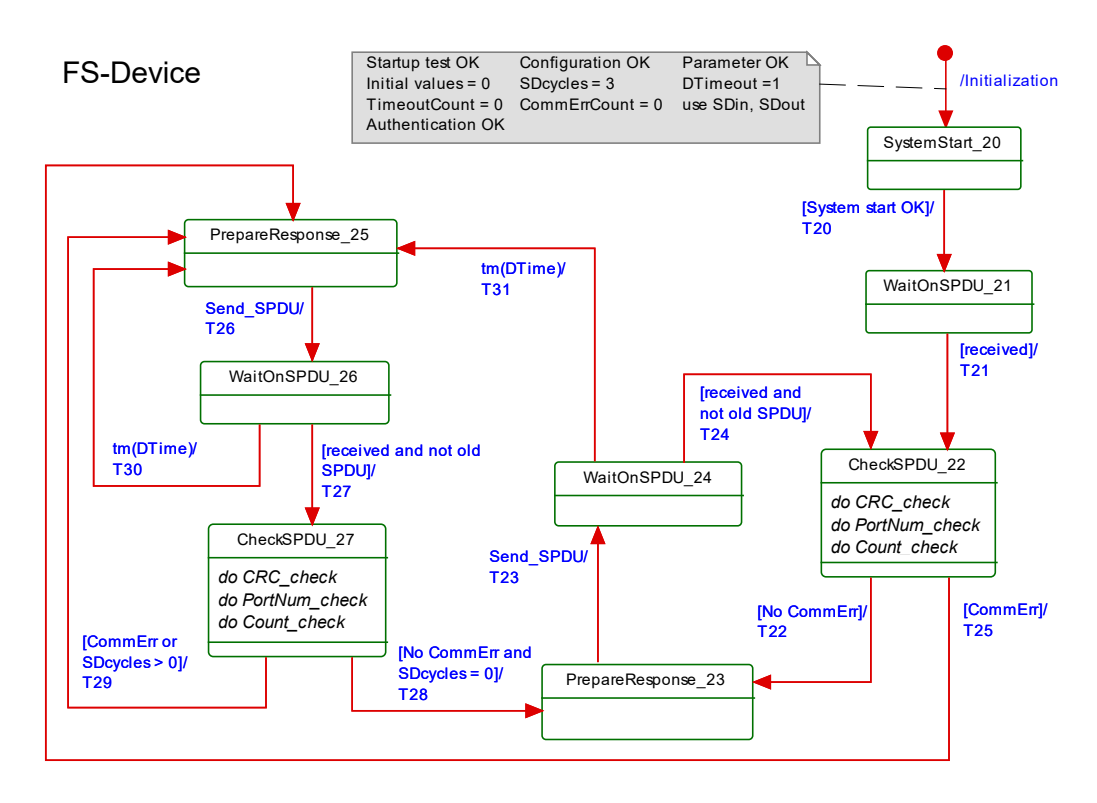

# <span id="page-76-0"></span>1900 **Figure 46 – SCL state machine of the FS-Device**

1901 The terms used in [Figure 46](#page-76-0) are defined in [Table 39.](#page-76-1)

# 1902 **Table 39 – Definition of terms used in SCL state machine of the FS-Device**

<span id="page-76-1"></span>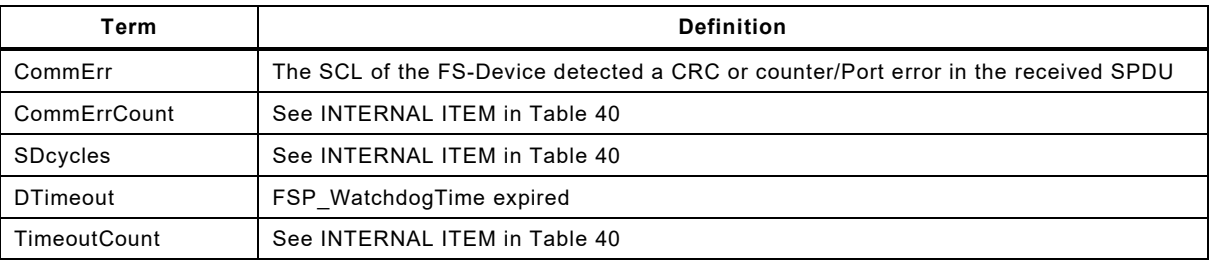

1903

# 1904 **Table 40 – FS-Device SCL states and transitions**

<span id="page-76-2"></span>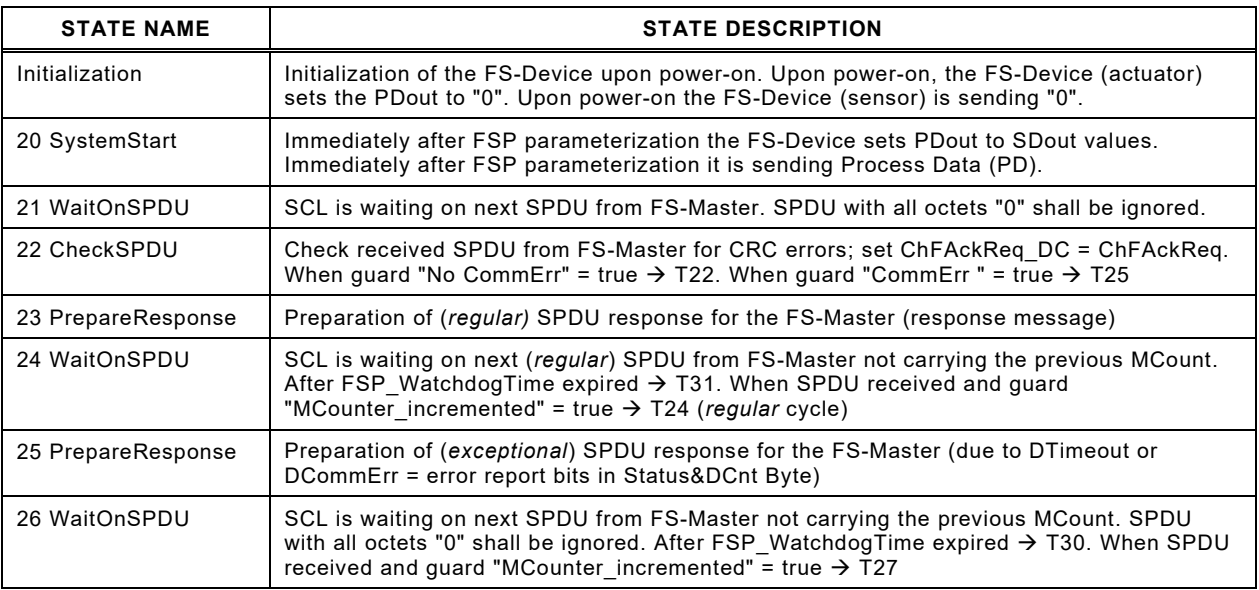

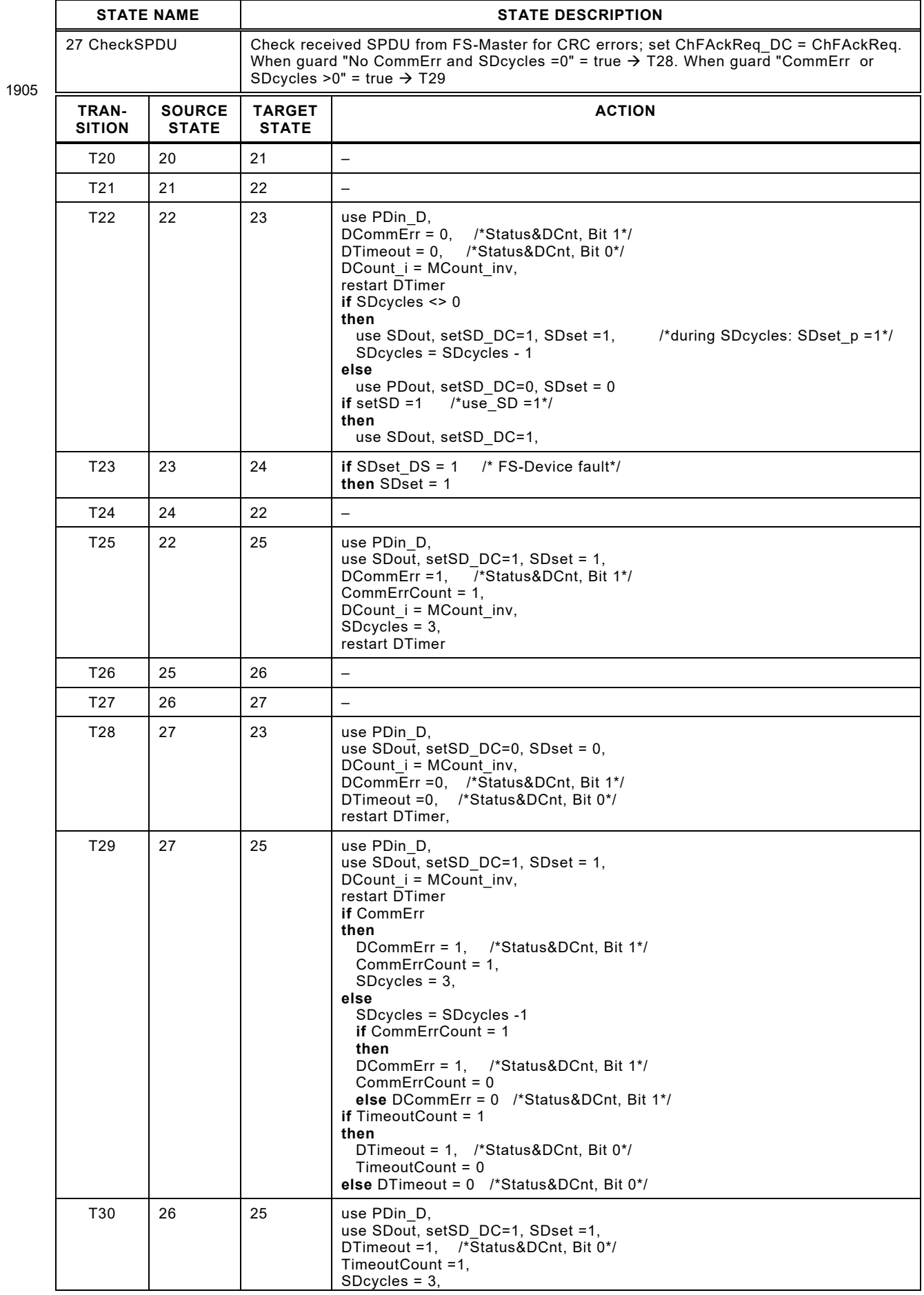

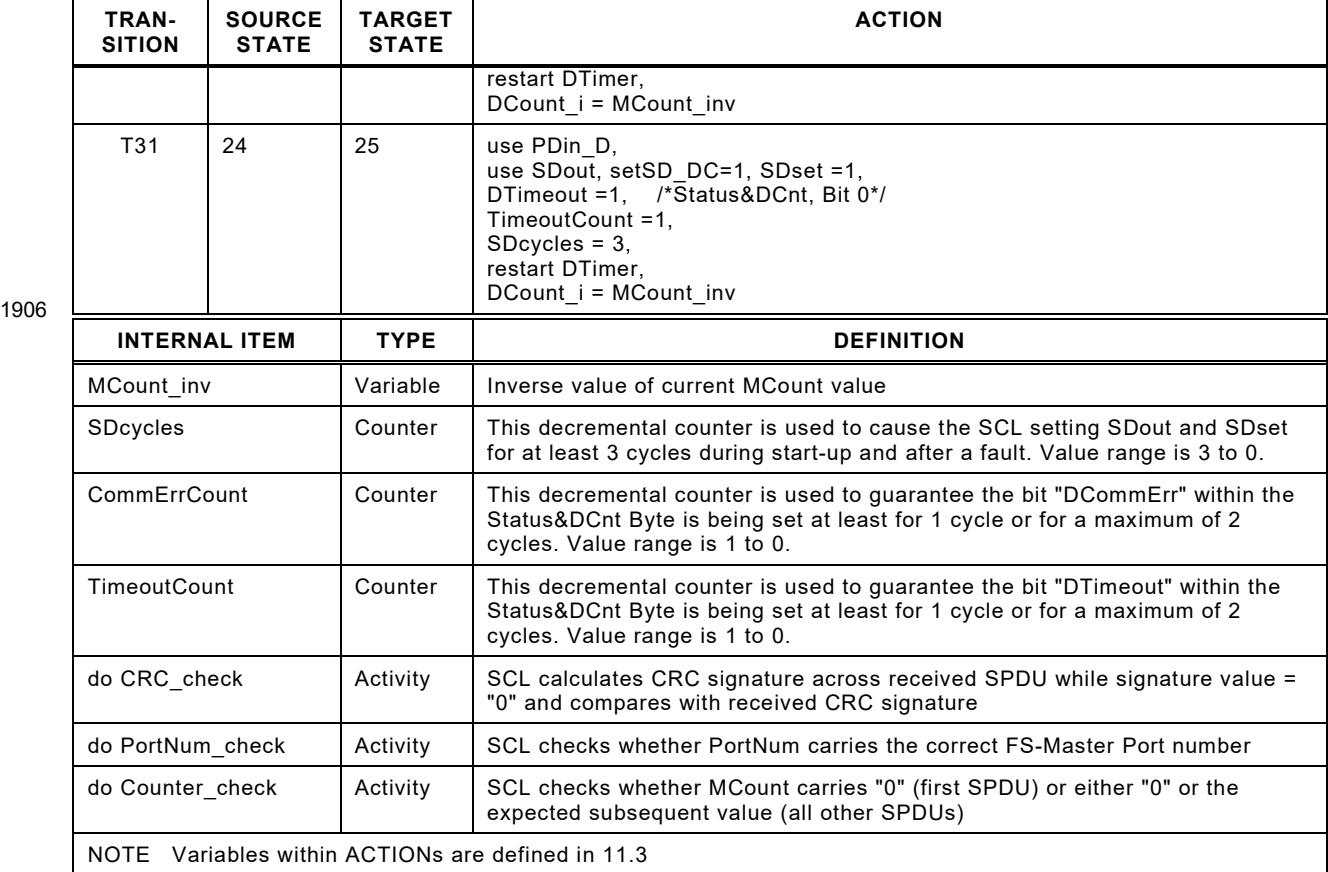

1908 It is very unlikely for an FS-Device to receive SPDUs with all octets "0". The SCL within the FS-1909 Device shall ignore such an SPDU. Normally, at least the CRC signature will be "1" if Process 1910 Data and Control Byte are "0" according to the rules in [11.4.7.](#page-70-0)

## 1911 **11.5.4 Sequence charts for several use cases**

### 1912 **11.5.4.1 FS-Master and FS-Device both with power ON**

1913 [Figure 47](#page-79-0) shows the sequence chart of a regular start-up of both FS-Master and FS-Device.

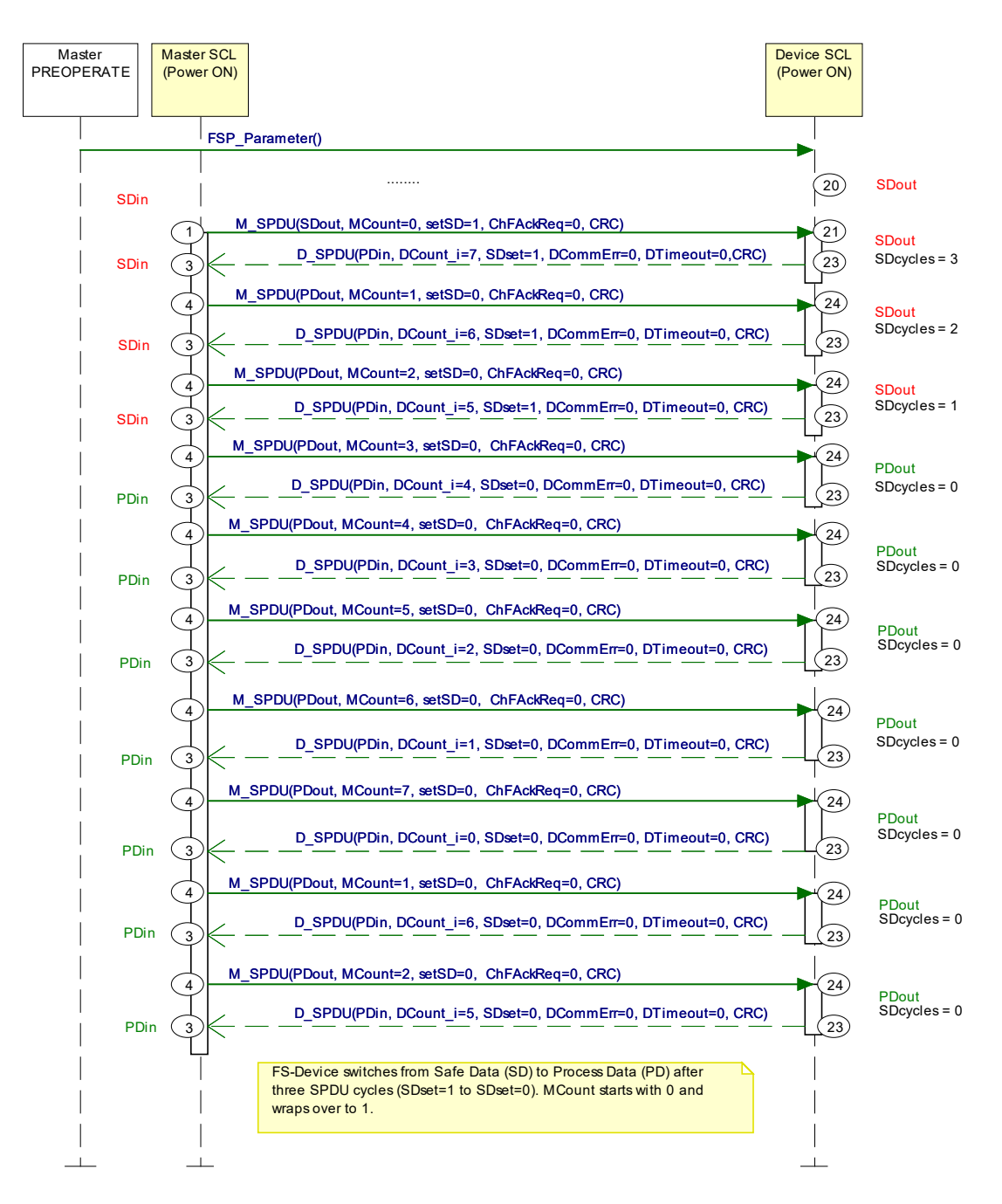

<span id="page-79-0"></span>1915 **Figure 47 – FS-Master and FS-Device both with power ON**

 Upon power-on both FS-Master and FS-Device are providing SDin (PDin = "0") and SDout (PDout = "0") respectively. Both keep these values for 3 communication cycles (SDcycles) before switching to the regular mode, where only the MCounter and DCounter values are changing.

1920

## **1921 11.5.4.2 FS-Master with power OFF → ON**

1922 [Figure 48](#page-80-0) shows the sequence chart of regular operation while FS-Master has been switched 1923 OFF and ON again.

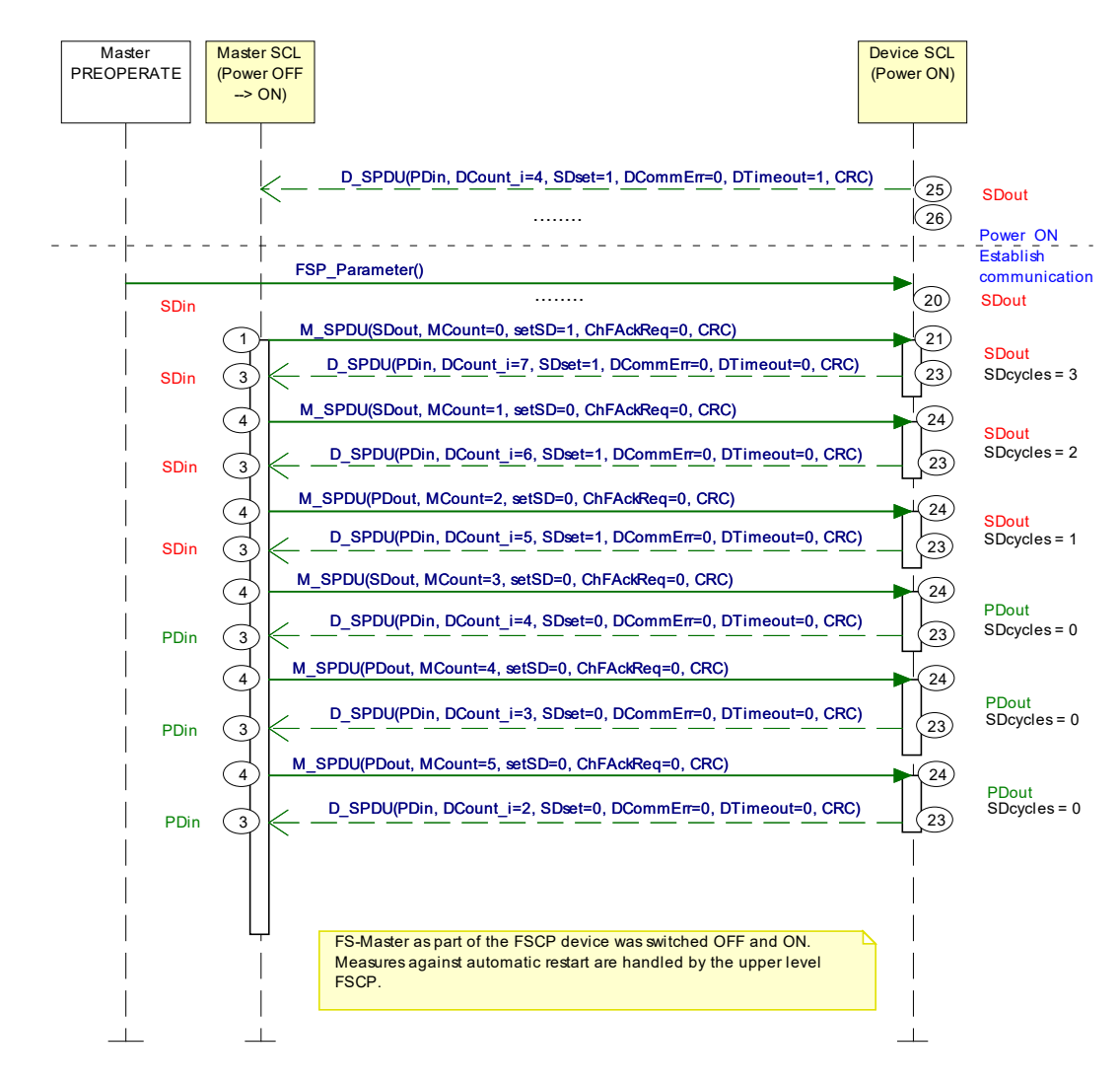

#### <span id="page-80-0"></span>1925 **Figure 48 – FS-Master power OFF**  $\rightarrow$  **ON**

 The FS-Device communication part is always powered by the FS-Master. Thus, if the FS-Master is switched OFF and ON, the FS-Device is just following, and a regular start-up occurs. Since the FS-Master is part of an upper-level FSCP system, this FSCP system is responsible to prevent from automatic restart of safety functions in this case.

### 1930 **11.5.4.3 FS-Device with delayed SCL start**

1931 [Figure 49](#page-81-0) shows the sequence chart when the SCL start within the FS-Device is delayed.

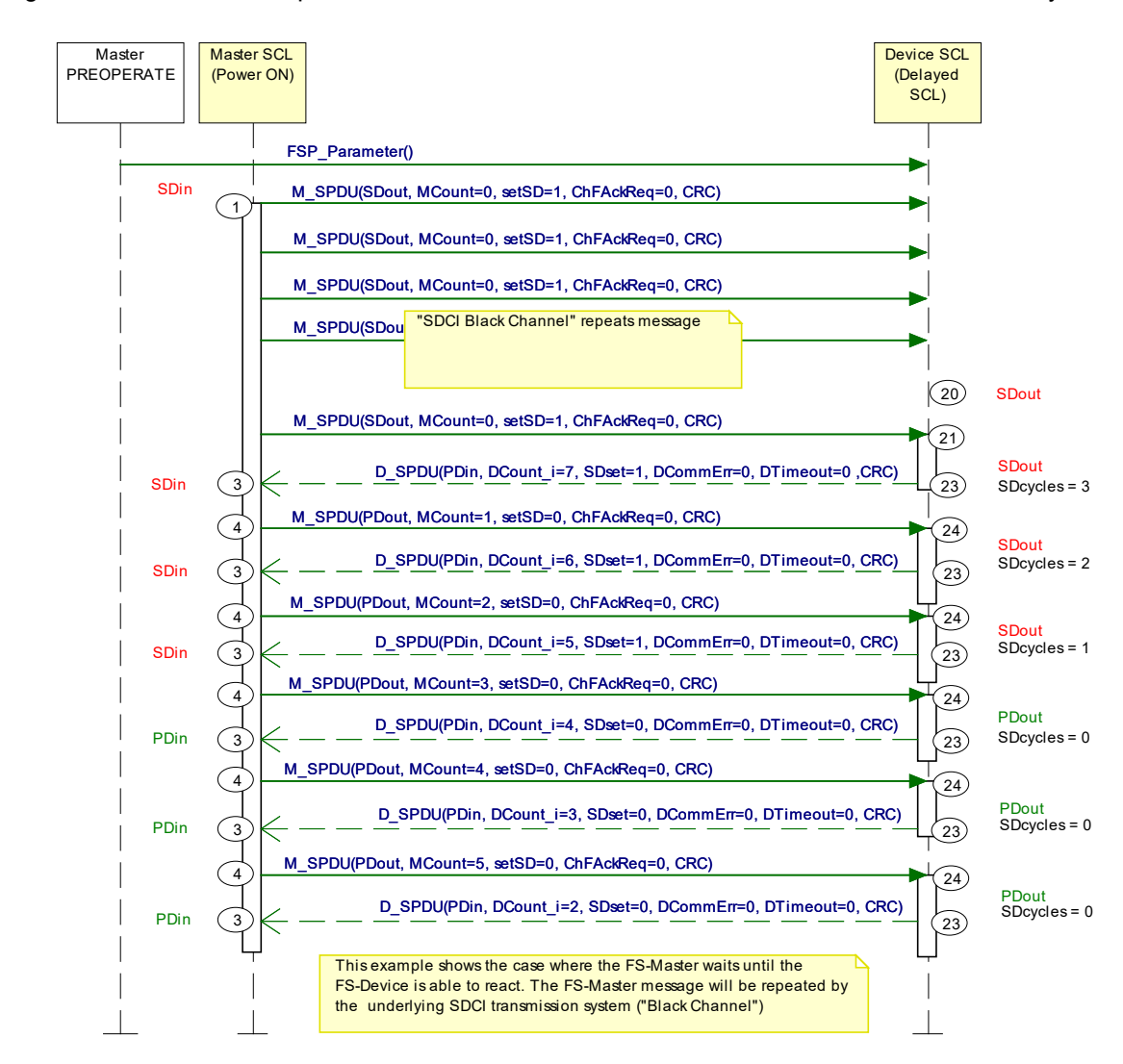

1932

<span id="page-81-0"></span>1933 **Figure 49 – FS-Device with delayed SCL start** 

1934 This diagram shows how an FS-Master SCL waits on the SCL of the FS-Device in case of 1935 delays. The initial SPDU of the FS-Master is repeated by the SDCI transmission system (black 1936 channel) until the SCL of the FS-Device is ready to process in state 21.

1937 As long as the SCL of the FS-Device is not ready, the response SPDU contains all "0" and the 1938 FS-Master SCL will ignore such an SPDU. PDvalid/invalid of SDCI is reserved for the non-1939 safety part of the entire message.

#### 1940 **11.5.4.4 FS-Device with power OFF and ON**

1941 [Figure 50](#page-82-0) shows the sequence chart when the FS-Device switches power OFF and ON again.

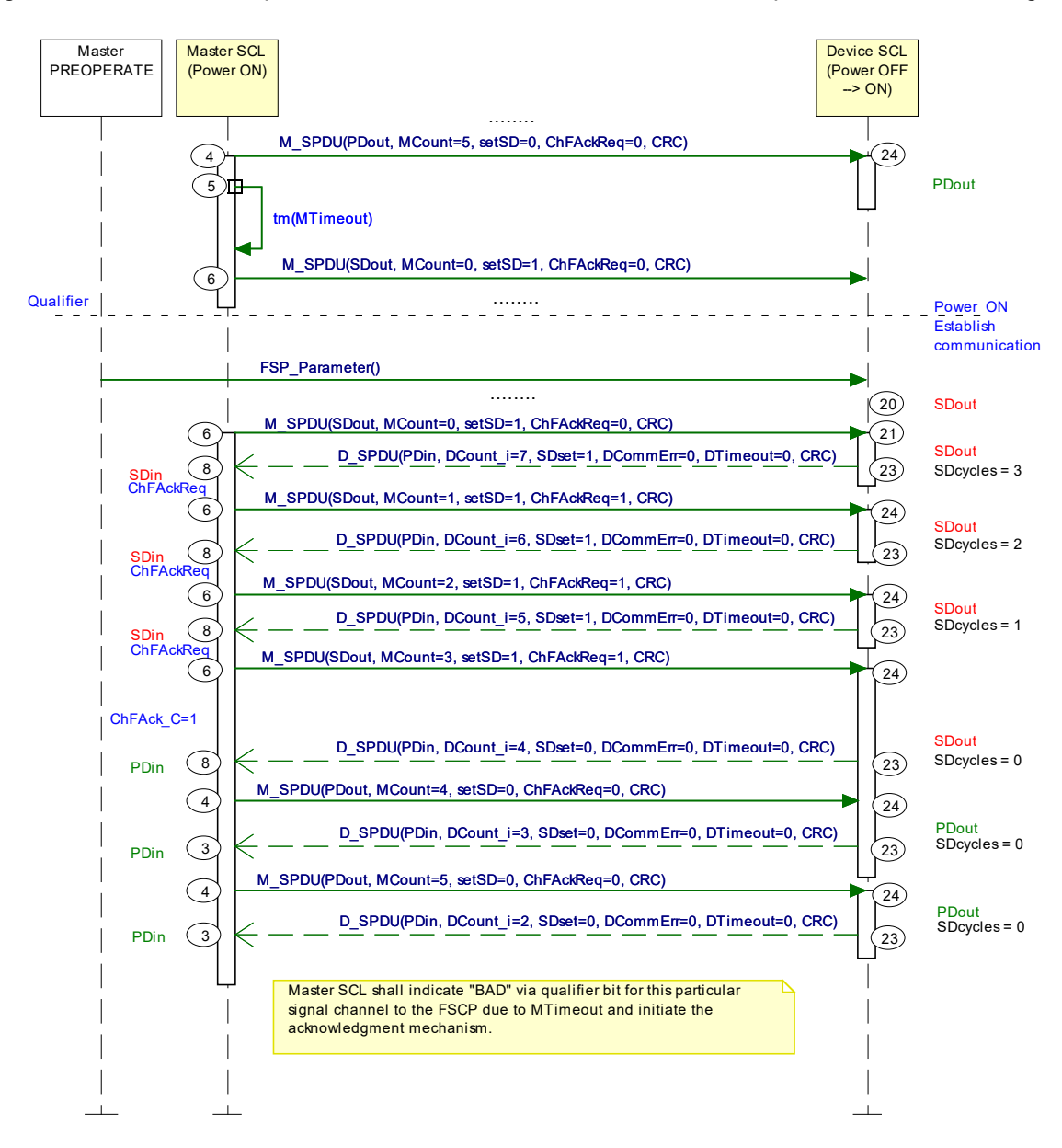

1942

<span id="page-82-0"></span>1943 **Figure 50 – FS-Device with power OFF and ON** 

 This case assumes for example a short unplug and plug of the FS-Device causing a FAULT (MTimeout) on the FS-Master side. This FAULT causes a Qualifier bit to be set that requires 1946 via ChFAckReq (=1) an acknowledgment via ChFAck C (=1). FS-Master and FS-Device keep SDin and SDout until this acknowledgment arrived.

### 1949 **11.5.4.6 FS-Master detects CRC signature error**

1950 [Figure 51](#page-83-0) shows the sequence chart when the FS-Master detects a CRC signature error.

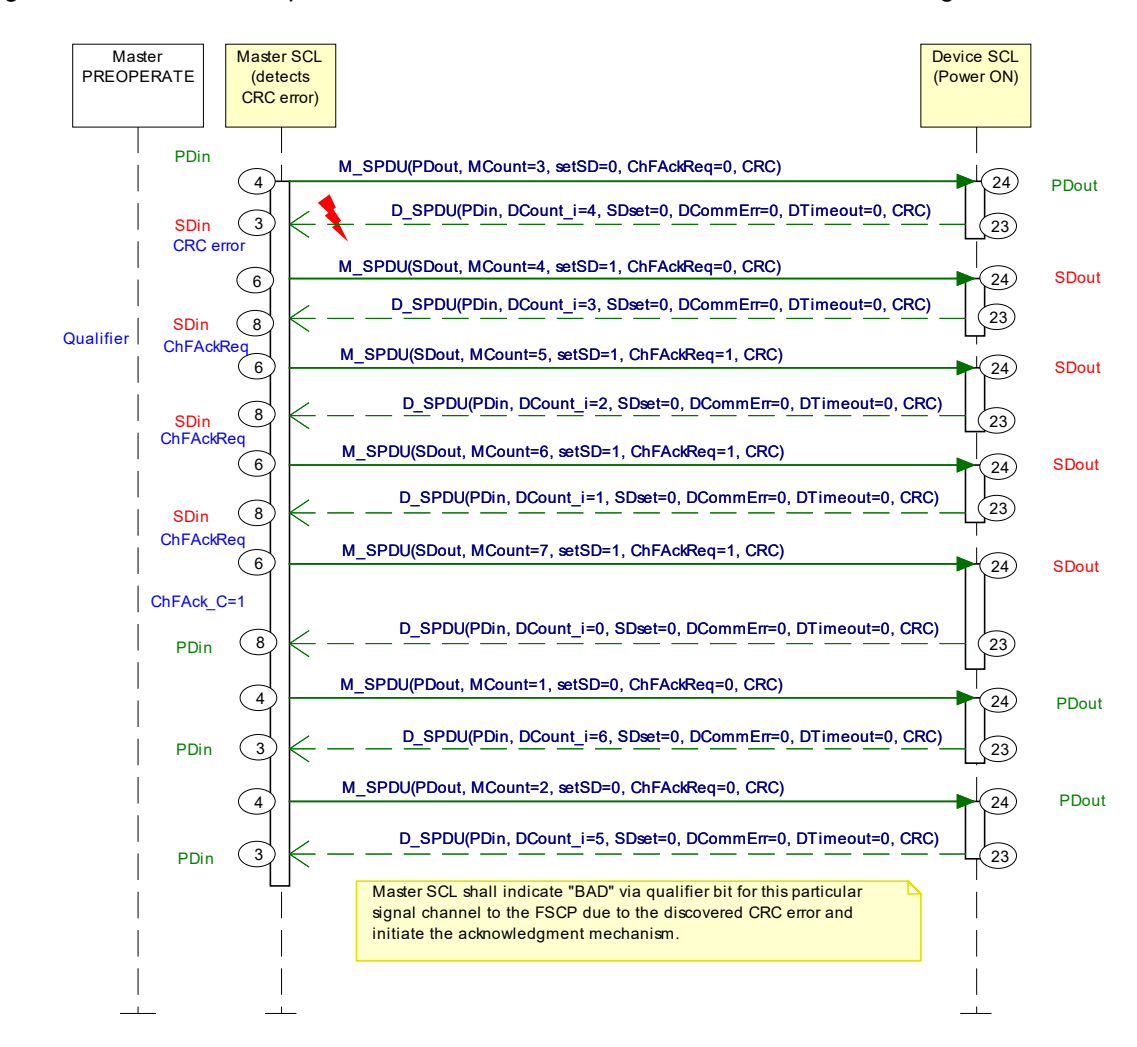

1951

## <span id="page-83-0"></span>1952 **Figure 51 – FS-Master detects CRC signature error**

 FS-Master received an SPDU with falsified data or falsified CRC signature which results in a "CRC error" (MCommErr). Both FS-Master and FS-Device switch to SDin and SDout respectively and the FS-Master/Gateway creates a qualifier bit and indicates a ChFAckReq signal. This signal is indicated also to the FS-Device via ChFAckReq (=1) for indication via LED (light emitting diode) to the user.

1958 FS-Master and FS-Device keep SDin and SDout until the acknowledgment ChFAck\_C (=1) 1959 arrived.

## 1961 **11.5.4.7 FS-Device detects CRC signature error**

1962 [Figure 52](#page-84-0) shows the sequence chart when the FS-Device detects a CRC signature error.

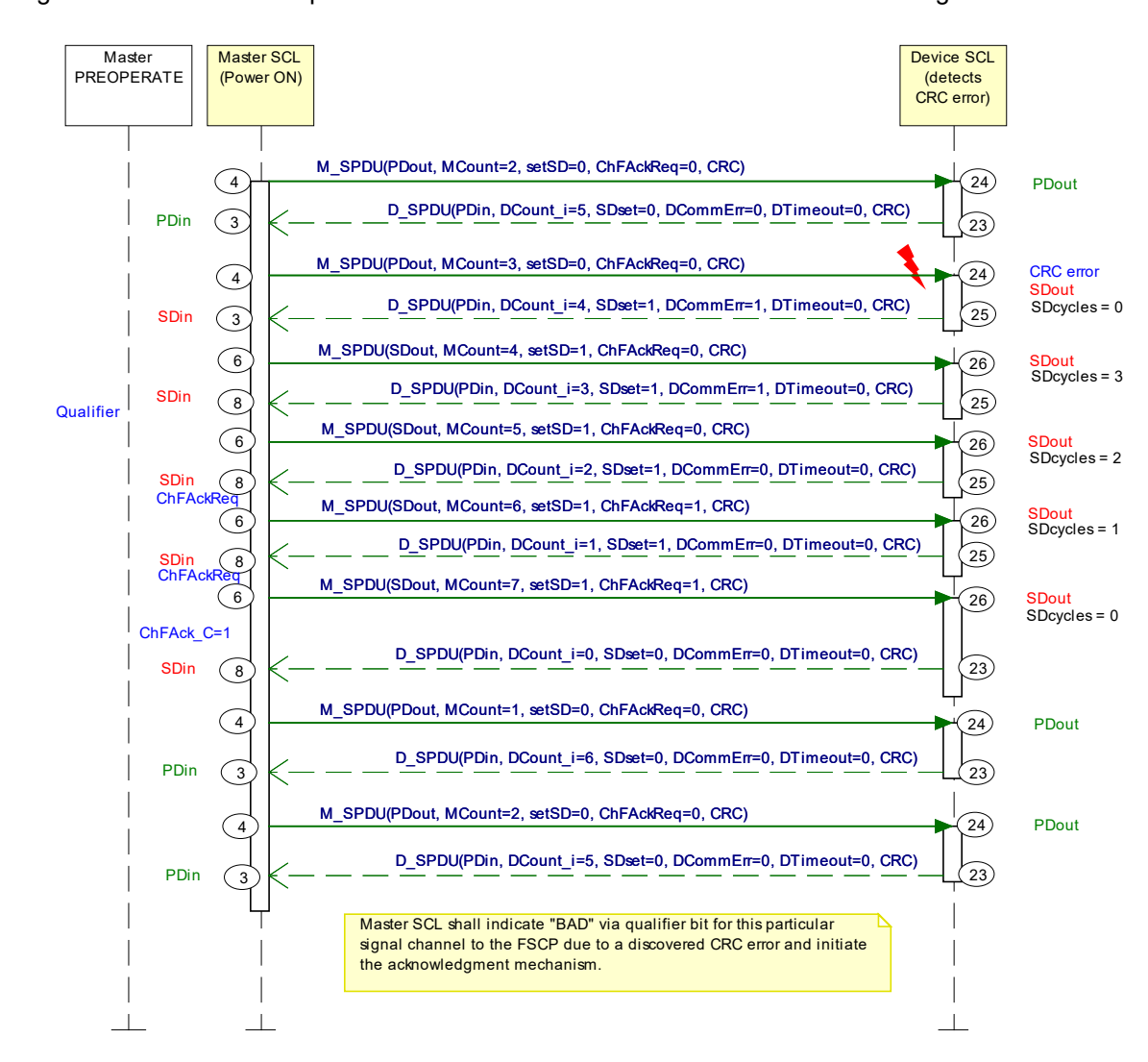

1963

<span id="page-84-0"></span>1964 **Figure 52 – FS-Device detects CRC signature error**

 FS-Device received an SPDU with falsified data or falsified CRC signature which results in a "CRC error" (DCommErr). Both FS-Master and FS-Device switch to SDin and SDout respectively caused by FS-Device Status Byte information (SDset=1 and DCommErr=1). The FS-Master/Gateway creates a qualifier bit and indicates a ChFAckReq signal. This signal is indicated also to the FS-Device via ChFAckReq (=1) for indication via LED (light emitting diode) to the user.

1971 The FS-Device runs through 3 SDcycles and afterwards FS-Master and FS-Device keep SDin 1972 and SDout until the acknowledgment ChFAck\_C (=1) arrived.

1973

1974

<span id="page-85-0"></span>IO-Link Safety with SMI – 86 – CHI version 1.1.3

## 1976 **11.5.5 Monitoring of safety times**

1977 [Figure 53](#page-85-1) illustrates SDCI times and safety times.

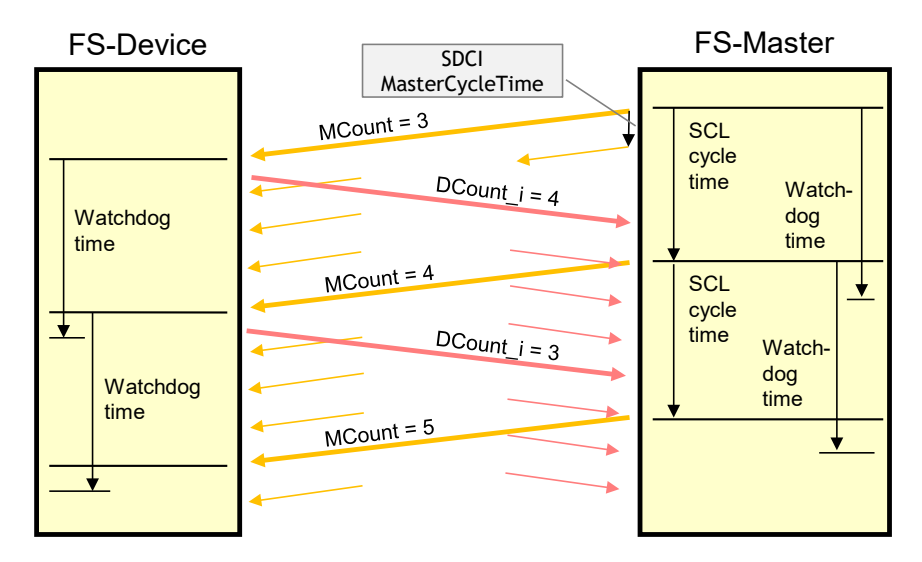

1978

<span id="page-85-1"></span>1979 **Figure 53 – Monitoring of the SCL cycle time**

1980 The base SDCI system ("black channel") transmits SPDUs within the MasterCycleTime (see :) 1981 from the FS-Master to the FS-Device and back. The same SPDU, for example with MCount = 1982 3, may be sent several times before the Safety Communication Layer (SCL) starts the next SCL cycle with MCount = 4. In the meantime, the FS-Master received the response SPDU from the 1984 FS-Device with DCount  $i = 4$ .

1985 [Table 41](#page-85-2) shows timing constraints.

# 1986 **Table 41 – Timing constraints**

<span id="page-85-2"></span>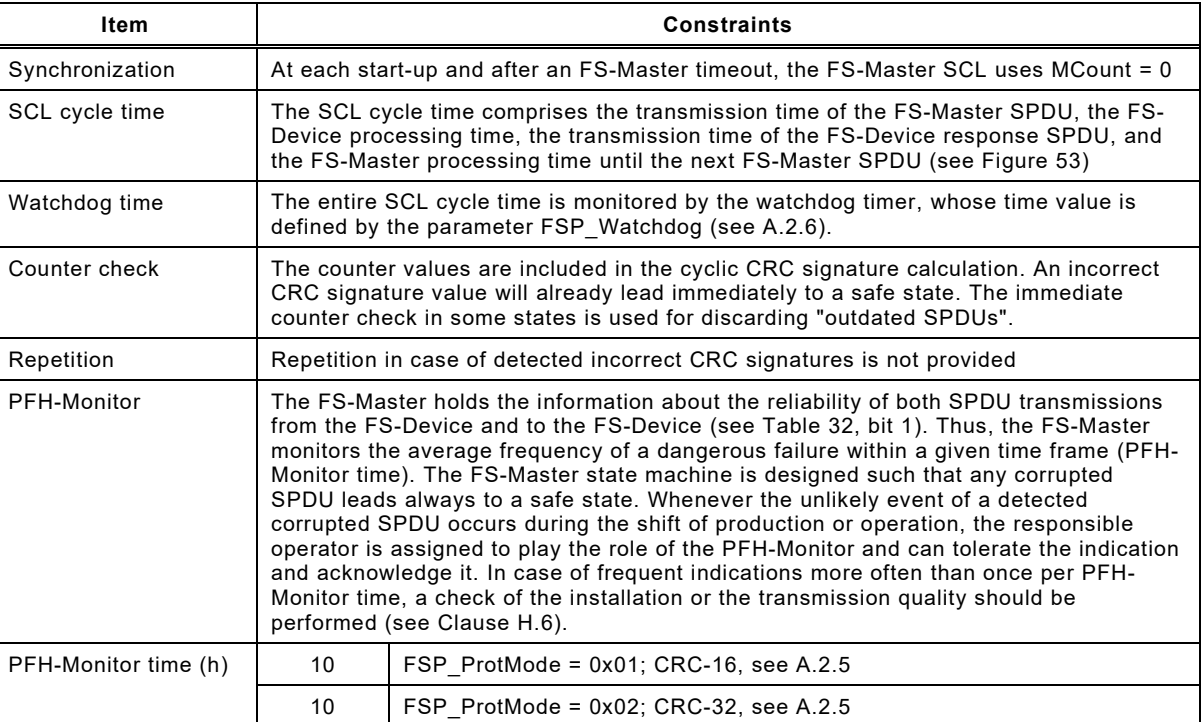

## **11.5.6 Reaction in the event of a malfunction**

## **11.5.6.1 General**

 Subclauses [11.5.6.2](#page-86-0) to [11.5.6.10](#page-87-0) specify possible communication errors. They are derived from 5.3 in IEC 61784-3:2021 and refer to [Table 27](#page-64-0) in this document. Additional notes are provided to indicate the typical behavior of the SDCI black channel.

## <span id="page-86-0"></span>**11.5.6.2 Corruption**

- Messages may be corrupted due to errors within a communication participant, due to errors on the transmission medium, or due to message interference.
- NOTE 1 Bit falsifications within messages during transfer is a normal phenomenon for any standard communication 1997 system. Such errors are detected at receivers with high probability by use of a hash function, in case of<br>1998 SDCI a checksum (CKT or CKS), and the message is ignored (see IEC 61131-9:2022, Clause A.1). Aft 1998 SDCI a checksum (CKT or CKS), and the message is ignored (see IEC 61131-9:2022, Clause A.1). After 1999 two retries the Master initiates a complete restart with wake-up. two retries the Master initiates a complete restart with wake-up.
- 2000 NOTE 2 If the recovery or repetition procedures take longer than a specified deadline, a message is classed as 2001 "Unacceptable delay" (see [11.5.6.6\)](#page-86-1).

## *Countermeasures:*

 The CRC signature as specified in [11.4.7](#page-70-0) detects the bit errors in messages between FS-Master and FS-Device to the extent required for SIL3 applications. The CRC signature is generated across the SPDU including the PD or SD data, the Port number, and the Control&MCnt or Status&DCnt octet for cyclic communication.

 At start-up, the FSP parameters are sent once to the FS-Device via ISDU services. They are secured by the 16-bit FSP\_ProtParCRC signature. The frequency of its occurrence is assumed to be 1/day as parameter for the calculation of the residual error rate.

## **11.5.6.3 Unintended repetition**

- Due to an error, fault or interference, messages are repeated.
- NOTE Repetition by the sender is a normal procedure when an expected acknowledgment/response is not received from a target station, or when a receiver station detects a missing message and asks for it to be resent
- *Countermeasures:*

 The data within the black channel are transferred cyclically. Thus, an incorrect message/SPDU with the latest received counter value that is inserted once will be ignored. The thereby possible delay of a demand can be one DTime or MTime respectively.

## **11.5.6.4 Incorrect sequence**

 Due to an error, fault or interference, the predefined sequence (for example natural numbers, time references) associated with messages from a particular source is incorrect.

- NOTE In SDCI only one sequence is active from one source, the message handler.
- *Countermeasures:*
- The receiver will detect any incorrect sequence due to the stringently sequential expectation of the MCount and DCount values.

## **11.5.6.5 Loss**

- Due to an error, fault or interference, a message or acknowledgment is not received.
- *Countermeasures:*

 Lost information will be detected by stringently changing and examining the MCount/DCount and/or MTime/DTime within the safety communication layer of the respective receiver.

## <span id="page-86-1"></span>**11.5.6.6 Unacceptable delay**

 Messages may be delayed beyond their permitted arrival time window, for example due to bit falsifications in the transmission medium, congested transmission lines, interference, or due to

- communication participants sending messages in such a manner that services are delayed or denied (for example FIFOs in switches, bridges, routers).
- 2036 NOTE 1 SDCI provides a point-to-point communication interface with defined message sequences and thus the<br>2037 https://www.probability for congestion and storage of messages is extremely low probability for congestion and storage of messages is extremely low.
- *Countermeasures:*
- A consecutive counter in each message (MCount/DCount) together with a watchdog timer (MTime/DTime) will detect unacceptable delays.

#### **11.5.6.7 Insertion**

- Due to a fault or interference, a message is received that relates to an unexpected or unknown source entity.
- 2044 NOTE 1 These messages are additional to the expected message stream, and because they do not have expected 2045 sources, they cannot be classified as Correct, Unintended repetition, or Incorrect sequence.
- NOTE 2 SDCI provides a point-to-point communication interface (Port) and thus the probability for insertion of messages is extremely low.
- *Countermeasures:*
- The receiver will detect any incorrect sequence due to the stringently sequential expectation of the MCount and DCount values.

#### **11.5.6.8 Masquerade**

 Due to a fault or interference, a message is inserted that relates to an apparently valid source entity, so a misdirected non-safety related message may be received by a safety related participant, which then treats it as safety related correct message.

- 2055 NOTE 1 Communication systems used for safety-related applications can use additional checks to detect 2056 Masquerade, such as authorised source identities and passphrases or cryptography. Masquerade, such as authorised source identities and passphrases or cryptography.
- 2057 NOTE 2 SDCI provides a point-to-point communication interface (Port) and thus the probability for insertion of messages is extremely low messages is extremely low.
- *Countermeasures:*
- In case of NSR data instead of a regular SPDU, the CRC signature mechanism of the SCL will detect this incident.
- After changes of wiring, the FS-Devices can detect misconnections through the FSP\_Authenticity1/2 and FSP\_Port parameters (see [A.2.1](#page-101-0) and [A.2.2\)](#page-101-1) at start-up.

#### **11.5.6.9 Addressing**

 Due to a fault or interference, a safety related message is delivered to the incorrect safety related participant, which then treats reception as correct. This includes the so-called loopback error case, where the sender receives back its own sent message.

- 2068 NOTE 1 The probability of not detecting a misdirected non-safety related message is lower than the probability of 2069 not detecting a misdirected safety related message since the SPDU structures are similar due to th not detecting a misdirected safety related message since the SPDU structures are similar due to the shared protocol procedures.
- 2071 NOTE 2 SDCI provides a point-to-point communication interface (Port) and thus the probability for insertion of nessages is extremely low However FS-Master may use internal bus mechanisms to address Ports messages is extremely low. However, FS-Master may use internal bus mechanisms to address Ports.
- *Countermeasures:*
- Port addressing errors can be detected by the Port number (PortNum) within the SPDU.
- After changes of wiring, the FS-Devices can detect misconnections through the 2076 FSP\_Authenticity1/2 and FSP\_Port parameters (see [A.2.1](#page-101-0) and [A.2.2\)](#page-101-1) at start-up.

#### <span id="page-87-0"></span>**11.5.6.10 Loop-back**

 A special addressing error is the so-called loopback error case, where the sender receives back its own sent message.

*Countermeasures:*

 SDCI-FS provides for inverted values of MCount as DCount and inverted values of the Port number (PortNum) returned from the FS-Device.

## **11.5.7 Start-up (communication)**

 An FS-Device starts always after an FS-Master since the FS-Master shall be the only one to power-up at least the communication part of the FS-Device. Both devices usually require time for safety self-tests that may exceed the standard timings defined in IEC 61131-9.

 Due to the initial behavior of an FS-Device as an OSSDe, the start-up is coordinated and specified in [5.7,](#page-39-0) [7.2,](#page-41-0) and [7.3.](#page-42-0)

 The start-up of the underlying SDCI communication system is specified in IEC 61131-9 and illustrated in an abstract and simplified manner in [Figure 57](#page-92-0) for easier comprehension. Any deviating FSP authenticity or protocol parameter CRC signature shall lead to a safe state of the particular FS-Master Port and prevent the SCL from being started.

#### **11.6 SCL management**

## <span id="page-88-0"></span>**11.6.1 Parameter overview (FSP and FST)**

 [Annex](#page-100-0) A specifies several functional safety related parameters for communication protocol services (FSP) as well as for the handling and integrity purposes of FS-Device technology parameters (FST).

- The parameters are subdivided into 4 groups:
- Authenticity
- Safety communication
- FS-I/O structure description
- Auxiliary parameters

 The authenticity parameters combine the safety connection ID ("A-Code") of the FS-Master (assigned by the upper-level FSCP system) with the Port number of the connected FS-Device. Due to the point-to-point nature of the FS-Device communication with its Master, a one-time check at start-up is sufficient to ensure authenticity (see [11.7.4\)](#page-90-0).

 The Safety Communication Layers (SCL) require parameters for protocol versions, protocol modes such as CRC-16 or CRC-32, watchdog for timeliness, CRC signature to secure technology parameters, and a CRC signature to secure the safety communication parameters.

 The next group contains a description of the FS I/O data structure, the FS-Device wants to exchange with the FSCP-Host. This description facilitates the mapping to the description which some FSCP systems require for set-up. During the mapping process the FS-Master tool appends the qualifier bits, which are necessary for Port-selective passivation.

 Auxiliary parameters are specified for several purposes. For example, to secure the functional safety parameter description within the IODD, to support the automatic calculation of approxi- mate values of safety function response times, and to inform about the start-up self-testing time of an FS-Device until the Ready pulse appears.

[Figure 54](#page-89-0) shows an overview of the components and the activities around parameterization.

 An FS-Master as a gateway comes with an associated description file for the upper-level system (FSCP). With the help of an engineering tool and these parameters, the FS-Master receives during commissioning for example its FSCP connection ID ("A-Code" for authenticity) and its FSCP watchdog time ("T-Code" for timeliness). Thus, the FSCP communication cycles are independent from the SDCI-FS communication cycles between FS-Master and FS-Device.

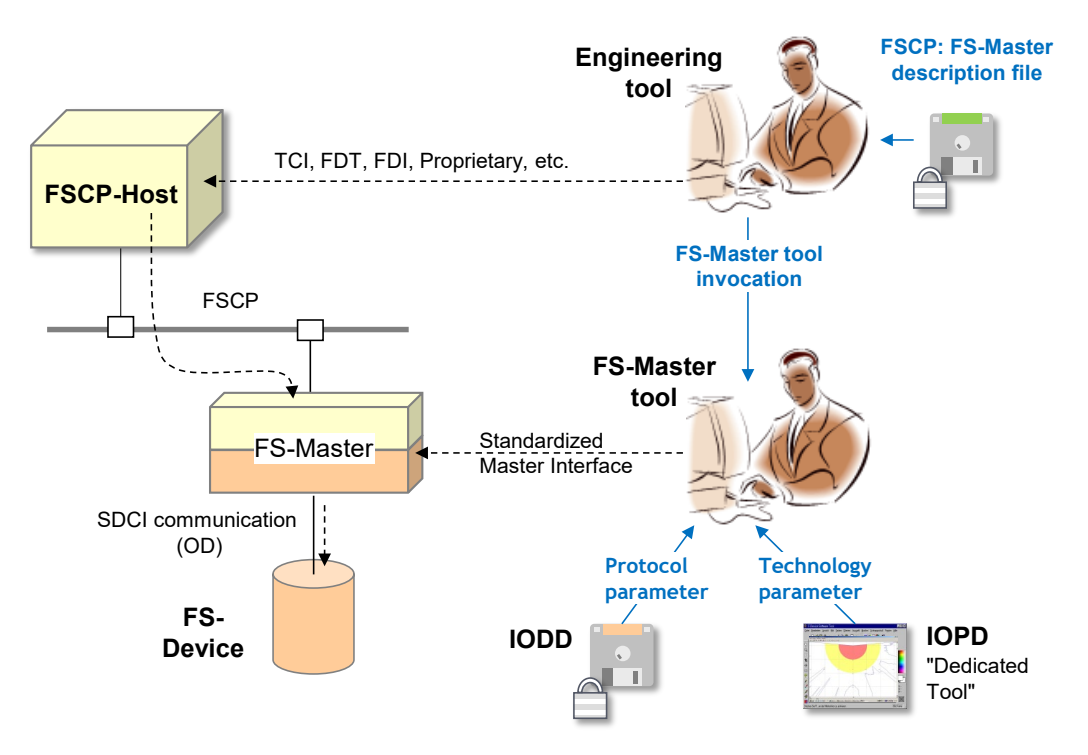

<span id="page-89-0"></span>2125 **Figure 54 – Parameter types and assignments**

 An FS-Master with its SDCI side can be configured and parameterized with the help of its FS- Master tool. The IODD of an FS-Device contains besides the non-safety parameters also the safety section with the parameters in [Annex](#page-100-0) A. The parameters can be set-up off-site or online the same way as with a non-safety system during "commissioning-test" (see [Table G.1\)](#page-169-0). The FSCP authenticity parameter can be copied from the engineering tool display to the FS-Master tool display (see [A.2.1\)](#page-101-0).

2132 It is possible to describe a small set of technology parameters (FST) in a non-safety manner, 2133 thus allowing the usage of the SDCI standard Data Storage mechanism as described in [9.4.](#page-46-0)

2134 However, a separate Dedicated (IOPD) Tool, developed according to IEC 61508-3 shall be used 2135 to calculate a CRC signature across the instances of the FST parameters. This CRC signature 2136 shall be entered into the respective FSP parameter (see [A.2.8\)](#page-103-0).

2137 The IOPD tool uses a new standardized IOPD communication interface (DTI, see [Annex](#page-139-0) F) and 2138 the same path to the FS-Device as the FS-Master tool itself.

# 2139 **11.6.2 Parameterization approaches**

## 2140 **11.6.2.1 FS-Master-centric**

2141 The configuration and parameterization of a stand-alone SDCI-FS system corresponds mainly 2142 to the approach described in [11.6.1.](#page-88-0) The authenticity uses a default value in this case (see 2143 [A.2.1\)](#page-101-0).

2144 [Figure 54](#page-89-0) shows a loosely coupled system, where the parameterization is performed within the 2145 SDCI-FS part. Within the FSCP system, predefined FS I/O data structures are available and 2146 can be selected during commissioning.

# 2147 **11.6.2.2 FSCP-Host-centric**

2148 Some automation application areas prefer an FSCP-Host-centric approach. In this case, all 2149 parameters are expected to be stored within the FSCP-Host and downloaded at start-up into 2150 the FS-Master (FSCP-subsystem) and further down into the FS-Device.

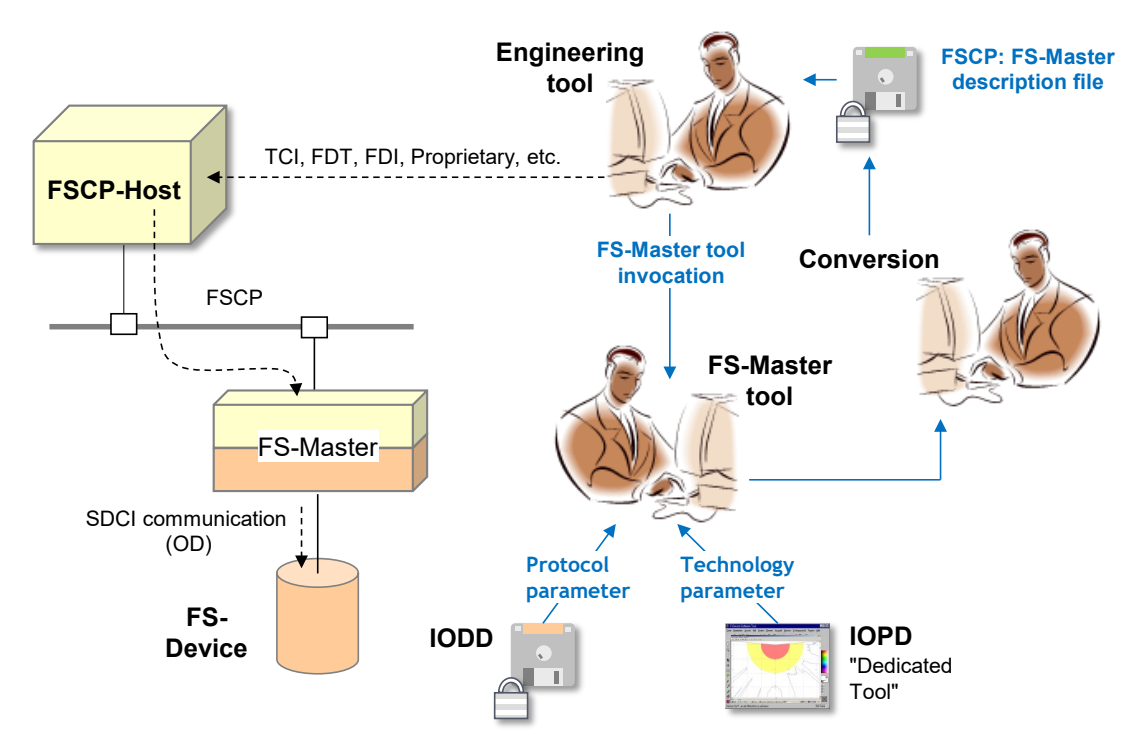

# 2152 **Figure 55 – FSCP-Host-centric system**

2153 Due to the fieldbus-independent design of SDCI and SDCI-FS, all parameters can for example 2154 be converted into the fieldbus device description file. It is one of the objectives of SDCI-FS to 2155 optimize the design of safety parameters such that an efficient conversion is possible.

## 2156 **11.7 Integrity measures**

# 2157 **11.7.1 IODD integrity**

 The parameters specified in [Annex](#page-100-0) A are coded in an IODD file using XML. In order to protect the safety parameter description within this file, a CRC signature ("FSP\_ParamDescCRC") shall be calculated across its safety-related parts (see [Annex](#page-111-0) D and Annex [E.5.6\)](#page-127-0). Usually, the IODD file travels many ways and the CRC signature helps detecting potentially scrambled bits.

## 2162 **11.7.2 Tool integrity**

2163 When opening the IODD, the FS-Master tool (interpreter of the IODD file) shall calculate the 2164 CRC signature across the safety-related parts and compare the result with the parameter 2165 "FSP\_ParamDescCRC".

 During the data manipulations within the FS-Master tool as well as within Device Tools/IOPDs ("Dedicated Tools") such as display, intended modification, storage/retrieval, and down/upload, parameter values could become incorrect. It is the responsibility of the designer to develop the software tools according to the software safety level requested in ISO 13849-1 or IEC 61508- 2170 3.

## 2171 **11.7.3 Transmission integrity**

2172 Since communication between the FS-Master tool and the FS-Device is proprietary, it is the 2173 responsibility of the FS-Master tool to ensure transmission integrity and authenticity, for 2174 example through CRC signatures and/or read back (see [Table 27](#page-64-0) and [D.3.1\)](#page-113-0).

## <span id="page-90-0"></span>2175 **11.7.4 Verification record**

2176 In either the FS-Master-centric or in the FSCP-Host-centric approach an FSP\_VerifyRecord of 2177 parameter data is stored in the FS-Master per Port/FS-Device as shown in [Figure 56](#page-91-0)**.**

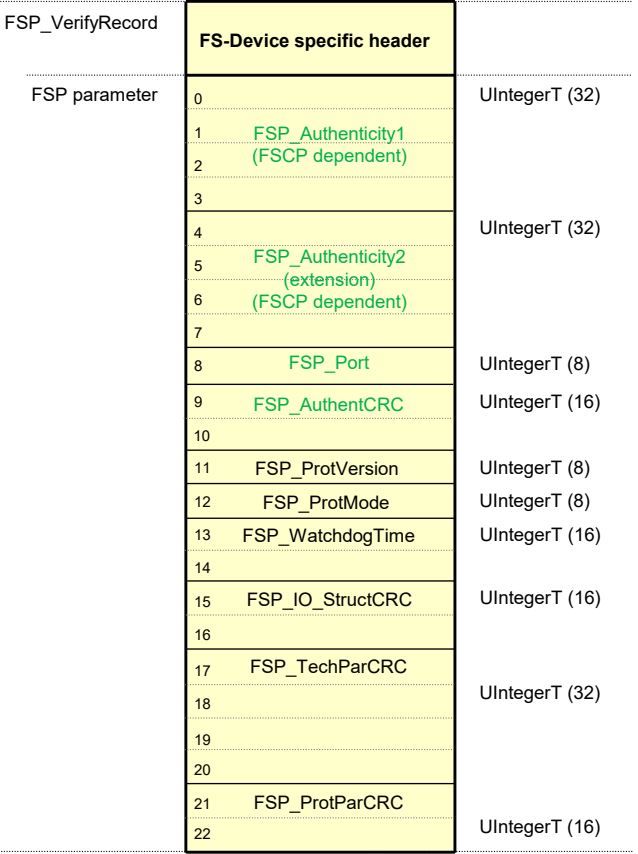

End of FSP\_VerifyRecord

## <span id="page-91-0"></span>**Figure 56 – Structure of the FSP\_VerifyRecord**

 The authenticity parameters are secured by FSP\_AuthentCRC for transmission from FS-Master tool to FS-Master and further to the FS-Device. The procedure of the FSCP authenticity acquisition from the FSCP gateway and subsequent handling of the FSP authenticity record is described in [10.4.3.3.](#page-61-0) FSP\_ProtParCRC secures protocol parameters as described in [10.4.3.4.](#page-61-1)

## **11.7.5 Authentication**

 The SLM of the FS-Master uses the FSP\_VerifyRecord received from Configuration Manager. Thus, the FSP\_Authenticity codes within the record can be compared with the actual FSCP Authenticity values in the safety part of the Gateway.

## **11.7.6 Storage integrity**

- Both records (authenticity and protocol) of [Figure 56](#page-91-0) are stored in both FS-Master and FS-Device and may fail over time (see also [Table A.1\)](#page-100-1).
- At each regular start-up, the Configuration Manager transfers the FSP\_VerifyRecord to the FS- Device during PREOPERATE as shown in [Figure 57](#page-92-0) and described in [10.4.3.1](#page-59-0) and [A.2.10.](#page-104-0) [Figure 57](#page-92-0) is derived from the Master message handler in IEC 61131-9 and provides an abstract and simplified picture of the essential states and transitions.
- The FS-Device will detect a potential mismatch between the downloaded authenticity parameter set and the already stored values in the FS-Device, for example if FS-Devices are misconnected to a different Port or even to a different FS-Master (see [Figure 36\)](#page-59-1).
- The protocol parameters are propagated to the Safety Communication Layer at each start-up.

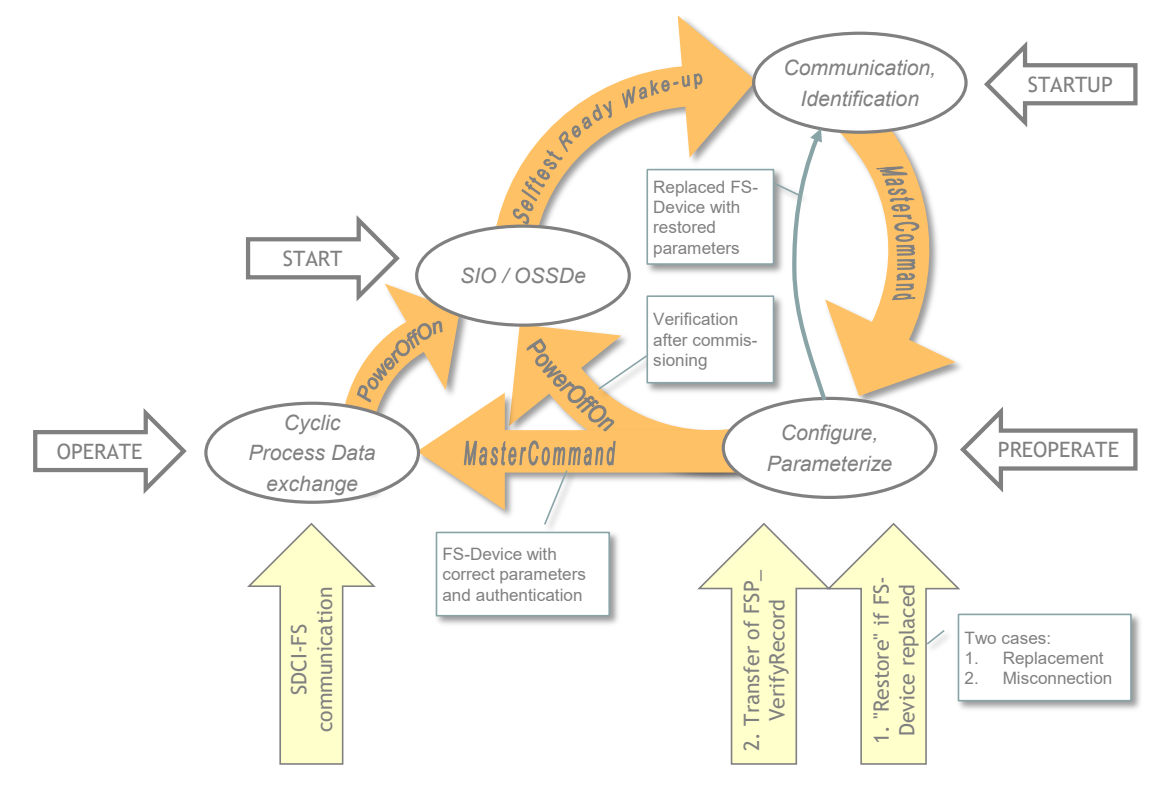

<span id="page-92-0"></span>2200 **Figure 57 – Start-up of SDCI-FS**

 In case the FS-Device has been replaced due to a failure, the technology specific parameters (FST) and the FSP parameters are "restored" from Data Storage if the FS-Device carries all authenticity parameters = "0". If Authenticity is not "0", the FS-Device shall ignore them and keep the existing (see [9.4,](#page-46-0) [E.5.7,](#page-129-0) and step 1. in [Figure 57\)](#page-92-0). In this case a misconnection can be assumed, or the FS-Device has already been in use and requires testing and a reset of the authenticity parameters (see [Annex](#page-169-1) G).

# 2207 **11.7.7 FS I/O data structure integrity**

- 2208 All I/O data of the connected FS-Devices should be mapped in an efficient manner into the 2209 FSCP I/O data as shown in [12.1.](#page-99-0)
- 2210 Due to the additional qualifier bits required for Port-selective passivation, the original FS-Device 2211 specific data structure is not directly visible within the FSCP I/O data structure exchanged with 2212 the FSCP-Host.
- 2213 The safety-related interpreter of the FS-Master tool transfers the entire instance data together 2214 with the CRC signature to the FS I/O data mapper as shown in [10.4.3.1](#page-59-0) (see also [A.2.7\)](#page-102-1).

# <span id="page-92-1"></span>2215 **11.7.8 Technology parameter (FST) based on IODD**

- 2216 One of the objectives of SDCI-FS is FS-Device exchange without tools by using the original 2217 data storage mechanism of SDCI. As a precondition, the FST-parameter description is required 2218 within the IODD (see [E.5.7\)](#page-129-0).
- 2219 The FST parameters are displayed in this case within the FS-Master tool (see [Figure 58,](#page-93-0) FST-2220 Parameters section). Values can be assigned as for non-safety parameters only during 2221 "commissionning-test" (see [Table G.1\)](#page-169-0).
- 2222 The user is responsible for correct values within the FS-Device using adequate validation 2223 procedures. The FS-Master tool can assist for example via read back and display of the 2224 parameters.
- 2225 Securing of the FST parameter via signature shall not be performed by the FS-Master tool. A 2226 separate "Dedicated Tool" (Device tool) provided by the FS-Device manufacturer shall be used 2227 instead as shown in Figure 59 and explained in the following.

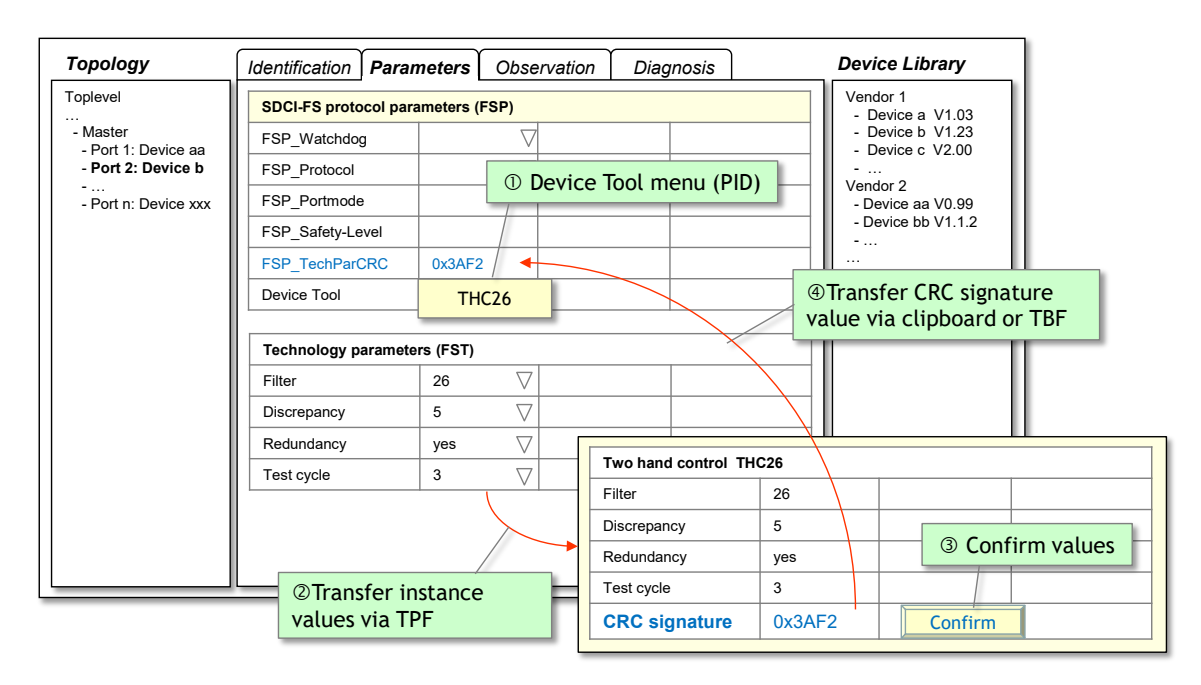

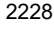

## <span id="page-93-0"></span>2229 **Figure 58 – Securing of FST parameters via dedicated tool**

 $2230$  After test and validation, the Device tool is invoked via menu (step $\circled$ ). Instance values are 2231 transferred via TPF (step $\circledcirc$ ) and displayed again. The user compares the instance values and 2232 confirms the correctness via the "Confirm" button (step<sup>®</sup>). The Device tool then calculates the 2233 CRC signature across the instance data of the FST parameters (see "CRC signature" in [Figure](#page-93-0)  2234 [58\)](#page-93-0), which can be copied and pasted or transferred via TBF into the "FSP\_TechParCRC" field 2235 of the FSP parameters (step  $\circled{4}$ ).

2236 Since this parameter is part of the FSP parameter block, the FS-Device can check the integrity 2237 of these FST parameters together with the protocol parameters.

## <span id="page-93-2"></span>2238 **11.7.9 Technology parameter (FST) based on existing Dedicated Tool (IOPD)**

 In cases, where existing safety devices already have their PC program with password protection, wizards, teach-in functions, verification instructions, online monitoring, diagnosis, special access to device history for the manufacturer, etc., an FST parameter description may not be available. [Figure 59](#page-93-1) shows an example.

<span id="page-93-1"></span>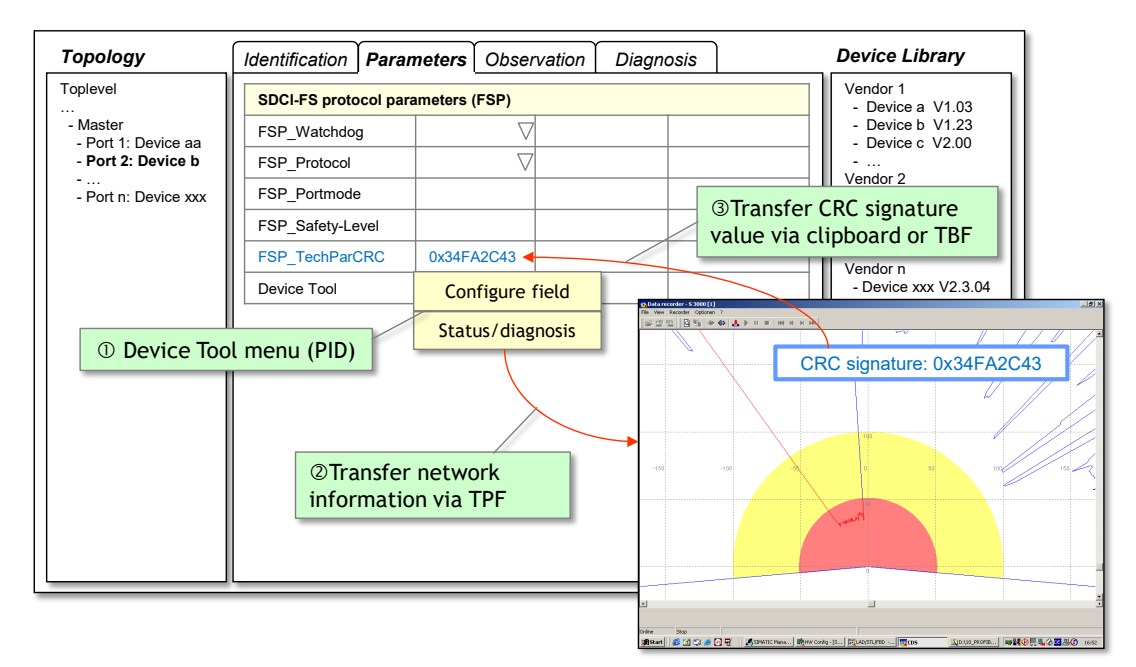

2245 Such a Device tool requires communication with its particular FS-Device and therefore access 2246 to a Communication Server (see Annex [F.5\)](#page-154-0). It can be invoked via menu entries (step $\circled$ ) and 2247 thus jump directly into for example configuration or status/diagnosis functions. Network 2248 information is transferred via TPF (step<sup>®</sup>). After test and validation, it shall provide a display 2249 of the calculated CRC signature across the instance data, which can be copied and pasted into 2250 the "FSP TechParCRC" field of the FSP parameters (step<sup>3</sup>).

- 2251 These FS-Devices shall be supported by the data storage mechanism of SDCI and an FS-2252 Device replacement without tools is possible.
- 2253 The Data Storage limit per FS-Device is 2048 octets according to IEC 61131-9.

#### 2254 **11.8 Creation of FSP and FST parameters**

2255 Standards for "Safety-for-Machinery" such as ISO 13849-1 and IEC 62061 require "Dedicated 2256 Tools" for the parameterization of safety devices. For the ease of development and logistics of 2257 software tools it is recommended to use the process described in [Figure 60.](#page-94-0)

 For FS-Devices with only a few FST parameters, no business logic, and no wizard and help systems, one particular "Dedicated Tool Framework" could be developed in a safe manner according to IEC 61508-3 and equipped with the necessary communication interfaces.Technology provider can provide such a framework for the FST parameters of a particular FS-Device (Option 1 in [Figure 60\)](#page-94-0). FS-Device developers can individualize the framework using the brand name, company name, and FS-Device identifiers to one dedicated tool (IOPD). This executable Dedicated Tool software can be certified by assessment bodies.

2265 For FS-Devices with more complex FST parameters, the IOPD can be developed individually, 2266 or existing tools can be used. In both cases the tools can be equipped with the necessary 2267 communication interfaces (Option 2 in [Figure 60\)](#page-94-0).

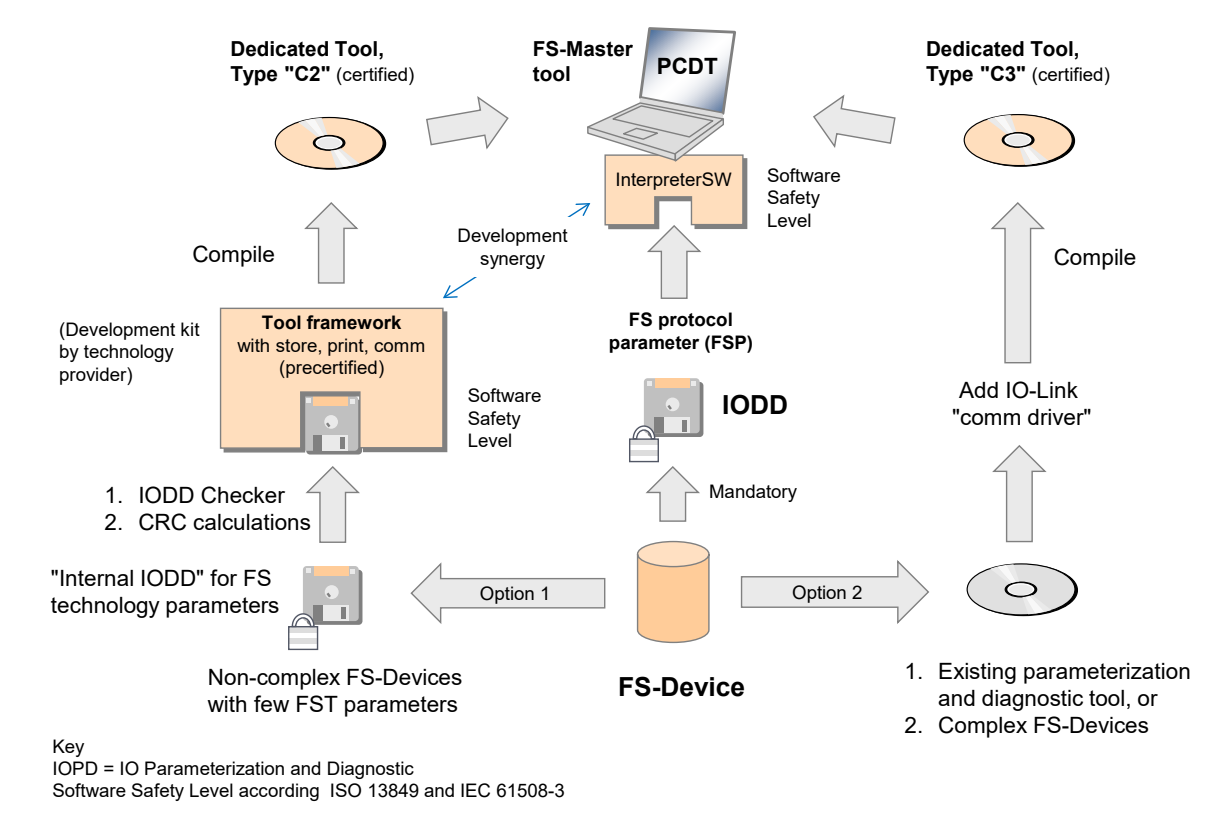

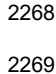

## <span id="page-94-0"></span>2269 **Figure 60 – Creation of FSP and FST parameters**

2270 In any case, the dedicated tool (IOPD) shall calculate and display the CRC signature across all 2271 FST parameters. This signature can be copied into the entry field of the FSP parameter<br>2272 FSP TechParCRC", such that an FS-Device can verify the correctness of locally stored FST "FSP\_TechParCRC", such that an FS-Device can verify the correctness of locally stored FST 2273 parameters after start-up and download of the FSP parameter set to the FS-Device.

2274 For each and every FS-Device the same set of FSP (protocol) parameters shall be created in 2275 an extended IODD for SDCI-FS. This IODD is mandatory and contains the usual conventional 2276 parameters and additionally the FSP parameters.

## 2277 **11.9 Integration of Dedicated Tools (IOPD)**

## 2278 **11.9.1 IOPD interface**

 Usually, a so-called Master tool (PCDT) provides engineering support for a Master and its Devices via Device descriptions in form of XML files (IODD). In principle, this is the same for FS-Master and FS-Device. For functional safety besides an extended IODD it is necessary for an FS-Device vendor to provide an additional Dedicated Tool (IOPD) as shown in [Figure 60.](#page-94-0)

2283 In order for the IOPD to communicate with its FS-Device a new standardized communication 2284 interface is required.

## 2285 **11.9.2 Standard interfaces**

 Usually, Master tools are integrated using existing standards such as FDT, the FDI (see [\[10\]\)](#page-175-0), or proprietary solutions. Such a variety is not acceptable for FS-Devices and therefore, easy, and proven-in-use technology has been selected and adopted for SDCI-FS. It is called "Device Tool Interface" (DTI).

2290 [Annex](#page-139-0) F provides the specification for this interface.

2291 [Figure 61](#page-95-0) illustrates the communication hierarchy of FDT and others for the fieldbus as well as 2292 the connection via the "Device Tool Interface" and the underlying SDCI communication.

 The FS-Device tool (IOPD) does not have to know about the fieldbus environment it is connected to. The example in [Figure 61](#page-95-0) illustrates how it sends a "Read Index 0x4231" service and how the FS-Master tool packs this service into a fieldbus container and passes it to the fieldbus communication server.

2297 The addressed FS-Master is connected to the fieldbus and receives this container. It unpacks 2298 the SDCI Read service and performs it with the addressed FS-Device connected to a Port.

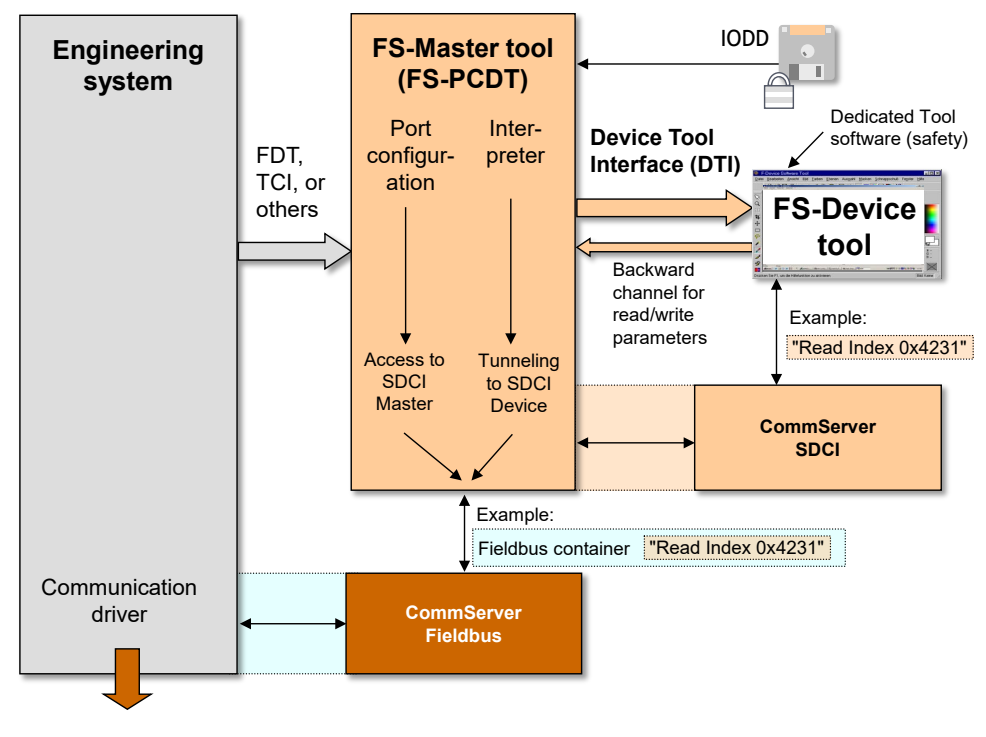

<span id="page-95-0"></span>2300 **Figure 61 – Example of a communication hierarchy** 

## **11.9.3 Backward channel**

 An FS-Master vendor does not know in advance which FS-Devices a customer wants to connect to the FS-Master Ports. As a consequence, the fieldbus device description of such an FS-Master can only provide predefined "containers" for the resulting I/O data structure of the FS-Device ensembles connected to the Ports. In functional safety this is even more complicated since the description of the data structures shall be coded and secured.

 Because of the variety of different configurations and parameterizations of a particular FS-Device, it usually for example

- requires different I/O data structures to exchange with PLCs or hosts,
- has different reaction times due to configured high or low resolutions, and
- can have different SIL, PL, category, or PFH values impacting the overall safety level of a safety function.

 The classic "fieldbus device description" to inform an engineering system is not flexible in this respect. Its advantage is the testability and certification for its interoperability with engineering tools.

 Nevertheless, a "backward channel" within the tool interfaces allows for nowadays flexible manufacturing and ease of engineering and commissioning. An example is specified in [\[11\]](#page-175-1) Clause 4.15.5.

[F.3.5](#page-151-0) and [F.9.4](#page-166-0) specify the features for this "backward channel".

## **11.10 Validation**

 It is the responsibility of the FS-Device designer to specify the necessary verification and validation steps (for example tests; see [H.6\)](#page-173-0) within the user/safety manual and/or within the "Dedicated Tool" (IOPD).

## **11.11 Passivation**

## <span id="page-96-1"></span>**11.11.1 Motivation and means**

 [Figure 62](#page-96-0) illustrates the motivation for Port selective passivation. Usually for efficiency reasons, the signals 0 to 7 of FS-Devices connected to Ports are not mapped individually to an FSCP SPDU, but rather packed into one FSCP SPDU. Each of these signals can be assigned to a separate safety function n to n+7. If a fault occurs in one of the signal channels, a collective passivation for the entire FSCP SPDU would be necessary causing all safety functions to trip.

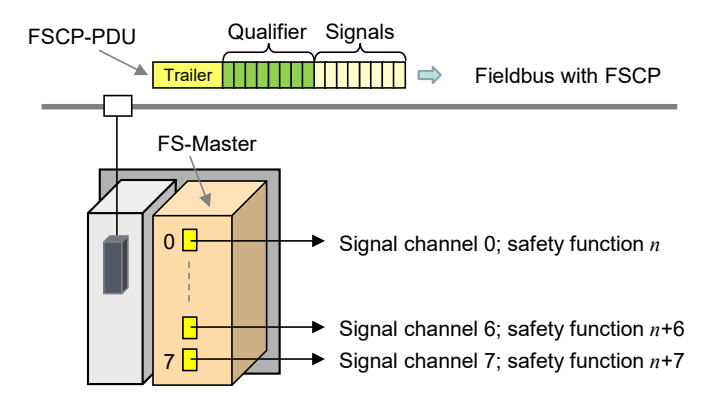

## <span id="page-96-0"></span>**Figure 62 – Motivation for Port selective passivation**

 FSCPs usually provide so-called qualifier bits associated to the signal process data, which enable selectively passivating that particular signal channel and the associated safety function.

 Safety of machinery usually requires an operator acknowledgment after repair of a defect signal channel to prevent from automatic restart of a machine. It is not necessary to provide the acknowledgment for each signal channel and it can be one for all channels.

#### <span id="page-97-0"></span>**11.11.2 Port selective (FS-Master)**

 In [11.11.1](#page-96-1) a use case is described where the signal channel corresponds directly to a particular FS-Device. The qualifier and acknowledgment mechanism shall be implemented within the FS-Master in accordance with the specifications of the particular FSCP.

 It can be helpful for the user to provide an indication in each FS-Device that an operator acknowledgment is required prior to a restart of a safety function. CB0 (ChFAckReq) within the Control&MCnt octet (see [Table 31\)](#page-70-2) shall be used for that purpose. It is not safety related.

 Optionally, in case of FS\_PortMode "OSSDe" (see [10.4.2\)](#page-58-0), the signal ChFAckReq can be connected separately to the corresponding FS-Device indication (see Clause [H.1\)](#page-172-0).

## <span id="page-97-1"></span>**11.11.3 Signal selective (FS-Terminal)**

 [Figure 13](#page-27-0) shows the use case of an FS-Terminal where an FS-Device provides several signal channels to switching devices such as E-Stop buttons.

 For those FS-Devices the design rules in [11.4.9.3](#page-72-2) apply. The acknowledgment mechanisms shall be implemented within the safety Process Data.

#### **11.11.4 Qualifier settings in case of communication**

 [Figure 63](#page-97-2) illustrates the embedding of the qualifier handler in case of FS\_PortModes "SafetyCom" and "MixedSafetyCom" (see [10.4.2\)](#page-58-0). The services/signals "FAULT\_S", "SDset\_S", "ChFAckReq\_S", and "ChFAck\_C" are specified in [11.3.2](#page-65-1) and [11.5.2.](#page-73-2)

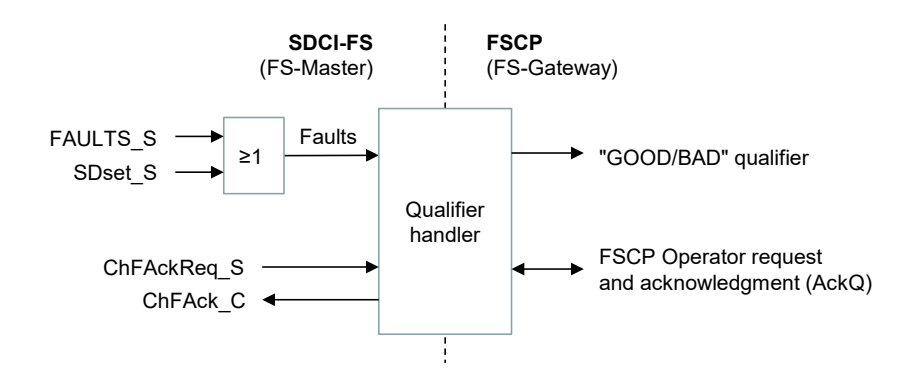

## <span id="page-97-2"></span>**Figure 63 – Qualifier handler (communication)**

 The qualifier bits "GOOD/BAD" shall be set according to the definitions in [Table 42](#page-97-3) during the FSCP mapping procedure.

<span id="page-97-3"></span>

#### **Table 42 – Qualifier bits "GOOD/BAD"**

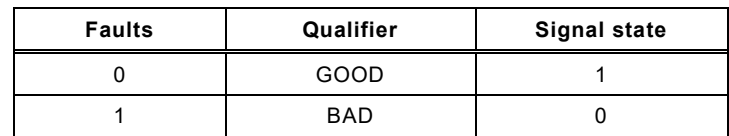

#### **11.11.5 Qualifier handling in case of OSSDe**

 [Figure 64](#page-98-0) illustrates the embedding of the qualifier handler in case of FS\_PortModes "OSSDe" (see [10.4.2\)](#page-58-0). Definitions of [Table 42](#page-97-3) apply.

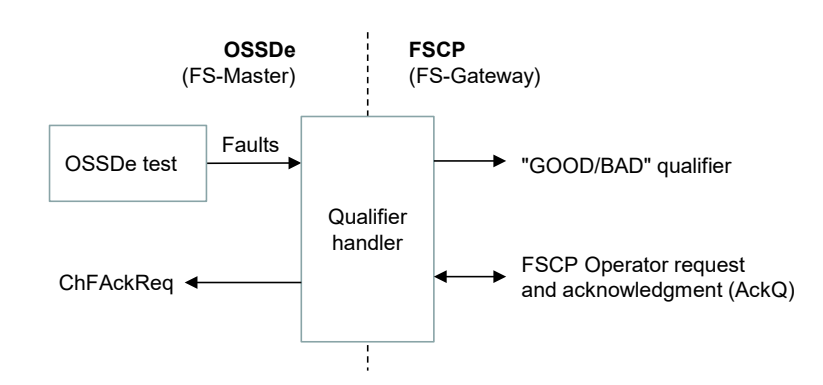

<span id="page-98-0"></span>2366 **Figure 64 – Qualifier handler (OSSDe)** 

2367 [Figure 65](#page-98-1) shows the state machine for the behavior of the qualifier handler (OSSDe).

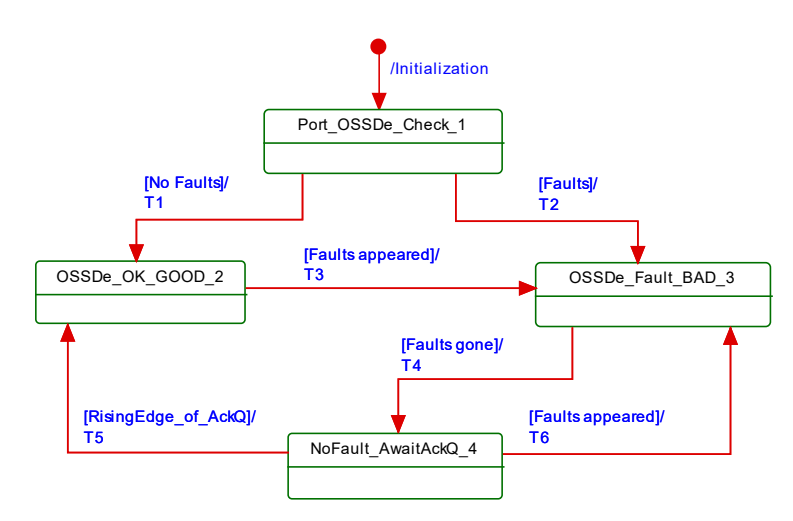

2368

## <span id="page-98-1"></span>2369 **Figure 65 – Qualifier behavior per FS-Master Port**

2370 [Table 43](#page-98-2) shows the state and transition table for the qualifier behavior.

<span id="page-98-2"></span>

2372

## 2371 **Table 43 – State transition table for the qualifier behavior**

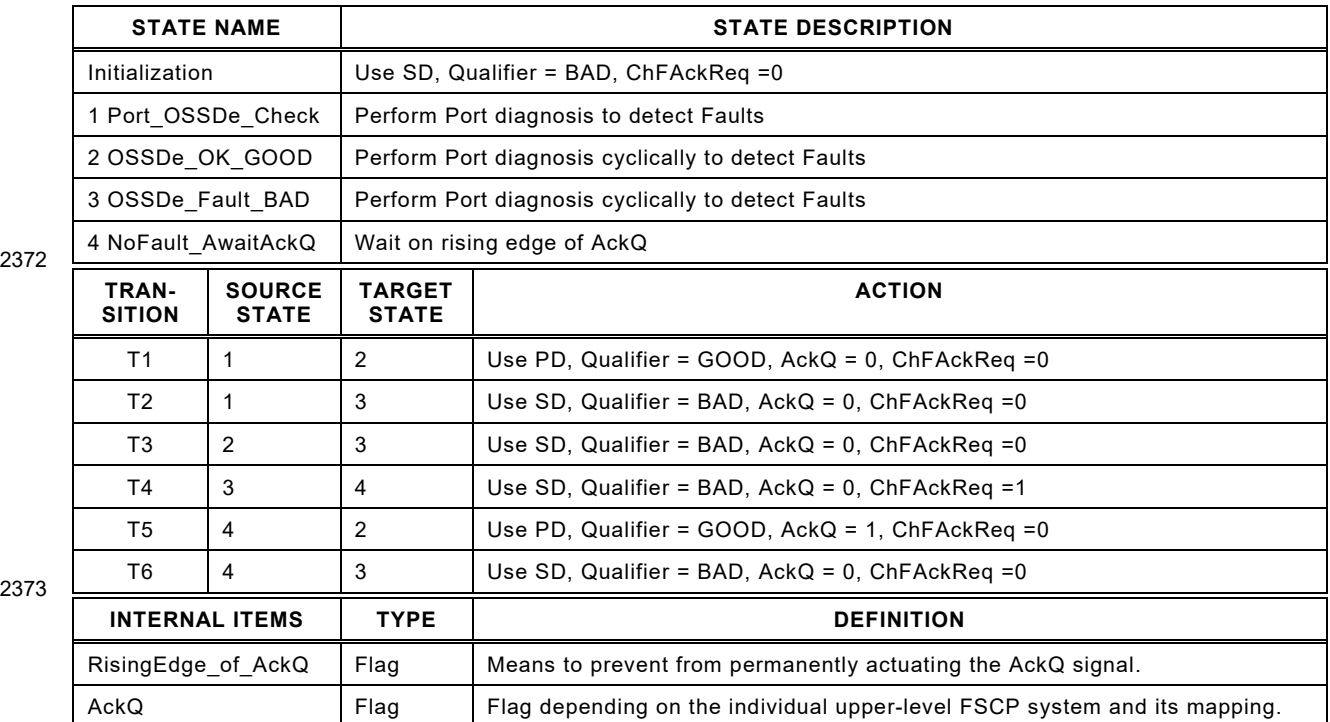

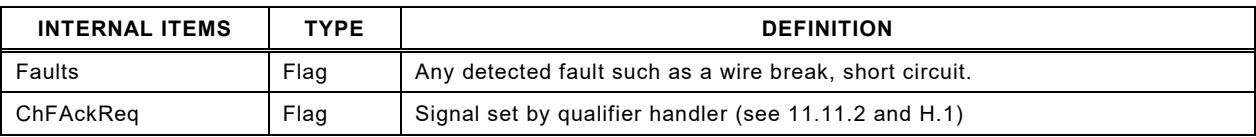

## 2375 **11.12 SCL diagnosis**

2376 The Safety Communication Layer can create its own EventCodes such as CRC error, counter 2377 error, or timeout as listed in Clause [B.1.](#page-106-0)

## 2378 **12 Functional safe processing (FS-P)**

## <span id="page-99-0"></span>2379 **12.1 Recommendations for efficient I/O mappings**

 [Figure 66](#page-99-1) shows how efficiency can be increased when packing I/O data from the connected safety devices into one FSCP SPDU instead of several individual FSCP SPDUs. On the left, the bits of safety devices (OSSD) are packed into one FSCP SPDU by the FS-DI module. On the right, the FS-Devices use each an FSCP SPDU through the FS-Master/Gateway (FS-M/G) to transmit a bit. In the middle, an FS-M/G packs several bits into one FSCP SPDU similar to an FS-DI.

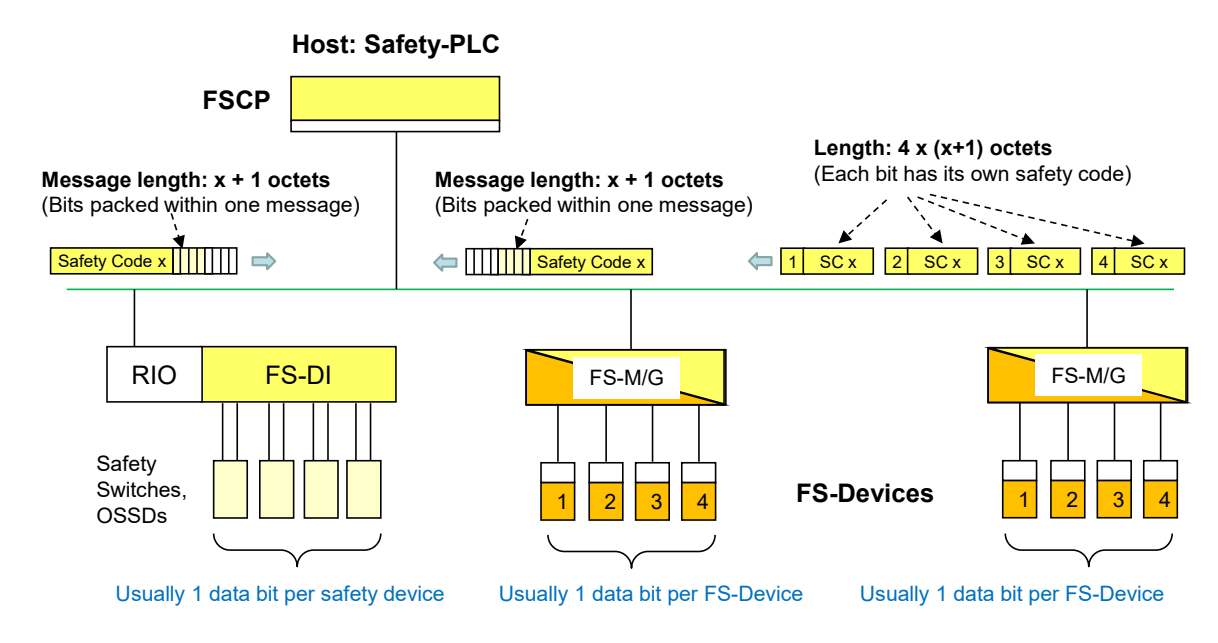

- 2386
- <span id="page-99-1"></span>

## 2387 **Figure 66 – Mapping efficiency issues**

2388 The FS I/O data structure shall be created as a multiple of 16 bits.

## 2389 **12.2 Embedded FS controller**

2390 Specification and implementation of an embedded FS controller as described in [4.2](#page-27-1) and [Figure](#page-12-0)  2391 [1](#page-12-0) to provide "local" safety functions on SDCI-FS level are manufacturer's responsibility and not 2392 standardized.

# <sup>2393</sup> **Annex A**

<span id="page-100-0"></span><sup>2394</sup> (normative)

## <sup>2396</sup> **Extensions to parameters**

## 2397 **A.1 Indices and parameters for SDCI-FS**

2398 The Index range reserved for SDCI-FS includes 255 Indices from 0x4200 to 0x42FF.

2399 [Table A.1](#page-100-1) shows the specified Indices for SDCI profiles, the protocol parameters (FSP) of SDCI-2400 FS, comprising authenticity, protocol, I/O data structure records, and auxiliary parameters as 2401 well as the total reserved range for SDCI-FS, and the second range of Indices for SDCI profiles.

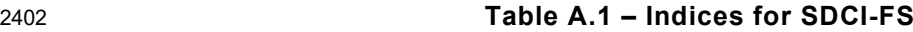

<span id="page-100-1"></span>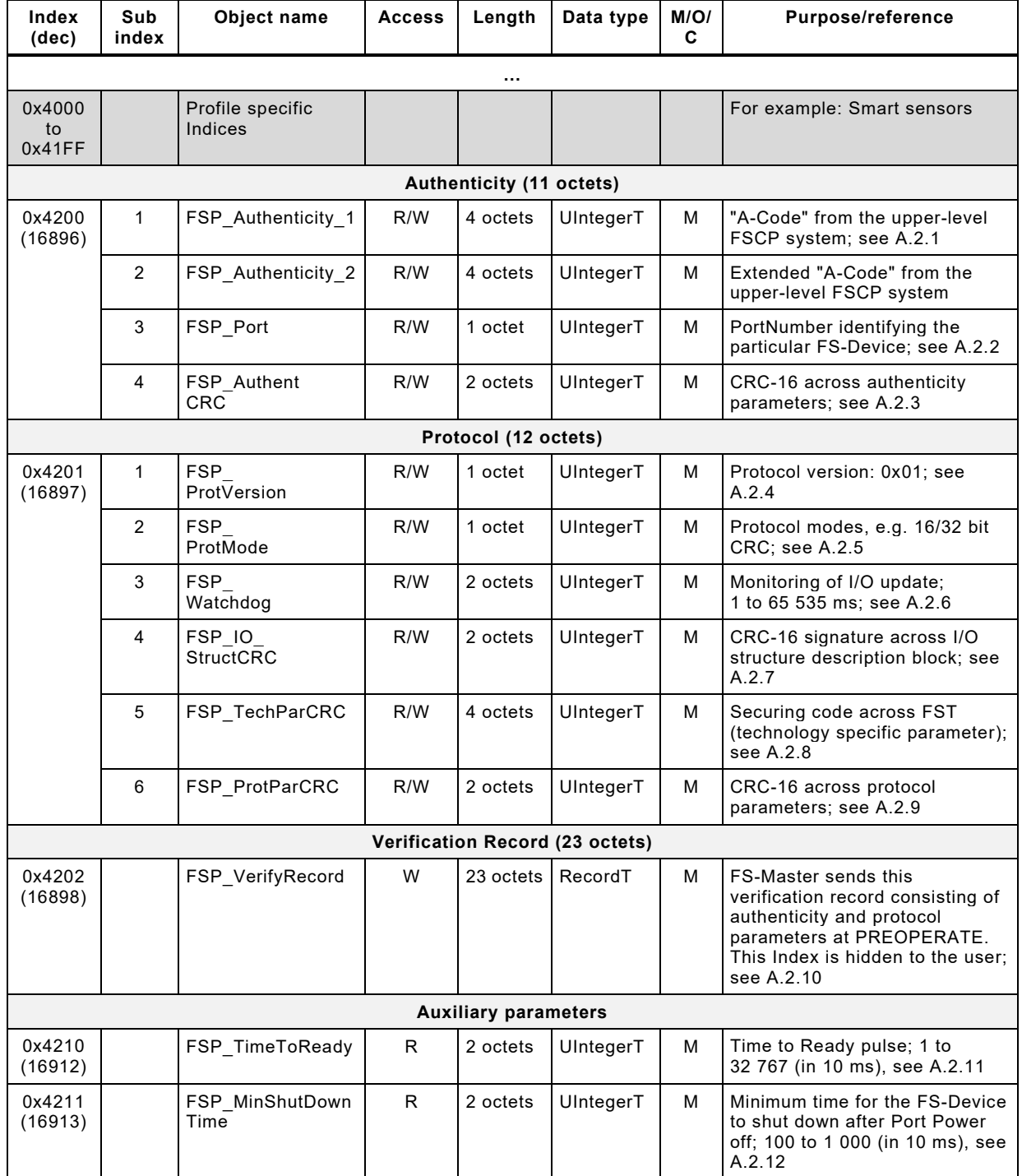

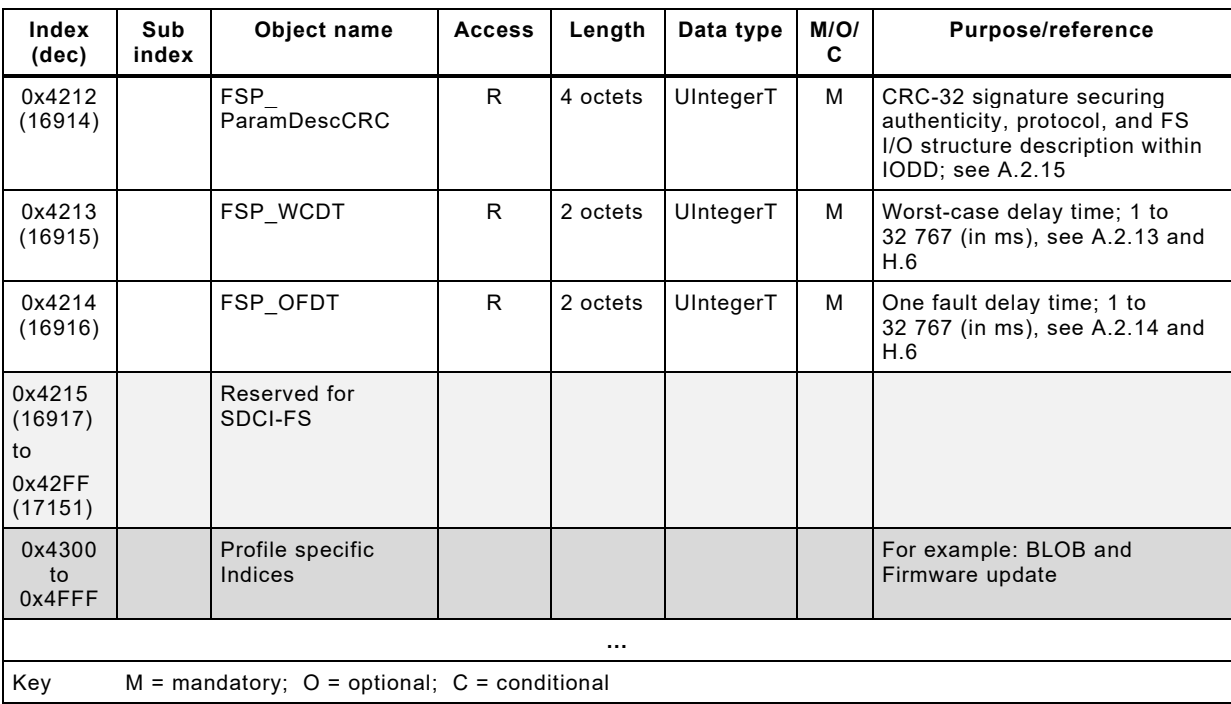

# 2404 **A.2 Parameters in detail**

## <span id="page-101-0"></span>2405 **A.2.1 FSP\_Authenticity**

 During off-line commissioning of an SDCI-FS project, the default value of this parameter is "0". During on-line commissioning, the user acquires the FSCP authenticity ("A-Code") from the FS- Master via SMI service and propagates it to the FS-Device within an entire record as described in [10.4.3.1.](#page-59-0) The FS-Master tool shall only transfer entire authenticity blocks to the FS-Device with correct CRC signature values such that the FS-Device can check plausibility and correctness (see [A.2.3\)](#page-101-2).

2412 In case the system is armed (FSP\_TechParCRC  $\neq$  "0") the FS-Device compares at each start-2413 up (DS\_Change or PortPowerOffOn) its locally stored values with the values of the 2414 FSP\_VerifyRecord to detect any misconnection (incorrect Port or FS-Master), see [Annex](#page-169-1) G.

- 2415 Some FSCPs provide extended authenticity. In those cases, the extended code shall be 2416 included in this parameter.
- 2417 Padding bits and octets shall be filled with "0".

## <span id="page-101-1"></span>2418 **A.2.2 FSP\_Port**

2419 The FS-Master tool identifies the FS-Master PortNumber of the attached FS-Device and stores 2420 it in this parameter. Storage and checking of the parameter by the FS-Device corresponds to 2421 [A.2.1](#page-101-0) and [A.2.3.](#page-101-2) Numbering starts at "1". Thus, the FS-Device shall not accept a "0".

2422 Default PortNumber in IODD is "0" and means PortNumber of a particular Device has not been 2423 assigned yet.

# <span id="page-101-2"></span>2424 **A.2.3 FSP\_AuthentCRC**

- 2425 The FS-Master tool shall only transfer entire authenticity blocks to the FS-Device including 2426 FSP Authenticity and FSP Port (see [Table A.1\)](#page-100-1).
- 2427 For the CRC signature calculation of the entire authenticity block, the CRC-16 in [Table D.1](#page-111-1) shall 2428 be used. This CRC polynomial has a Hamming distance of ≥ 6 for lengths ≤ 16 octets. A seed 2429 value "0" shall be used (see [D.3.6\)](#page-116-0).

## <span id="page-102-2"></span>**A.2.4 FSP\_ProtVersion**

[Table A.2](#page-102-4) shows the coding of FSP\_ProtVersion.

## <span id="page-102-4"></span>**Table A.2 – Coding of protocol version**

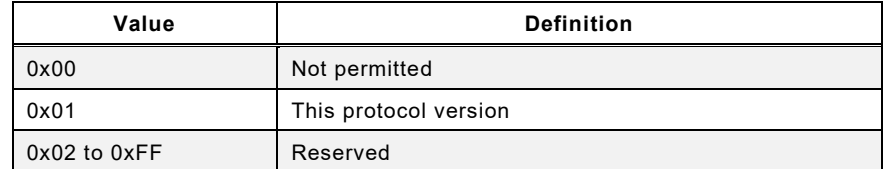

## <span id="page-102-0"></span>**A.2.5 FSP\_ProtMode**

[Table A.3](#page-102-5) shows the coding of FSP\_ProtMode. The "test mirrors" are used by testers.

<span id="page-102-5"></span>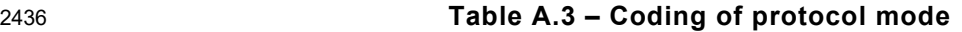

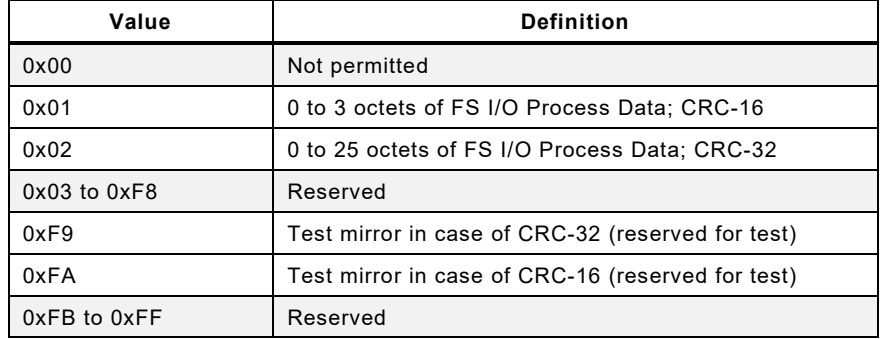

## <span id="page-102-3"></span>**A.2.6 FSP\_Watchdog**

 The FS-Device designer determines the I/O update time and uses it as default value of this parameter within the IODD. The I/O update time is the time period between two safety PDUs with subsequent counter values (I/O samples) including possible repetitions within the SDCI communication layer (black channel; see [11.5.5\)](#page-85-0).

 With the help of the parameter default value (I/O update time), the transmission times of the safety PDUs, and FS-Master processing times, the FS-Master tool can estimate the total time and suggest the value of the "FSP\_Watchdog" parameter.

 The value range is 1 to 65 535 (measured in ms). A value of "0" is not permitted. The SCL of the FS-Device is responsible to check the validity at start-up and to create an error in case (see [Table B.1\)](#page-106-1).

## <span id="page-102-1"></span>**A.2.7 FSP\_IO\_StructCRC**

 An IODD-based non-safety viewer can be used to calculate this 16-bit CRC signature across the FS I/O structure description within the IODD during the development phase. The algorithm for the calculation is shown in [Annex](#page-111-0) D. A seed value "0" shall be used (see [D.3.6\)](#page-116-0).

 The safety-related interpreter of the FS-Master tool transfers the entire instance data together with the CRC signature to the FS I/O data mapper as shown in [10.4.3.1.](#page-59-0)

 [Table A.4](#page-103-1) shows Version "1" of the generic FS I/O data structure description for FS-Devices. With the help of this table, individual instances of FS-Device I/O Process Data can be created via IODD and, amongst others, used for an automatic mapping of SDCI-FS data to FSCP safety data.

<span id="page-103-1"></span>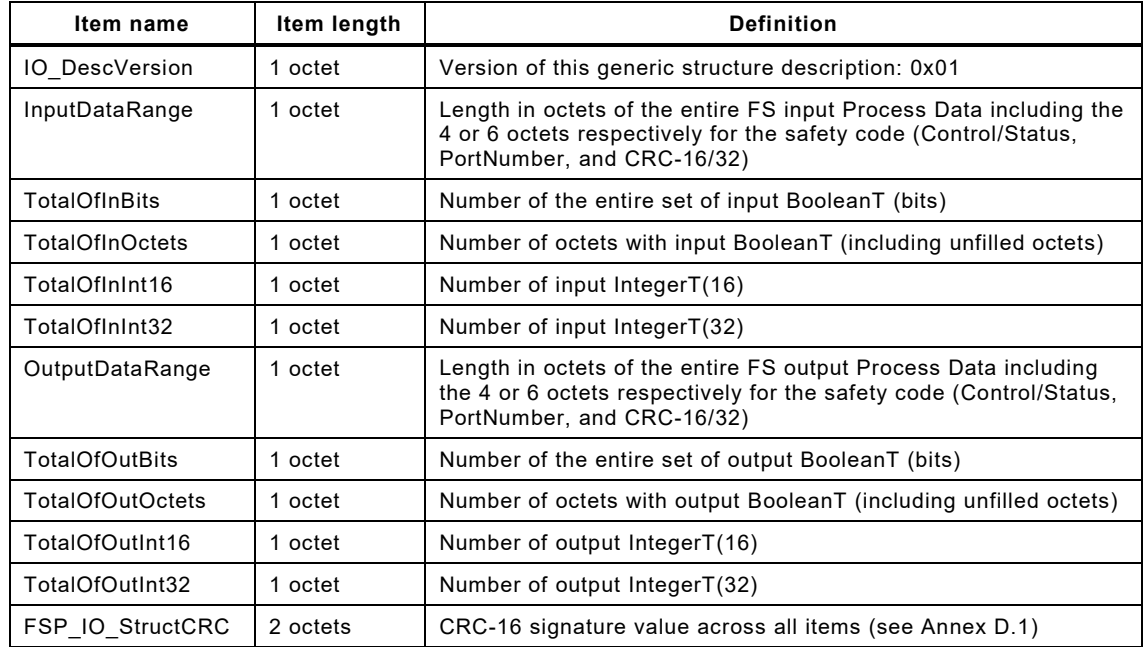

#### 2459 **Table A.4 – Generic FS I/O data structure description**

2460

2461 [Figure A.1](#page-103-2) shows the instance of the FS I/O data description of the example in [Figure A.2.](#page-103-3)

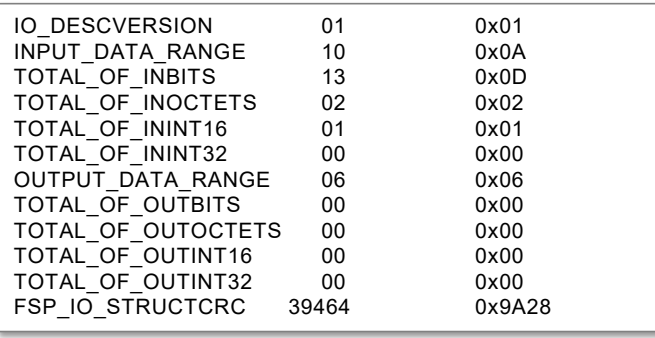

2462

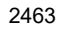

## <span id="page-103-2"></span>2463 **Figure A.1 – Instance of an FS I/O data description**

2464 [Figure A.2](#page-103-3) shows an example with FS input Process Data and no FS output Process Data.

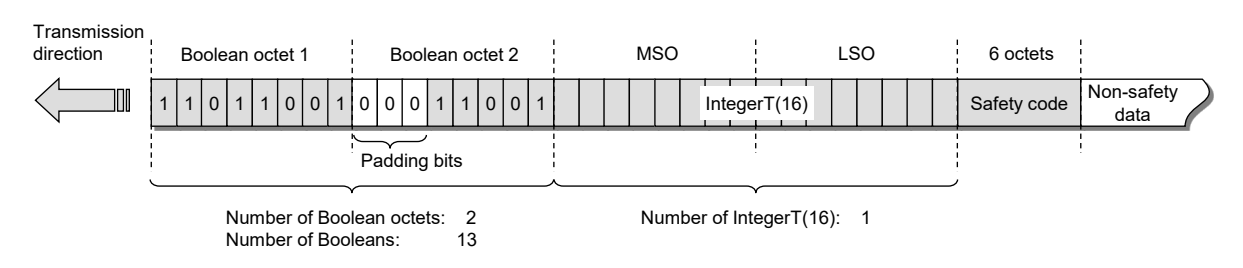

2465

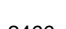

## <span id="page-103-3"></span>2466 **Figure A.2 – Example FS I/O data structure with non-safety data**

## <span id="page-103-0"></span>2467 **A.2.8 FSP\_TechParCRC**

2468 This document specifies two basic methods for the assignment of technology specific 2469 parameters (FST). The FS-Device designer is responsible for the selection of the securing 2470 method.

2471 The method in [11.7.8](#page-92-1) is based on IODD and suggests using one of the CRC generator polyno-2472 mials in [Table D.1.](#page-111-1) If calculation of the CRC signature value results in "0", a "1" shall be used.

 The method in [11.7.9](#page-93-2) depends on an existing FS-Device tool (Dedicated Tool). Whatever method is used, the tool shall display a securing code after verification and validation that can be copied and pasted into the FSP\_TechParCRC parameter entry field.

 During commissioning a value of "0" can be entered to allow for certain behavior at start-ups of 2477 the FS-Device (see [10.4.3.1\)](#page-59-0). During production, this value shall be  $\neq$  "0".

 For technology specific parameter block transfers > 232 octets, the SMI\_PortCmd service CMD = "0" (DeviceParBatch) specified in IEC 61131-9 can be used.

## <span id="page-104-1"></span>**A.2.9 FSP\_ProtParCRC**

 The FS-Master tool shall only transfer entire protocol blocks to the FS-Device including all protocol parameters (see [Table A.1\)](#page-100-1). For the CRC signature calculation of the entire protocol block, the CRC-16 in Table D.1 shall be used. This CRC polynomial has a Hamming distance 2484 of ≥ 6 for lengths ≤ 16 octets. A seed value "0" shall be used (see [D.3.6\)](#page-116-0).

## <span id="page-104-0"></span>**A.2.10 FSP\_VerifyRecord**

 A record consisting of the authenticity and protocol parameters is transferred via the service "SMI\_PortConfiguration" (see [10.2.1](#page-48-0) and [10.3.3\)](#page-53-0) and stored within the Configuration Manager of an FS-Master. At start-up during PREOPERATE, the FS-Master forwards this verification record in write only manner to a "hidden" Index in the FS-Device (see [11.7.4\)](#page-90-0). The FS-Device uses this diversly handled record for verification of authenticity, protocol, I/O structure, and technology parameters. This takes place during PREOPERATE after a "DS\_Change" (see [Figure 35](#page-49-0) and IEC 61131-9) whenever an FS-Device has been replaced and parameter have been restored through Data Storage mechanisms. It also takes place after Port power OFF/ON during commissioning through SMI\_PortPowerOffOn (see IEC 61131-9:2022, 11.2.14 and Clause E.9).

 The record shall be transferred as an entity. Subindex access is not permitted. Index 0x4202 (16898) shall be "hidden" to the user; that is, it shall not be described within the IODD.

## <span id="page-104-2"></span>**A.2.11 FSP\_TimeToReady**

- The FS-Device designer measures/determines the time from power-on to the appearance of the 2500 Ready pulse (see [5.3.3](#page-34-0) and  $t_{2R}$  in [Table 7\)](#page-36-0) and assigns the value to FSP\_TimeToReady in the IODD of the FS-Device (see [E.5.8\)](#page-129-1).
- NOTE The value is related to the parameter "Time delay before availability" in [\[8\]](#page-175-2) or [\[12\].](#page-175-3)
- Values greater than 5 s leads to restricted FS-Master behavior, for example no automatic Device detection.

## <span id="page-104-3"></span>**A.2.12 FSP\_MinShutDownTime**

 The FS-Device designer measures/determines the minimum time required to shut down after Port power off prior to a restart and assigns the value to FSP\_MinShutDownTime in the IODD of the FS-Device (see Annex [E.5.8\)](#page-129-1).

## <span id="page-104-4"></span>**A.2.13 FSP\_WCDT**

 The FS-Device designer measures/determines the "Worst-Case Delay Time" values as defined in [H.6.](#page-173-0) Several different values are possible since FS-Devices can be configured via technology parameters, for example high resolution may lead to longer and low resolution to shorter times. When reading this parameter, the FS-Device will provide a value corresponding to its current parameterization.

## <span id="page-104-5"></span>**A.2.14 FSP\_OFDT**

 The FS-Device designer measures/determines the "One Fault Delay Time" values as defined in [H.6.](#page-173-0) Several different values are possible. When reading this parameter, the FS-Device will provide a value corresponding to its current parameterization.

<span id="page-105-0"></span>IO-Link Safety with SMI – 106 – Version 1.1.3

## 2519 **A.2.15 FSP\_ParamDescCRC**

2520 The purpose of this parameter is to secure the relevant descriptions of safety parameters within<br>2521 the IODD (see E.5.6) against data falsification as shown in Figure A.3. the IODD (see [E.5.6\)](#page-127-0) against data falsification as shown in [Figure A.3.](#page-105-1)

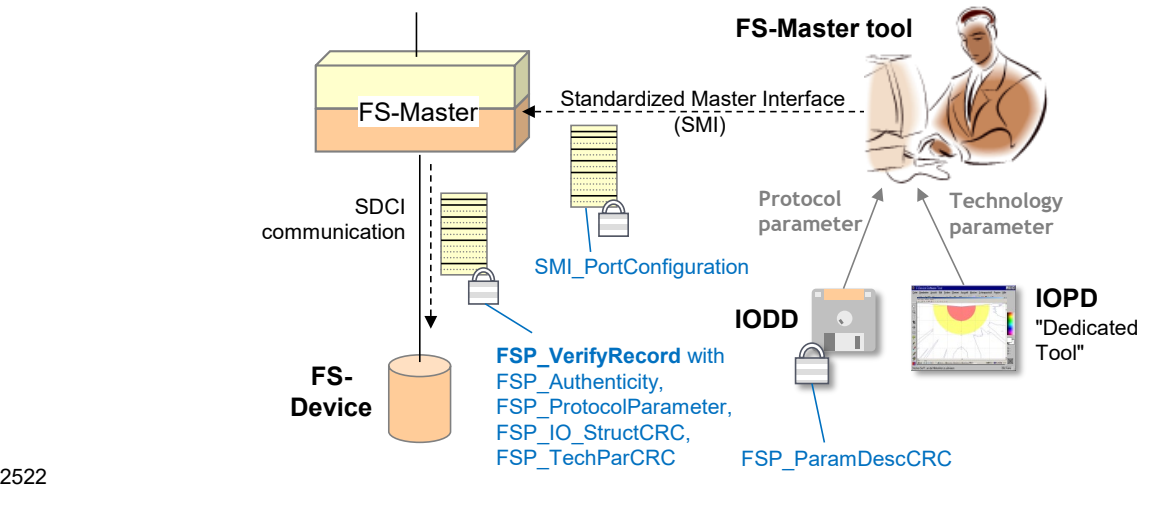

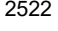

<span id="page-105-1"></span>2523 **Figure A.3 – Securing of safety parameters** 

<sup>2524</sup> **Annex B**

<sup>2525</sup> (normative)

# <sup>2527</sup> **Extensions to EventCodes**

## <span id="page-106-0"></span>2528 **B.1 Additional FS-Device EventCodes**

2529 The Safety Communication Layer (SCL) within an FS-Device can create its own EventCodes as<br>2530 Shown in Table B.1. They are conveyed by the SMI DeviceEvent service. shown in [Table B.1.](#page-106-1) They are conveyed by the SMI\_DeviceEvent service.

2526

## 2531 **Table B.1 – FS-Device SCL specific EventCodes**

<span id="page-106-1"></span>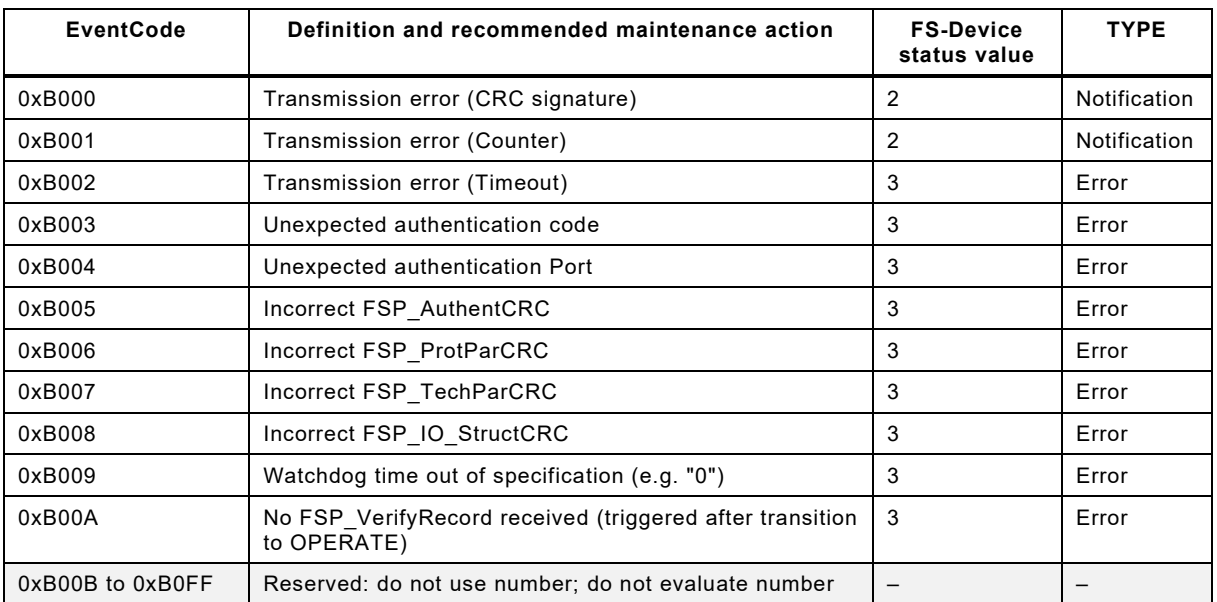

2532

 Usually, "CRC signature" and/or "Counter" transmission errors are caused by seriously falsified SDCI messages with SPDUs due to heavy interferences. There is nothing to repair and an operator acknowledgment is sufficient. This very unlikely warning should inform the operator and the responsible production manager about possible changes within a machine requiring an inspection according to the safety manual (see Clause [H.6\)](#page-173-0).

## 2538 **B.2 Additional Port EventCodes**

2539 The Safety Communication Layer (SCL) within an FS-Master can create its own EventCodes as 2540 shown in [Table B.2.](#page-106-2) They are conveyed by the SMI\_PortEvent service (see IEC 61131-9).

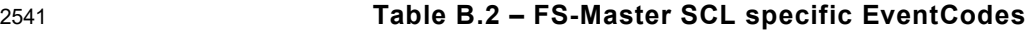

<span id="page-106-2"></span>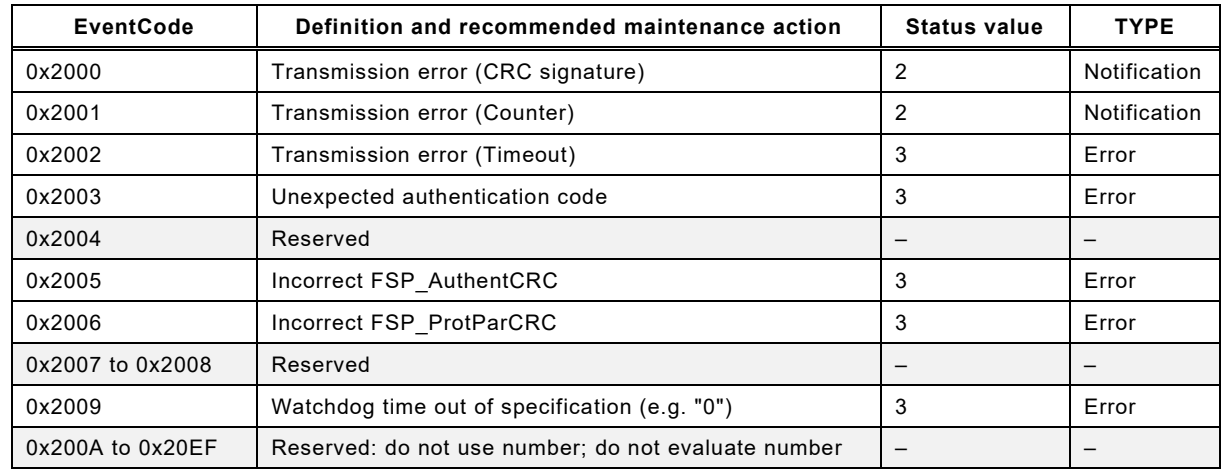

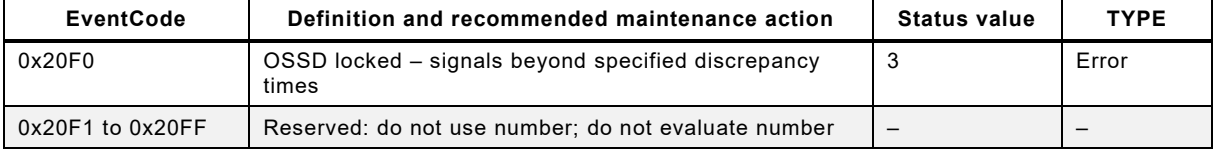
# <sup>2542</sup> **Annex C**

<sup>2543</sup> (normative)

# <sup>2545</sup> **Extensions to Data Types**

## 2546 **C.1 Data types for SDCI-FS**

2547 [Table C.1](#page-108-0) shows the available data types in SDCI-FS for cyclic exchange of Process Data for 2548 safety functions (see 11.4.9.2). safety functions (see [11.4.9.2\)](#page-72-0).

2544

### 2549 **Table C.1 – Data types for SDCI-FS**

<span id="page-108-0"></span>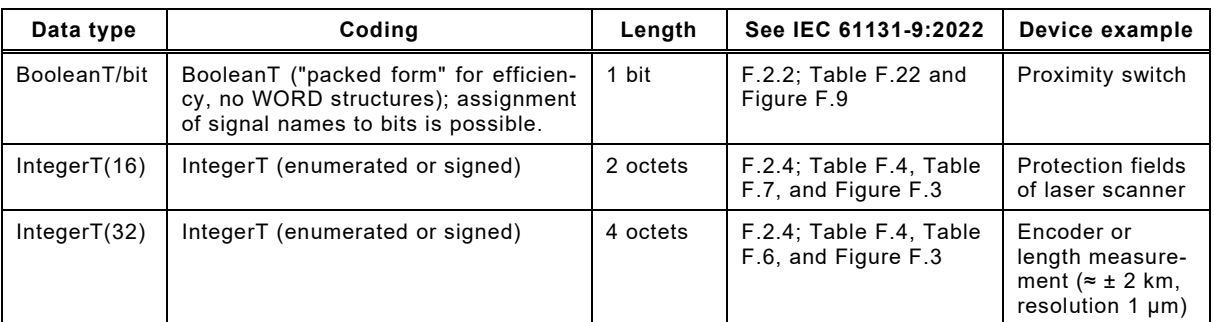

2550

## 2551 **C.2 BooleanT (bit)**

2552 A BooleanT represents a data type that can have only two different values i.e. TRUE and 2553 FALSE. The data type is specified in [Table C.2.](#page-108-1)

<span id="page-108-1"></span>

#### 2554 **Table C.2 – BooleanT for SDCI-FS**

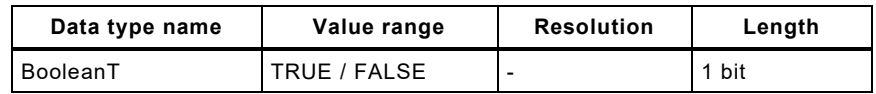

2555

2556 SDCI-FS uses solely the so-called packed form via RecordT as shown in [Table C.3.](#page-108-2)

<span id="page-108-2"></span>

## 2557 **Table C.3 – Example of BooleanT within a RecordT**

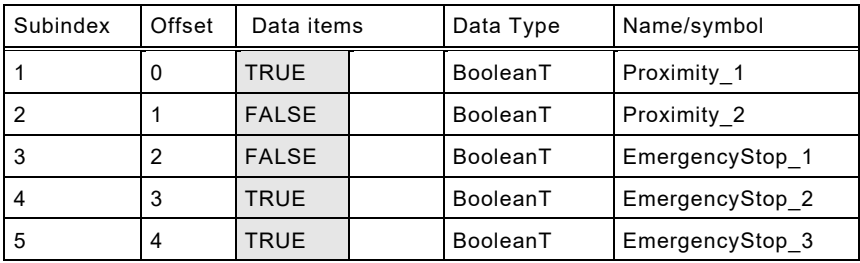

2558

2559 [Figure C.1](#page-108-3) demonstrates an example of a BooleanT data structure. Padding bits are "0".

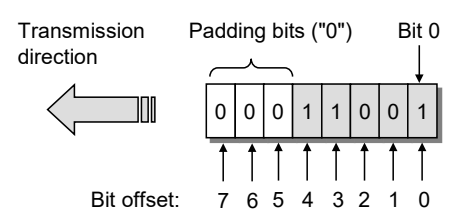

2560

<span id="page-108-3"></span>

## 2561 **Figure C.1 – Example of a BooleanT data structure**

2562 Only RecordT data structures of 8-bit length are permitted. Longer data structures shall use 2563 multiple RecordT data structures (see Clause [C.5\)](#page-110-0).

2564 NOTE Data structures longer than 8 bit can cause mapping problems with upper-level FSCP systems (see [3.5.2\)](#page-21-0).

## 2565 **C.3 IntegerT (16)**

 An IntegerT(16) is representing a signed number depicted by 16 bits. The number is accommodated within the octet container 2 and right aligned and extended correctly signed to the chosen number of bits. The data type is specified in [Table C.4](#page-109-0) for singular use. SN represents the sign with "0" for all positive numbers and zero, and "1" for all negative numbers. Padding bits are filled with the content of the sign bit (SN).

#### <span id="page-109-0"></span>2571 **Table C.4 – IntegerT(16)**

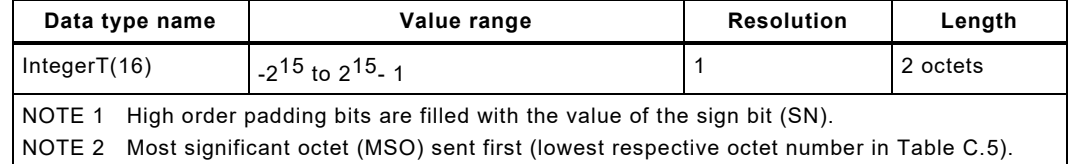

2572

2573 The coding of IntegerT(16) is shown in [Table C.5.](#page-109-1)

<span id="page-109-1"></span>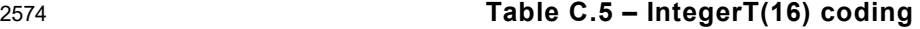

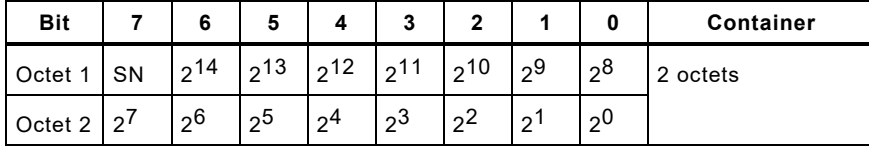

2575

## 2576 **C.4 IntegerT (32)**

 An IntegerT(32) is representing a signed number depicted by 32 bits. The number is accommodated within the octet container 4 and right aligned and extended correctly signed to the chosen number of bits. The data type is specified in [Table C.6](#page-109-2) for singular use. SN represents the sign with "0" for all positive numbers and zero, and "1" for all negative numbers. Padding bits are filled with the content of the sign bit (SN).

<span id="page-109-2"></span>

#### 2582 **Table C.6 – IntegerT(32)**

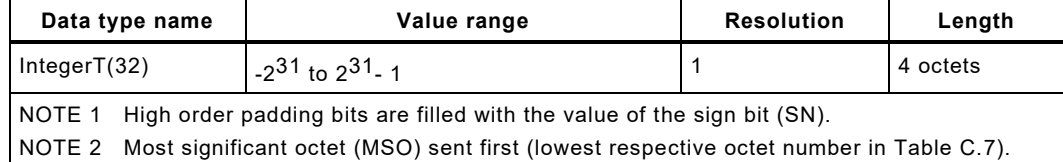

2583

#### 2584 The coding of IntegerT(32) is shown in [Table C.7](#page-109-3)

<span id="page-109-3"></span>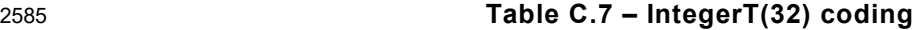

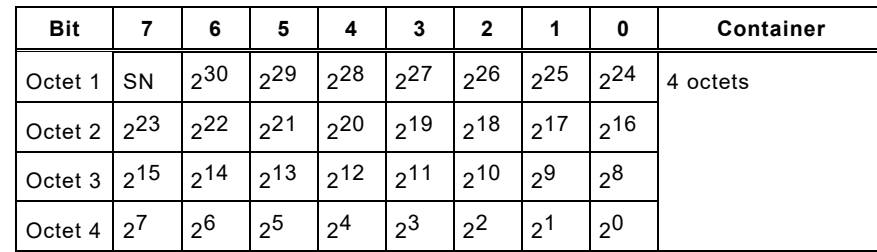

#### <span id="page-110-0"></span>2586 **C.5 Safety Code**

2587 Size of the Safety Code as shown in [Figure C.2](#page-110-1) and [Figure C.3](#page-110-2) can be identified by the

2588 • Parameter "FSP\_ProtMode" (see [Table A.1\)](#page-100-0), and

Safety code

2589 • FS I/O structure description (see [Table A.1\)](#page-100-0).

2590 Thus, the overall I/O data structure can be identified even if there are non-safety related I/O 2591 data associated with the SPDU.

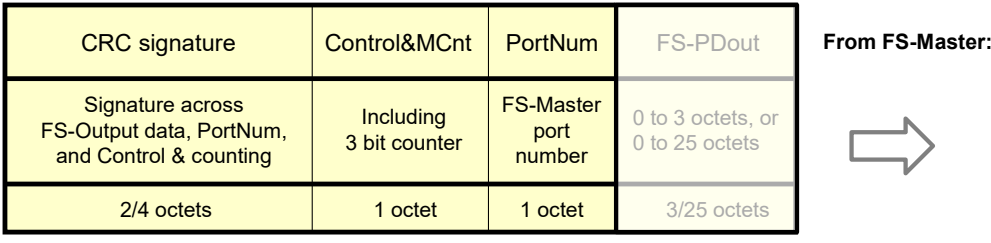

2592

<span id="page-110-1"></span>2593 **Figure C.2 – Safety Code of an output message**

2594

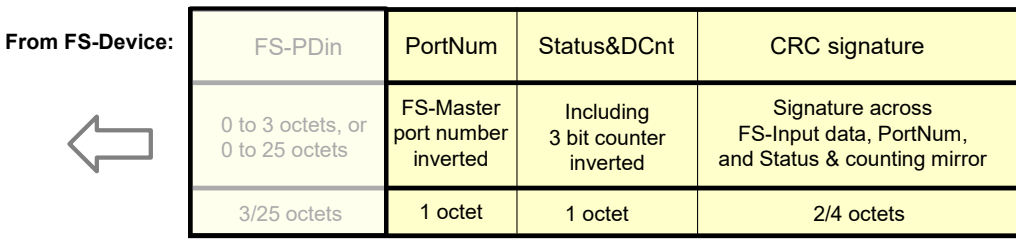

2595

<span id="page-110-2"></span>

Safety code

2596 **Figure C.3 – Safety Code of an input message**

2597

- **Annex D** (normative) **CRC generator polynomials D.1 Overview of CRC generator polynomials** Hamming distance and properness for all required data lengths are important characteristics to select a particular generator polynomial. 2606 If the generator polynomial  $g(x) = p(x)^*(1 + x)$  is used, where  $p(x)$  is a primitive polynomial of 2607 degree (r – 1), then the maximum total block length is  $2(r - 1)$  - 1, and the code is able to detect single, double, triple and any odd number of errors (see [\[13\]\)](#page-175-0).
- 2609 If properness is approved, the residual error probability for the approved data length is  $2^{-r}$ .
- It shall be prohibited that the CRC generator polynomial used in the underlying transmission systems, for example SDCI, matches the CRC generator polynomial used for SDCI-FS.
- [Table D.1](#page-111-0) shows the CRC-16 and CRC-32 generator polynomials in use for SDCI-FS:

**Table D.1 – CRC generator polynomials for SDCI-FS**

<span id="page-111-0"></span>

| CRC-16/32 polynomial<br>("Normal" representation)     | Data length<br>(bits) | Hamming<br>distance | <b>Properness</b> | Reference | Remark                                  |  |  |  |  |
|-------------------------------------------------------|-----------------------|---------------------|-------------------|-----------|-----------------------------------------|--|--|--|--|
| 0x4EAB                                                | $\leq 128$            | $\geq 6$            | $\leq 7$ octets   | [14]      | Suitable<br>for<br>functional<br>safety |  |  |  |  |
| 0xF4ACFB13                                            | $\leq 32768$          | $\geq 6$            | ≤128 octets       | [14]      |                                         |  |  |  |  |
|                                                       | $\leq 65534$          | $\geq 4$            |                   |           |                                         |  |  |  |  |
| NOTE Representation: "Normal": high order bit omitted |                       |                     |                   |           |                                         |  |  |  |  |

- The CRC-16 can be used
- to secure cyclic Process Data exchange with a total safety PDU length of up to 7 octets, i.e. 3 octets for safety Process Data and 4 octets of safety code, and
- to secure the transfer of up to 16 octets of FSP parameters at start-up or restart.

- The CRC-32 can be used
- to secure cyclic Process Data exchange with a total safety PDU length of up to 32 octets, i.e. 25 octets for safety Process Data (see [11.4.4\)](#page-69-0), and 6 octets of safety code, and
- to secure the transfer and data integrity of the entire FST parameter set.
- Additional parameters and assumptions for the calculation of residual error probabilities/rates can be found in [11.4.7.](#page-70-0)

## **D.2 Residual error probabilities**

- [Figure D.1](#page-112-0) shows the results of residual error probability (REP) calculations over bit error probabilities (BEP) for safety PDU lengths from 3 to 7 octets.
- 2629 The REP is less than  $0.9 \times 10^{-9}$  for BEPs less than the required 10<sup>-2</sup> at a length of 7 octets.

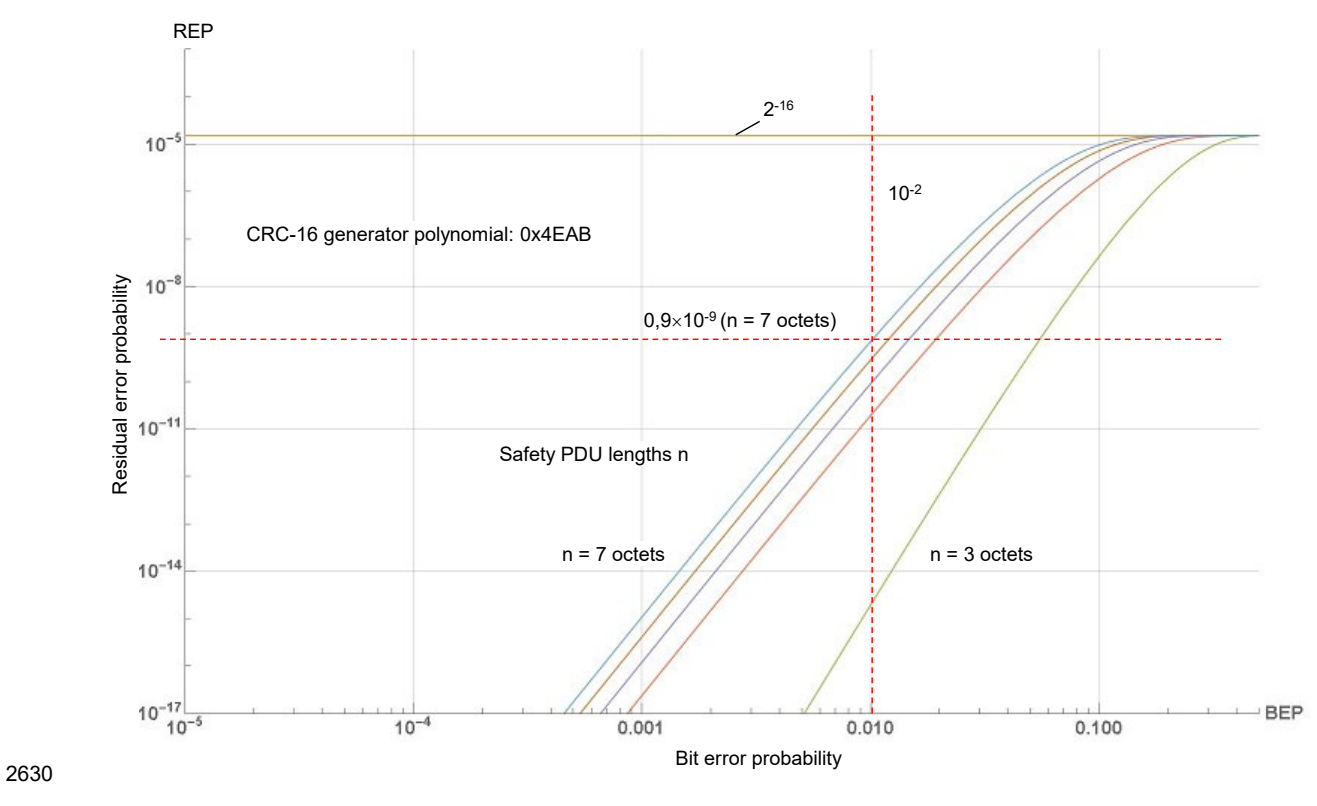

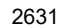

2635

<span id="page-112-0"></span>2631 **Figure D.1 – CRC-16 generator polynomial** 

2632 [Figure D.2](#page-112-1) shows the results of residual error probability (REP) calculations over bit error 2633 probabilities (BEP) for safety PDU lengths from 5 to 128 octets.

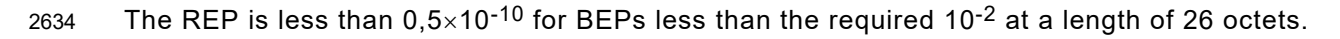

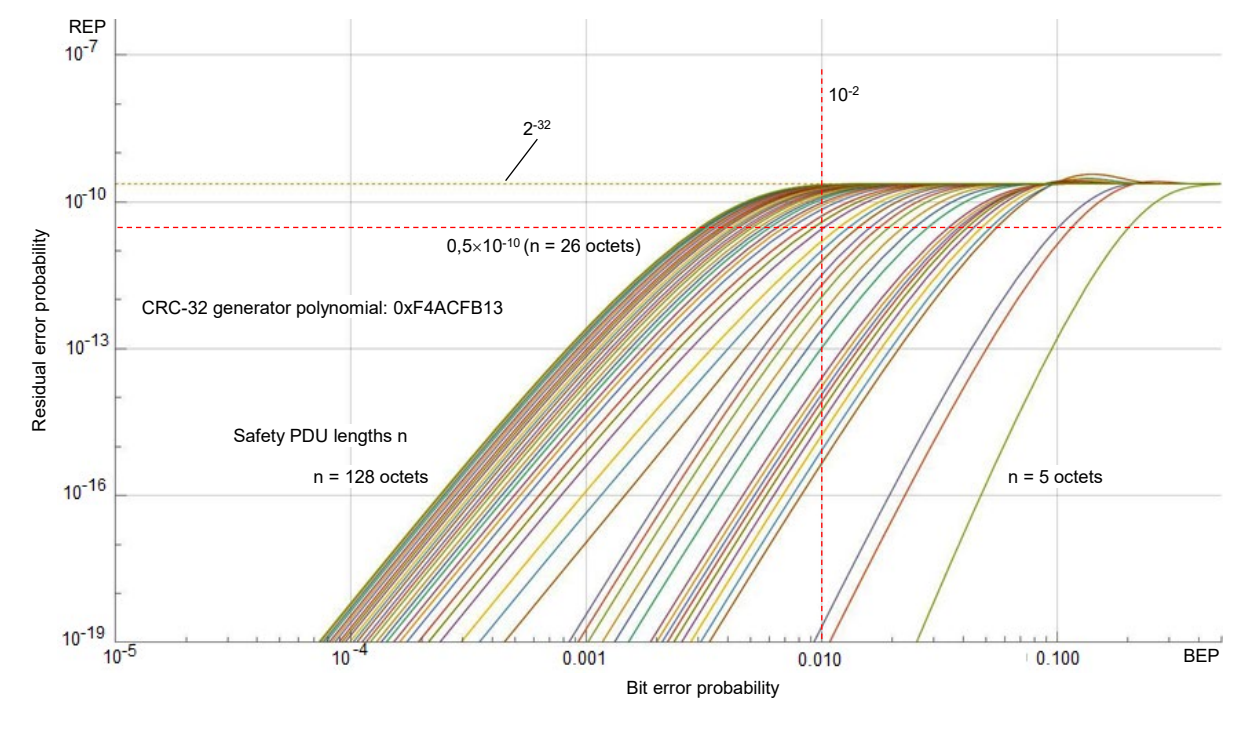

<span id="page-112-1"></span>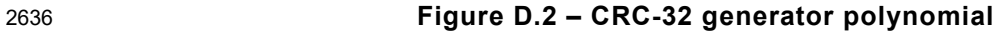

#### 2637 **D.3 Implementation considerations**

#### 2638 **D.3.1 Overview**

2639 The designer has two choices to implement the CRC signature calculation. One is based on an 2640 algorithm using XOR and shift operations while the other is faster using octet shifts and lookup 2641 tables.

## 2642 **D.3.2 Bit shift algorithm (16 bit)**

2643 For the 16-bit CRC signature, the value 0x4EAB is used as the generator polynomial. The 2644 number of data bits may be odd or even. The value generated after the last octet corresponds to the CRC signature to be transferred.

2646 [Figure D.3](#page-113-0) shows the algorithm for the innermost loop in "C" programming language.

```
void crc16 calc(unsigned char x, unsigned long *r)
  int i;
  for (i = 1; i \le 8; i++)if ((bool)(\n<sup>*</sup>r &amp; 0x8000) != (bool)(x &amp; 0x80))/* XOR = 1 \rightarrow shift and process polynomial */
      *r = (*r \ll 1) ^ 0x4EAB;
      else
      /* XOR = 0 \rightarrow shift only */
      *r = *r \leq 1:
    x = x \le 1:
  /* for */
```
2647

## <span id="page-113-0"></span>2648 **Figure D.3 – Bit shift algorithm in "C" language (16 bit)**

2649 The variables used in [Figure D.3](#page-113-0) are specified in [Table D.2.](#page-113-1)

#### <span id="page-113-1"></span>2650 **Table D.2 – Definition of variables used in [Figure D.3](#page-113-0)**

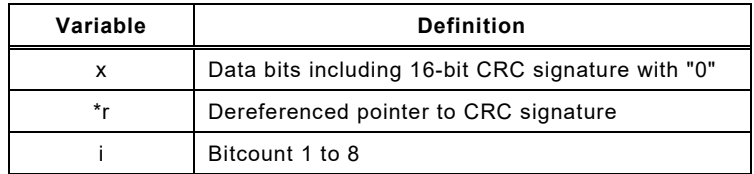

2651

## 2652 **D.3.3 Lookup table (16 bit)**

2653 The corresponding function in "C" language is shown in [Figure D.4.](#page-113-2) This function is faster. 2654 However, the lookup table requires memory space.

r = crctab16  $((r \gg 8)$  ^ \*q++) & 0xffl ^(r << 8)

2655

## <span id="page-113-2"></span>2656 **Figure D.4 – CRC-16 signature calculation using a lookup table**

2657 The variables used in [Figure D.4](#page-113-2) are specified in [Table D.3.](#page-113-3)

#### 2658 **Table D.3 – Definition of variables used in [Figure D.4](#page-113-2)**

<span id="page-113-3"></span>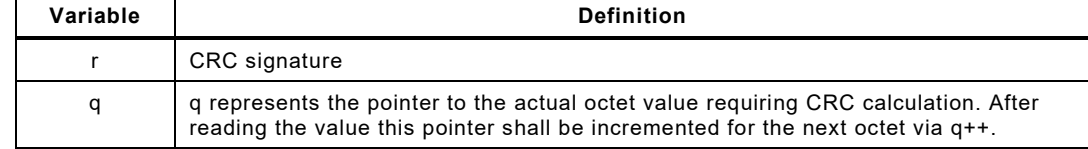

## 2660 The function in [Figure D.4](#page-113-2) uses the lookup in [Table D.4.](#page-114-0)

2661 **Table D.4 – Lookup table for CRC-16 signature calculation** 

<span id="page-114-0"></span>

| CRC-16 lookup table (0 to 255)                                                                                                    |                   |                   |                  |                               |                               |                   |                   |  |  |  |
|----------------------------------------------------------------------------------------------------|-------------------|-------------------|------------------|-------------------------------|-------------------------------|-------------------|-------------------|--|--|--|
| 0000                                                                                                    | 4EAB              | 9D56              | D3FD             | 7407                          | 3AAC                          | E951              | A7FA              |  |  |  |
| E80E                                                                                                    | A6A5              | 7558              | 3BF3             | 9C09                          | D <sub>2</sub> A <sub>2</sub> | 015F              | 4FF4              |  |  |  |
| 9EB7                                                                                                    | D <sub>0</sub> 1C | 03E1              | 4D4A             | EAB0                          | A41B                          | 77E6              | 394D              |  |  |  |
| 76B9                                                                                                    | 3812              | EBEF              | A544             | 02BE                          | 4C15                          | 9FE8              | D143              |  |  |  |
| 73C <sub>5</sub>                                                                                                    | 3D6E              | EE93              | A038             | 07C2                          | 4969                          | 9A94              | D43F              |  |  |  |
| 9BCB                                                                                                    | D560              | 069D              | 4836             | <b>EFCC</b>                   | A167                          | 729A              | 3C31              |  |  |  |
| ED72                                                                                                    | A3D9              | 7024              | 3E8F             | 9975                          | D7DE                          | 0423              | 4A88              |  |  |  |
| 057C                                                                                                    | 4BD7              | 982A              | D681             | 717B                          | 3FD <sub>0</sub>              | EC <sub>2</sub> D | A286              |  |  |  |
| E78A                                                                                                    | A921              | 7ADC              | 3477             | 938D                          | DD26                          | 0EDB              | 4070              |  |  |  |
| 0F84                                                                                                    | 412F              | 92D2              | <b>DC79</b>      | 7B83                          | 3528                          | E6D5              | A87E              |  |  |  |
| 793D                                                                                                    | 3796              | E46B              | AAC0             | 0D3A                          | 4391                          | 906C              | DEC7              |  |  |  |
| 9133                                                                                                    | <b>DF98</b>       | 0C65              | 42CE             | E534                          | AB9F                          | 7862              | 36C9              |  |  |  |
| 944F                                                                                                    | DAE4              | 0919              | 47B2             | E048                          | AEE3                          | 7D1E              | 33B5              |  |  |  |
| 7C41                                                                                                    | 32EA              | E117              | AFBC             | 0846                          | 46ED                          | 9510              | <b>DBBB</b>       |  |  |  |
| 0AF8                                                                                                    | 4453              | 97AE              | D905             | 7EFF                          | 3054                          | E3A9              | AD <sub>02</sub>  |  |  |  |
| E2F6                                                                                                    | AC5D              | 7FA0              | 310B             | 96F1                          | <b>D85A</b>                   | 0BA7              | 450C              |  |  |  |
| 81BF                                                                                                    | CF <sub>14</sub>  | 1CE9              | 5242             | F5B8                          | <b>BB13</b>                   | 68EE              | 2645              |  |  |  |
| 69B1                                                                                                    | 271A              | F4E7              | BA4C             | 1DB6                          | 531D                          | 80E0              | CE4B              |  |  |  |
| 1F08                                                                                                    | 51A3              | 825E              | CCF <sub>5</sub> | 6B0F                          | 25A4                          | F659              | B8F2              |  |  |  |
| F706                                                                                                    | B9AD              | 6A50              | 24FB             | 8301                          | CDAA                          | 1E57              | 50FC              |  |  |  |
| <b>F27A</b>                                                                                                    | BCD1              | 6F <sub>2</sub> C | 2187             | 867D                          | C8D6                          | 1B2B              | 5580              |  |  |  |
| 1A74                                                                                                    | 54DF              | 8722              | C989             | 6E73                          | 20D8                          | F325              | BD8E              |  |  |  |
| 6CCD                                                                                                    | 2266              | F19B              | <b>BF30</b>      | 18CA                          | 5661                          | 859C              | CB37              |  |  |  |
| 84C3                                                                                                    | CA68              | 1995              | 573E             | F <sub>0</sub> C <sub>4</sub> | BE6F                          | 6D92              | 2339              |  |  |  |
| 6635                                                                                                    | 289E              | FB63              | <b>B5C8</b>      | 1232                          | 5C99                          | 8F64              | C <sub>1</sub> CF |  |  |  |
| 8E3B                                                                                                    | C090              | 136D              | 5DC6             | FA3C                          | B497                          | 676A              | 29C1              |  |  |  |
| F882                                                                                                    | B629              | 65D4              | 2B7F             | 8C85                          | C22E                          | 11D3              | 5F78              |  |  |  |
| 108C                                                                                                    | 5E27              | 8DDA              | C371             | 648B                          | 2A20                          | F9DD              | <b>B776</b>       |  |  |  |
| 15F0                                                                                                    | 5B5B              | 88A6              | C60D             | 61F7                          | 2F5C                          | FCA1              | <b>B20A</b>       |  |  |  |
| <b>FDFE</b>                                                                                                    | <b>B355</b>       | 60A8              | 2E03             | 89F9                          | C752                          | 14AF              | 5A04              |  |  |  |
| 8B47                                                                                                    | C5EC              | 1611              | 58BA             | FF40                          | B <sub>1</sub> EB             | 6216              | 2CBD              |  |  |  |
| 6349                                                                                                    | 2DE <sub>2</sub>  | FE <sub>1</sub> F | B0B4             | 174E                          | 59E5                          | 8A18              | C4B3              |  |  |  |
| NOTE This table contains 16-bit values in hexadecimal representation for each value (0 to 255) of the argument a<br>in the function crctab16 [a]. The table should be used in ascending order from top left (0) to bottom right $(255)$ . |                   |                   |                  |                               |                               |                   |                   |  |  |  |

2662

### 2663 **D.3.4 Bit shift algorithm (32 bit)**

2664 For the 32-bit CRC signature, the value 0xF4ACFB13 is used as the generator polynomial. The 2665 number of data bits may be odd or even. The value generated after the last octet corresponds 2666 to the CRC signature to be transferred.

2667 [Figure D.5](#page-115-0) shows the algorithm for the innermost loop in "C" programming language.

2668

void crc32\_calc(unsigned char x, unsigned long \*r) int i; for  $(i = 1; i \le 8; i++)$ if  $((bool)(\n *r 8 0x80000000) != (bool)(x 8 0x80))$ /\* XOR =  $1 \rightarrow$  shift and process polynomial \*/  $*r = (*r \le 1)$  ^ 0xF4ACFB13; else /\*  $XOR = 0 \rightarrow$  shift only \*/  $*r = *r \leq 1$ ;  $x = x \le 1$ : /\* for \*/

2669

## <span id="page-115-0"></span>2670 **Figure D.5 – Bit shift algorithm in "C" language (32 bit)**

2671 The variables used in [Figure D.5](#page-115-0) are specified in [Table D.5.](#page-115-1)

<span id="page-115-1"></span>

## 2672 **Table D.5 – Definition of variables used in [Figure D.5](#page-115-0)**

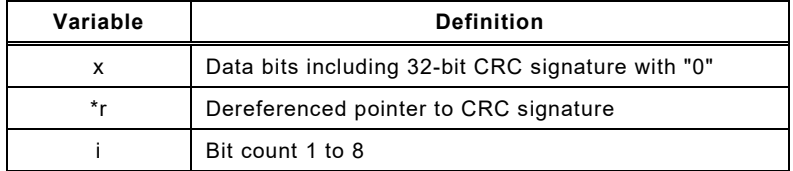

2673

#### 2674 **D.3.5 Lookup table (32 bit)**

2675 The corresponding function in "C" language is shown in [Figure D.6.](#page-115-2) This function is faster. 2676 However, the lookup table requires memory space.

r = crctab32  $[(r \gg 24)$  ^ \*q++) & 0xff] ^(r << 8)

2677

#### <span id="page-115-2"></span>2678 **Figure D.6 – CRC-32 signature calculation using a lookup table**

2679 The variables used in [Figure D.6](#page-115-2) are specified in [Table D.6.](#page-115-3)

<span id="page-115-3"></span>

#### 2680 **Table D.6 – Definition of variables used in [Figure D.4](#page-113-2)**

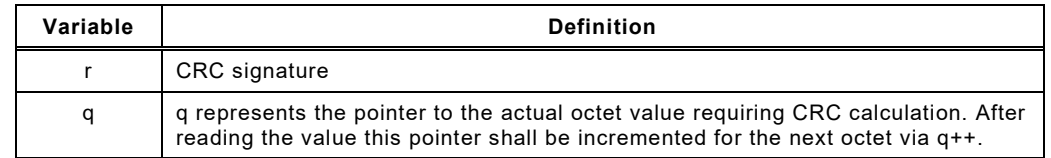

2681

2682 The function in [Figure D.6](#page-115-2) uses the lookup table in [Table D.7.](#page-115-4)

#### 2683 **Table D.7 – Lookup table for CRC-32 signature calculation**

<span id="page-115-4"></span>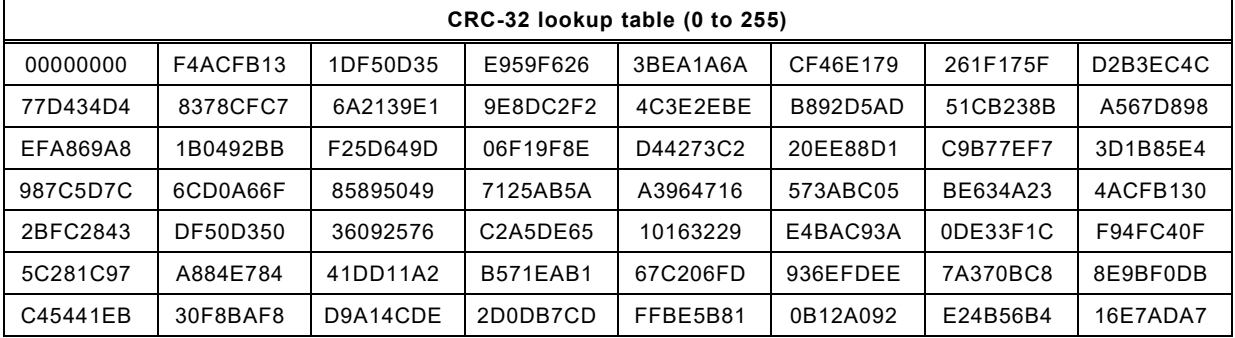

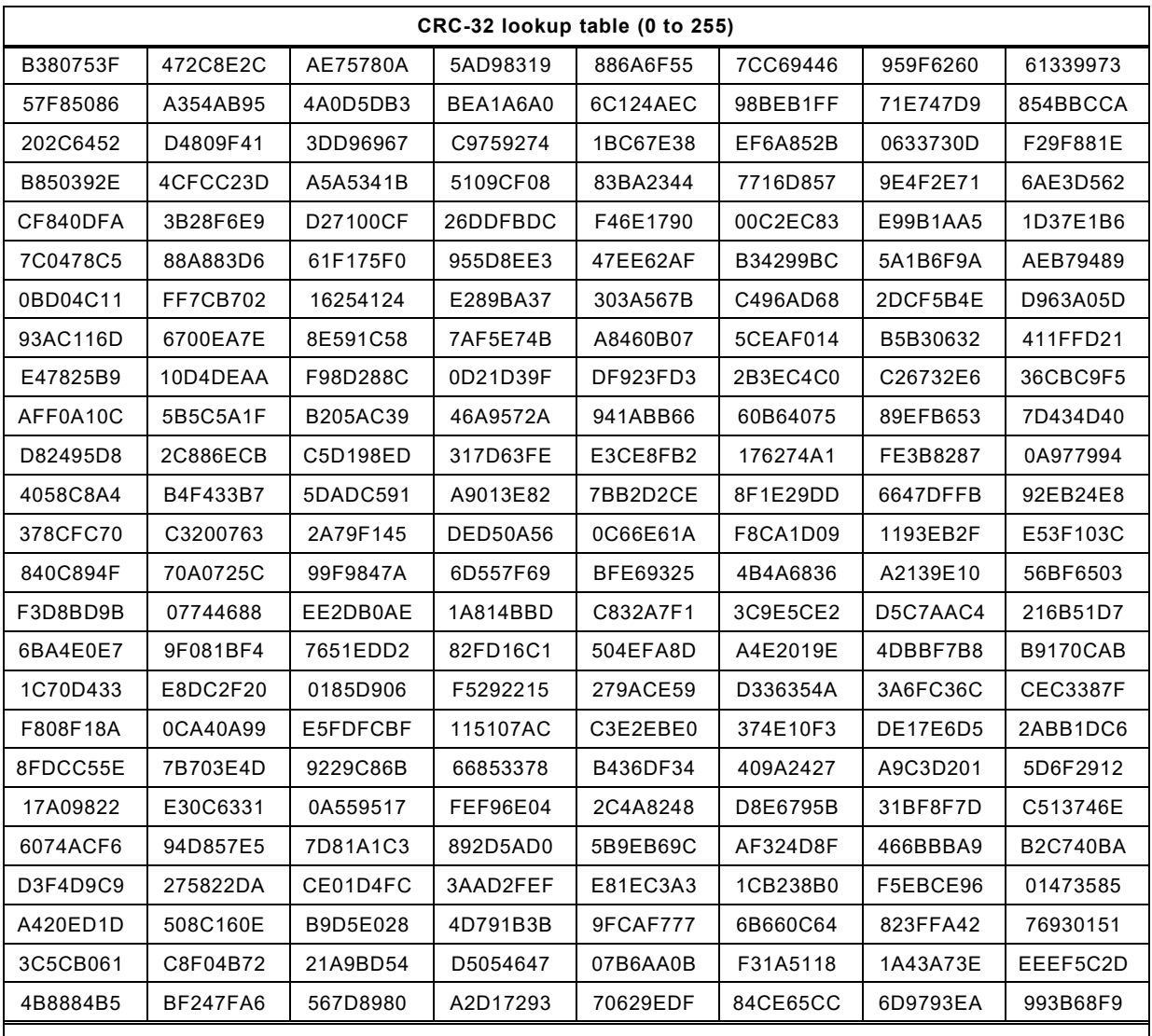

NOTE This table contains 32-bit values in hexadecimal representation for each value (0 to 255) of the argument a in the function crctab32 [a]. The table should be used in ascending order from top left (0) to bottom right (255).

#### 2684

#### <span id="page-116-0"></span>2685 **D.3.6 Seed values**

2686 The algorithm for example in [Figure D.3](#page-113-0) does not mention explicitly any initial value for the CRC 2687 signature variable in "\*r". It is implicitly assumed to be "0" by default. This initial value is 2688 sometimes called "seed value" in literature.

 In [11.4.7](#page-70-0) a seed value of "1" is required for the cyclic data exchange of safety PDUs. The reason for that is the possibility for the FS-PDout or FS-PDin data to become completely "0". Since it is a property of CRC-signatures for leading zeros in data strings not to be secured by CRC signatures whenever the seed value is "0", the requirement in 11.4.6 is justified. Any value instead of "0" could be used. However, a "1" is sufficient and faster since all the operations then are shifting and only the last one consists of shifting and XOR processing.

2695 In [A.2.3,](#page-101-0) [A.2.9,](#page-104-0) [A.2.7,](#page-102-0) [A.2.11,](#page-104-1) and [E.5.1,](#page-126-0) the seed value can be "0" since there are no leading 2696 zeros within the data strings.

2697 Publicly available CRC signature calculators can be found in [\[15\].](#page-175-2)

#### 2698 **D.3.7 Octet order for CRC calculation**

2699 The order of octets for the CRC calculation of the SPDU shall start with the seed value followed 2700 by all other octets in the transmission order (see [3.5.2,](#page-21-0) [Figure C.2,](#page-110-1) and [Figure C.3\)](#page-110-2).

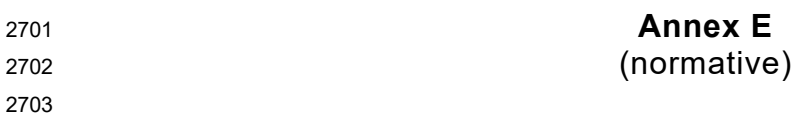

- <sup>2704</sup> **IODD extensions**
- 2705

#### 2706 **E.1 General**

- 2707 The IODD of FS-Devices requires extensions for particular FSP parameters and a securing 2708 mechanism to protect the content of IODD files from being falsified as mentioned in [11.7.1.](#page-90-0)
- 2709 In addition, some of the parameters specified in IEC 61131-9 shall be mandatory instead of 2710 optional for this SDCI extension/profile (see [E.3\)](#page-117-0).

#### 2711 **E.2 Schema**

- 2712 There are no extensions required to the existing IODD schema.
- 2713 NOTE The IODD schema is outside the scope of IEC 61131-9. It is described in [\[16\].](#page-175-3)

#### <span id="page-117-0"></span>2714 **E.3 IODD constraints**

#### 2715 **E.3.1 General rules**

- 2716 Basis for the IODD in SDCI-FS are the definitions of the Common Profile in [\[17\].](#page-175-4)
- 2717 All parameters refer to IEC 61131-9. As a general rule, all parameters with Read/Write (R/W) 2718 access shall provide a default value within the IODD (for FSP parameters see [E.5.2\)](#page-127-0).

#### 2719 **E.3.2 Description of the IODD structure**

2720 The structure of the IODD of an FS-Device is defined within the XML snippet file "IOL-2721 SafetyProfile-Snippets1.1.3.xml". The following XML code shows the content of this file:

```
2722 <?xml version="1.0" encoding="UTF-8"?><br>2723 <IODDProfileDefinitions xmlns:xsi="htt
2723 <IODDProfileDefinitions xmlns:xsi="http://www.w3.org/2001/XMLSchema-instance"<br>2724 xmlns="http://www.io-link.com/IODD/2010/10">
2724 xmlns="http://www.io-link.com/IODD/2010/10"><br>2725 <DocumentInfo version="V1.1.3" releaseDate
2725 <DocumentInfo version="V1.1.3" releaseDate="2022-01-21" copyright="Copyright 2022, IO-Link 
2726 Community"/<br>2727 <Supported
2727 < SupportedProfiles profileCharacteristic="16385" profileClassName="Safety"<br>2728 profilePrefixes="FSP, FST" reservedIndexRange="16896..16898, 16912, 16914..1
2728 profilePrefixes="FSP, FST" reservedIndexRange="16896..16898, 16912, 16914..16916"<br>2729 reservedEvents="45056, 45066" requiredProfile="16384">
2729 reservedEvents="45056..45066" requiredProfile="16384"><br>2730 <ProfileVariant id="PR FSP" profileId="16385" name
2730 <ProfileVariant id="PR_FSP" profileId="16385" name="IO-Link Safety"/><br>2731 </SupportedProfiles>
2731 \langleSupportedProfiles><br>2732 \langle--
2732 <!--<br>2733
2733 IODD snippet content for the IO-Link Safety Profile Extension.<br>2734 The IODD Checker will verify the IODD according to these rules
                    The IODD Checker will verify the IODD according to these rules.
2735<br>2736
2736 <DatatypeCollection><br>2737 <Datatype_id="D_FS
2737 <Datatype id="D_FSP_Authenticity" xsi:type="RecordT" bitLength="88"<br>2738 subindexAccessSupported="false">
2738 subindexAccessSupported="false"><br>2739 <RecordItem subindex="1" b
2739 <RecordItem subindex="1" bitOffset="56"><br>2740 <SimpleDatatype xsi:type="UIntegerT" b
2740 <br>
\langleSimpleDatatype xsi:type="UIntegerT" bitLength="32"/><br>
2741 \langleName textId="TN V ESP Authenticity 1"/>
2741 <Name textId="TN_V_FSP_Authenticity_1"/><br>2742 <Description textId="TD_V_FSP_Authentici
2742 \leq \leq \leq \leq \leq \leq \leq \leq \leq \leq \leq \leq \leq \leq \leq \leq \leq \leq \leq \leq \leq \leq \leq \leq \leq \leq \leq \leq \leq \leq \leq \leq \leq \leq \leq \leq 
2743 </RecordItem><br>2744 <RecordItem s
2744 <RecordItem subindex="2" bitOffset="24"><br>2745 <simpleDatatype xsi:type="UInteger"" b
2745 <SimpleDatatype xsi:type="UIntegerT" bitLength="32"/><br>2746 <Name textId="TN V FSP Authenticity 2"/>
2746 <Name textId="TN_V_FSP_Authenticity_2"/><br>2747 <Description textId="TD V FSP Authentici
2747 \leq \leq \leq \leq \leq \leq \leq \leq \leq \leq \leq \leq \leq \leq \leq \leq \leq \leq \leq \leq \leq \leq \leq \leq \leq \leq \leq \leq \leq \leq \leq \leq \leq \leq \leq \leq 
2748 </RecordItem><br>2749 <RecordItem s
2749 <RecordItem subindex="3" bitOffset="16"><br>2750 <simpleDatatype xsittype="UInteger"" b
2750 <SimpleDatatype xsi:type="UIntegerT" bitLength="8"/><br>2751 <Name textId="TN V FSP Port"/>
2751 <Name textId="TN_V_FSP_Port"/><br>2752 <Description textId="TD V_FSP
2752 \leq \leq \leq \leq \leq \leq \leq \leq \leq \leq \leq \leq \leq \leq \leq \leq \leq \leq \leq \leq \leq \leq \leq \leq \leq \leq \leq \leq \leq \leq \leq \leq \leq \leq \leq \leq 
2753 </RecordItem><br>2754 <RecordItem s
2754 <RecordItem subindex="4" bitOffset="0"><br>2755 <SimpleDatatype xsi:type="UIntegerT"
2755 <SimpleDatatype xsi:type="UIntegerT" bitLength="16"/><br>2756 <Name textId="TN V FSP AuthentCRC"/>
2756 <Name textId="TN_V_FSP_AuthentCRC"/><br>2757 <Description textId="TD V FSP Authen
                          <Description textId="TD_V_FSP_AuthentCRC"/>
```

```
2758 </RecordItem><br>2759 </Datatype>
2759 </Datatype><br>2760 <Datatype>
2760 <Datatype id="D_FSP_Protocol" xsi:type="RecordT" bitLength="96"<br>2761 subindexAccessSupported="false">
2761 subindexAccessSupported="false"><br>2762 < RecordItem subindex="1" b</a>
2762 <RecordItem subindex="1" bitOffset="88"><br>2763 <SimpleDatatype xsi:type="UIntegerT" b
2763 < SimpleDatatype xsi:type="UIntegerT" bitLength="8"><br>2764 < SingleValue value="1"/>
2764 \frac{1}{\text{SingleValue value}} = \frac{1}{2765} \frac{\text{SimpleValue value}}{\text{Value}} = \frac{1}{2765}2765 </SimpleDatatype><br>2766 <wame textId="TN
2766 \langle Xame textId="TN_V_FSP_ProtVersion"/><br>2767 \langle Description textId="TD_V_FSP_ProtVer
2767 \leqDescription textId="TD_V_FSP_ProtVersion"/><br>2768 \leq/RecordItem>
2768 </RecordItem><br>2769 <RecordItem>
2769 <RecordItem subindex="2" bitOffset="80"><br>2770 <simpleDatatype xsittype="UInteger"" b
2770 <SimpleDatatype xsi:type="UIntegerT" bitLength="8"><br>2771 < 1-- Which of these SingleValues is supported is
2771 <!-- Which of these SingleValues is supported is device specific. Only one shall be<br>2772 referenced. -->
2772 referenced. \leftarrow > \leftarrow \leftarrow \2773 <SingleValue value="1" checkElement="minOccurs 0"><br>2774 <Name textId="TN SV FSP ProtMode crc16"/>
2774 <Name textId="TN_SV_FSP_ProtMode_crc16"/><br>2775 </SingleValue>
2775 </SingleValue><br>2776 <singleValue v
2776 <SingleValue value="2" checkElement="minOccurs 0"><br>2777 <Name textId="TN SV FSP ProtMode crc32"/>
2777 <Name textId="TN_SV_FSP_ProtMode_crc32"/><br>2778 </SingleValue>
2778 </SingleValue><br>2779 </SimpleDatatype
2779 </SimpleDatatype><br>2780 <wame textId="TN
2780 <Name textId="TN_V_FSP_ProtMode"/><br>2781 <Description textId="TD_V_FSP_Prot
2781 \leq \leq \leq \leq \leq \leq \leq \leq \leq \leq \leq \leq \leq \leq \leq \leq \leq \leq \leq \leq \leq \leq \leq \leq \leq \leq \leq \leq \leq \leq \leq \leq \leq \leq \leq \leq 
2782 </RecordItem><br>2783 <RecordItem s
2783 <RecordItem subindex="3" bitOffset="64"><br>2784 <SimpleDatatype xsi:type="UIntegerT" b
2784 <SimpleDatatype xsi:type="UIntegerT" bitLength="16"><br>2785 <!-- Which ValueRange is supported is device speci
           \langle -- Which ValueRange is supported is device specific (but the lowerValue must be >0)
2786<br>2787
2787 \leqValueRange lowerValue="#tbd 1..65535 #" upperValue="#tbd 2..65535 #"/><br>2788 \leq/SimpleDatatype>
2788 </SimpleDatatype><br>2789 <wame textId="TN
2789 <Name textId="TN_V_FSP_Watchdog"/><br>2790 <Description textId="TD V_FSP_Watc
2790 \leqDescription textId="TD_V_FSP_Watchdog"/><br>2791 \leq/RecordItem>
2791 </RecordItem><br>2792 <RecordItem s
2792 <RecordItem subindex="4" bitOffset="48"><br>2793 <simpleDatatype ysittype="UInteger"" b
2793 <SimpleDatatype xsi:type="UIntegerT" bitLength="16"/><br>2794 <Name textId="TN V FSP IO StructCRC"/>
2794 \langleName textId="TN_V_FSP_IO_StructCRC"/><br>2795 \langleDescription textId="TD_V_FSP_IO_Struc
2795 \langleDescription textId="TD_V_FSP_IO_StructCRC"/><br>2796 \langle/RecordItem>
2796 </RecordItem><br>2797 <RecordItem s
2797 <RecordItem subindex="5" bitOffset="16"><br>2798 <SimpleDatatype xsi:type="UIntegerT" b
2798 <SimpleDatatype xsi:type="UIntegerT" bitLength="32"/><br>2799 <Name textId="TN V FSP TechParCRC"/>
2799 <Name textId="TN_V_FSP_TechParCRC"/><br>2800 <Description textId="TD_V_FSP_TechPa
2800 <Description textId="TD_V_FSP_TechParCRC"/>
2801 </RecordItem><br>2802 <RecordItem s
2802 <RecordItem subindex="6" bitOffset="0"><br>2803 <SimpleDatatvpe xsi:tvpe="UIntegerT"
2803 \leqSimpleDatatype xsi:type="UIntegerT" bitLength="16"/><br>2804 \leqName textId="TN V FSP ProtParCRC"/>
2804 \langleName textId="TN_V_FSP_ProtParCRC"/><br>2805 \langleDescription textId="TD_V_FSP_ProtPa
2805 \langleDescription textId="TD_V_FSP_ProtParCRC"/><br>2806 \langle/RecordItem>
2806 </RecordItem><br>2807 </Datatype>
2807 </Datatype><br>2808 <Datatype i
2808 <Datatype id="D_FSP_PDin" xsi:type="RecordT" bitLength="#tbd#"<br>2809 subindexAccessSupported="false">
2809 subindexAccessSupported="false"><br>2810 <!-- Technology specific s
2810 \langle!-- Technology specific safety process data have subindex 1..126 --> 2811 \langle!-- Datatype order for subindices is: boolean, integer16, integer32
2811 \langle!-- Datatype order for subindices is: boolean, integer16, integer32 --><br>2812 \langle!-- Boolean array -->
2812 \leq \leq \leq - Boolean array \rightarrow \geq 2813
2813 \leq -- There may be no gaps between the booleans, but the last octet may contain less than 2814 \approx eight booleans. -->
2814 eight booleans. --><br>2815 <RecordItem s
2815 <RecordItem subindex="#tbd 1..126 #" bitOffset="#tbd#" checkElement="minOccurs 0"><br>2816 < SimpleDatatype xsi:type="BooleanT">
2816 < SimpleDatatype xsi:type="BooleanT"><br>2817 < SingleValue value="false" checkEl
2817 <SingleValue value="false" checkElement="minOccurs 0">
2818 \frac{1}{2818} \frac{1}{2818} \frac{1}{2818} \frac{1}{2818} \frac{1}{2819} \frac{1}{2819} \frac{1}{2819} \frac{1}{2819} \frac{1}{2819} \frac{1}{2819} \frac{1}{2819} \frac{1}{2819} \frac{1}{2819} \frac{1}{2819} \frac{1}{2819} \frac{1}{2819} \frac{1}{2812819 </SingleValue><br>2820 <singleValue v
2820 <SingleValue value="true" checkElement="minOccurs 0"><br>2821 <Name textId="TN SV FST " checkAttributes="startsWi
2821 <Name textId="TN_SV_FST_" checkAttributes="startsWith textId"/><br>2822 </SingleValue>
2822 </SingleValue><br>2823 </SimpleDatatype
2823 </SimpleDatatype><br>2824 </same_textId="TN
2824 <Name textId="TN_V_FST_" checkAttributes="startsWith textId"/>
2825 \leq \leq \leq \leq \leq \leq \leq \leq \leq \leq \leq \leq \leq \leq \leq \leq \leq \leq \leq \leq \leq \leq \leq \leq \leq \leq \leq \leq \leq \leq \leq \leq \leq \leq \leq \leq 
2826 \leq/RecordItem><br>2827 \leql-Integer1
2827 \leq -- Integer16 values --><br>2828 \leq -- Integer values alway
2828 <!-- Integer values always are aligned to byte borders. --><br>2829 <RecordItem subindex="#tbd 1..126 #" bitOffset="#tbd#" chec
2829 <RecordItem subindex="#tbd 1..126 #" bitOffset="#tbd#" checkElement="minOccurs 0"><br>2830 <SimpleDatatype xsi:type="IntegerT" bitLength="16">
2830 <SimpleDatatype xsi:type="IntegerT" bitLength="16">
2831 <SingleValue value="#tbd#" checkElement="minOccurs 0">
2832 <Name textId="TN_SV_FST_" checkAttributes="startsWith textId"/><br>2833 </SingleValue>
2833 </SingleValue><br>2834 </singleValueRange lo
2834 <ValueRange lowerValue="#tbd#" upperValue="#tbd#" checkElement="minOccurs 0"/>
                        </SimpleDatatype>
```

```
2836 <Name textId="TN_V_FST_" checkAttributes="startsWith textId"/><br>2837 <Description textId="TD V FST " checkAttributes="startsWith text
2837 \leq \leq \leq \leq \leq \leq \leq \leq \leq \leq \leq \leq \leq \leq \leq \leq \leq \leq \leq \leq \leq \leq \leq \leq \leq \leq \leq \leq \leq \leq \leq \leq \leq \leq \leq \leq 
2838 \leq/RecordItem><br>2839 \leq 1 - \text{Interger}2839 \langle!-- Integer32 values --> 2840 \langle!-- Integer values alway
2840 \langle -- Integer values always are aligned to byte borders. --> 2841 \langle RecordItem subindex="#tbd 1..126 #" bitOffset="#tbd#" chec
2841 <RecordItem subindex="#tbd 1..126 #" bitOffset="#tbd#" checkElement="minOccurs 0"><br>2842 <simpleDatatype xsi:type="IntegerT" bitLength="32">
2842 <SimpleDatatype xsi:type="IntegerT" bitLength="32">
2843 <SingleValue value="#tbd#" checkElement="minOccurs 0">
2844 <Name textId="TN_SV_FST_" checkAttributes="startsWith textId"/>
2845 </SingleValue><br>2846 </alueRange low
2846 <valueRange lowerValue="#tbd#" upperValue="#tbd#" checkElement="minOccurs 0"/><br>2847 </SimpleDatatype>
2847 </SimpleDatatype><br>2848 <wame.textId="TN
2848 <Name textId="TN_V_FST_" checkAttributes="startsWith textId"/>
2849 \leq \leq \leq \leq \leq \leq \leq \leq \leq \leq \leq \leq \leq \leq \leq \leq \leq \leq \leq \leq \leq \leq \leq \leq \leq \leq \leq \leq \leq \leq \leq \leq \leq \leq \leq \leq 
2850 </RecordItem><br>2851 <!-- Safety Co
2851 \langle!-- Safety Code has fixed subindex 127 --><br>2852 \langleRecordItem subindex="127" bitOffset="#tbd#
2852 <RecordItem subindex="127" bitOffset="#tbd#"><br>2853 <simpleDatatype xsi:type="OctetStringT" fix
2853 \leq \leq \leq \leq \leq \leq \leq \leq \leq \leq \leq \leq \leq \leq \leq \leq \leq \leq \leq \leq \leq \leq \leq \leq \leq \leq \leq \leq \leq \leq \leq \leq \leq \leq \leq \leq 
2854 <Name textId="TN_V_FSP_SafetyCode"/><br>2855 <Description textId="TD_V_FSP_Safety
2855 <br />
<br />
<br />
<br />
<br />
<br />
<br />
<br />
<br />
<<br />
<<br />
<<br />
<<br />
<<br />
<<br />
<<br />
<<br />
<<br />
<<br />
<<br />
<<br />
<<br />
<<br />
<<br />
<<br />
<<<<<<<<<<<<<<<<<<<<<<<<<<
2856 \checkmarkRecordItem><br>2857 \checkmarkl - Non-safe
2857 <!-- Non-safety process data has subindex 128..255 --><br>2858 < RecordItem subindex="#tbd 128..255 #" bitOffset="#tbd
2858 <RecordItem subindex="#tbd 128..255 #" bitOffset="#tbd#" checkElement="minOccurs 0"><br>2859 <DatatypeRef datatypeId="#tbd#" checkElement="minOccurs 0"/>
2859 <DatatypeRef datatypeId="#tbd#" checkElement="minOccurs 0"/>
2860 <simpleDatatype xsi:type="tbd" checkElement="minOccurs 0" checkAttributes="option<br>2861 bitLength, option fixedLength">
2861 bitLength, option fixedLength"><br>2862 <singleValue value="f
2862 < SingleValue value="false" checkElement="minOccurs 0"><br>2863 < Name textId="TN SV " checkAttributes="startsWith te
2863 <Name textId="TN_SV_" checkAttributes="startsWith textId"/><br>2864 </SingleValue>
2864 </SingleValue><br>2865 </singleValue
2865 <ValueRange lowerValue="#tbd#" upperValue="#tbd#" checkElement="minOccurs 0"/><br>2866 </SimpleDatatype>
2866 </SimpleDatatype><br>2867 <wame textId="#tb>
2867 <Name textId="#tbd#"/><br>2868 <Description textId="#
2868 <Description textId="#tbd#"/><br>2869 </RecordItem>
2869 \le/RecordItem><br>2870 \le/Datatype>
2870 \langleDatatype><br>2871 \langleDatatype i
2871 <Datatype id="D_FSP_PDout" xsi:type="RecordT" bitLength="#tbd#"<br>2872 subindexAccessSupported="false">
2872 subindexAccessSupported="false"><br>2873 <!-- Technology specific s
2873 \langle!-- Technology specific safety process data have subindex 1..126 --><br>2874 \langle!-- Datatype order for subindices is: boolean, integer16, integer32
2874 \langle!-- Datatype order for subindices is: boolean, integer16, integer32 --> 2875 \langle!-- Boolean array -->
2875 \leq \leq -- Boolean array \rightarrow \geq 2876 \leq -- There may be no ga
2876 \langle -- There may be no gaps between the booleans, but the last octet may contain less than 2877 eight booleans. -- >
2877 eight booleans. --><br>2878 <RecordItem s
2878 <RecordItem subindex="#tbd 1..126 #" bitOffset="#tbd#" checkElement="minOccurs 0"><br>2879 <simpleDatatype xsittype="BooleanT">
2879 < SimpleDatatype xsi:type="BooleanT"><br>2880 < SingleValue value="false" checkEl
2880 <singleValue value="false" checkElement="minOccurs 0"><br>2881 <<sa>>
<<br/>Name textId="TN SV FST " checkAttributes="startsWit<br/>l
2881 <Name textId="TN_SV_FST_" checkAttributes="startsWith textId"/><br>2882 </SingleValue>
2882 </SingleValue><br>2883 </singleValue>
2883 - SingleValue value="true" checkElement="minOccurs 0"><br>2883 - SingleValue value="true" checkAttributes="startsWii
2884 <Name textId="TN_SV_FST_" checkAttributes="startsWith textId"/><br>2885 </SingleValue>
2885 </SingleValue><br>2886 </SimpleDatatype
2886 </SimpleDatatype><br>2887 </same_textId="TN
2887 <Name textId="TN_V_FST_" checkAttributes="startsWith textId"/>
2888 <Description textId="TD_V_FST_" checkAttributes="startsWith textId"/>
2889 \leq/RecordItem><br>2890 \leq 1 -  Integer1
2890 \langle!-- Integer16 values --><br>2891 \langle!-- Imteger values always
2891 \langle -- Imteger values always are aligned to byte borders. --><br>2892 \langle RecordItem subindex="#thd 1 126 #" bitOffset="#thd#" check
2892 <RecordItem subindex="#tbd 1..126 #" bitOffset="#tbd#" checkElement="minOccurs 0"><br>2893 <SimpleDatatype xsi:type="IntegerT" bitLength="16">
2893 <SimpleDatatype xsi:type="IntegerT" bitLength="16"><br>2894 <SingleValue value="#tbd#" checkElement="minOccur
2894 <SingleValue value="#tbd#" checkElement="minOccurs 0"><br>2895 <Name textId="TN SV FST " checkAttributes="startsWit
2895 <Name textId="TN_SV_FST_" checkAttributes="startsWith textId"/><br>2896 </SingleValue>
2896 </SingleValue><br>2897 </abundange lo
2897 <ValueRange lowerValue="#tbd#" upperValue="#tbd#" checkElement="minOccurs 0"/><br>2898 </SimpleDatatype>
2898 </SimpleDatatype><br>2899 <wame textId="TN
2899 \langle \text{Name textId} = \text{TR} \vee \text{ FST} \rangle checkAttributes="startsWith textId"/><br>2900 \langle \text{Description textId} = \text{TR} \vee \text{ FST} \rangle \langle \text{FST} \rangle checkAttributes="startsWith text
2900 \leq \leq \leq \leq \leq \leq \leq \leq \leq \leq \leq \leq \leq \leq \leq \leq \leq \leq \leq \leq \leq \leq \leq \leq \leq \leq \leq \leq \leq \leq \leq \leq \leq \leq \leq \leq 
2901 </RecordItem><br>2902 <!-- Integer3
2902 \langle!-- Integer32 values --> 2903 \langle!-- Integer values alway
2903 \langle!-- Imteger values always are aligned to byte borders. --><br>2904 \langleRecordItem subindex="#tbd 1..126 #" bitOffset="#tbd#" chec
2904 \leq R\leq 2004<br>2905 \leq 2005 \leq 2005 \leq 2005 \leq 20052905 <simpleDatatype xsi:type="IntegerT" bitLength="32"><br>2906 <singleValue value="#tbd#" checkElement="minOccur
2906 < SingleValue value="#tbd#" checkElement="minOccurs 0"><br>2907 < Name textId="TN SV EST " checkAttributes="startsWit
2907 <Name textId="TN_SV_FST_" checkAttributes="startsWith textId"/><br>2908 </SingleValue>
2908 </SingleValue><br>2909 <ValueRange lo
2909 <ValueRange lowerValue="#tbd#" upperValue="#tbd#" checkElement="minOccurs 0"/>
2010 </SimpleDatatype><br>2011 <wame textId="TN
2911 \leq Name \text{ textId} = \frac{mN V FST}{m} \text{ check} checkAttributes="startsWith textId"/><br>2912 \leqDescription textId="TD V FST " checkAttributes="startsWith te
2912 \leq \leq \leq \leq \leq \leq \leq \leq \leq \leq \leq \leq \leq \leq \leq \leq \leq \leq \leq \leq \leq \leq \leq \leq \leq \leq \leq \leq \leq \leq \leq \leq \leq \leq \leq \leq 
                     </RecordItem>
```

```
2914 \langle!-- Safety Code has fixed subindex 127 --><br>2915 \langleRecordItem subindex="127" bitOffset="#thd#
2915 \leq \leq \leq \leq \leq \leq \leq \leq \leq \leq \leq \leq \leq \leq \leq \leq \leq \leq \leq \leq \leq \leq \leq \leq \leq \leq \leq \leq \leq \leq \leq \leq \leq \leq \leq \leq 
2916 \leqSimpleDatatype xsi:type="OctetStringT" fixedLength="6"/><br>2917 \leqName textId="TN V ESP SafetyCode"/>
2917 \langle Name textId="TN_V_FSP_SafetyCode"/><br>2918 \langle Description textId="TD V_FSP_Safety
2918 \leq \leq \leq \leq \leq \leq \leq \leq \leq \leq \leq \leq \leq \leq \leq \leq \leq \leq \leq \leq \leq \leq \leq \leq \leq \leq \leq \leq \leq \leq \leq \leq \leq \leq \leq \leq 
2919 \leq/RecordItem><br>2920 \leq 1 - \text{Non-safe}2920 \langle!-- Non-safety process data has subindex 128..255 --><br>2921 \langleRecordItem subindex="#tbd 128..255 #" bitOffset="#tbd
2921 <RecordItem subindex="#tbd 128..255 #" bitOffset="#tbd#" checkElement="minOccurs 0"><br>2922 <DatatypeRef datatypeId="#tbd#" checkElement="minOccurs 0"/>
2922 <DatatypeRef datatypeId="#tbd#" checkElement="minOccurs 0"/><br>2923 <SimpleDatatype xsi:type="tbd" checkElement="minOccurs 0" ch
2923 <SimpleDatatype xsi:type="tbd" checkElement="minOccurs 0" checkAttributes="option<br>2924 bitLength, option fixedLength">
2924 bitLength, option fixedLength"><br>2925 <singleValue value="f
2925 <SingleValue value="false" checkElement="minOccurs 0">
2926 \leq N \leq N \leq N \leq N \leq N \leq N \leq N \leq N \leq N \leq N \leq N \leq N \leq N \leq N \leq N \leq N \leq N \leq N \leq N \leq N \leq N \leq N \leq N \leq N \leq N \leq N \leq N \leq N \leq N \leq N \leq N2927 </SingleValue><br>2928 </alueRange lo
2928 <ValueRange lowerValue="#tbd#" upperValue="#tbd#" checkElement="minOccurs 0"/>
2929 </SimpleDatatype>
2930 <Name textId="#tbd#"/>
2931 <Description textId="#tbd#"/><br>2932 </RecordItem>
2932 \langle/RecordItem><br>2933 \langle/Datatype>
2933 \langleDatatype><br>2934 \langleDatatypeCol
2934 </DatatypeCollection><br>2935 <VariableCollection of
2935 <VariableCollection checkElement="atLeast"><br>2936 <StdVariableRef id="V SystemCommand" check
2936 <StdVariableRef id="V_SystemCommand" checkElement="minOccurs 1"><br>2937 <StdSingleValueRef value="128" checkElement="maxOccurs 0"/>
2937 < StdSingleValueRef value="128" checkElement="maxOccurs 0"/><br>2938 < StdSingleValueRef value="130" checkElement="maxOccurs 0"/>
2938 <StdSingleValueRef value="130" checkElement="maxOccurs 0"/><br>2939 </StdVariableRef>
2939 </StdVariableRef><br>2940 <StdVariableRef i
2940 < StdVariableRef id="V_ProcessDataInput" checkElement="minOccurs 1"/><br>2941 < StdVariableRef id="V_ProcessDataOutput" checkElement="minOccurs 1"/
2941 <StdVariableRef id="V_ProcessDataOutput" checkElement="minOccurs 1"/><br>2942 <Variable index="16896" id="V FSP Authenticity" accessRights="rw"
2942 \leq \leq \leq \leq \leq \leq \leq \leq \leq \leq \leq \leq \leq \leq \leq \leq \leq \leq \leq \leq \leq \leq \leq \leq \leq \leq \leq \leq \leq \leq \leq \leq \leq \leq \leq \leq 
2943 profileConstraints="PR_FSP"><br>2944 ChatatypePef datatypeTe
2944 <DatatypeRef datatypeId="D_FSP_Authenticity"/><br>2945 <RecordItemInfo subindex="1" defaultValue="0"/
2945 <RecordItemInfo subindex="1" defaultValue="0"/>
2946 <RecordItemInfo subindex="2" defaultValue="0"/>
2947 <recordItemInfo subindex="3" defaultValue="0"/><br>2948 <recordItemInfo subindex="4" defaultValue="0"/>
2948 <RecordItemInfo subindex="4" defaultValue="0"/><br>2948 <RecordItemInfo subindex="4" defaultValue="0"/>
2949 \langleName textId="TN_V_FSP_Authenticity"/><br>2950 \langleDescription textId="TD V_FSP_Authenti
2950 \leqDescription textId="TD_V_FSP_Authenticity"/><br>2951 \leq/Variable>
2951 </Variable><br>2952 <Variable i
2952 <Variable index="16897" id="V_FSP_Protocol" accessRights="rw" profileConstraints="PR_FSP"><br>2953 <DatatypeRef datatypeTd="D_FSP_Protocol"/>
2953 <DatatypeRef datatypeId="DFSP_Protocol"/><br>2954 <1-- FSP ProtVersion: 1= valid -->
2954 <!-- FSP_ProtVersion: 1= valid --><br>2955 <RecordItemInfo subindex="1" defau
2955 <RecordItemInfo subindex="1" defaultValue="1"/><br>2956 <!-- FSP ProtMode: 1 (16 bit CRC) or 2 (32 bit
2956 \langle -- FSP_ProtMode: 1 (16 bit CRC) or 2 (32 bit CRC) = valid --><br>2957 \langle RecordItemInfo subindex="2" defaultValue="#thd 1 2 #"/>
2957 <RecordItemInfo subindex="2" defaultValue="#tbd 1 2 #"/>
2958 \langle!-- FSP_Watchdog: 1 .. 65535 = valid --><br>2959 \langleRecordItemInfo subindex="3" defaultValue
2959 \leqRecordItemInfo subindex="3" defaultValue="#tbd 1..65535 #"/><br>2960 \leqLe ESP IO StructCEC: = valid -->
2960 \langle !-- \text{FSP\_IO\_Structure}: = valid --><br>2961 \langle Record Item Info, subindex="4", defau
2961 \leqRecordItemInfo subindex="4" defaultValue="#tbd 1..65535 #"/><br>2062 \leqLes ESB TechBarCBC: 0= invalid == \
2962 <!-- FSP_TechParCRC: 0= invalid --><br>2963 <RecordItemInfo subindex="5" defaul
2963 <RecordItemInfo subindex="5" defaultValue="0"/><br>2964 <!-- FSP ProtParCRC: 0= invalid -->
2964 <!-- FSP_ProtParCRC: 0= invalid --><br>2965 <RecordTtemInfo subindex="6" defaul
2965 \leqRecordItemInfo subindex="6" defaultValue="0"/><br>2966 \leqName textId="TN V FSP Protocol"/>
2966 <Name textId="TN_V_FSP_Protocol"/><br>2967 <Description textId="TD_V_FSP_Prot
2967 \leq \leq \leq \leq \leq \leq \leq \leq \leq \leq \leq \leq \leq \leq \leq \leq \frac{1}{\sqrt{d}} \leq \frac{1}{\sqrt{d}} \leq \frac{1}{\sqrt{d}} \leq \frac{1}{\sqrt{d}} \leq \frac{1}{\sqrt{d}} \leq \frac{1}{\sqrt{d}} \leq \frac{1}{2968 \le/Variable><br>2969 \le!-- Note:
2969 \langle!-- Note: Variable FSP_VerifyRecord (index="16898") shall not be described in the IODD. --><br>2970 \langleVariable id="V FSP TimeToReady" index="16912" accessBights="ro" defaultValue="#thd 1 65535
2970 <Variable id="V_FSP_TimeToReady" index="16912" accessRights="ro" defaultValue="#tbd 1..65535<br>2971 #" profileConstraints="PR_FSP">
2971 #" profileConstraints="PR_FSP"><br>2972 <!-- resolution 10 \overline{ms} -->
2972 \leq 1 - resolution 10 ms --><br>2973 \leqDatatype xsi:type="UInte
2973 <Datatype xsi:type="UIntegerT" bitLength="16"/><br>2974 <Name textId="TN V FSP TimeToReady"/>
2974 <Name textId="TN_V_FSP_TimeToReady"/><br>2975 <Description textId="TD_V_FSP_TimeToR
2975 \langleDescription textId="TD_V_FSP_TimeToReady"/><br>2976 \langle/Variable>
2976 </Variable><br>2977 <Variable i
2977 <Variable id="V_FSP_MinShutDownTime" index="16913" accessRights="ro" defaultValue="#tbd<br>2978 100 1000 #" profileConstraints="PR_FSP">
2978 100..1000 #" profileConstraints="PR_FSP"><br>2979 < \leftarrow resolution 10 ms \leftarrow>
2979 \leq -- resolution 10 ms --><br>2980 \leq Datatype xsittype="UInteg
2980 <Datatype xsi:type="UIntegerT" bitLength="16"/><br>2981 <Name textId="TN V FSP MinShutDownTime"/>
2981 \leq N \leq \leq \leq \leq \leq \leq \leq \leq \leq \leq \leq \leq \leq \leq \leq \leq \leq \leq \leq \leq \leq \leq \leq \leq \leq \leq \leq \leq \leq \leq \leq \leq \leq \leq \leq2982 <Description textId="TD_V_FSP_MinShutDownTime"/>
2983 </Variable><br>2984 </variable i
2984 <Variable id="V_FSP_ParamDescCRC" index="16914" accessRights="ro" defaultValue="#tbd#"<br>2985   profileConstraints="PR_FSP">
2985 profileConstraints=\overline{P}PR\overline{F}SP" > 2986 <Datatype xsi:type="UI
2986 <Datatype xsi:type="UIntegerT" bitLength="32"/><br>2987 <Name textId="TN_V_FSP_ParamDescCRC"/>
2987 \leq Name textId="TN_V_FSP_ParamDescCRC"/><br>2988 \leqDescription textId="TD_V_FSP_ParamDes
2988 \leq \leq \leq \leq \leq \leq \leq \leq \leq \leq \leq \leq \leq \leq \leq \leq \leq \leq \leq \leq \leq \leq \leq \leq \leq \leq \leq \leq \leq \leq \leq \leq \leq \leq \leq \leq 
2989 </Variable><br>2990 </variable>
2990 \leq \leq \leq \leq \leq \leq \leq \leq \leq \leq \leq \leq \leq \leq \leq \leq \leq \leq \leq \leq \leq \leq \leq \leq \leq \leq \leq \leq \leq \leq \leq \leq \leq \leq \leq \leq 
             profileConstraints="PR_FSP">
```

```
2992 \langle!-- in ms --><br>2993 \langleDatatype xsi
2993 <Datatype xsi:type="UIntegerT" bitLength="16"/><br>2994 <Name textId="TN_V_FSP_WCDT"/>
2994 \leq Name \text{ textId} = "TN \text{ V FSP WCDT"}/\n<br>
2995 \leq Description text{ textId} = "TD \text{ V FSP}2995 \leqDescription textId="TD_V_FSP_WCDT"/><br>2996 \leq/Variable>
2996 </Variable><br>2997 </variable i
2997 \leq \leq \leq \leq \leq \leq \leq \leq \leq \leq \leq \leq \leq \leq \leq \leq \leq \leq \leq \leq \leq \leq \leq \leq \leq \leq \leq \leq \leq \leq \leq \leq \leq \leq \leq \leq 
2998 profileConstraints=\overline{P}PR_\overline{F}SP"><br>2999 <!-- in ms -->
2999 <!-- in ms --><br>3000 < >>>>>>>>>>>>>>>>>
3000 <Datatype xsi:type="UIntegerT" bitLength="16"/><br>3001 <Name textId="TN V FSP OFDT"/>
3001 <Name textId="TN_V_FSP_OFDT"/><br>3002 <Description textId="TD V FSP
3002 < Description text{TextId} = "TD_V_FSP_OFDT"/<br>3003 < Variable>
3003 </Variable><br>3004 </VariableCol
3004 </VariableCollection><br>3005 <ProcessDataCollection
3005 <ProcessDataCollection><br>3006 <ProcessData id="P"
3006 <ProcessData id="P_" checkElement="minOccurs 1" checkAttributes="startsWith id">
3007 <Condition variableId="#tbd#" subindex="#tbd#" value="#tbd#" checkElement="minOccurs 0"<br>3008 checkAttributes="option subindex"/>
3008 checkAttributes="option subindex"/><br>3009 <ProcessDataIn id="PI PDin" b
3009 <ProcessDataIn id="PI_PDin" bitLength="#tbd 32..256 #" checkAttributes="startsWith id">
3010 \langleDatatypeRef datatypeId="D_FSP_PDin" checkAttributes="startsWith datatypeId"/><br>3011 \langleName textId="TN_PI_PDin" checkAttributes="startsWith textId"/>
3011 \leq N \leq N \leq \leq \leq \leq \leq \leq \leq \leq \leq \leq \leq \leq \leq \leq \leq \leq \leq \leq \leq \leq \leq \leq \leq \leq \leq \leq \leq \leq \leq \leq \leq \leq \leq \leq3012 </ProcessDataIn><br>3013 <ProcessDataOut
3013 <ProcessDataOut id="PO_PDout" bitLength="#tbd 32..256 #" checkAttributes="startsWith id">
3014 <DatatypeRef datatypeId="D_FSP_PDout" checkAttributes="startsWith datatypeId"/><br>3015 <Wame textId="IN PO PDout" checkAttributes="startsWith textId"/>
3015 \leq Name \text{ textId}="TN_PO_PDout" \text{ check}Randers istartsWith textId"/><br>3016 \leq/ProcessDataOut>
3016 </ProcessDataOut><br>3017 </ProcessData>
3017 </ProcessData><br>3018 </ProcessDataCol
3018 </ProcessDataCollection><br>3019 <EventCollection checkEl
3019 <EventCollection checkElement="atLeast"><br>3020 <Event code="45056" type="Warning">
3020 <Event code="45056" type="Warning"><br>3021 <Name textId="TN EV ESP Transmiss
3021 <Name textId="TN_EV_FSP_TransmissionError_CRCSignature"/><br>3022 <Description textId="TD_EV_ESP_TransmissionError_CRCSigna
3022 <Description textId="TD_EV_FSP_TransmissionError_CRCSignature"/>
3023 \leqEvent><br>3024 \leqEvent \alpha3024 <Event code="45057" type="Warning"><br>3025 <Name textId="TN EV FSP Transmiss
3025 <Name textId="TN_EV_FSP_TransmissionError_Counter"/>
3026 <Description textId="TD_EV_FSP_TransmissionError_Counter"/>
3027 </Event><br>3028 <Event c
3028 <Event code="45058" type="Error"><br>3029 <Name textId="TN EV FSP Transmi
3029 <Name textId="TN_EV_FSP_TransmissionError_Timeout"/><br>3030 <Description textId="TD_EV_ESP_TransmissionError_Time
3030 \leq \leq \leq \leq \leq \leq \leq \leq \leq \leq \leq \leq \leq \leq \leq \leq \leq \leq \leq \leq \leq \leq \leq \leq \leq \leq \leq \leq \leq \leq \leq \leq \leq \leq \leq \leq 
3031 </Event><br>3032 <Event c
3032 < Event code="45059" type="Error"><br>3033 < Name textId="TN EV FSP Unexpec
3033 <Name textId="TN_EV_FSP_UnexpectedAuthenticationCode"/>
3034 <Description textId="TD_EV_FSP_UnexpectedAuthenticationCode"/>
3035 </Event><br>3036 <Event c
3036 <Event code="45060" type="Error"><br>3037 <Name textId="TN EV FSP Unexpec
3037 \leq N \leq \leq \leq \leq \leq \leq \leq \leq \leq \leq \leq \leq \leq \leq \leq \leq \leq \leq \leq \leq \leq \leq \leq \leq \leq \leq \leq \leq \leq \leq \leq \leq \leq \leq \leq3038 \leqDescription textId="TD_EV_FSP_UnexpectedAuthenticationPort"/><br>3039 \leqEvent>
3039 \leqEvent><br>3040 \leqEvent c
3040 < Event code="45061" type="Error"><br>3041 < Name textId="TN EV FSP Incorre
3041 <Name textId="TN_EV_FSP_Incorrect_AuthentCRC"/><br>3042 <Description textId="TD_EV_FSP_Incorrect_Authen
3042 <br/>
<br/>
<br/>
<br/>
<br/>
<br/>
<br/>
<br/>
<br/>
<br/>
<t<br/>EV_FSP_Incorrect_AuthentCRC"/>
3043 </t<br/>vent>
3043 \le/Event><br>3044 \leEvent C
3044 < Event code="45062" type="Error"><br>3045 < Name textId="TN EV FSP Incorre
3045 <Name textId="TN_EV_FSP_Incorrect_ProtParCRC"/><br>3046 <Description textId="TD_EV_FSP_Incorrect_ProtPa
3046 <br/>
<br/>
<br/>
<br/>
<br/>
<br/>
<br/>
<br/>
<br/>
<br/>
<<br/>
<<br/>
<<br/>
<<br/>
<<br/>
<<br/>
<<br/>
<<br/>
<<br/>
<<br/>
<<br/>
<<br/>
<<br/>
<<br/>
<<br/>
<<br/>
<<br/>
<<br/>
<<br/>
<<br/>
<<<<<<<<<<<<<<<<<
3047 \leqEvent><br>3048 \leqEvent C
3048 <Event code="45063" type="Error"><br>3049 <wame textId="TN EV ESP Incorre
3049 <Name textId="TN_EV_FSP_Incorrect_TechParCRC"/><br>3050 <Description textId="TD_EV_FSP_Incorrect_TechPa
3050 \leqDescription textId="TD_EV_FSP_Incorrect_TechParCRC"/><br>3051 \leq/Event>
3051 </Event><br>3052 <Event c
3052 <Event code="45064" type="Error"><br>3053 <Name textId="TN EV FSP Incorre
3053 <Name textId="TN_EV_FSP_Incorrect_IO_StructCRC"/><br>3054 <Description textId="TD_EV_FSP_Incorrect_IO_Struc
3054 <br/>
<br/>
<br/>
<br/>
<br/>
<br/>
<br/>
<br/>
<br/>
<br/>
<br/>
<br/>
<br/>
<br/>
<br/>
<br/>
<<br/>
<<br/>
<<br/>
<<br/>
<<br/>
<<br/>
<<br/>
<<br/>
<<br/>
<<br/>
<<br/>
<<br/>
<<br/>
<<br/>
<<br/>
<<br/>
<<br/>
<<
3055 \leqEvent> 3056 \leqEvent \leq3056 <Event code="45065" type="Error"><br>3057 <Name textId="TN EV ESP Watchdo
3057 <Name textId="TN_EV_FSP_WatchdogTimeOutOfSpec"/><br>3058 <Description textId="TD_EV_FSP_WatchdogTimeOutOf
3058 \leqDescription textId="TD_EV_FSP_WatchdogTimeOutOfSpec"/><br>3059 \leq/Event>
3059 </Event><br>3060 <Event c
3060 <Event code="45066" type="Error"><br>3061 <Name textId="TN EV ESP NoFSVer
3061 <Name textId="TN_EV_FSP_NoFSVerifyRecord"/><br>3062 <Description textId="TD_EV_FSP_NoFSVerifyRecord"
3062 <Description textId="TD_EV_FSP_NoFSVerifyRecord"/><br>3063 </Ryent>
3063 </Event><br>3064 </EventCol
3064 </EventCollection><br>3065 <UserInterface che
3065 <UserInterface checkElement="atLeast">
3066 <ProcessDataRefCollection checkElement="atLeast">
3067 <ProcessDataRef processDataId="PI_PDin" checkElement="atLeastSequence"<br>3068 checkAttributes="startsWith processDataId">
3068 checkAttributes="startsWith processData\overline{1}d"><br>3069 < -- Space for technology specific
                         3069 <!-- Space for technology specific functional safety PD Input Data-->
```

```
3070 <ProcessDataRecordItemInfo subindex="#tbd 1..127 #" checkElement="minOccurs 0"
3071 checkAttributes="option displayFormat, option offset, option gradient, option unitCode"/><br>3072 < \left(-5.866 \times 10^{-3} \right)3072 <!-- Safety Code --><br>3073 <ProcessDataRecordIt
3073 <ProcessDataRecordItemInfo subindex="127" displayFormat="Hex"/><br>3074 < -- Space for technology specific non-safety PD Input Data-->
3074 <!-- Space for technology specific non-safety PD Input Data--><br>3075 <ProcessDataRecordItemInfo subindex="#tbd 128..255 #" checkEle
3075 <ProcessDataRecordItemInfo subindex="#tbd 128..255 #" checkElement="minOccurs 0"
3076 checkAttributes="option displayFormat, option offset, option gradient, option unitCode"/><br>3077 </ProcessDataRef>
3077 </ProcessDataRef><br>3078 <ProcessDataRef p
3078 <ProcessDataRef processDataId="PO_PDout" checkElement="atLeastSequence"
3079 checkAttributes="startsWith processData\overline{1}d"><br>3080 <!-- Space for technology specific
3080 <!-- Space for technology specific functional safety PD Input Data--><br>3081 < >>>>> <ProcessDataRecordItemInfo subindex="#tbd 1..127 #" checkElement="min
3081 <ProcessDataRecordItemInfo subindex="#tbd 1..127 #" checkElement="minOccurs 0"
3082 checkAttributes="option displayFormat, option offset, option gradient, option unitCode"/><br>3083 < < < < < < < Safety Code -->
3083 <!-- Safety Code --><br>3084 <ProcessDataRecordIt
3084 <ProcessDataRecordItemInfo subindex="127" displayFormat="Hex"/><br>3085 <!-- Space for technology specific non-safety PD Input Data-->
3085 <!-- Space for technology specific non-safety PD Input Data--><br>3086 <ProcessDataRecordItemInfo subindex="#thd 128..255 #" checkEle
3086 <ProcessDataRecordItemInfo subindex="#tbd 128..255 #" checkElement="minOccurs 0"
3087 checkAttributes="option displayFormat, option offset, option gradient, option unitCode"/><br>3088 </ProcessDataRef>
3088 </ProcessDataRef><br>3089 </ProcessDataRefCol
3089 </ProcessDataRefCollection><br>3090 <MenuCollection checkElement
3090 <MenuCollection checkElement="atLeast"><br>3091 <Menu id="M OR Param" checkElement="a
3091 <Menu id="M_OR_Param" checkElement="atLeastSequence">
3092 <MenuRef menuId="M_OR_Param_" checkElement="minOccurs 0" checkAttributes="startsWith 
3093 menuId"/><br>3094 <
3094 \leq MenuRef menuId="M_OR_FST_Param" checkElement="minOccurs 0"/><br>3095 \leq MenuRef menuId="M_OR_FSP_Param"/>
3095 <MenuRef menuId="M_OR_FSP_Param"/><br>3096 <MenuRef menuId="M_OMSR_FSP_Param"
3096 \leq MenuRef menuId="M_OMSR_FSP_Param_Aux"/><br>3097 \leq Menu>
3097 </Menu><br>3098 <menu i
3098 <Menu id="M_MSR_Param" checkElement="atLeastSequence"><br>3099 <MenuBef menuId="M_MSR_Param_" checkElement="minOccu
3099 <MenuRef menuId="M_MSR_Param_" checkElement="minOccurs 0" checkAttributes="startsWith 3100 menuId"/>
3100 menuId"/><br>3101 <
3101 <MenuRef menuId="M_MSR_FST_Param" checkElement="minOccurs 0"/>
3102 <MenuRef menuId="M_MSR_FSP_Param"/><br>3103 <MenuRef menuId="M_OMSR_FSP_Param A
3103 \leqMenuRef menuId="M_OMSR_FSP_Param_Aux"/><br>3104 \leq/Menu>
3104 </Menu><br>3105 <menu
3105 <Menu id="M_OR_FST_Param" contextConstraints="ParameterMenu" checkElement="minOccurs 0"><br>3106 <Mame textId="TN_M_FST_Param"/>
3106 \leq Name textId="TN_M_FST_Param"/><br>3107 \leq MenuRef menuId="M_OR_FST_Param"
3107 <MenuRef menuId="M_OR_FST_Param" checkElement="minOccurs 0" checkAttributes="startsWith 3108 menuId"/>
3108 menuId"/><br>3109 <
3109 <VariableRef variableId="V_FST_" accessRightRestriction="ro" checkElement="minOccurs 0"<br>3110 checkAttributes="startsWith variableId"/>
3110 checkAttributes="startsWith variableId"/><br>3111 <RecordItemRef variableId="V FST
3111 <RecordItemRef variableId="V_FST_" subindex="#tbd#" accessRightRestriction="ro"<br>3112 checkElement="minOccurs 0" checkAttributes="startsWith variableId"/>
3112 checkElement="minOccurs 0" checkAttributes="startsWith variableId"/> \langle/Menu>
3113 </Menu><br>3114 <menu
3114 <Menu id="M_MSR_FST_Param" contextConstraints="ParameterMenu" checkElement="minOccurs 0"><br>3115 <Mame textId="TN_M_FST_Param"/>
3115 \langleName textId="TN_M_FST_Param"/><br>3116 \langleMenuRef_menuId="M_MSR_FST_Para
3116 <MenuRef menuId="M_MSR_FST_Param" checkElement="minOccurs 0" checkAttributes="startsWith 3117
3117 menuId"/><br>3118 <
3118 <VariableRef variableId="V_FST_" checkElement="minOccurs 0" checkAttributes="startsWith 3119 variableId. option accessRightRestriction"/>
3119 variableId, option accessRightRestriction"/><br>3120 <RecordItemRef variableId="V FST " s
3120 <RecordItemRef variableId="V_FST_" subindex="#tbd#" checkElement="minOccurs 0"<br>3121 checkAttributes="startsWith variableId, option accessRightRestriction"/>
3121 checkAttributes="startsWith variable\overline{1}d, option accessRightRestriction"/><br>3122 </Menu>
3122 </Menu><br>3123 <menu i
3123 <Menu id="M_OR_FSP_Param" contextConstraints="ParameterMenu"<br>3124 checkElement="atLeastSequence">
3124 checkElement="atLeastSequence"><br>3125 <Name_textId="TN_M_FSP
3125 <Name textId="TN_M_FSP_Param"/><br>3126 <RecordTtemRef variableId="V_FS
3126 <<br/>RecordItemRef variableId="V_FSP_Authenticity" subindex="1"<br>3127 accessRightRestriction="ro"/>
3127 accessRightRestriction="ro"/>
3128 <RecordItemRef variableId="V_FSP_Authenticity" subindex="2"<br>3129 accessRightRestriction="ro"/>
3129 accessRightRestriction="ro"/>
3130 \leqRecordItemRef variableId="V_FSP_Authenticity" subindex="3"<br>3131 accessRightRestriction="ro"/>
3131 accessRightRestriction="ro"/>
3132 <br>
Show RecordItemRef variableId="V_FSP_Authenticity" subindex="4"<br>
3133 accessRightRestriction="ro"/>
3133 accessRightRestriction="ro"/>
3134 <RecordItemRef variableId="V_FSP_Protocol" subindex="1" accessRightRestriction="ro"/>
3135 <RecordItemRef variableId="V_FSP_Protocol" subindex="2" accessRightRestriction="ro"/>
3136 (RecordItemRef variableId="V_FSP_Protocol" subindex="3" accessRightRestriction="ro"<br>3137 displayFormat="Dec.0" offset="0.0" gradient="1.0" unitCode="1056"/>
3137 displayFormat="Dec.0" offset="0.0" gradient="1.0" unitCode="1056"/>
3138 <recordItemRef variableId="V_FSP_Protocol" subindex="4" accessRightRestriction="ro"/><br>3139 <recordItemRef variableId="V_FSP_Protocol" subindex="5" accessRightRestriction="ro"/>
3139 (RecordItemRef variableId="V_FSP_Protocol" subindex="5" accessRightRestriction="ro"/><br>3140 <RecordItemRef variableId="V_FSP_Protocol" subindex="6" accessRightRestriction="ro"/>
3140 <RecordItemRef variableId="V_FSP_Protocol" subindex="6" accessRightRestriction="ro"/><br>3141 </Menu>
3141 </Menu><br>3142 <menu
3142 <Menu id="M_MSR_FSP_Param" contextConstraints="ParameterMenu">
3143 <Name textId="TN_M_FSP_Param"/>
3144 \leq R\text{ecordItemRef}\ \overline{\text{variableId}} = \text{IV} \text{FSP}\ \text{AuthenticationVerify" subindex= "1"}/\text{3145}3145 <RecordItemRef variableId="V_FSP_Authenticity" subindex="2"/>
3146 <RecordItemRef variableId="V_FSP_Authenticity" subindex="3"/>
3147 <RecordItemRef variableId="V_FSP_Authenticity" subindex="4"/>
```

```
3148 <RecordItemRef variableId="V_FSP_Protocol" subindex="1"/><br>3149 <RecordItemRef variableId="V_FSP_Protocol" subindex="2"/>
3149 <radiations of variable<br>Id="V_FSP_Protocol" subindex="2"/><br>3150 <cordItemRef variableId="V_FSP_Protocol" subindex="3" d
3150 <RecordItemRef variableId="V_FSP_Protocol" subindex="3" displayFormat="Dec.0"<br>3151 offset="0.0" gradient="1.0" unitCode="1056"/>
3151 offset="0.0" gradient="1.0" unitCode="1056"/><br>3152 <RecordItemRef variableId="V FSP Prot
3152 <RecordItemRef variableId="V_FSP_Protocol" subindex="4"/><br>3153 <RecordItemRef variableId="V_FSP_Protocol" subindex="5"/>
3153 <RecordItemRef variableId="V_FSP_Protocol" subindex="5"/>
3154 <RecordItemRef variableId="V_FSP_Protocol" subindex="6"/>
3155 </Menu><br>3156 <menu
3156 <Menu id="M_OMSR_FSP_Param_Aux" contextConstraints="ParameterMenu"><br>3157 <Mame textId="TN M_FSP_Param_Aux"/>
3157 <Name textId="TN_M_FSP_Param_Aux"/><br>3158 <VariableRef variableId="V_FSP_Time
3158 <VariableRef variableId="V_FSP_TimeToReady" displayFormat="Dec.0" offset="0.0"
3159 gradient="10.0" unitCode="1056"/>
3160 <VariableRef variableId="V_FSP_MinShutDownTime" displayFormat="Dec.0" offset="0.0"
3161 gradient="10.0" unitCode="1056"/>
3162 <VariableRef variableId="V_FSP_WCDT" displayFormat="Dec.0" offset="0.0" gradient="1.0"
3163 unitCode="1056"/>
3164 <VariableRef variableId="V_FSP_OFDT" displayFormat="Dec.0" offset="0.0" gradient="1.0"<br>3165 unitCode="1056"/>
3165 unitCode="1056"/><br>3166 </Menu>
3166 </Menu><br>3167 <menu
3167 <Menu id="M_OMSR_Observe"><br>3168 <VariableRef variableTd=
3168 <variableRef variableId="V_ProcessDataInput" contextConstraints="ObservationMenu"<br>3169 checkElement="minOccurs 0"/>
3169 checkElement="minOccurs 0"/>
3170 <VariableRef variableId="V_ProcessDataOutput" contextConstraints="ObservationMenu"<br>3171 checkElement="minOccurs 0"/>
3171 checkElement="minOccurs 0"/>
3172 <RecordItemRef variableId="V_ProcessDataInput" subindex="#tbd#"<br>3173 contextConstraints="ObservationMenu" checkElement="minOccurs 0" checkAt:
3173 contextConstraints="ObservationMenu" checkElement="minOccurs 0" checkAttributes="option<br>3174 displayFormat, option offset, option gradient, option unitCode"/>
3174 displayFormat, option offset, option gradient, option unitCode"/><br>3175 <RecordItemRef variableId="V ProcessDataOutput" subindex
3175 <RecordItemRef variableId="V_ProcessDataOutput" subindex="#tbd#"
3176 contextConstraints="ObservationMenu" checkElement="minOccurs 0" checkAttributes="option<br>3177 displayFormat, option offset, option gradient, option unitCode"/>
3177 displayFormat, option offset, option gradient, option unitCode"/><br>3178 </menu>
3178 </Menu><br>3179 </MenuCol
3179 </MenuCollection>
3180 < ObserverRoleMenuSet><br>3181 < IdentificationMenu
3181 <IdentificationMenu menuId="M_OR_Ident" checkElement="minOccurs 1"/><br>3182 <ParameterMenu menuId="M_OR_Param"/>
3182 <ParameterMenu menuId="M_OR_Param"/><br>3183 <ObservationMenu menuId="M_OMSR_Obse
3183 <ObservationMenu menuId=\overline{M} OMSR_Observe" checkElement="minOccurs 1"/><br>3184 <DiagnosisMenu menuId="M_OR_Diag" checkElement="minOccurs 1"/>
3184 \langleDiagnosisMenu menuId="M_OR_Diag" checkElement="minOccurs 1"/><br>3185 \langle/ObserverRoleMenuSet>
3185 </ObserverRoleMenuSet><br>3186 <MaintenanceRoleMenuSe
3186 <MaintenanceRoleMenuSet><br>3187 <IdentificationMenume
3187 <IdentificationMenu menuId="M_MSR_Ident" checkElement="minOccurs 1"/><br>3188 <ParameterMenu menuId="M_MSR_Param"/>
3188 \leqParameterMenu menuId="M_MSR_Param"/><br>3189 \leqObservationMenu menuId="M_OMSR_Obser
3189 \langleObservationMenu menuId=^{T}M OMSR_Observe" checkElement="minOccurs 1"/><br>3190 \langleDiagnosisMenu menuId="M_MSR_Diag" checkElement="minOccurs 1"/>
3190 <br />
<br />
<br />
<br />
ShagnosisMenu menuId="M_MSR_Diag" checkElement="minOccurs 1"/>
</MaintenanceRoleMenuSet>
3191 </MaintenanceRoleMenuSet><br>3192 <SpecialistRoleMenuSet>
3192 < SpecialistRoleMenuSet><br>3193 < IdentificationMenu m
3193 <sup>2</sup><br>
3194 <IdentificationMenu menuId="M_MSR_Ident" checkElement="minOccurs 1"/><br>
3194 <ParameterMenu menuId="M_MSR_Param"/>
3194 \leq ParameterMenu menuId="M_MSR_Param"/><br>3195 \leqObservationMenu menuId="M_OMSR_Obser
3195 <ObservationMenu menuId="M_OMSR_Observe" checkElement="minOccurs 1"/><br>3196 <DiagnosisMenu menuId="M_MSR_Diag" checkElement="minOccurs 1"/>
3196 <br />
>
<br />
<br />
<br />
Sample TM_MSR_Diag" checkElement="minOccurs 1"/>
3197 </SpecialistRoleMenuSet>
3197 </SpecialistRoleMenuSet><br>3198 </UserInterface>
3198 </UserInterface><br>3199 <ExternalTextCol
3199 <ExternalTextCollection><br>3200 <PrimaryLanguage xml:1
3200 <PrimaryLanguage xml:lang="en" checkElement="minOccurs 1"><br>3201 <Text id="TN P PDin" value="PD Input"/>
3201 <Text id="TN_P_PDin" value="PD_Input"/><br>3202 <Text id="TN_P_PDout" value="PD_Output"
3202 \langle \text{Text id="TN} \rangle = \text{P}Dout" value="PD Output"/><br>3203 \langle \text{Text id="TN} \rangle = \text{SPP} SafetyCode" value="FS
3203 <Text id="TN_V_FSP_SafetyCode" value="FS Safety Code"/><br>3204 <Text id="TD_V_FSP_SafetyCode" value="Control/Status oc
3204 <Text id="TD_V_FSP_SafetyCode" value="Control/Status octet and CRC."/><br>3205 <Text id="TN_V_FSP_Authenticity" value="Authenticity"/>
3205 \langle Text id="TN_V_FSP_Authenticity" value="Authenticity"/><br>3206 \langle Text id="TD V_FSP_Authenticity" value="Authenticity pa
3206 \langle \text{Text id} = \text{TD}_V \text{FSP}_Authenticity" value="Authenticity parameters."/><br>3207 \langle \text{Text id} = \text{TN} \text{V FSP}_Authenticity 1" value="FSP Authenticity 1"/>
3207 \langle Text id="TN_V_FSP_Authenticity_1" value="FSP_Authenticity_1"/><br>3208 \langle Text id="TD_V_FSP_Authenticity_1" value="&quot:A-Code&quot: fr
3208 <Text id="TD_V_FSP_Authenticity_1" value="&quot;A-Code&quot; from the upper level FSCP<br>3209 system."/>
3209 system."/><br>3210 <Tex
3210 <Text id="TN_V_FSP_Authenticity_2" value="FSP_Authenticity_2"/>
3211 <Text id="TD_V_FSP_Authenticity_2" value="Extended &quot;A-Code&quot; from the upper level
3212 FSCP system."/<br>3213 <Text id=
3213 <Text id="TN_V_FSP_Port" value="FSP_Port"/>
3214 <Text id="TD_V_FSP_Port" value="PortNumber identifying the particular FS-Device."/>
3215 \langleText id="TN_V_FSP_AuthentCRC" value="FSP_AuthentCRC"/><br>3216 \langleText id="TD_V_FSP_AuthentCRC" value="CRC-16 across aut
3216 \leq Text id="TD_V_FSP_AuthentCRC" value="CRC-16 across authenticity parameters."/><br>3217 \leqText id="TN_V_FSP_Protocol" value="Protocol"/>
3217 <Text id="TN_V_FSP_Protocol" value="Protocol"/>
3218 <Text id="TD_V_FSP_Protocol" value="Protocol parameters."/>
3219 \langleText id="TN_V_FSP_ProtVersion" value="FSP_ProtVersion"/><br>3220 \langleText id="TD_V_FSP_ProtVersion" value="Protocol version (
3220 <Text id="TD_V_FSP_ProtVersion" value="Protocol version (1=current version)."/>
3221 <Text id="TN_V_FSP_ProtMode" value="FSP_ProtMode"/>
3222 <text id="TD_V_FSP_ProtMode" value="Protocol mode (1=16 bit CRC, 2=32 bit CRC)"/><br>3223 <text id="TN_SV_FSP_ProtMode crc16" value="16 bit CRC" checkElement="minOccurs 0"
3223 <Text id="TN_SV_FSP_ProtMode_crc16" value="16 bit CRC" checkElement="minOccurs 0"/>
3224 <text id="TN_SV_FSP_ProtMode_crc32" value="32 bit CRC" checkElement="minOccurs 0"/><br>3225 <text id="TN_V_FSP_Watchdog" value="FSP_Watchdog"/>
                   3225 <Text id="TN_V_FSP_Watchdog" value="FSP_Watchdog"/>
```
3226 <Text id="TD\_V\_FSP\_Watchdog" value="Monitoring of IO update."/><br>3227 <Text id="TN\_V\_FSP\_IO StructCRC" value="FSP\_IO StructCRC"/> 3227 <Text id="TN\_V\_FSP\_IO\_StructCRC" value="FSP\_IO\_StructCRC"/><br>3228 <Text id="TD\_V\_FSP\_IO\_StructCRC" value="CRC-16\_across\_IO\_st 3228 <Text id="TD\_V\_FSP\_IO\_StructCRC" value="CRC-16 across IO structure description block."/> 3229 <Text id="TN\_V\_FSP\_TechParCRC" value="FSP\_TechParCRC"/> 3230  $\text{Text id} = \text{TDD} \cdot \text{FSP}$   $\text{TechParCRC}$ " value="Securing code across FST (technology specific 3231 parameter)."/> 3231 parameter). $\frac{m}{>}$ <br>3232 <Text id 3232 <Text id="TN\_V\_FSP\_ProtParCRC" value="FSP\_ProtParCRC"/><br>3233 <Text id="TD\_V\_FSP\_ProtParCRC" value="CRC-16 across\_pro 3233 <Text id="TD\_V\_FSP\_ProtParCRC" value="CRC-16 across protocol parameters"/> 3234 <Text id="TN\_V\_FSP\_ParamDescCRC" value="FSP\_ParamDescCRC"/> 3235 <Text id="TD\_V\_FSP\_ParamDescCRC" value="CRC-32 signature securing authenticity, protocol, 3236 and FS I/O structure description within IODD."/> 3236 and FS I/O structure description within IODD."/><br>3237 <Text id="TN V FSP TimeToReady" value="Tim 3237  $\langle$  Text id="TN\_V\_FSP\_TimeToReady" value="Time To Ready"/><br>3238  $\langle$  Text id="TD\_V\_FSP\_TimeToReady" value="The time that is 3238  $\frac{1000 \text{ rad}}{1000 \text{ rad}}$   $\frac{1000 \text{ rad}}{1000 \text{ rad}}$   $\frac{1000 \text{ rad}}{1000 \text{ rad}}$  value="The time that is required by the device after power 3239 on in order to be  $\frac{1}{10}$  for communication."/><br>3240  $\leq$ Text id="TN V FSP MinShutDownTime" val 3240  $\leq$   $\leq$  3241  $\text{Text id} = \text{Tr} \cdot \text{Tr} \cdot \text{Tr}$ 3242 Device."/><br>3243 <Tex 3243 <Text id="TN\_V\_FSP\_WCDT" value="Worst-case Delay Time"/><br>3244 <Text id="TD\_V\_FSP\_WCDT" value="Time from triggering an: 3244 <Text id="TD\_V\_FSP\_WCDT" value="Time from triggering an FS-Device (sensor) until the<br>3245 output shows a corresponding signal change or Process Data change. For an FS-Device (actua 3245 output shows a corresponding signal change or Process Data change. For an FS-Device (actuator)<br>3246 it is the time from signal change or Process Data change to the actuator's safe state."/> 3246 it is the time from signal change or Process Data change to the actuator's safe state."/><br>3247 <Text id="TN V FSP OFDT" value="One Fault Delay Time"/> 3247 <Text id="TN\_V\_FSP\_OFDT" value="One Fault Delay Time"/><br>3248 <Text id="TD\_V\_FSP\_OFDT" value="Time from occurrence of 3248  $\langle$ Text id="TD\_V\_FSP\_OFDT" value="Time from occurrence of a fault within the FS-Device to a<br>3249 corresponding signal change or Process Data change"/> 3249 corresponding signal change or Process Data change"/> 3250 <Text id="TN\_EV\_FSP\_TransmissionError\_CRCSignature" value="Transmission error (CRC 3251 signature)" $/$ ><br>3252 <Text i 3252 <Text id="TD\_EV\_FSP\_TransmissionError\_CRCSignature" value=""/><br>3253 <Text id="TN\_EV\_FSP\_TransmissionError\_Counter" value="Transmis 3253  $\leq$ Text id="TN\_EV\_FSP\_TransmissionError\_Counter" value="Transmission error (Counter)"/><br>3254  $\leq$ Text id="TD\_EV\_FSP\_TransmissionError\_Counter" value=""/> 3254  $\text{Text id="ID\_EV_FSP_TransmissionError\_Counter" value="="255$ <br>3255  $\text{Text id="TN_FVP_FSP_TransmissionError}$   $\text{Timeout" value="Tra$ 3255 <Text id="TN\_EV\_FSP\_TransmissionError\_Timeout" value="Transmission error (Timeout)"/><br>3256 <Text id="TD\_EV\_ESP\_TransmissionError\_Timeout" value=""/> 3256 <Text id="TD\_EV\_FSP\_TransmissionError\_Timeout" value=""/><br>3257 <Text id="TN\_EV\_FSP\_UnexpectedAuthenticationCode" value=" 3257  $\text{erct } id = \text{TrN} \text{TrSPT}$  unexpectedAuthenticationCode" value="Unexpected authentication code"/><br>3258  $\text{erct } id = \text{TrD} \text{EV}$   $\text{FSPT}$  UnexpectedAuthenticationCode" value=""/> 3258 <Text id="TD\_EV\_FSP\_UnexpectedAuthenticationCode" value=""/><br>3259 <Text id="TN\_EV\_FSP\_UnexpectedAuthenticationCode" value="Une 3259  $\langle \text{Text id} = \text{TrN} \cdot \text{ESP} \cdot \text{UnexpectedAuthenticationPort" value} = \text{Unexpected authentication port}$ <br>3260  $\langle \text{Text id} = \text{TrD} \cdot \text{ESP} \cdot \text{UnexpectedAuthenticationPort" value} = \text{TrD} \cdot \text{Value} \cdot \text{Value}$ 3260 <text id="TD\_EV\_FSP\_UnexpectedAuthenticationPort" value=""/><br>3261 <text id="TN\_EV\_FSP\_Incorrect\_AuthentCRC" value="Incorrect\_F 3261  $\langle$ Text id="TN\_EV\_FSP\_Incorrect\_AuthentCRC" value="Incorrect FSP\_AuthentCRC"/><br>3262  $\langle$ Text id="TD\_EV\_FSP\_Incorrect\_AuthentCRC" value=""/> 3262 <Text id="TD\_EV\_FSP\_Incorrect\_AuthentCRC" value=""/><br>3263 <Text id="TN\_EV\_FSP\_Incorrect\_ProtParCRC" value="In 3263 <Text id="TN\_EV\_FSP\_Incorrect\_ProtParCRC" value="Incorrect FSP\_ProtParCRC"/><br>3264 <Text id="TD\_EV\_FSP\_Incorrect\_ProtParCRC" value=""/> 3264 <Text id="TD\_EV\_FSP\_Incorrect\_ProtParCRC" value=""/><br>3265 <Text id="TN\_EV\_FSP\_Incorrect\_TechParCRC" value="Inc 3265  $\langle$ Text id="TN\_EV\_FSP\_Incorrect\_TechParCRC" value="Incorrect FSP\_TechParCRC"/><br>3266  $\langle$ Text id="TD\_EV\_FSP\_Incorrect\_TechParCRC" value=""/> 3266 <Text id="TD\_EV\_FSP\_Incorrect\_TechParCRC" value=""/><br>3267 <Text id="TN\_EV\_FSP\_Incorrect\_IO\_StructCRC" value="I 3267 <Text id="TN\_EV\_FSP\_Incorrect\_IO\_StructCRC" value="Incorrect FSP\_IO\_StructCRC"/> 3268 <Text id="TD\_EV\_FSP\_Incorrect\_IO\_StructCRC" value=""/> 3269  $\langle$ Text id="TN\_EV\_FSP\_WatchdogTimeOutOfSpec" value="Watchdog time out of specification"/><br>3270  $\langle$ Text id="TD\_EV\_FSP\_WatchdogTimeOutOfSpec" value=""/> 3270  $\langle$  Text id="TD\_EV\_FSP\_WatchdogTimeOutOfSpec" value=""/><br>3271  $\langle$  Text id="TN\_EV\_FSP\_NoFSVerifyRecord" value="No\_FS\_Ve 3271  $\leq$ Text id="TN\_EV\_FSP\_NoFSVerifyRecord" value="No FS\_VerifyRecord received"/><br>3272  $\leq$ Text id="TD\_EV\_FSP\_NoFSVerifyRecord" value=""/> 3272  $\langle \text{Text id="ID\_EV_FSP_NOFSVerifyRecord" value="")\rangle$ <br>3273  $\langle \text{Text id="TN} \rangle$   $\overline{\text{FST}}$  Param" value="FS Technology P 3273 <Text id="TN\_M\_FST\_Param" value="FS Technology Parameter"/><br>3274 <Text id="TN\_M\_FSP\_Param" value="FS Protocol Parameter"/> 3274 <Text id="TN\_M\_FSP\_Param" value="FS Protocol Parameter"/><br>3275 <Text id="TN\_M\_FSP\_Param\_Aux" value="FS Auxiliary Paramet 3275  $\leq$   $\leq$  3276 </PrimaryLanguage><br>3277 </RxternalTextCollect 3277 </ExternalTextCollection><br>3278 </IODDProfileDefinitions> 3278 </IODDProfileDefinitions> 3279

## 3280 **E.3.3 Behavior of "Reset" SystemCommands in SDCI-FS**

3281 [Table E.8](#page-124-0) shows the specific behavior of the "reset" SystemCommands in FS-Devices (see IEC 3282 61131-9). None of these SystemCommands is accepted by the FS-Device in "armed" mode.

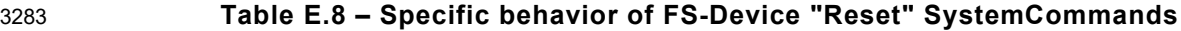

<span id="page-124-0"></span>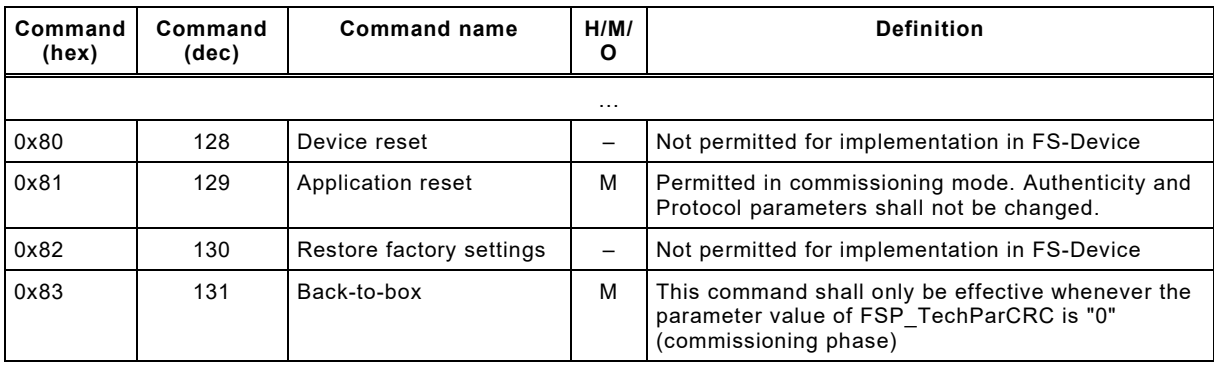

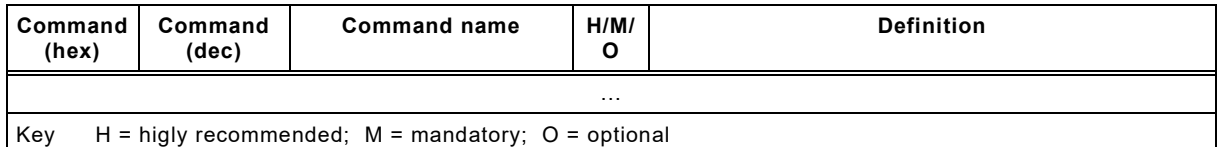

#### **E.3.4 Profile Characteristic**

 The identifier for the common profile SDCI-FS is 16 385 or 0x4001 (see [E.5.8\)](#page-129-0). The function class 0x8020 is reserved for future use.

#### **E.3.5 ProcessDataInput and ProcessDataOutput**

These variables shall be implemented. The sample IODD in [E.5.8](#page-129-0) shows details.

## **E.4 IODD conventions**

#### **E.4.1 Naming**

- While this document and IEC 61131-9 use "parameter" for any data object of a Device and FS- Device, IODDs in [\[16\]](#page-175-3) use "variable" instead and thus all those data objects are indicated via 3293 the prefix "V". The following rules apply:
- 1) Naming of non-safety parameters shall be "V\_xxx". Prefixes "V\_FSP", "V\_FST" shall be omitted for FS-Devices.
- 3296 2) Naming of FST technology safety parameters shall be "V\_FST\_xxx".
- 3297 3) Naming of FSP safety parameters shall be "V\_FSP\_xxx".
- These naming conventions shall only be used for SDCI-FS.

#### **E.4.2 Process Data (PD)**

- The following rules apply for Process Data:
- 1) PDin and PDout shall be described as record.
- 4) Subindices shall be used within the records to differentiate between safety PD and non-safety PD.
- 5) Subindices 1 to 126 shall be used to describe safety PD starting with the highest bit offset.
- 6) Safety Code (see [C.5\)](#page-110-0) shall not be described in detail within the IODD. However, Subindex 127 shall be used to describe the Safety Code by means of an OctetStringT (4 or 6 octets) as a dummy to indicate the length of the Safety Code.
- 7) Subindices 128 to 255 shall be used to describe non-safety PD.
- 8) Multiple PD structure definitions selected by conditions are not permitted. This does not 3311 impact switching of the user interface to display scaling and units, e.g. °C and °F via conditions.
- 

## **E.4.3 IODD conventions for user interface**

- The following rules apply for user interface:
- 1) The IODD shall contain different headlines (menu IDs) for the parameter block types "FS Technology", "FS Protocol", and "FS Auxiliary" in this order.
- 2) FS Technology parameters shall only be referenced in menus marked with the menu ID prefix M\_xxx\_FST.
- 3) FS Protocol parameters shall only be referenced in menus marked with the menu ID prefix M\_xxx\_FSP.
- 4) NSR parameters shall not be referenced in menus containing FS parameters.
- 5) The prefixes "FSP" and "FST" shall only be used for FS variables. Corresponding menus shall be colored in yellow.
- 6) User roles are "Observer", "Maintenance", "Specialist". The menus are organized for the "Observer" role (prefix OR) and the combined maintenance and specialist role (prefix MSR). Menus covering all user roles are marked with the prefix OMSR. The menu IDs shall be structured and named as follows:
- M\_OR\_FST\_Param 3330 M MSR FST Param
- M\_OR\_FSP\_Param
- M\_MSR\_FSP\_Param
- M\_OMSR\_FSP\_Param\_Aux
- 

**E.4.4 Master tool features**

The following rules on how to present the IODD to the user are highly recommended:

- 1) IODD interpreter in Master tools should show headlines not only for PDin and PDout but also for SR and NSR PD. These headlines should use yellow colors.
- 2) In case of PD observation via ISDU access the variable names should be the same as with cyclic PDs.

## **E.5 Securing**

#### <span id="page-126-0"></span>**E.5.1 General**

 An IODD-based non-safety viewer calculates the 32-bit CRC signature across the FSP parameter description within the IODD. The algorithm for the calculation is shown in this Annex. The safety-related interpreter of the FS-Master tool checks the correctness of the imported IODD data. Parameter names associated to Index/Subindex are known in the interpreter and can be checked in a safe manner.

- An IODD checker is not safety-related and thus not sufficient.
- Only one IODD per DeviceID is permitted. A particular FS-Device (hardware) can have two DeviceIDs for example a current DeviceID and a DeviceID of a previous software version.
- [Figure E.1](#page-126-1) shows the algorithm to build the FSP\_ParamDescCRC signature. The algorithm shall be used across the Authenticity and the Protocol block (see [Table A.1\)](#page-100-0). A seed value "0" shall be used (see [D.3.6\)](#page-116-0).
	- 1. General rule: All numerical values are serialized in **big-endian octet order** (most significant octet first).
	- 2. Serialize the **Index** (16-bit unsigned integer) of the FS parameter.
	- 3. Serialize the **bitLength** (16-bit unsigned integer) of the RecordT.
	- 4. Sort the **RecordItems** in ascending order by Subindex.
	- 5. For each **RecordItem** (including the last one) serialize:
		- a) The **Subindex** (8-bit unsigned integer)
		- b) The **bitOffset** (16-bit unsigned integer)
		- c) The **Datatype** (8-bit unsigned integer): 1 = UIntegerT(8), 2 = UIntegerT(16), 3 = UIntegerT(32)
		- d) If and only if a **DefaultValue** is given in the IODD: The DefaultValue (8/16/32 bit unsigned integer according to data type).
		- e) If and only if **SingleValues** or a **ValueRange** is given in the IODD: The allowed values. A list of SingleValues is serialized as a sequence of these values, in ascending order. A ValueRange is serialized as the sequence of the minimum and maximum value. Whether SingleValues and/or a ValueRange are allowed depends on the specific RecordItem. See Table E.4.
	- 6. Calculate the 4-octet CRC across the octet stream using the CRC polynomial 0xF4ACFB13.

<span id="page-126-1"></span>**Figure E.1 – Algorithm to build the FSP parameter CRC signatures**

#### <span id="page-127-0"></span>3356 **E.5.2 DefaultValues for FSP**

3357 The DefaultValues for FSP\_Authenticity1/2, FSP\_Port, FSP\_AuthentCRC, FSP\_TechParCRC, 3358 and FSP\_ProtParCRC shall be "0". [Table E.9](#page-127-1) demonstrates the user actions to replace the 3359 default values by actual values.

#### 3360 **Table E.9 – User actions to replace DefaultValues**

<span id="page-127-1"></span>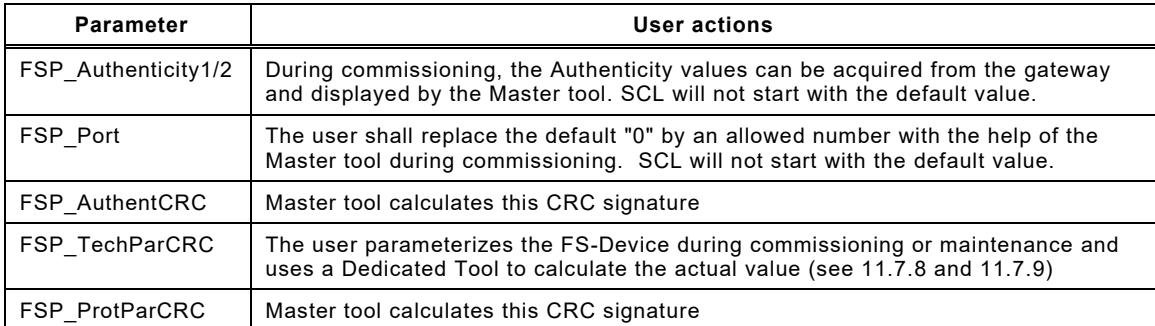

3361

## 3362 **E.5.3 FSP\_Authenticity**

3363 The values of the authenticity parameters cannot be defined within the IODD. They are 3364 maintained by the FS-Master tool.

## 3365 **E.5.4 FSP\_Protocol**

- 3366 The limited variability of the protocol parameters requires the securing mechanism specified in 3367 [E.5.1.](#page-126-0)
- 3368 [Table E.10](#page-127-2) lists the RecordItems of FSP\_Protocol to be serialized.

# 3369 **Table E.10 – RecordItems of FSP\_Protocol where allowed values shall be serialized**

<span id="page-127-2"></span>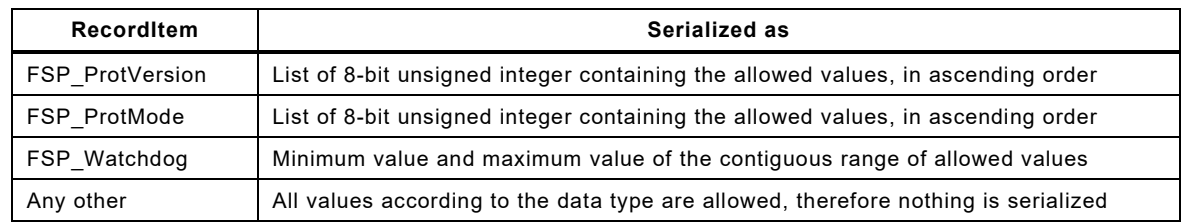

3370

## 3371 **E.5.5 FSP\_IO\_Description**

3372 The FSP\_IO\_Description parameters do not require a particular securing mechanism since 3373 these instance values are straight forward. The IODD designer can calculate the CRC signature 3374 already and place it into the IODD (see [A.2.7\)](#page-102-0).

## 3375 **E.5.6 Sample serialization for FSP\_ParamDescCRC**

3376 [Table E.11](#page-127-3) shows a sample serialization for the calculation of the FSP\_ParamDescCRC 3377 signature in [E.5.7.](#page-129-1) A seed value "0" shall be used since there are no leading zeros (see [D.3.6\)](#page-116-0).

#### 3378 **Table E.11 – Sample serialization for FSP\_ParamDescCRC**

<span id="page-127-3"></span>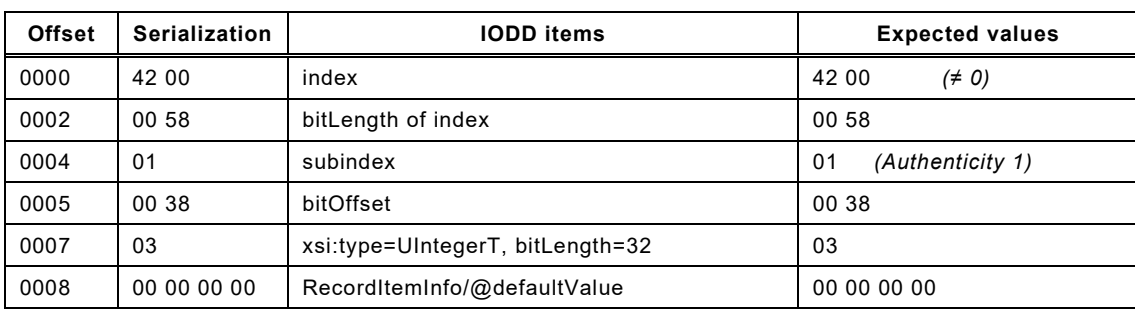

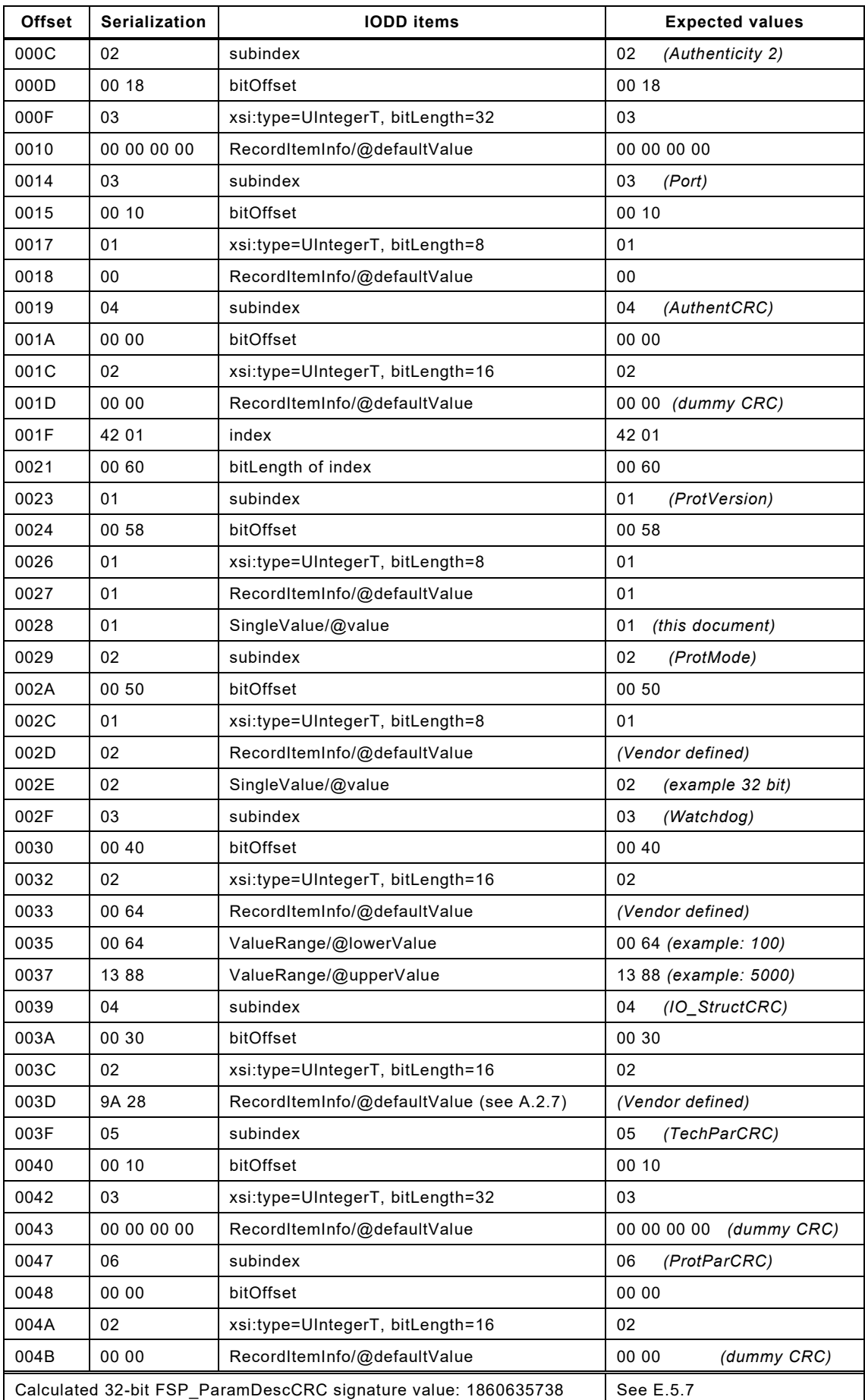

 The sample serialization in [Table E.11](#page-127-3) shows 77 octets to be secured via the CRC-32 polynomial listed in [Table D.1.](#page-111-0) FS-Master tool shall check the signature after import of the IODD. Only a few values are variable and "*Vendor defined*" (see offsets: 002D, 002E, 0033 to 0037, and 003D). FS-Master tool can compare the remaining values with preset values as an additional safety measure.

3385 The "*dummy CRC*" are placeholders to be replaced by the FS-Master tool once the user 3386 assigned the actual parameter values.

#### <span id="page-129-1"></span>3387 **E.5.7 FST and FSP parameters and Data Storage**

 FST parameters shall be described within the IODD. A "packed" parameter transfer via one ISDU that is not described within the IODD is possible for Data Storage as long as the result in the Device/FS-Device is the same as with discrete ISDUs (see [11.7.6\)](#page-91-0). A manufacturer/vendor is responsible to guarantee this behavior.

3392 FSP parameters (authenticity and protocol) shall be described within the IODD also and are 3393 part of Data Storage.

#### <span id="page-129-0"></span>3394 **E.5.8 Sample IODD of an FS-Device**

3395 The following XML code represents the sample code of an FS-Device IODD. It refers to the 3396 Process Data example in [Figure A.2.](#page-103-0) A complete IODD file with name *IO-Link-Safety-01-* 3397 *20220121-IODD1.1.xml* can be downloaded from the website referenced in [Annex](#page-174-0) I.

3398 This sample IODD contains already calculated CRC signature values:

```
3399 <?xml version="1.0" encoding="utf-8"?><br>3400 <IODevice xmlns="http://www.io-link.com
3400 <IODevice xmlns="http://www.io-link.com/IODD/2010/10"<br>3401 xmlns:xsi="http://www.w3.org/2001/XMLSchema-instance"
3401 xmlns:xsi="http://www.w3.org/2001/XMLSchema-instance" xsi:schemaLocation="http://www.io-<br>3402 link.com/TODD/2010/10 TODD1.1.xsd">
3402 link.com/IODD/2010/10 IODD1.1.xsd"><br>3403 <DocumentInfo version="V1.00" rele
3403 <DocumentInfo version="V1.00" releaseDate="2022-01-21" copyright="Copyright 2022 IO-Link 
3404 Community"/><br>3405 <ProfileHea
3405 <ProfileHeader><br>3406 <ProfileTdenti
3406 <ProfileIdentification>IO Device Profile</ProfileIdentification><br>3407 <ProfileRevision>1 1</ProfileRevision>
3407 <ProfileRevision>1.1</ProfileRevision><br>3408 <ProfileName>Device Profile for IO Dev
3408 <ProfileName>Device Profile for IO Devices</ProfileName>
3409 <ProfileSource>IO-Link Consortium</ProfileSource>
3410 <profileClassID>Device</ProfileClassID><br>3411 <cro15745Reference>
3411 <ISO15745Reference><br>3412 <ISO15745Part>1</I
3412 <ISO15745Part>1</ISO15745Part><br>3413 <ISO15745Edition>1</ISO15745Ed
3413 <ISO15745Edition>1</ISO15745Edition><br>3414 <ProfileTechnology>IODD</ProfileTech
3414 <ProfileTechnology>IODD</ProfileTechnology><br>3415 </ISO15745Reference>
3415 </ISO15745Reference><br>3416 </ProfileHeader>
3416 </ProfileHeader><br>3417 <ProfileBody>
3417 <ProfileBody><br>3418 <DeviceIdent
3418 <DeviceIdentity vendorId="65535" vendorName="IO-Link Community" deviceId="4608">
3419 <VendorText textId="T_VendorText"/><br>3420 <VendorUrl textId="T_VendorUrl"/>
3420 < VendorUrl textId="T_VendorUrl"/><br>3421 < NeviceName textId="T_DeviceName"
3421 <DeviceName textId=\overline{\text{Tr}} DeviceName"/><br>3422 <DeviceFamily textId=\overline{\text{Tr}} DeviceFamil
3422 <DeviceFamily textId=\frac{1}{T} DeviceFamily"/><br>3423 <DeviceVariantCollection>
3423 <DeviceVariantCollection><br>3424 <DeviceVariant productId
3424 <DeviceVariant productId="Safety-01" deviceSymbol="IO-Link-Safety-pic.png" deviceIcon="IO-<br>3425 Link-Safety-icon.png">
3425 Link-Safety-icon.png"><br>3426 <Name textId="TN E
3426 <Name textId="TN_ProductName"/><br>3427 <Description textId="TD Product
3427 <Description textId="TD_ProductDescr"/><br>3428 </DeviceVariant>
3428 </DeviceVariant><br>3429 </DeviceVariantCo
3429 </DeviceVariantCollection><br>3430 </DeviceIdentity>
3430 </DeviceIdentity><br>3431 <DeviceFunction>
3431 <DeviceFunction><br>3432 <Features block
3432 <Features blockParameter="true" dataStorage="true" profileCharacteristic="16384 16385">
3433 <SupportedAccessLocks parameter="false" dataStorage="false" localParameterization="false"
3434 localUserInterface="false"/><br>3435 </Features>
3435 </Features><br>3436 <DatatypeCo
3436 <DatatypeCollection><br>3437 <Datatype id="D FSP
3437 <br />
SubindexAccessSupported="false">
3438 subindexAccessSupported="false">
3438 subindexAccessSupported="false"><br>3439 <RecordItem subindex="1" bit
3439 < RecordItem subindex="1" bitOffset="56"><br>3440 < SimpleDatatype xsi:type="UIntegerT" bi
3440 <SimpleDatatype xsi:type="UIntegerT" bitLength="32"/><br>3441 <Name textId="TN V ESP Authenticity 1"/>
3441 \leq Name \text{ textId} = "TN \text{ V FSP} authenticity_1"/><br>3442 \leqDescription textId="TD V FSP Authentici
3442 \leq \leq \leq \leq \leq \leq \leq \leq \leq \leq \leq \leq \leq \leq \leq \leq \leq \leq \leq \leq \leq \leq \leq \leq \leq \leq \leq \leq \leq \leq \leq \leq \leq \leq \leq \leq 
3443 </RecordItem><br>3444 <RecordItem s
3444 <recordItem subindex="2" bitOffset="24"><br>3445 <simpleDatatype xsi:type="UIntegerT" bi
                    3445 <SimpleDatatype xsi:type="UIntegerT" bitLength="32"/>
```
3446  $\langle$ Name textId="TN\_V\_FSP\_Authenticity\_2"/><br>3447  $\langle$  Description textId="TD\_V\_FSP\_Authenticity 3447  $\leq$   $\leq$  3448 </RecordItem><br>3449 <RecordItem s 3449 <RecordItem subindex="3" bitOffset="16"><br>3450 <SimpleDatatype xsi:type="UIntegerT" bi 3450 <SimpleDatatype xsi:type="UIntegerT" bitLength="8"/><br>3451 <Name textId="TN V FSP Port"/> 3451 <Name textId="TN\_V\_FSP\_Port"/><br>3452 <Description textId="TD\_V\_FSP 3452  $\leq$   $\leq$  3453 </RecordItem><br>3454 <RecordItem s 3454 <RecordItem subindex="4" bitOffset="0"><br>3455 <SimpleDatatype xsi:type="UInteger"" b 3455 <SimpleDatatype xsi:type="UIntegerT" bitLength="16"/> 3456  $\langle \text{Name textId} = \text{TrN}_V \text{ FSP}_A$ uthentCRC"/><br>3457  $\langle \text{Description textId} = \text{TrD} V \text{ FSP}_A$ uthen 3457  $\leq$   $\leq$   $3458$   $\langle$  RecordItem><br> $3459$   $\langle$  Datatype> 3459 </Datatype><br>3460 <br/>>>>>>>>>>>>>>> 3460 <br />
SubindexAccessSupported="false">
3461 subindexAccessSupported="false"> 3461 subindexAccessSupported="false"><br>3462 <RecordTtem\_subindex="1"\_bit 3462 <RecordItem subindex="1" bitOffset="88"> 3463 <SimpleDatatype xsi:type="UIntegerT" bitLength="8"> 3464  $\langle$ SingleValue value="1"/><br>3465  $\langle$ /SimpleDatatype> 3465 </SimpleDatatype><br>3466 <wame.textId="TN 3466  $\leq Name \text{ textId} = \text{TrN} \text{ V FSP}_{\text{Prov} + \text{rel} \text{PSP}_{\text{P}}$  and  $\leq Near \text{inter} \text{Var} = \text{TrN} \text{ V FSP}_{\text{P}}$ 3467 <Description  $textoverline} - \overline{v} - \overline{v}$   $FSP_ProtVersion*/>$ 3468 </RecordItem> 3468 </RecordItem><br>3469 <RecordItem s 3469 <RecordItem subindex="2" bitOffset="80"><br>3470 <SimpleDatatype xsi:type="UIntegerT" bi 3470 <SimpleDatatype xsi:type="UIntegerT" bitLength="8"><br>3471 < V-- Which of these SingleValues is supported is defined 3471 <!-- Which of these SingleValues is supported is device specific. Only one shall be 3472 referenced. --> 3472 referenced. --><br>3473 <!--**3473** <!--<br>3474 <sin 3474  $\langle$ SingleValue value="1" checkElement="minOccurs 0"><br>3475  $\langle$ Name textId="TN SV ESP ProtMode crcl6"/> 3475 <Name textId="TN\_SV\_FSP\_ProtMode\_crc16"/><br>3476 </SingleValue> </SingleValue> 3477<br>3478 3478 < SingleValue value="2"><br>3479 < Name textId="TN SV FS 3479 <Name textId="TN\_SV\_FSP\_ProtMode\_crc32"/><br>3480 </SingleValue> 3480 </SingleValue><br>3481 </SimpleDatatyp 3481 </SimpleDatatype><br>3482 <wame textId="TN 3482 <Name textId="TN\_V\_FSP\_ProtMode"/><br>3483 <Description textId="TD\_V\_FSP\_Prot 3483 <br/>  $\leq 3483$  <br/>  $\leq 789$  <br/> $\leq 789$  =  $\frac{1}{2}$  =  $\frac{1}{2}$  =  $\frac{1}{2}$  =  $\frac{1}{2}$  =  $\frac{1}{2}$  =  $\frac{1}{2}$  =  $\frac{1}{2}$  =  $\frac{1}{2}$  =  $\frac{1}{2}$  =  $\frac{1}{2}$  =  $\frac{1}{2}$  =  $\frac{1}{2}$  =  $\frac{1}{2}$  =  $\frac{1}{2}$  3484 </RecordItem><br>3485 </r><>RecordItem> 3485 < RecordItem subindex="3" bitOffset="64"><br>3486 < SimpleDatatype xsi:type="UIntegerT" bi 3486 <SimpleDatatype xsi:type="UIntegerT" bitLength="16"><br>3487 < -- Which ValueRange is supported is device specif **3487**  $\langle$ !-- Which ValueRange is supported is device specific (but the lowerValue must be  $>0$ ) --> 3488 <ValueRange lowerValue="100" upperValue="5000"/> 3489 </SimpleDatatype><br>3490 <wame textId="TN 3490  $\leq Name \text{ textId} = \frac{m \cdot v \cdot FS}{m \cdot V \cdot FS}$  watchdog"/><br>3491  $\leq$  Description textId="TD V FSP Watc 3491  $\leq$   $\leq$  3492 </RecordItem><br>3493 <RecordItem s 3493 <RecordItem subindex="4" bitOffset="48"> 3494 <SimpleDatatype xsi:type="UIntegerT" bitLength="16"/><br>3495 <Name textId="TN V FSP IO StructCRC"/> 3495 <Name textId="TN\_V\_FSP\_IO\_StructCRC"/><br>3496 <Description textId="TD\_V\_FSP\_IO\_Struc 3496  $\leq$ Description textId="TD\_V\_FSP\_IO\_StructCRC"/><br>3497  $\leq$ /RecordItem> 3497 </RecordItem><br>3498 <RecordItem s 3498 < RecordItem subindex="5" bitOffset="16"><br>3499 < SimpleDatatype xsi:type="UIntegerT" bi 3499 <SimpleDatatype xsi:type="UIntegerT" bitLength="32"/><br>3500 <Name textId="TN V FSP TechParCRC"/> 3500  $\leq Name \text{ textId} = "TN_V_FSP_TechParCRC" / > 3501$   $\leq$  Description textId="TD V FSP TechPa 3501 <Description textId="TD\_V\_FSP\_TechParCRC"/><br>3502 </RecordItem> 3502 </RecordItem><br>3503 <RecordItem s 3503 <RecordItem subindex="6" bitOffset="0"><br>3504 <SimpleDatatype xsi:type="UIntegerT" b 3504 <SimpleDatatype xsi:type="UIntegerT" bitLength="16"/><br>3505 <Name textId="TN V ESP ProtParCRC"/> 3505  $\langle$  Name textId="TN\_V\_FSP\_ProtParCRC"/><br>3506  $\langle$  Description textId="TD V\_FSP\_ProtPa 3506  $\leq$ Description textId="TD\_V\_FSP\_ProtParCRC"/><br>3507  $\leq$ /RecordItem> 3507  $\langle$ /RecordItem><br>3508  $\langle$ /Datatype> 3508 </Datatype><br>3509 <Datatype i 3509  $\langle \text{Database} \rangle$   $\langle \text{Database} \rangle$   $\langle \text{Sind-Value} \rangle$   $\langle \text{Balance} \rangle$   $\langle \text{False} \rangle$ 3510 < SingleValue value="false"><br>3511 < Name text Id="TN SV EST St 3511 <Name textId="TN\_SV\_FST\_State\_inactive"/><br>3512 </SingleValue> 3512 </SingleValue><br>3513 <singleValue v 3513 < SingleValue value="true"><br>3514 < Name textId="TN SV FST S 3514 - American Martin Structure (%)<br>3514 - Alame text Id="TN\_SV\_FST\_State\_active"/><br>3515 - Alame text Id="TN\_SV\_FST\_State\_active"/> 3515  $\langle$ SingleValue><br>3516  $\langle$ Datatype> 3516 </Datatype><br>3517 <Datatype i 3517 <Datatype id="D\_FSP\_PDin" xsi:type="RecordT" bitLength="112" 3518 subindexAccessSupported="false"><br>3519  $\langle 1 - \text{Technical} \rangle$  specific sat 3519  $\langle$ !-- Technology specific safety process data have subindex 1..126 --><br>3520  $\langle$ !-- Datatype order for subindices is: boolean, integer16, integer32 3520  $\langle$ !-- Datatype order for subindices is: boolean, integer16, integer32 --> 3521  $\langle$ !-- Boolean array -->  $3521$  <!-- Boolean array --><br> $3522$  <!-- There may be no ga 3522  $\langle$ !-- There may be no gaps between the booleans, but the last octet may contain less than 3523 eight booleans. -- > eight booleans. -->

3524 <RecordItem subindex=" 1 " bitOffset="104"> 3525 <DatatypeRef datatypeId="D\_FST\_State"/> 3526  $\frac{1}{\sqrt{N}}$  <Name textId="TN\_V\_FST\_State\_1"/> 3527<br>3528 <Description textId="TD\_V\_FST\_State"/> 3528 </RecordItem > 3529 <RecordItem subindex=" 2 " bitOffset="105"> 3530 <DatatypeRef datatypeId="D\_FST\_State"/> 3531  $\overline{\text{Name}}$  textId="TN\_V\_FST\_State\_2"/> 3532<br>3533 <Description textId="TD\_V\_FST\_State"/> 3533 </RecordItem > 3534 <RecordItem subindex=" 3 " bitOffset="106"> 3535 <DatatypeRef datatypeId="D\_FST\_State"/> 3536  $\frac{1}{\sqrt{2}}$  <Name textId="TN V FST State 3"/> 3537<br>3538 <Description textId="TD\_V\_FST\_State"/> 3538 </RecordItem > 3539 <RecordItem subindex=" 4 " bitOffset="107"> 3540 <DatatypeRef datatypeId="D\_FST\_State"/> 3541 <Name textId="TN\_V\_FST\_State\_4"/> 3542<br>3543 <Description textId="TD\_V\_FST\_State"/> 3543 </RecordItem > 3544 <RecordItem subindex=" 5 " bitOffset="108"> 3545 <DatatypeRef datatypeId="D\_FST\_State"/> 3546  $\overline{\text{Name testId}}$ ="TN\_V\_FST\_State\_5"/> 3547<br>3548 <Description textId="TD\_V\_FST\_State"/> 3548 </RecordItem > 3549 <RecordItem subindex=" 6 " bitOffset="109"> 3550 <DatatypeRef datatypeId="D\_FST\_State"/> 3551  $\overline{\text{Name}}$  textId="TN\_V\_FST\_State\_6"/> 3552<br>3553 <Description textId="TD\_V\_FST\_State"/> 3553 </RecordItem > 3554 <RecordItem subindex=" 7 " bitOffset="110"> 3555 <DatatypeRef datatypeId="D\_FST\_State"/> 3556  $\overline{X}$  <Name textId="TN\_V\_FST\_State\_7"/> 3557 <Description textId="TD\_V\_FST\_State"/> 3558 </RecordItem > 3559 <RecordItem subindex=" 8 " bitOffset="111"> 3560 <DatatypeRef datatypeId="D\_FST\_State"/> 3561  $\overline{\text{Name}}$  textId="TN\_V\_FST\_State\_8"/> 3562<br>3563 <Description textId="TD\_V\_FST\_State"/> 3563 </RecordItem > 3564 <RecordItem subindex=" 9 " bitOffset="96"> 3565 <DatatypeRef datatypeId="D\_FST\_State"/> 3566  $\overline{\text{Name}}$  textId="TN\_V\_FST\_State\_9"/> 3567<br>3568 <Description textId="TD\_V\_FST\_State"/> 3568 </RecordItem > 3569 <RecordItem subindex="10 " bitOffset="97"> 3570 <DatatypeRef datatypeId="D\_FST\_State"/> 3571 <Name textId="TN\_V\_FST\_State\_10"/> 3572<br>3573 <Description textId="TD\_V\_FST\_State"/> 3573 </RecordItem > 3574 <RecordItem subindex="11 " bitOffset="98"> 3575 <DatatypeRef datatypeId="D\_FST\_State"/> 3576 <Name textId="TN\_V\_FST\_State\_11"/> 3577<br>3578 <Description textId="TD\_V\_FST\_State"/> 3578 </RecordItem > 3579 <RecordItem subindex="12 " bitOffset="99"> 3580 <DatatypeRef datatypeId="D\_FST\_State"/> 3581 <Name textId="TN\_V\_FST\_State\_12"/> 3582<br>3583 <Description textId="TD\_V\_FST\_State"/> 3583 </RecordItem > 3584 <RecordItem subindex="13 " bitOffset="100"> 3585 <DatatypeRef datatypeId="D\_FST\_State"/> 3586  $\overline{\text{Name}}$  textId="TN\_V\_FST\_State\_13"/> 3587<br>3588 <Description textId="TD\_V\_FST\_State"/> 3588 </RecordItem> 3589 <!-- Integer16 values --> 3590 <!-- Integer values always are aligned to byte borders. --> 3591 <RecordItem subindex="14 " bitOffset="80"> 3592 <SimpleDatatype xsi:type="IntegerT " bitLength="16"/> 3593 <Name textId="TN\_V\_FST\_Integer16Value"/> 3594<br>3595 <Description textId="TD\_V\_FST\_Integer16Value"/> 3595 </RecordItem > 3596 <!-- Safety Code has fixed subindex 127 --> 3597 <RecordItem subindex="127 " bitOffset="32"> 3598 <SimpleDatatype xsi:type="OctetStringT " fixedLength=" 6"/> 3599 <Name textId="TN\_V\_FSP\_SafetyCode"/> 3600<br>3601 <Description textId="TD\_V\_FSP\_SafetyCode"/> 3601 </RecordItem >

```
3602 <!-- Non-safety process data has subindex 128..255 --> 3603 < < < < < < < < < < < < <  Verbundex="128" bitOffset="0">
3603 <RecordItem subindex="128" bitOffset="0">
3604 <SimpleDatatype xsi:type="UIntegerT" bitLength="32"/><br>3605 <Name textId="TN V Revolutions"/>
3605 <Name textId="TN_V_Revolutions"/><br>3606 <Description textId="TD_V_Revolut:
3606 \leqDescription textId="TD_V_Revolutions"/><br>3607 \leq/RecordItem>
3607 \langle/RecordItem><br>3608 \langle/Datatype>
3608 </Datatype><br>3609 <Datatype>
3609 <br />
<br />
<br />
<br />
<br />
Satatype id="D_FSP_PDout" xsi:type="RecordT" bitLength="48"<br>
3610 subindexAccessSupported="false">
3610 subindexAccessSupported="false"><br>3611 <!-- Technology specific sai
3611 \langle!-- Technology specific safety process data have subindex 1..126 --> 3612 \langle!-- Datatype order for subindices is: boolean, integer16, integer32
3612 \langle!-- Datatype order for subindices is: boolean, integer16, integer32 --> 3613 \langle -- Safety Code has fixed subindex 127 -->
3613 \langle!-- Safety Code has fixed subindex 127 --><br>3614 \langleRecordItem subindex="127" bitOffset="0">
3614 <RecordItem subindex="127" bitOffset="0">
3615 <simpleDatatype xsi:type="OctetStringT" fixedLength="6"/><br>3616 <simpleDatatype xsi:type="OctetStringT" fixedLength="6"/>
3616 <Name textId="TN_V_FSP_SafetyCode"/><br>3617 <Description textId="TD V FSP Safety
3617 \leq \leq \leq \leq \leq \leq \leq \leq \leq \leq \leq \leq \leq \leq \leq \leq \leq \leq \leq \leq \leq \leq \leq \leq \leq \leq \leq \leq \leq \leq \leq \leq \leq \leq \leq \leq 
3618 </RecordItem><br>3619 <!-- Non-safe
3619 \langle!-- Non-safety process data has subindex 128..255 --> 3620 \langle/Datatype>
3620 \langleDatatype><br>3621 \langleDatatypeCo
3621 </DatatypeCollection><br>3622 <VariableCollection>
3622 <VariableCollection><br>3623 <StdVariableRef id=
3623 <br>
StdVariableRef id="V_DirectParameters_1"/><br>
3624 <StdVariableRef id="V_SystemCommand">
3624 <StdVariableRef id="V_SystemCommand">
3625 < StdSingleValueRef value="129"/><br>3626 < StdSingleValueRef value="131"/>
3626 <StdSingleValueRef value="131"/><br>3627 </StdVariableRef>
3627 </StdVariableRef><br>3628 <StdVariableRef i
3628 <StdVariableRef id="V_VendorName" defaultValue="IO-Link Community"/>
3629 <StdVariableRef id="V_VendorText" defaultValue="http://www.io-link.com"/>
3630 <StdVariableRef id="V_ProductName" defaultValue="IO-Link Safety Device"/>
3631 <StdVariableRef id="V_ProductID" defaultValue="Safety-01"/>
3632 <StdVariableRef id="V_ProductText" defaultValue="Sample IODD for a device with IO-Link<br>3633 Safety"/>
3633 Safety"/><br>3634 < StdV
3634 < < StdVariableRef id="V_SerialNumber"/><br>3635 < StdVariableRef id="V_HardwareRevisio
3635 <StdVariableRef id="V_HardwareRevision"/>
3636 <StdVariableRef id="V_FirmwareRevision"/>
3637 <stallariableRef id="V_ApplicationSpecificTag" excludedFromDataStorage="false"<br>3638 defaultValue="***"/>
3638 defaultValue="***"/><br>3639 <StdVariableRef i
3639 <StdVariableRef id="V_DeviceStatus" defaultValue="0"/><br>3640 <StdVariableRef id="V_DetailedDeviceStatus" fixedLengt
3640 <StdVariableRef id="V_DetailedDeviceStatus" fixedLengthRestriction="4"/><br>3641 <StdVariableRef id="V_ProcessDataInput"/>
3641 < StdVariableRef id="V_ProcessDataInput"/><br>3642 < StdVariableRef id="V_ProcessDataOutput"
3642 < < StdVariableRef id="V_ProcessDataOutput"/><br>3643 < Variable id="V CP FunctionTaq" index="25"
3643 <Variable id="V_CP_FunctionTag" index="25" accessRights="rw" excludedFromDataStorage="false"<br>3644 defaultValue="***">
3644 defaultValue="***"><br>3645 <Datatype xsitt
3645 <Datatype xsi:type="StringT" fixedLength="32" encoding="UTF-8"/>
3646 <Name textId="TN_V_CP_FunctionTag"/><br>3647 <Description textId="TD V CP_Function
3647 < Description textId="TD_V_CP_FunctionTag"/><br>3648 </Variable>
3648 \leq \sqrt{Variable}<br>3649 \leq \leq \leq \leq \leq \leq \leq \leq \leq \leq \leq \leq \leq \leq \leq \leq \leq \leq \leq \leq \leq \leq \leq \leq \leq \leq \leq \leq \leq \leq \leq \leq \le3649 <Variable id="V_CP_LocationTag" index="26" accessRights="rw" excludedFromDataStorage="false"<br>3650 defaultValue="***">
3650 defaultValue="***">
3651 <Datatype xsi:type="StringT" fixedLength="32" encoding="UTF-8"/><br>3652 <Name textId="TN V CP LocationTag"/>
3652 <Name textId="TN_V_CP_LocationTag"/><br>3653 <Description_textId="TD_V_CP_Location
3653 <Description textId="TD_V_CP_LocationTag"/><br>3654 </Variable>
3654 </Variable><br>3655 </variable i
3655 <Variable index="16896" id="V_FSP_Authenticity" accessRights="rw"><br>3656 <br/>
<DatatypeRef datatypeId="D_FSP_Authenticity"/>
3656 <DatatypeRef datatypeId="D_FSP_Authenticity"/><br>3657 <RecordItemInfo_subindex="1" defaultValue="0"/
3657 <RecordItemInfo subindex="1" defaultValue="0"/>
3658 <RecordItemInfo subindex="2" defaultValue="0"/>
3659 <RecordItemInfo subindex="3" defaultValue="0"/>
3660 <RecordItemInfo subindex="4" defaultValue="0"/>
3661 \langleName textId="TN_V_FSP_Authenticity"/><br>3662 \langleDescription textId="TD_V_FSP_Authentic
3662 <Description textId="TD_V_FSP_Authenticity"/><br>3663 </Variable>
3663 </Variable><br>3664 </variable i
3664 <Variable index="16897" id="V_FSP_Protocol" accessRights="rw"><br>3665 <DatatypeRef datatypeId="D_FSP_Protocol"/>
3665 <DatatypeRef datatypeId="D_FSP_Protocol"/><br>3666 <br/>
<br/>
<br/>
<br/>
<br/>
<br/>
<br/>
<br/>
SP_ProtVersion: l= valid -->
3666 \leq 1 - FSP\_ProtVersion: 1 = valid --\geq 3667 \leq 8667 \leq 8667 \leq 73667 <RecordItemInfo subindex="1" defaultValue="1"/><br>3668 <Press <Press <Press <Press <Press <Press <Press <Press <Press <Press <Press <Press <Press <Press <Press <Press <Press <Press <Press <Press <Press <Press <Press <Pr
3668 \langle!-- FSP_ProtMode: 1 (16 bit CRC) or 2 (32 bit CRC)= valid --> 3669 \langleRecordItemInfo subindex="2" defaultValue="2"/>
3669 <RecordItemInfo subindex="2" defaultValue="2"/>
3670 \leq! - FSP Watchdog: 1 .. 65535 = valid -><br>3671 \leq \leq \leq \leq \leq \leq \leq \leq \leq \leq \leq \leq \leq \leq \leq \leq \leq \leq \leq \leq \leq \leq \leq \leq \leq \leq \3671 <RecordItemInfo subindex="3" defaultValue="100"/><br>3672 <I = FSP IO StructCRC: = valid -->3672 <!-- FSP_IOStructCRC: = valid --><br>3673 <RecordItemInfo subindex="4" defau
3673 <RecordItemInfo subindex="4" defaultValue="39464"/><br>3674 < I-- FSP TechParCRC: 0= invalid -->
3674 <!-- FSP_TechParCRC: 0= invalid --><br>3675 <RecordItemInfo subindex="5" defaul
3675 <RecordItemInfo subindex="5" defaultValue="0"/><br>3676 <!-- FSP ProtParCRC: 0= invalid -->
3676 <!-- FSP_ProtParCRC: 0= invalid --><br>3677 <RecordItemInfo subindex="6" defaul
3677 <RecordItemInfo subindex="6" defaultValue="0"/><br>3678 <Name textId="TN V FSP Protocol"/>
3678 \langleName textId="TN_V_FSP_Protocol"/><br>3679 \langleDescription textId="TD_V_FSP_Proto
                   3679 <Description textId="TD_V_FSP_Protocol"/>
```
#### IO-Link Safety with SMI – 134 – Version 1.1.3

 $3680$   $\langle$ /Variable><br>3681  $\langle$ l-- Note: 3681 <!-- Note: Variable FSP\_VerifyRecord (index="16898") shall not be describedin the IODD. --><br>3682 <Variable id="V FSP TimeToReady" index="16912" accessRights="ro" defaultValue="10"> 3682 <Variable id="V\_FSP\_TimeToReady" index="16912" accessRights="ro" defaultValue="10"><br>3683 <1-- resolution 10 ms -->  $3683$   $\leq$  - resolution 10 ms --><br>3684  $\leq$  Datatype xsi:type="UInteg 3684 <Datatype xsi:type="UIntegerT" bitLength="16"/><br>3685 <Name textId="TN V FSP TimeToReady"/>  $3685$   $\leq$   $\leq$  $3686$  <Description textId="TD\_V\_FSP\_TimeToReady"/><br> $3687$  </Variable> 3687 </Variable><br>3688 </variable i 3688 <Variable id="V\_FSP\_MinShutDownTime" index="16913" accessRights="ro" defaultValue="100"><br>3689 <1-- resolution 10 ms --> 3689  $\langle$ !-- resolution 10 ms --><br>3690  $\langle$ Datatype xsi:type="UInte 3690  $\leq$ Datatype xsi:type="UIntegerT" bitLength="16"/><br>3691  $\leq$ Name textId="TN V FSP MinShutDownTime"/> 3691 <Name textId="TN\_V\_FSP\_MinShutDownTime"/><br>3692 <Description textId="TD\_V\_FSP\_MinShutDown 3692 <br/>
<br/>
<br/>
<br/>
<br/>
<br/>
<br/>
<br/>
<br/>
<br/>
<br/>
<br/>
<br/>
<br/>
<br/>
<br/>
<br/>
<br/>
<br/>
<br/>
<<br/>
<br/>
<br/>
<br/>
<br/>
<br/>
<br/>
<br/>
<br/>
<br/>
<br/>
<br/>
<br/>SP\_MinShutDownTime" 3693 </Variable><br>3694 </variable i 3694 <Variable id="V\_FSP\_ParamDescCRC" index="16914" accessRights="ro" defaultValue="1860635738"><br>3695 <Datatype xsi:type="UIntegerT" bitLength="32"/> 3695  $\langle \text{Database } x \text{ si: type} = \text{"UIntegerT" bitLength="32" / > 3696$ 3696  $\leq Name \text{ textId} = "TN \vee FSP \text{ ParamDescCCRC} \vee \geq 3697$ 3697 <Description textId="TD\_V\_FSP\_ParamDescCRC"/><br>3698 </Variable> 3698 </Variable><br>3699 </variable> 3699 <Variable id="V\_FSP\_WCDT" index="16915" accessRights="ro" defaultValue="10"><br>3700 <1-- in ms --> 3700  $\langle -\sin \text{ms} -\sin \text{ms} -\sin \text{ms} -\sin \text{ms} -\sin \text{ms} \cdot \sin \text{ms} \cdot \sin \text{ms} \cdot$ 3701 <Datatype xsi:type="UIntegerT" bitLength="16"/><br>3702 <Name textId="TN V FSP WCDT"/>  $3702$  <Name textId="TN\_V\_FSP\_WCDT"/><br> $3703$  <Description textId="TD\_V\_FSP\_W 3703 <Description  $text{TextId} = "T\overline{D} \vee \text{FSP} \text{ MCDT"}/>$ <br>3704 </Variable>  $3704$   $\le$ /Variable><br>3705  $\le$ Variable i 3705 <variable id="V\_FSP\_OFDT" index="16916" accessRights="ro" defaultValue="10"> 3706 <!-- in ms --> 3706  $\langle -1 - i n \text{ ms } -2 \rangle$ <br>3707  $\langle$ Datatype xsi: 3707 <Datatype xsi:type="UIntegerT" bitLength="16"/><br>3708 <Name textId="TN V FSP OFDT"/> 3708  $\langle$ Name textId="TN\_V\_FSP\_OFDT"/><br>3709  $\langle$ Description textId="TD\_V\_FSP 3709  $\leq$ Description textId="TD\_V\_FSP\_OFDT"/><br>3710  $\leq$ /Variable> **3710** </variable><br>3711 <!-- Non-Sa 3711 <!-- Non-Safety (Standard) Parameter example --><br>3712 <Variable index="64" id="V NonSafetyParameter" a 3712 <Variable index="64" id="V\_NonSafetyParameter" accessRights="rw" defaultValue="123"><br>3713 <Datatype xsi:type="IntegerT" bitLength="16"/> 3713  $\leq$ Datatype xsi:type="IntegerT" bitLength="16"/><br>3714  $\leq$ Name textId="TN V NonSafetyParameter"/> 3714 <Name textId="TN\_V\_NonSafetyParameter"/><br>3715 <Nescription textId="TN\_V\_NonSafetyParameter" 3715 <Description textId="TD\_V\_NonSafetyParameter"/><br>3716 </Variable> **3716** </variable><br>**3717** <!-- FS Tec 3717 <!-- FS Technology Parameter example --><br>3718 <Variable index="65" id="V FST Discrepan 3718 <Variable index="65" id="V\_FST\_DiscrepancyTime" accessRights="rw" defaultValue="0"><br>3719 < Chatatype xsi:type="UIntegerT" bitLength="16"/> 3719 <Datatype xsi:type="UIntegerT" bitLength="16"/><br>3720 <Name textId="TN V FST DiscrepancyTime"/> 3720 <Name textId="TN\_V\_FST\_DiscrepancyTime"/><br>3721 <Description textId="TD\_V\_FST\_Discrepancy 3721 <Description textId="TD\_V\_FST\_DiscrepancyTime"/><br>3722 </Variable> 3722 </Variable><br>3723 <Variable i 3723 <Variable index="66" id="V\_FST\_Filter" accessRights="rw" defaultValue="4"><br>3724 <Datatype xsi:type="UIntegerT" bitLength="16"/> 3724 <Datatype xsi:type="UIntegerT" bitLength="16"/><br>3725 <Name textId="TN V FST Filter"/> 3725 <Name textId="TN\_V\_FST\_Filter"/><br>3726 <Description textId="TD\_V\_FST\_Filter"/> 3726 <br/>
<Description textId="TD\_V\_FST\_Filter"/><br>
3727 </Variable> 3727 </Variable><br>3728 </VariableCo 3728 </VariableCollection><br>3729 <ProcessDataCollectio 3729 <ProcessDataCollection><br>3730 <ProcessData id="P Pro 3730 <ProcessData id="P\_ProcessData"><br>3731 <ProcessDataIn id="PI\_PDin" bit 3731 <ProcessDataIn id="PI\_PDin" bitLength="112"><br>3732 <DatatypeRef datatypeId="D\_FSP\_PDin"/> 3732 <DatatypeRef datatypeId="D\_FSP\_PDin"/><br>3733 <Name textId="TN PDin"/> 3733 <Name textId="TN\_PDin"/><br>3734 </ProcessDataIn> 3734 </ProcessDataIn><br>3735 <ProcessDataOut 3735  $\langle ProcessDataOut id="PO_PDout" bitLength="48" > 3736$   $\langle DatatupleId="D.FSP-PDout" / \rangle$ 3736 <DatatypeRef datatype $\overline{Id}$ ="D\_FSP\_PDout"/><br>3737 <Name textId="TN\_PDout"/> 3737 <Name textId="TN\_PDout"/><br>3738 </ProcessDataOut> 3738 </ProcessDataOut><br>3739 </ProcessData>  $3739$   $\langle$ ProcessData><br>3740  $\langle$ ProcessDataCo 3740 </ProcessDataCollection><br>3741 <EventCollection> 3741 <EventCollection><br>3742 <Event code="450 3742 <Event code="45056" type="Warning"><br>3743 <Name textId="TN EV FSP Transmissi 3743 <Name textId="TN\_EV\_FSP\_TransmissionError\_CRCSignature"/><br>3744 <Description textId="TD\_EV\_FSP\_TransmissionError\_CRCSigna 3744  $\leq$ Description textId="TD\_EV\_FSP\_TransmissionError\_CRCSignature"/><br>3745  $\leq$ /Event> 3745 </Event><br>3746 <Event c 3746 <Event code="45057" type="Warning"><br>3747 <Name textId="TN EV FSP Transmissi 3747 <Name textId="TN\_EV\_FSP\_TransmissionError\_Counter"/><br>3748 <Description textId="TD\_EV\_FSP\_TransmissionError\_Cou 3748 <br/>
<br/>
<br/>
<br/>
<br/>
<br/>
<br/>
<br/>
<br/>
<br/>
<br/>
<br/>
<br/>
<br/>
<br/>
<br/>
<br/>
<br/>
<br/>
<br/>
<br/>
<br/>
<br/>
<br/>
<br/>
<br/>
<br/>
<br/>
<br/>
<br/>
<br/>
<br/>
<br/>
<br/>
<br/>
<br/>
<  $3749$   $\le$ /Event><br>3750  $\le$ Event C 3750 <Event code="45058" type="Error"> 3751 <Name textId="TN\_EV\_FSP\_TransmissionError\_Timeout"/><br>3752 <Description textId="TD\_EV\_FSP\_TransmissionError\_Tim 3752 <Description textId="TD\_EV\_FSP\_TransmissionError\_Timeout"/><br>3753 </Event> 3753 </Event><br>3754 <Fivent c 3754 <Event code="45059" type="Error"><br>3755 <Name textId="TN EV FSP Unexpect 3755  $\leq Name \text{ textId} = "TN\_EV\_FSP\_UnexpectedAuthenticationCode" / > 3756$ 3756  $\langle$  Description textId="TD\_EV\_FSP\_UnexpectedAuthenticationCode"/><br>3757  $\langle$ /Event>  $\langle$ Event>

```
3758 <Event code="45060" type="Error"><br>3759 <Name textId="TN EV FSP Unexpecte
3759 \langleName textId="TN_EV_FSP_UnexpectedAuthenticationPort"/><br>3760 \langleDescription textId="TD_EV_ESP_UnexpectedAuthentication
3760 <Description textId="TD_EV_FSP_UnexpectedAuthenticationPort"/><br>3761 </Event>
3761 </Event><br>3762 <Event c
3762 <Event code="45061" type="Error"><br>3763 <Name textId="TN EV FSP Incorrec
3763 <Name textId="TN_EV_FSP_Incorrect_AuthentCRC"/><br>3764 <Description textId="TD_EV_FSP_Incorrect_Authen
3764 <Description textId="TD_EV_FSP_Incorrect_AuthentCRC"/><br>3765 </Fivent>
3765 \leqEvent><br>3766 \leqEvent c
3766 <br>3766 <Event code="45062" type="Error"><br>3767 <Name textId="TN EV FSP Incorrec
3767 <Name textId="TN_EV_FSP_Incorrect_ProtParCRC"/><br>3768 <Description textId="TD_EV_FSP_Incorrect_ProtPa
3768 \langle Description textId="TD_EV_FSP_Incorrect_ProtParCRC"/><br>3769 \langle/Event>
3769 \langleEvent><br>3770 \langleEvent \cap3770 <Event code="45063" type="Error">
3771 <Name textId="TN_EV_FSP_Incorrect_TechParCRC"/><br>3772 <Description textId="TD_EV_FSP_Incorrect_TechPa
3772 <br/>
<Description textId="TD_EV_FSP_Incorrect_TechParCRC"/><br>
3773 </Event>
3773 \langleEvent><br>3774 \langleEvent C
3774 (Event code="45064" type="Error"><br>3775 <Name textId="TN EV FSP Incorrec
3775 <Name textId="TN_EV_FSP_Incorrect_IO_StructCRC"/><br>3776 <Description textId="TD_EV_FSP_Incorrect_IO_Struc
3776 <Description textId="TD_EV_FSP_Incorrect_IO_StructCRC"/><br>3777 </Ryent>
3777 </Event><br>3778 <Event co
3778 <Event code="45065" type="Error"><br>3779 <Name textId="TN EV ESP Watchdog
3779 <Name textId="TN_EV_FSP_WatchdogTimeOutOfSpec"/><br>3780 <Description textId="TD_EV_FSP_WatchdogTimeOutOf
3780 \leqDescription textId="TD_EV_FSP_WatchdogTimeOutOfSpec"/><br>3781 \leq/Event>
3781 \leqEvent><br>3782 \leqEvent c
3782 <Event code="45066" type="Error"><br>3783 <Name textId="TN EV ESP NoESVeri
3783 <Name textId="TN_EV_FSP_NoFSVerifyRecord"/><br>3784 <Description textId="TD_EV_FSP_NoFSVerifyRe
3784 <Description textId="TD_EV_FSP_NoFSVerifyRecord"/><br>3785 </Event>
3785 </Event><br>3786 </EventCo
3786 </EventCollection><br>3787 <UserInterface>
3787 <UserInterface><br>3788 <ProcessDataRe
3788 <ProcessDataRefCollection><br>3789 <ProcessDataRef processDa
3789 <ProcessDataRef processDataId="PI_PDin"><br>3790 < -- Space for technology specific functions
3790 <!-- Space for technology specific functional safety PD Input Data--><br>3791 <ProcessDataRecordItemInfo subindex="1"/>
3791 <ProcessDataRecordItemInfo subindex="1"/><br>3792 <ProcessDataRecordItemInfo subindex="2"/>
3792 <ProcessDataRecordItemInfo subindex="2"/><br>3793 <ProcessDataRecordItemInfo subindex="3"/>
3793 <ProcessDataRecordItemInfo subindex="3"/>
3794 <ProcessDataRecordItemInfo subindex="4"/><br>3795 <ProcessDataRecordItemInfo subindex="5"/>
3795 <ProcessDataRecordItemInfo subindex="5"/><br>3796 <ProcessDataRecordItemInfo subindex="6"/>
3796 <ProcessDataRecordItemInfo subindex="6"/><br>3797 <ProcessDataRecordItemInfo subindex="7"/>
3797 <ProcessDataRecordItemInfo subindex="7"/><br>3798 <ProcessDataRecordItemInfo subindex="8"/>
3798 <ProcessDataRecordItemInfo subindex="8"/><br>3799 <ProcessDataRecordItemInfo subindex="9"/>
3799 <ProcessDataRecordItemInfo subindex="9"/><br>3800 <ProcessDataRecordItemInfo subindex="10"/
3800 <ProcessDataRecordItemInfo subindex="10"/>
3801 <ProcessDataRecordItemInfo subindex="11"/><br>3802 <ProcessDataRecordItemInfo subindex="12"/>
3802 <ProcessDataRecordItemInfo subindex="12"/>
3803 <ProcessDataRecordItemInfo subindex="13"/><br>3804 <ProcessDataRecordItemInfo subindex="14"/>
3804 \leqProcessDataRecordItemInfo subindex="14"/><br>3805 \leq L= Safety Code == >
3805 \leq 1 - \text{ Safety Code} \leq 28063806 <ProcessDataRecordItemInfo subindex="127" displayFormat="Hex"/><br>3807 < -- Space for technology specific non-safety PD Input Data-->
3807 <!-- Space for technology specific non-safety PD Input Data--><br>3808 <ProcessDataRecordItemInfo subindex="128"/>
3808 <ProcessDataRecordItemInfo subindex="128"/><br>3809 </ProcessDataRef>
3809 </ProcessDataRef><br>3810 <ProcessDataRef p
3810 <ProcessDataRef processDataId="PO_PDout"><br>3811 <!-- Space for technology specific funct
3811 <!-- Space for technology specific functional safety PD Output Data-->
3812 <!-- Safety Code --><br>3813 <ProcessDataRecordTt
3813 <ProcessDataRecordItemInfo subindex="127" displayFormat="Hex"/>
3814 <!-- Space for technology specific non-safety PD Output Data--><br>3815 </ProcessDataRef>
3815 </ProcessDataRef><br>3816 </ProcessDataRefCo
3816 </ProcessDataRefCollection><br>3817 <MenuCollection>
3817 < MenuCollection><br>3818 < Menu id="M OR
3818 < Menu id="M_OR_Ident"><br>3819 < VariableRef variable
3819 <VariableRef variableId="V_VendorName"/><br>3820 <VariableRef variableId="V_VendorText"/>
3820 <VariableRef variableId="V_VendorText"/><br>3821 <VariableRef variableId="V_ProductName"/
3821 <VariableRef variableId="V_ProductName"/><br>3822 <VariableRef variableId="V_ProductText"/>
3822 <VariableRef variableId="V_ProductText"/>
3823 - CariableRef variableId="V_ProductID"/><br>3824 - CariableRef variableId="V_SerialNumber>
3824 <VariableRef variableId="V_SerialNumber"/>
3825 <VariableRef variableId="V_HardwareRevision"/><br>3826 <VariableRef variableId="V_FirmwareRevision"/>
3826 <variableRef variableId="V_FirmwareRevision"/><br>3826 <variableRef variableId="V_FirmwareRevision"/>
3827 <variableRef variableId="V_ApplicationSpecificTag" accessRightRestriction="ro"/><br>3828 <variableRef variableId="V_CP_EunctionTag" accessRightRestriction="ro"/>
3828 <VariableRef variableId="V_CP_FunctionTag" accessRightRestriction="ro"/>
3829 <VariableRef variableId="V_CP_LocationTag" accessRightRestriction="ro"/>
3830 </Menu><br>3831 < Menu
3831 < Menu id="M_MSR_Ident"><br>3832 < MariableRef variable
3832 <VariableRef variableId="V_VendorName"/><br>3833 <VariableRef variableId="V_VendorText"/>
3833 <VariableRef variableId="V_VendorText"/><br>3834 <VariableRef variableId="V_ProductName"/
3834 <VariableRef variableId="V_ProductName"/><br>3835 <VariableRef variableId="V_ProductText"/>
                   3835 <VariableRef variableId="V_ProductText"/>
```

```
3836 <VariableRef variableId="V_ProductID"/><br>3837 <VariableRef variableId="V_SerialNumber
3837 <VariableRef variableId="V_SerialNumber"/>
3838 <VariableRef variableId="V_HardwareRevision"/><br>3839 <VariableRef variableId="V_FirmwareRevision"/>
3839 <VariableRef variableId="V_FirmwareRevision"/>
3840 
Superintention of the set of the same of the same of the same of the same of the same of the same of the<br>3841 
Superinter variable of the same of the same of the same of the same of the same of the same of the same o
3841 <VariableRef variableId="V_CP_FunctionTag"/><br>3842 <VariableRef variableId="V_CP_LocationTag"/>
3842 <VariableRef variableId="V_CP_LocationTag"/><br>3843 </Menu>
3843 </Menu><br>3844 <menu
3844 <Menu id="M_OR_Param"><br>3845 <MenuRef menuId="M_OR
3845 \leq MenuRef menuId="M_OR_Param_NonSafety"/><br>3846 \leq MenuRef menuId="M_OR_FST_Param"/>
3846 <MenuRef menuId="M_OR_FST_Param"/><br>3847 <MenuBef menuId="M_OR_FSP_Param"/>
3847 < MenuRef menuId="M_OR_FSP_Param"/><br>3848 < MenuRef menuId="M_OMSR_FSP_Param"
3848 <MenuRef menuId="M_OMSR_FSP_Param_Aux"/>
3849 </Menu><br>3850 <menu
3850 < Menu id="M_MSR_Param"><br>3851 < MenuRef menuId="M_MSR
3851 \leq MenuRef menuId="M_MSR_Param_NonSafety"/><br>3852 \leq MenuRef menuId="M_MSR_FST_Param"/>
3852 <MenuRef menuId="M_MSR_FST_Param"/><br>3853 <MenuRef menuId="M_MSR_FSP_Param"/>
3853 <MenuRef menuId="M_MSR_FSP_Param"/><br>3854 <MenuRef menuId="M_OMSR_FSP_Param A
3854 <MenuRef menuId="M_OMSR_FSP_Param_Aux"/><br>3855 <MenuRef menuId="M_MSR_Param_GeneralSett
3855 <MenuRef menuId="M_MSR_Param_GeneralSettings"/><br>3856 </Menu>
3856 </Menu><br>3857 <menu
3857 < Menu id="M_OR_Param_NonSafety"><br>3858 < Name text Id="TN_M_Param_NonSaf
3858 \leq Name \text{ textId} = \frac{1}{m} \cdot \frac{N}{2} \cdot \frac{1}{m} Param_NonSafety"/><br>3859 \leq Narilableref \text{ variableId} = \frac{1}{m} \cdot N \cdot \text{ probability.}3859 <VariableRef variableId="V_NonSafetyParameter" accessRightRestriction="ro"/><br>3860 </Menu>
3860 </Menu><br>3861 < Menu
3861 < Menu id="M_MSR_Param_NonSafety"><br>3862 < Mame textId="TN_M_Param_NonSafe
3862 <Name textId="TN_M_Param_NonSafety"/><br>3863 <VariableRef variableId="V_NonSafetyP
3863 <VariableRef variableId="V_NonSafetyParameter" unitCode="1056"/><br>3864 </Menu>
3864 </Menu><br>3865 <menu i
3865 \leq Menu id="M_OR_FST_Param"><br>3866 \leq Mame text\overline{1}d="TN_M_FST_Pa
3866 \leq Name text\overline{Id} = \overline{m} \overline{M} FST_Param"/><br>3867 \leqVariableRef variableId="V FST
3867 <VariableRef variableId="V_FST_DiscrepancyTime" accessRightRestriction="ro" 3868 unitCode="1056"/>
3868 unitCode="1056"/>
3869 <VariableRef variableId="V_FST_Filter" accessRightRestriction="ro" unitCode="1056"/><br>3870 </Menu>
3870 </Menu><br>3871 < Menu
3871 < Menu id="M_MSR_FST_Param"><br>3872 < Name text\overline{Id}="TN_M_FST_Paramentext
3872 \langle \text{Name textId="TN} \text{ M-FST} \text{Param} \rangle<br>3873 \langle \text{VariableRef} \text{ variableId="TN} \text{ FST}3873 \langle \text{VariableRef variableId} = \text{W_FST DiscrepancyTime" unitCode="1056"}/\rangle<br>3874 \langle \text{VariableRef variableId} = \text{W_FST Filter" unitCode="1056"}/\rangle3874 <VariableRef variableId="V_FST_Filter" unitCode="1056"/><br>3875 </Menu>
3875 </Menu><br>3876 <menu i
3876 \leq Menu id="M_OR_FSP_Param"><br>3877 \leq Mame textId = \frac{1}{M} TN M FSP Pa
3877 \leq Name \text{ textId} = \text{TIN} \overline{M} FSP_Param"/><br>3878 \leq RecordThemRef variableId="V FS
3878 <RecordItemRef variableId="V_FSP_Authenticity" subindex="1" accessRightRestriction="ro"/><br>3879 <RecordItemRef variableId="V_FSP_Authenticity" subindex="2" accessRightRestriction="ro"/>
3879 <RecordItemRef variableId="V_FSP_Authenticity" subindex="2" accessRightRestriction="ro"/><br>3880 <RecordItemRef variableId="V_FSP_Authenticity" subindex="3" accessRightRestriction="ro"/>
3880 <RecordItemRef variableId="V_FSP_Authenticity" subindex="3" accessRightRestriction="ro"/><br>3881 <RecordItemRef variableId="V_FSP_Authenticity" subindex="4" accessRightRestriction="ro"/>
3881 (RecordItemRef variableId="V_FSP_Authenticity" subindex="4" accessRightRestriction="ro"/><br>3882 (RecordItemRef variableId="V_FSP_Authenticity" subindex="4" accessRightRestriction="ro"/>
3882 <RecordItemRef variableId="V_FSP_Protocol" subindex="1" accessRightRestriction="ro"/>
3883 <RecordItemRef variableId="V_FSP_Protocol" subindex="2" accessRightRestriction="ro"/>
3884 <RecordItemRef variableId="V_FSP_Protocol" subindex="3" accessRightRestriction="ro"
3885 displayFormat="Dec.0" offset="0.0" gradient="1.0" unitCode="1056"/>
3886 </recordItemRef variableId="V_FSP_Protocol" subindex="4" accessRightRestriction="ro"/><br>3887 <RecordItemRef variableId="V_FSP_Protocol" subindex="5" accessRightRestriction="ro"/>
3887 <RecordItemRef variableId="V_FSP_Protocol" subindex="5" accessRightRestriction="ro"/>
3888 <RecordItemRef variableId="V_FSP_Protocol" subindex="6" accessRightRestriction="ro"/>
3889 </Menu><br>3890 <menu
3890 < Menu id="M_MSR_FSP_Param"><br>3891 < Name text_Td="TN_M_FSP_Par
3891 \langleName textId="TN_M_FSP_Param"/><br>3892 \langleRecordItemRef_variableId="V_FS
3892 <RecordItemRef variableId="V_FSP_Authenticity" subindex="1"/>
3893 <RecordItemRef variableId="V_FSP_Authenticity" subindex="2"/>
3894 <radiumRef variableId="V_FSP_Authenticity" subindex="3"/><br>3895 <RecordItemRef variableId="V_FSP_Authenticity" subindex="4"/>
3895 <RecordItemRef variableId="V_FSP_Authenticity" subindex="4"/>
3896 <RecordItemRef variableId="V_FSP_Protocol" subindex="1"/>
3897 <RecordItemRef variableId="V_FSP_Protocol" subindex="2"/><br>3898 <RecordItemRef variableId="V_FSP_Protocol" subindex="3" d
3898 <RecordItemRef variableId="V_FSP_Protocol" subindex="3" displayFormat="Dec.0" offset="0.0"<br>3899 qradient="1.0" unitCode="1056"/>
3899 gradient="1.0" unitCode="1056"/>
3900 <RecordItemRef variableId="V_FSP_Protocol" subindex="4"/>
3901 <RecordItemRef variableId="V_FSP_Protocol" subindex="5"/>
3902 <RecordItemRef variableId="V_FSP_Protocol" subindex="6"/><br>3903 </Menu>
3903 </Menu><br>3904 <menu i
3904 <Menu id="M_OMSR_FSP_Param_Aux"><br>3905 <Mame_text_Id="TN_M_FSP_Param_Au
3905 \leq Name \text{ textId} = "TN \text{ M} FSP \text{ param} \text{ Aux} */<br>3906 \leq VariableRef \text{ variableId} = "V FSP \text{ Time}3906 <VariableRef variableId="V_FSP_TimeToReady" displayFormat="Dec.0" offset="0.0"<br>3907 \sigmaradient="10.0" unitCode="1056"/>
3907 gradient="10.0" unitCode="1056"\overline{/}<br>3908 <VariableRef variable
3908 <VariableRef variableId="V_FSP_MinShutDownTime" displayFormat="Dec.0" offset="0.0"<br>3909 aradient="10.0" unitCode="1056"/>
3909 gradient="10.0" unitCode="1056"/><br>3910 <VariableRef variableTd="V
3910 <VariableRef variableId="V_FSP_WCDT" displayFormat="Dec.0" offset="0.0" gradient="1.0"<br>3911 unitCode="1056"/>
3911 unitCode="1056"/>
3912 <VariableRef variableId="V_FSP_OFDT" displayFormat="Dec.0" offset="0.0" gradient="1.0"<br>3913 unitCode="1056"/>
           unitCode="1056"/>
```

```
3914 </Menu><br>3915 <menu
3915 < Menu id="M_MSR_Param_GeneralSettings"><br>3916 < Name text Id="TN_M_CP_Param_GeneralSet
3916 \langleName text\overline{Id}="TN_M_CP_Param_GeneralSettings"/><br>3917 \langleVariableRef_variableTd="V_SystemCommand">
3917 - www.ableRef variableId="V_SystemCommand"><br>3918 - Eutton buttonValue="129">
3918 <Button buttonValue="129"><br>3919 <br/>>>>>>>>>>>>>>>>>>>>>>
3919 <Description textId="TD_STD_SystemCommand_ApplicationReset"/><br>3920 </Rutton>
3920 \langle/Button><br>3921 \langle/Variable
3921 \langleVariableRef><br>3922 \langle/Menu>
3922 </Menu><br>3923 < Menu
3923 < Menu id="M_OMSR_Observe"><br>3924 < VariableRef variableId="
3924 <VariableRef variableId="V_ProcessDataInput"/>
3925 \langle \text{VariableRef variableId} = "V_ProcessDataOutput" / \rangle<br>3926 \langle \text{Mean11} \rangle3926 \leqMenu><br>3927 \leqMenu i
3927 < Menu id="M_OR_Diag"><br>3928 < Menu Ref menu Id="M_O
3928 <MenuRef menuId="M_OMSR_CP_Diag_DeviceStatusInfo"/><br>3929 </Menu>
3929 </Menu><br>3930 < Menu
3930 \leq Menu id="M_MSR_Diag"><br>3931 \leq MenuRef menuId="M_OM
3931 < MenuRef menuId="M_OMSR_CP_Diag_DeviceStatusInfo"/><br>3932 < MenuRef menuId="M_MSR_CP_Diag_ServiceFunctions"/>
3932 <MenuRef menuId="M_MSR_CP_Diag_ServiceFunctions"/><br>3933 </Menu>
3933 </Menu><br>3934 <Menu
3934 <Menu id="M_OMSR_CP_Diag_DeviceStatusInfo"><br>3935 <Name textId="TN_M_CP_Diag_DeviceStatusInf
3935 \langle \text{Name textId} = \text{"TN M} \text{CP} \text{Diag} DeviceStatusInfo"/><br>3936 \langle \text{VariableRef variableId} = \text{"V network} \text{Devic}Status"/>
3936 <VariableRef variableId="V_DeviceStatus"/><br>3937 <VariableRef variableId="V_DetailedDeviceS
3937 <VariableRef variableId="V_DetailedDeviceStatus"/><br>3938 </Menu>
3938 </Menu><br>3939 < Menu
3939 < Menu id="M_MSR_CP_Diag_ServiceFunctions"><br>3940 < Name textId="TN_M_CP_Diag_ServiceFunctions">
3940 \leq Name text\overline{1}d = \sqrt[m]{M}CP_Diag_ServiceFunctions"/><br>3941 \leq NariableRef variable\overline{1}d = \sqrt[m]{S}ystemCommand">
3941 <VariableRef variableId="V_SystemCommand"><br>3942 <Button buttonValue="131">
3942 <Button buttonValue="131">
3943 <Description textId="TD_STD_SystemCommand_BackToBox"/>
3944 </Button><br>3945 </Variable
3945 </VariableRef><br>3946 </Menu>
3946 </Menu><br>3947 </MenuCo
3947 </MenuCollection><br>3948 </MenuCollection>
3948 < ObserverRoleMenuSet><br>3949 < IdentificationMenu
3949 <IdentificationMenu menuId="M_OR_Ident"/><br>3950 <ParameterMenu menuId="M_OR_Param"/>
3950 <ParameterMenu menuId="M_OR_Param"/><br>3951 <ObservationMenu menuId="M_OMSR_Obse
3951 <ObservationMenu menuId=\frac{m}{M}OMSR_Observe"/><br>3952 <DiagnosisMenu menuId="M_OR_Diag"/>
3952 <DiagnosisMenu menuId="M_OR_Diag"/>
3953 </ObserverRoleMenuSet><br>3954 <MaintenanceRoleMenuSe
3954 <MaintenanceRoleMenuSet><br>3955 <IdentificationMenu men
3955 \leqIdentificationMenu menuId="M_MSR_Ident"/><br>3956 \leqParameterMenu menuId="M_MSR_Param"/>
3956 \leq ParameterMenu menuId="M_MSR_Param"/><br>3957 \leq ObservationMenu menuId="M_OMSR_Obser
3957 <ObservationMenu menuId=\frac{m}{M} OMSR_Observe"/><br>3958 < ChiagnosisMenu menuId="M_MSR_Diag"/>
3958 <DiagnosisMenu menuId="M_MSR_Diag"/><br>3959 </MaintenanceRoleMenuSet>
3959 </MaintenanceRoleMenuSet><br>3960 <SpecialistRoleMenuSet>
3960 <SpecialistRoleMenuSet><br>3961 <clearificationMenume
3961 <IdentificationMenu menuId="M_MSR_Ident"/><br>3062 </branctorMenu menuId="M_MSR_Daram"/>
3962 <ParameterMenu menuId="M_MSR_Param"/><br>3963 <ObservationMenu menuId="M_OMSR_Obser
3963 <ObservationMenu menuId=^{T}M_OMSR_Observe"/><br>3964 <br/>
<DiagnosisMenu menuId="M_MSR_Diag"/>
3964 <DiagnosisMenu menuId="M_MSR_Diag"/><br>3965 </SpecialistRoleMenuSet>
3965 </SpecialistRoleMenuSet><br>3966 </UserInterface>
3966 </UserInterface><br>3967 </DeviceFunction>
3967 </DeviceFunction><br>3968 </ProfileBody>
3968 </ProfileBody><br>3969 <CommNetworkPr
3969 <CommNetworkProfile xsi:type="IOLinkCommNetworkProfileT" iolinkRevision="V1.1">
3970 <TransportLayers><br>3971 <PhysicalLayer b
3971 <PhysicalLayer bitrate="COM3" minCycleTime="2000" sioSupported="true"
3972 mSequenceCapability="43"><br>3973 <connection xsi:type='
3973 <Connection xsi:type="M12-4ConnectionT" connectionSymbol="IO-Link-Safety-con-pic.png"><br>3974 <ProductRef productId="Safety-01"/>
3974 <ProductRef productId="Safety-01"/>
3975 <br>
\leqDescription textId="ID_Connection"/><br>
3976 \leqWirel function="L+" color="BN"/>
3976 < Wirel function="L+" color="BN"/><br>3977 < Wire2 function="0ther" color="WE
3977 \leq \frac{1}{2} \leq \frac{1}{2} \leq \frac{1}{2} \leq \frac{1}{2} \leq \frac{1}{2} \leq \frac{1}{2} \leq \frac{1}{2} \leq \frac{1}{2} \leq \leq \frac{1}{2} \leq \leq \frac{1}{2} \leq \leq \frac{1}{2} \leq \frac{1}{2} \leq 
3978 <Wire3 function="L-" color="BU"/>
3979 <Wire4 function="C/Q" color="BK"/>
3980 </Connection><br>3981 </PhysicalLaye
3981 </PhysicalLayer><br>3982 </TransportLayers
3982 \times / \text{TransportLayers} ><br>3983 <Tast >3983 \langle Test \rangle<br>3984 \langle Conf3984 <Config1 index="64" testValue="0x55,0x99"/>
3985 <br>
\leqConfig2 index="256" testValue="0x01,0x02,0x03,0x04"/><br>
3986 \leqConfig3 index="24"
3986 \leqConfig3 index="24"<br>3987 testValue="0x20.0x20.0x3987 testValue="0x20,0x20,0x20,0x20,0x20,0x20,0x20,0x20,0x20,0x20,0x20,0x20,0x20,0x20,0x20,0x20"/>
3988 <Config7 index="254"><br>3989 <EventTrigger appear
3989 <EventTrigger appearValue="01" disappearValue="02"/>
3990 <EventTrigger appearValue="03" disappearValue="04"/><br>3991 </Config7>
               \langle/Config7>
```
#### $IO$ -Link Safety with SMI  $-138 - 138 - 138$

```
3992 \lt/Test<br>3993 \lt/CommMe3993 </CommNetworkProfile><br>3994 <ExternalTextCollecti
3994 <ExternalTextCollection><br>3995 <PrimaryLanguage xml:la
3995 \langlePrimaryLanguage xml:lang="en"><br>3996 \langleText id="T VendorText" value=
3996 \leqText id="T_VendorText" value="USE - Universal, Smart, Easy"/><br>3997 \leqText id="T_VendorUrl" value="http://www.io-link.com"/>
3997 \leqText id="T_VendorUrl" value="http://www.io-link.com"/><br>3998 \leqText id="T_DeviceName" value="Safety Device"/>
3998 \leqText id="T_DeviceName" value="Safety Device"/><br>3999 \leqText id="T_DeviceFamily" value="Safety Device
3999 <Text id="T_DeviceFamily" value="Safety Device Family"/>
4000 <Text id="TN_ProductName" value="Safety Device 01"/>
4001 \leText id="TD_ProductDescr" value="Sample for a device with IO-Link Safety"/><br>4002 \leText id="TD_Connection" value="Port type A with OSSDe. Pin 4 = C/Q/OSSDle,
4002 <Text id="TD_Connection" value="Port type A with OSSDe. Pin 4 = C/Q/0SSD1e, Pin 2 = OSSD2e''/><br>4003 <Text id="TN_PDin" value="PD_Inout"/>
4003 \text{--} \text{--} \text{--} \text{--} \text{--} \text{--} \text{--} \text{--} \text{--} \text{--} \text{--} \text{--} \text{--} \text{--} \text{--} \text{--} \text{--} \text{--} \text{--} \text{--} \text{--} \text{--} \text{--} \text{--} \text{--} \text{--} \text{--} 
4004 \text{Text id="N\_PDout" value="PD output''}/\text{2005} \text{Text id="N\_V CP Function} value="FD Output"/>
4005 \text{Test id} = "TN\_CP_FunctionTag" value="Function Tag''/> 4006 \text{Test id} = "TD \vee CP_FunctionTag" value="Possibility to j4006 \leq \leq \leq \leq \leq \leq \leq \leq \leq \leq \leq \leq \leq \leq \leq \leq \leq \leq \leq \leq \leq \leq \leq \leq \leq \leq \leq \leq \leq \leq \leq \leq \leq \leq \leq \leq 
4007 information."/><br>4008 <Text id="TN4008 <Text id="TN_V_CP_LocationTag" value="Location Tag"/><br>4009 <Text id="TD_V_CP_LocationTag" value="Possibility to the
4009 \leqText id="TD_V_CP_LocationTag" value="Possibility to mark a device with location-specific 4010 information."/>
4010 information."/><br>4011 \leqText id="TD
4011 <Text id="TD_STD_SystemCommand_ApplicationReset" value="The parameter of the technology-<br>4012 specific application are set to default values. Identification parameter remain unchanged.
4012 specific application are set to default values. Identification parameter remain unchanged. An 4013 unload to the data storage of the master will be executed, if activated in the port
4013 upload to the data storage of the master will be executed, if activated in the port 4014 configuration of the master."\frac{1}{2}4014 configuration of the master."/><br>4015 < Text id="TD STD SystemComman
4015 <Text id="TD_STD_SystemCommand_BackToBox" value="The parameter of the device are set to<br>4016 factory default values and communication will be inhibited until the next power cycle. Not
4016 factory default values and communication will be inhibited until the next power cycle. Note:<br>4017 Directly detach the device from the master port!"/>
4017 Directly detach the device from the master port!"/> 4018 <!-- IO-Link Non-Safety Parameter -->
4018 <!-- IO-Link Non-Safety Parameter --><br>4019 <Text id="TN V NonSafetyParameter" va
4019 <Text id="TN_V_NonSafetyParameter" value="Sample Non-Safety Parameter"/><br>4020 <Text id="TD_V_NonSafetyParameter" value="Configures any functionality o
4020 \leq \leq \leq \leq \leq \leq \leq \leq \leq \leq \leq \leq \leq \leq \leq \leq \leq \leq \leq \leq \leq \leq \leq \leq \leq \leq \leq \leq \leq \leq \leq \leq \leq \leq \leq \leq 
4021 not relevant for the safety function."/><br>4022 \leqText id="TN V Revolutions" value="Rev
4022 <Text id="TN_V_Revolutions" value="Revolutions"/><br>4023 <Text id="TD_V_Revolutions" value="Shows a non-sa
4023 \leq \leq \leq \leq \leq \leq \leq \leq \leq \leq \leq \leq \leq \leq \leq \leq \leq \leq \leq \leq \leq \leq \leq \leq \leq \leq \leq \leq \leq \leq \leq \leq \leq \leq \leq \leq 
4024 <!-- IO-Link Safety FS Technology Parameter --><br>4025 <Text id="TN V FST DiscrepancyTime" value="Disc
4025 \text{Text id} = \text{"TN_V_FST_D} is \text{crepancyTime" value} = \text{"Discrepancy Time"}\n4026 \text{Text id} = \text{"TN_FST_D} is \text{crepancyTime" values} = \text{"Defines the function" value}4026 (Text id="TD_V_FST_DiscrepancyTime" value="Defines the functional safety relevant value for<br>4027 the technology specific discrepancy time "/>
4027 the technology specific discrepancy time."/><br>4028 <Text id="TN V FST Filter" value="Filter".
4028 <Text id="TN_V_FST_Filter" value="Filter"/><br>4029 <Text id="TD_V_FST_Filter" value="Defines t
4029 <Text id="TD_V_FST_Filter" value="Defines the functional safety relevant value for the<br>4030 technology specific signal filter setting."/>
4030 technology specific signal filter setting."/><br>4031 \le Text id="TN V FST State 1" value="FS-PD Be
4031 <Text id="TN_V_FST_State_1" value="FS-PD Boolean State 1"/><br>4032 <Text id="TN_V_FST_State_2" value="FS-PD Boolean State 2"/>
4032 <Text id="TN_V_FST_State_2" value="FS-PD Boolean State 2"/><br>4033 <Text id="TN_V_FST_State_2" value="FS-PD Boolean State 2"/>
4033 \text{7} \times \text{7} + \text{1} \times \text{8} = 1.71 \text{7} \times \text{8} = 1.71 \text{7} \times \text{9} = 1.71 \text{7} \times \text{1} = 1.71 \text{8} \times \text{1} = 1.71 \text{8} \times \text{1} = 1.71 \text{9} \times \text{1} = 1.71 \text{10} \times \text{10} = 1.71 \text{11} \times \text{10} = \text{10} = 1.71 \text4034 \frac{1}{4} \frac{1}{4} \frac{1}{4} \frac{1}{4} \frac{1}{4} \frac{1}{4} \frac{1}{4} \frac{1}{4} \frac{1}{4} \frac{1}{4} \frac{1}{4} \frac{1}{4} \frac{1}{4} \frac{1}{4} \frac{1}{4} \frac{1}{4} \frac{1}{4} \frac{1}{4} \frac{1}{4} \frac{1}{4} \frac{1}{4} \frac{1}{4035 <Text id="TN_V_FST_State_5" value="FS-PD Boolean State 5"/><br>4036 <Text id="TN_V_FST_State_5" value="FS-PD Boolean State 6"/>
4036 \text{Test } id = "TN_V FST_State_6" \text{ value} = "FS-PD Boolean State 6" / > 4037 \text{Test } id = "TN V FST_State_7" \text{ value} = "FS-PD Boolean State 7" / > 40374037 <Text id="TN_V_FST_State_7" value="FS-PD Boolean State 7"/><br>4038 <Text id="TN_V_FST_State 8" value="FS-PD Boolean State 8"/>
4038 \times Text id="TN_V_FST_State_8" value="FS-PD Boolean State 8"/><br>4039 \times Text id="TN_V_FST_State_8" value="FS-PD Boolean State 8"/>
4039 \times \frac{1}{4040} \times \frac{1}{4040} \times \frac{1}{4040} \times \frac{1}{4040} \times \frac{1}{4040} \times \frac{1}{4040} \times \frac{1}{4040} \times \frac{1}{4040} \times \frac{1}{4040} \times \frac{1}{4040} \times \frac{1}{4040} \times \frac{1}{4040} 
4040 = The Theory of The Theory of the Town of the September of the September of the September of the September of the September of the September of the September of the September of the September of the September of the S
4041 \leq \leq \leq \leq \leq \leq \leq \leq \leq \leq \leq \leq \leq \leq \leq \leq \leq \leq \leq \leq \leq \leq \leq \leq \leq \leq \leq \leq \leq \leq \leq \leq \leq \leq \leq \leq 
4042 \text{Test id} = \text{Tr} \sqrt{\text{FST\_State\_12}} \text{ value} = \text{TF-PD Boolean State 12"}/2<br>4043 \text{Test id} = \text{Tr} \sqrt{\text{FST\_State\_13"}} \text{ value} = \text{TFS-PD Boolean State 12"}/24043 <Text id="TN_V_FST_State_13" value="FS-PD Boolean State 13"/><br>4044 <Text id="TD_V_FST_State" value="Indicates the state of the b
4044 <Text id="TD_V_FST_State" value="Indicates the state of the boolean status data."/><br>4045 <Text id="TN_SV_FST_State_inactive" value="Inactive"/>
4045 <Text id="TN_SV_FST_State_inactive" value="Inactive"/><br>4046 <Text id="TN_SV_FST_State_active" value="Active"/>
4046 <Text id="TN_SV_FST_State_active" value="Active"/><br>4047 <Text id="TN_V_FST_Integer16Value" value="FS-PD_In
4047 <Text id="TN_V_FST_Integer16Value" value="FS-PD Integer 16 Value"/><br>4048 <Text id="TD_V_FST_Integer16Value" value="Shows the FS-measurement
4048 <Text id="TD_V_FST_Integer16Value" value="Shows the FS-measurement value."/><br>4049 <Text id="TN_V_FSP_SafetyCode" value="FS_Safety_Code"/>
4049 <Text id="TN_V_FSP_SafetyCode" value="FS Safety Code"/><br>4050 <Text id="TD_V_FSP_SafetyCode" value="Control/Status oc
4050 <Text id="TD_V_FSP_SafetyCode" value="Control/Status octet and CRC."/>
4051 \langle \text{Text id} = "TN \overline{\ } \text{V} \overline{\ } FSP_Authenticity" value="Authenticity"/><br>4052 \langle \text{Text id} = "TN \overline{\ } \text{V} \overline{\ } FSP_Authenticity" value="Authenticity par
4052 (Text id="TD_V_FSP_Authenticity" value="Authenticity parameters."/><br>4053 (Text id="TN_V_FSP_Authenticity 1" value="FSP_Authenticity 1"/>
4053 <Text id="TN_V_FSP_Authenticity_1" value="FSP_Authenticity_1"/><br>4054 <Text id="TD_V_FSP_Authenticity_1" value="&quot;A-Code&quot; fr
4054 \text{Text id} = \text{Tr} \overline{D} - \overline{V} - \overline{F} \overline{S} \overline{P} - \overline{A}uthenticity\overline{L}1" value="" A-Code" from the upper level FSCP system."/>
4055 system."/><br>4056 \leqText id
4056 <Text id="TN_V_FSP_Authenticity_2" value="FSP_Authenticity_2"/>
4057 <Text id="TD_V_FSP_Authenticity_2" value="Extended &quot;A-Code&quot; from the upper level
4058 FSCP system."/><br>4059 < Text id="TN
4059 <Text id="TN_V_FSP_Port" value="FSP_Port"/>
4060 <Text id="TD_V_FSP_Port" value="PortNumber identifying the particular FS-Device."/>
4061 <Text id="TN_V_FSP_AuthentCRC" value="FSP_AuthentCRC"/>
4062 <Text id="TD_V_FSP_AuthentCRC" value="CRC-16 across authenticity parameters."/><br>4063 <Text id="TN_V_FSP_Protocol" value="Protocol"/>
4063 \text{Text id} = \text{"TN} - \text{FSP} - \text{Protocol" value} = \text{"Protocol"}<br>4064 \text{Text id} = \text{"TD} - \text{FSP} - \text{Protocol" value} = \text{"Protocol pa}4064 <Text id="TD_V_FSP_Protocol" value="Protocol parameters."/>
4065 <Text id="TN_V_FSP_ProtVersion" value="FSP_ProtVersion"/>
4066 \leq \leq \leq \leq \leq \leq \leq \leq \leq \leq \leq \leq \leq \leq \leq \leq \leq \leq \leq \leq \leq \leq \leq \leq \leq \leq \leq \leq \leq \leq \leq \leq \leq \leq \leq \leq 
4067 < Text id="TN_V_FSP_ProtMode" value="FSP_ProtMode"/><br>4068 < Text id="TD_V_FSP_ProtMode" value="Protocol_mode (
                   4068 <Text id="TD_V_FSP_ProtMode" value="Protocol mode (1=16 bit CRC, 2=32 bit CRC)"/>
4069
```
4070 <Text id="TN\_SV\_FSP\_ProtMode\_crc16" value="16 bit CRC"/> 4071<br>4072 4072  $\text{Text id} = \text{"TN}$  SV\_FSP\_ProtMode\_crc32" value="32 bit CRC"/><br>4073  $\text{Text id} = \text{"TN}$  V\_FSP\_Watchdog" value="FSP\_Watchdog"/> 4073 <Text id="TN\_V\_FSP\_Watchdog" value="FSP\_Watchdog"/><br>4074 <Text id="TD\_V\_FSP\_Watchdog" value="Monitoring of I 4074 <Text id="TD\_V\_FSP\_Watchdog" value="Monitoring of IO update."/><br>4075 <Text id="TN\_V\_FSP\_IO StructCRC" value="FSP\_IO StructCRC"/> 4075 <Text id="TN\_V\_FSP\_IO\_StructCRC" value="FSP\_IO\_StructCRC"/><br>4076 <Text id="TD\_V\_FSP\_IO\_StructCRC" value="CRC-16\_across\_IO\_st 4076 <Text id="TD\_V\_FSP\_IO\_StructCRC" value="CRC-16 across IO structure description block."/><br>4077 <Text id="TN\_V\_FSP\_TechParCRC" value="FSP\_TechParCRC"/> 4077 <Text id="TN\_V\_FSP\_TechParCRC" value="FSP\_TechParCRC"/><br>4078 <Text id="TD\_V\_FSP\_TechParCRC" value="Securing code acro 4078 <Text id="TD\_V\_FSP\_TechParCRC" value="Securing code across FST (technology specific<br>4079 parameter)."/> 4079 parameter). $\frac{v}{>}\times$ 4080 <Text id="TN\_V\_FSP\_ProtParCRC" value="FSP\_ProtParCRC"/><br>4081 <Text id="TD\_V\_FSP\_ProtParCRC" value="CRC-16 across pro 4081  $\leq$   $\leq$  4082 <Text id="TN\_V\_FSP\_ParamDescCRC" value="FSP\_ParamDescCRC"/><br>4083 <Text id="TD\_V\_FSP\_ParamDescCRC" value="CBC-32 signature see 4083 (Text id="TD\_V\_FSP\_ParamDescCRC" value="CRC-32 signature securing authenticity, protocol, and<br>4084 FS I/O structure description within IODD."/> 4084 FS I/O structure description within IODD."/><br>4085 <Text id="TN V FSP TimeToReady" value="TimeToReady" 4085 <Text id="TN\_V\_FSP\_TimeToReady" value="Time To Ready"/>  $\rm 4086 \hspace{15pt}$  <Text id="TD\_V\_FSP\_TimeToReady" value="The time that is required by the device after power on 4087 in order to be ready for communication."/><br>4088 <Text id="TN V FSP MinShutDownTime" 4088  $\langle$  Text id="TN\_V\_FSP\_MinShutDownTime" value="Minimum shut down time"/><br>4089  $\langle$  Text id="TD\_V\_FSP\_MinShutDownTime" value="Minimum time to wait after 4089  $\leq$ Text id="TD\_V\_FSP\_MinShutDownTime" value="Minimum time to wait after shut down of FS-<br>4090 Device."/>  $4090$  Device."/><br> $4091$  <Text ion 4091 <Text id="TN\_V\_FSP\_WCDT" value="Worst-case Delay Time"/><br>4092 <Text id="TD\_V\_FSP\_WCDT" value="Time from triggering an 4092  $\leq$   $\leq$  4093 shows a corresponding signal change or Process Data change. For an FS-Device (actuator) it is  $4094$  the time from signal change or Process Data change to the actuator's safe state "/> 4094 the time from signal change or Process Data change to the actuator's safe state."/><br>4095 <Text id="TN V ESP OFDT" value="One Fault Delay Time"/> 4095 <Text id="TN\_V\_FSP\_OFDT" value="One Fault Delay Time"/><br>4096 <Text id="TD\_V\_FSP\_OFDT" value="Time from occurrence of 4096  $\leq$ Text id="TD\_V\_FSP\_OFDT" value="Time from occurrence of a fault within the FS-Device to a 4097 corresponding signal change or Process Data change"/> 4097 corresponding signal change or Process Data change"/><br>4098 <Text id="TN EV FSP TransmissionError CRCSignature" 4098 <Text id="TN\_EV\_FSP\_TransmissionError\_CRCSignature" value="Transmission error (CRC<br>4099 signature)"/> 4099 signature)" $/$ ><br>4100 < Text id="1 4100 <Text id="TD\_EV\_FSP\_TransmissionError\_CRCSignature" value=""/> 4101 <Text id="TN\_EV\_FSP\_TransmissionError\_Counter" value="Transmission error (Counter)"/> 4102 <Text id="TD\_EV\_FSP\_TransmissionError\_Counter" value=""/> 4103  $\leq$ Text id="TN\_EV\_FSP\_TransmissionError\_Timeout" value="Transmission error (Timeout)"/><br>4104  $\leq$ Text id="TD\_EV\_FSP\_TransmissionError\_Timeout" value=""/> 4104 <Text id="TD\_EV\_FSP\_TransmissionError\_Timeout" value=""/><br>4105 <Text id="TN\_EV\_FSP\_UnexpectedAuthenticationCode" value=" 4105 <Text id="TN\_EV\_FSP\_UnexpectedAuthenticationCode" value="Unexpected authentication code"/><br>4106 <Text id="TD\_EV\_FSP\_UnexpectedAuthenticationCode" value=""/> 4106 <Text id="TD\_EV\_FSP\_UnexpectedAuthenticationCode" value=""/><br>4107 <Text id="TN\_EV\_FSP\_UnexpectedAuthenticationPort" value="Une 4107 <Text id="TN\_EV\_FSP\_UnexpectedAuthenticationPort" value="Unexpected authentication port"/><br>4108 <Text id="TD\_EV\_FSP\_UnexpectedAuthenticationPort" value=""/> 4108 <Text id="TD\_EV\_FSP\_UnexpectedAuthenticationPort" value=""/><br>4109 <Text id="TN\_EV\_FSP\_Incorrect AuthentCRC" value="Incorrect I 4109 <Text id="TN\_EV\_FSP\_Incorrect\_AuthentCRC" value="Incorrect FSP\_AuthentCRC"/><br>4110 <Text id="TD\_EV\_FSP\_Incorrect\_AuthentCRC" value=""/> 4110 <Text id="TD\_EV\_FSP\_Incorrect\_AuthentCRC" value=""/><br>4111 <Text id="TN\_EV\_FSP\_Incorrect\_ProtParCRC" value="Inc 4111 <Text id="TN\_EV\_FSP\_Incorrect\_ProtParCRC" value="Incorrect FSP\_ProtParCRC"/> 4112 <Text id="TD\_EV\_FSP\_Incorrect\_ProtParCRC" value=""/> 4113 <Text id="TN\_EV\_FSP\_Incorrect\_TechParCRC" value="Incorrect FSP\_TechParCRC"/><br>4114 <Text id="TD\_EV\_FSP\_Incorrect\_TechParCRC" value=""/> 4114 <Text id="TD\_EV\_FSP\_Incorrect\_TechParCRC" value=""/><br>4115 <Text id="TN\_EV\_FSP\_Incorrect\_IO\_StructCRC" value="I 4115 <Text id="TN\_EV\_FSP\_Incorrect\_IO\_StructCRC" value="Incorrect FSP\_IO\_StructCRC"/><br>4116 <Text id="TD\_EV\_FSP\_Incorrect IO\_StructCRC" value=""/> 4116  $\langle \text{Text id} = \text{'}^{\text{T}} \text{EV} - \text{ESP}^{\text{T}} \text{Incorrect\_IO\_StructureCRC}$  value=""/><br>4117  $\langle \text{Text id} = \text{'}^{\text{T}} \text{N} \text{EV} \text{EV} \text{R} \text{N} \text{at} \text{chdom}^{\text{T}} \text{meOutOfSince''}$  value="Watch 4117 <Text id="TN\_EV\_FSP\_WatchdogTimeOutOfSpec" value="Watchdog time out of specification"/><br>4118 <Text id="TD\_EV\_FSP\_WatchdogTimeOutOfSpec" value=""/> 4118 <Text id="TD\_EV\_FSP\_WatchdogTimeOutOfSpec" value=""/><br>4119 <Text id="TN\_EV\_FSP\_WatchdogTimeOutOfSpec" value="N> 4119 <Text id="TN\_EV\_FSP\_NoFSVerifyRecord" value="No FS\_VerifyRecord received"/><br>4120 <Text id="TD\_EV\_FSP\_NoFSVerifyRecord" value=""/> 4120 <Text id="TD\_EV\_FSP\_NoFSVerifyRecord" value=""/><br>4121 <Text id="TN\_M\_Param\_NonSafety" value="Non-Safet 4121  $\leq$ Text id="TN\_M\_Param\_NonSafety" value="Non-Safety (Standard) Parameter"/><br>4122  $\leq$ Text id="TN\_M\_FST\_Param" value="FS\_Technology\_Parameter"/> 4122 <Text id="TN\_M\_FST\_Param" value="FS Technology Parameter"/><br>4123 <Text id="TN\_M\_FSP\_Param" value="FS Protocol Parameter"/> 4123 <Text id="TN\_M\_FSP\_Param" value="FS Protocol Parameter"/><br>4124 <Text id="TN\_M\_FSP\_Param Aux" value="FS Auxiliary Paramet 4124  $\text{erct}$   $\text{der}^T$   $\text{Tr}^T$   $\text{FSP}^T$   $\text{Param}$   $\text{Aux}$   $\text{Value}$  = "FS Auxiliary Parameter"/><br>4125  $\text{Perct}$   $\text{der}^T$  $\text{Tr}^T$   $\text{M}$  CP  $\text{Diag}$   $\text{Device}$   $\text{Status}$   $\text{Ind}$   $\text{Value}$   $\text{Device}$   $\text{Status}$ 4125 <Text id="TN\_M\_CP\_Diag\_DeviceStatusInfo" value="Device Status Information"/><br>4126 <Text id="TN\_M\_CP\_Diag\_ServiceFunctions" value="Service Functions"/> 4126 <Text id="TN\_M\_CP\_Diag\_ServiceFunctions" value="Service Functions"/><br>4127 <Text id="TN\_M\_CP\_Param GeneralSettings" value="General Settings"/> 4127  $\leq$ Text id="TN\_M\_CP\_Param\_GeneralSettings" value="General Settings"/><br>4128  $\leq$ /PrimaryLanguage> 4128 </PrimaryLanguage><br>4129 </ExternalTextColle 4129 </ExternalTextCollection><br>4130 <Stamp crc="2515840685">< 4130 <Stamp crc="2515840685"><Checker name="IODD-Checker V1.1.7" version="V1.1.7.0"/></Stamp><br>4131 </IODevice>

4131 </IODevice>

**Annex F**

(normative)

# **Device tool Interface (DTI) for SDCI**

## **F.1 Purpose of DTI**

 For integration of SDCI Devices in a Master tool, IODD files shall be used provided by the Device manufacturer. Syntax and semantics of these files are standardized (see [\[16\]\)](#page-175-3) such that the Devices can be integrated independently from the vendor/manufacturer.

 However, some applications/standards such as functional safety require a so-called Dedicated Tool for e.g. parameter setting and validation, at least as a complement to the IODD method. This Dedicated Tool shall communicate with its Device and is responsible for the data integrity according to IEC 62061 and ISO 13849-1. In the following, the term "Device tool" is used within this document. Without any additional standardized technology, such an SDCI system would force the user

- to know which Device tool is required for a particular Device,
- to enter the communication parameters of the Device both in the Master tool and in the Device tool and to keep the parameters consistent,
- to store consistent configuration and parameterization data from both the Master tool and the Device tool at one single place to archive project data.
- In addition, it would face the Device manufacturer
- with the necessity to implement the communication functionality for each supported field bus system, and
- with the problem of nested communication whenever the target Device is located in a different network and only a proprietary gateway interconnects the networks.
- A solution is the Device Tool Interface (DTI) technology specified herein after. It can be used for safety (FS-Master/FS-Device) as well as for non-safety (Master/Device) SDCI devices.

## **F.2 Base model**

- The Device Tool Interface (DTI) comprises three main parts according to [Figure 61:](#page-95-0)
- An invocation interface between Master tool and Device tool;
- A backward interface between Master tool and Device tool ("Backchannel");
- A communication interface between Device tool and a Communication Server.
- The combination of these three parts leads to the following user interaction.
- A Master tool is supposed to be already installed on a PC running Microsoft Windows operating system. A Device is configured with the help of the corresponding IODD file of the Device manufacturer. This step includes assignment of Port addresses and adjustment of the Device parameters defined in the IODD.
- Now, DTI allows for associating Device tool identification with SDCI Device identification. The Master tool uses DTI specific mechanisms to find the Device tool for a given Device. It provides for example in the context menu of a selected Device an entry that can be used to invoke the Device tool. As soon as the Device tool is active, it identifies the selected Device. The user can instantly establish a communication with the Device without entering address information and alike and assign parameter values. Assigned values can be returned to the Master tool using the Backchannel.
- For the communication server part, DTI relies on technology specified in [\[18\].](#page-175-5) DTI comprises mechanisms to store and maintain Device data objects (project data).

### 4178 **F.3 Invocation interface**

#### 4179 **F.3.1 Overview**

 The invocation interface is used to transfer information from the representation of the Device in the Master tool to the Device tool. In order to achieve a high flexibility and to be able to identify different versions of the interface, both the description of the Device tool capabilities and the invocation parameters are stored in XML based documents. For the assignment from Master tool to Device tool the system registry of the Microsoft Windows operating system is used.

4185 [Figure F.1](#page-140-0) shows the principle of the DTI invocation interface part.

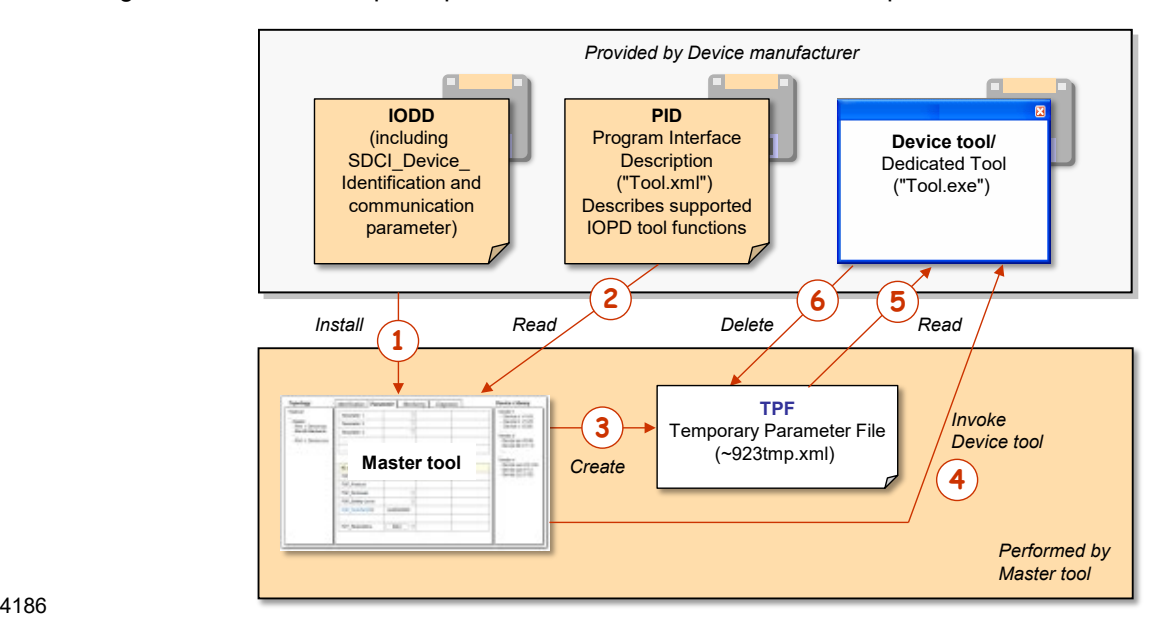

## <span id="page-140-0"></span>4187 **Figure F.1 – Principle of DTI invocation interface**

- 4188 Precondition for the mechanism is the availability of the Master tool and all used Device tools 4189 on one and the same PC.
- 4190 For the tool invocation the following steps are required:
- 4191 (1) As usual, the IODD file is imported into the Master tool. The Device is configured, and 4192 communication settings are made. With the help of (SDCI) Device Identification data the 4193 Master tool can find the installed Device tool and the directory path to the "Program Interface 4194 Description" (PID) file. Annex [F.3.2](#page-140-1) describes this procedure in detail.
- 4195 (2) The Master tool reads the content of the PID file. This file contains information about the 4196 interface version and the supported tool functions. The structure of the PID file is described 4197 in Annex [F.3.3.](#page-143-0)
- 4198 (3) Before launching the Device tool, the Master tool creates a new "Temporary Parameter File" 4199 (TPF) that contains all invocation parameters. See [F.3.4](#page-146-0) for details.
- 4200 (4) The Master tool launches the Device tool and passes the name of the TPF. See [F.3.4.](#page-146-0)
- 4201 (5) The Device tool reads and interprets the content of the TPF file.
- 4202 (6) The Device tool deletes the TPF file after processing. See [F.3.4.](#page-146-0)

#### <span id="page-140-1"></span>4203 **F.3.2 Detection of Device tool**

#### 4204 **F.3.2.1 Registry structure**

4205 For DTI to identify the type of an SDCI Device, a specific, unique, and unambiguous SDCI 4206 "Device Identifier" is used in the PC system registry and within the Temporary Parameter File 4207 (TPF).

4208 [Figure F.2](#page-141-0) shows the structure of the DTI part of the registry. Each class in the diagram 4209 represents a registry key. Each attribute in the diagram represents a string value of the registry 4210 key. The semantics of the attributes is defined in [Table F.1](#page-144-0) and [Table F.2.](#page-147-0)

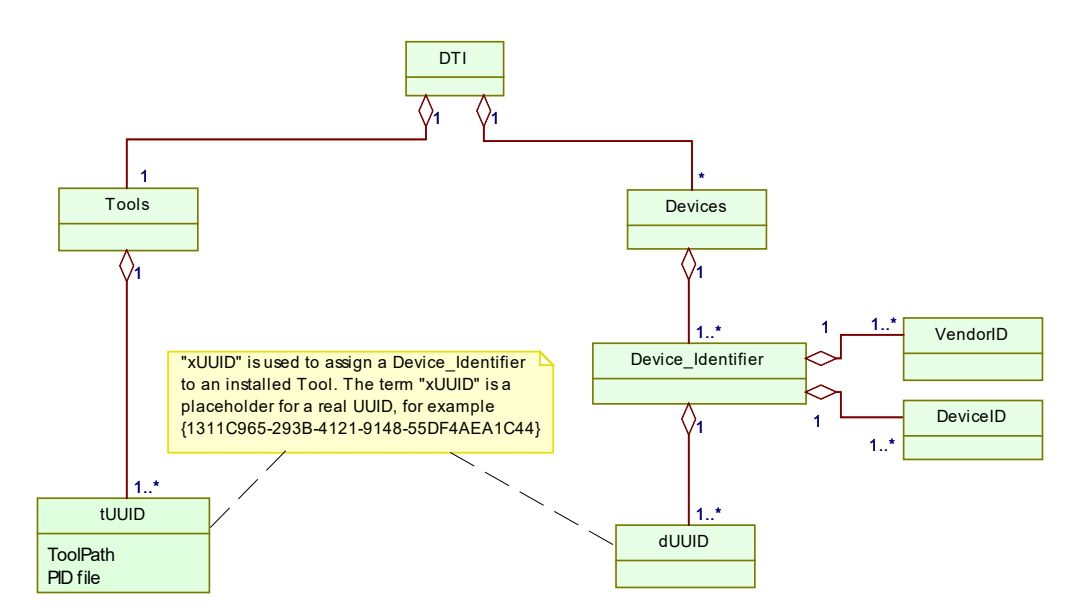

4211

<span id="page-141-0"></span>

4212 **Figure F.2 – Structure of the registry** 

- 4213 Since for an SDCI Device Identifier an unlimited number of "UUID" elements can be inserted, 4214 the Master tool shall handle all tools of these "UUID" elements.
- <span id="page-141-2"></span>4215 **F.3.2.2 Device tool specific registry entries**
- 4216 Each version of a Device tool is represented by one UUID in the system registry.
- 4217 The installation program of a Device tool (32 bit or 64 bit) shall insert this UUID as key under 4218 its appropriate registry path:
- 4219 HKEY\_LOCAL\_MACHINE\SOFTWARE\IO-Link Community\DTI\Tools or
- 4220 HKEY\_LOCAL\_MACHINE\SOFTWARE\Wow6432Node\IO-Link Community\DTI\Tools
- 4221 A Master tool shall check both registry paths.
- 4222 Within this key, two attributes with string values shall be used:
- 4223 "PID-file", containing the absolute path and name of the installed PID file, and
- 4224 "AppPath", containing the absolute path and name of the executable Device tool file 4225 including its file extension (.exe).
- 4226 [Figure F.3](#page-141-1) illustrates registry entries for Devices and tools.

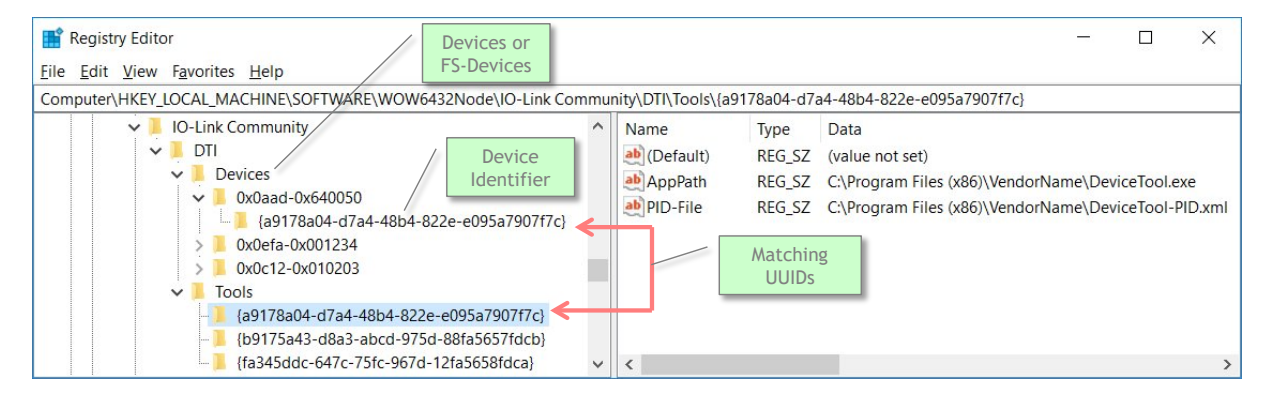

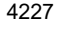

<span id="page-141-1"></span>4228 **Figure F.3 – Example of a DTI registry** 

4229 If different versions of a Device tool for the same Device type exist (same Device Identifier), 4230 each version requires a separate UUID in the registry. In the PID files of the Device tools, 4231 different version information shall be provided in the attribute "ToolDescription" of the element

- "ToolDescription" (see [Table F.1\)](#page-144-0). This leads to multiple items in the context menu of the Master tool, differing in the description text.
- 4234 NOTE The advantage of a separate entry of the "ToolPath" keyword is a simpler installation procedure for the 4235 Device tool. It can install the PID file without a need to modify this file. Device tool. It can install the PID file without a need to modify this file.
- The installation program of a Device tool shall also insert each UUID as key under the registry path
- 4238 HKEY\_LOCAL\_MACHINE\SOFTWARE\IO-Link Community\DTI\SDCI Devices\<Device Identifier>
- Devices are identified unambiguously via the following items:
- VendorID (assigned by SDCI support organization, see [Annex](#page-174-0) I);
- DeviceID (assigned by Device/FS-Device manufacturer).
- This information is part of the IO Device Description (IODD), which allows the Master tool to work with the Device (data, parameter) without establishing an online connection to the Device. The IDs can be found at the following locations within an IODD:
- a) //ISO15745Profile/ProfileBody/DeviceIdentity/@vendorId;
- b) //ISO15745Profile/ProfileBody/DeviceIdentity/@deviceId.
- With the help of the registry, the Master tool can read the required information about the Device tool (in case of safety: Dedicated Tool). Location and structure for the entries shall be commonly agreed upon.
- All entries shall be provided by the Device tool under the following registry path:
- HKEY\_LOCAL\_MACHINE\SOFTWARE\IO-Link Community\DTI\Devices
- Within this path one or more keys can be inserted with the following field structure:
- 0xvvvv-0xdddddd
- The meaning of the fields is:
- vvvv: Four-character VendorID in hexadecimal coding
- dddddd: Six-character DeviceID in hexadecimal coding.
- The question mark character "?" can be used in the DeviceID as wildcard to replace one single character. The number of question marks is only limited by the size of the field. If wildcards are used, the Device tool is responsible for the check whether it supports the selected object.
- The assignment to the tool is made by a string value within this key. The UUID shall be used as name for the string value. The number of string values is not limited, which in turn means an unlimited number of tools that can be assigned to the same Device.
- Examples for valid keys (see [Figure F.3\)](#page-141-1):
- 0x0A99-0x00880D The tool can be launched in the context of a Device with a DeviceID 0x00880D from the vendor with the VendorID 0x0A99.
- 0x0F3B-0x002B?? The tool can be started in the context of Devices with a DeviceID in the range of 0x002B00 to 0x002BFF from the vendor with the VendorID 0x0F3B.

#### **F.3.2.3 Processing of the Registry Data**

- The installation program of the Device tool is responsible to insert the keys in the system registry as defined in Annex [F.3.2.2.](#page-141-2)
- [Figure F.4](#page-143-1) shows an activity diagram illustrating the detection of a Device tool in the registry 4274 via SDCI "Device Identifier".

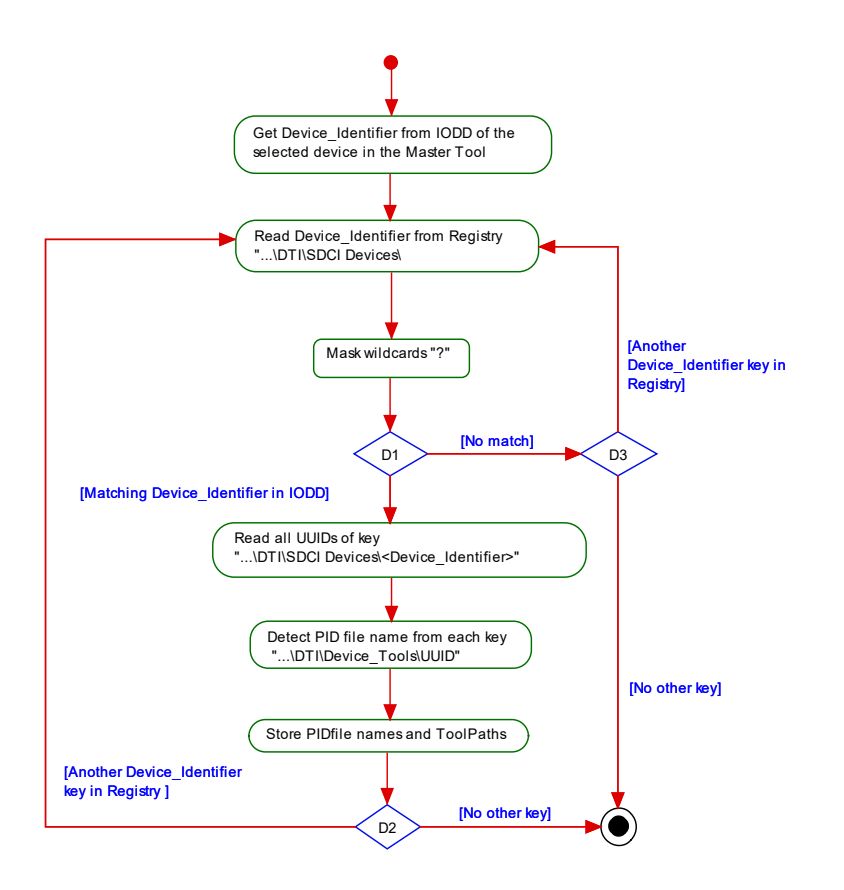

4275

<span id="page-143-1"></span>

## 4276 **Figure F.4 – Detection of a Device tool in registry**

4277 NOTE All registry keys in [Figure F.4](#page-143-1) are relative to the path HKEY\_LOCAL\_MACHINE\SOFTWARE\IO-Link 4278 Community.

4279 In a first step, the Master tool gets the Device Identifier from the IODD of the selected object in the Master tool. Then all sub keys in the system registry path …DTI\SDCI Devices shall be 4281 compared with this Device\_Identifier. If a sub key matches (excepting wildcards), the UUID sub<br>4282 key of this key is used to find the PID file name in the registry path DTI\Device Tools\<UUID> key of this key is used to find the PID file name in the registry path DTI\Device Tools\<UUID>. Since the same PID file name can be found in different locations in the registry, the context menu of the Master tool shall only show the Device tools with different PID file names. As a last step, the information in the PID file is used to build the menu items of the Master tool [\(Figure](#page-144-1)  4286 [F.5\)](#page-144-1).

## <span id="page-143-0"></span>4287 **F.3.3 Program Interface Description – PID**

## 4288 **F.3.3.1 General**

 The Program Interface Description (PID) file describes the properties of the Device tool and contains data which are required by the Master tool to build menu items in its graphical user interface (GUI). The PID file is an XML document. The corresponding XML schema is defined in [F.9.2.](#page-161-0) UTF-8 shall be used for character encoding.

4293 This PID file shall be provided by the manufacturer of a Device/Device tool and installed by the 4294 installation program associated with the Device tool. This installation program shall also insert 4295 the name and installation path in the system registry (see [F.3.2\)](#page-140-1).

4296 The PID file allows the Master tool to extend its GUI menu structure by the name of the Device 4297 tool such that the user is able to launch the Device tool for example from the context menu of 4298 a selected Device as illustrated exemplary in [Figure F.5.](#page-144-1)
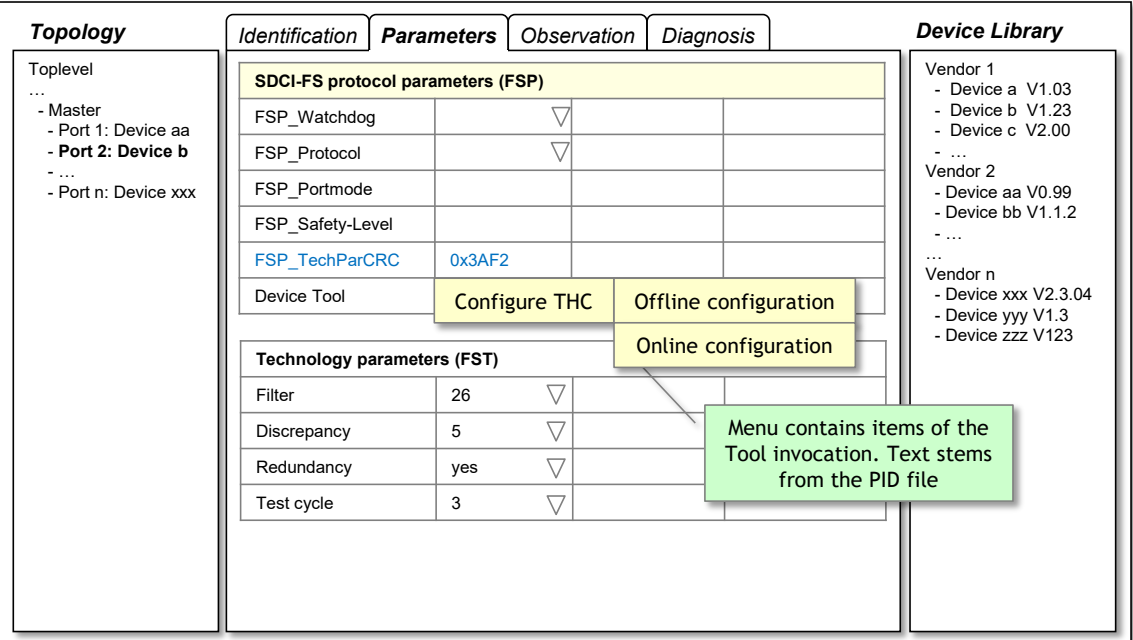

## 4300 **Figure F.5 – Menu for Device tool invocation**

## 4301 **F.3.3.2 Structure of the PID file**

4302 The PID file is an XML based document. Its XML schema is shown in [Figure F.13.](#page-162-0) Namespace 4303 URI for this file is<http://www.io-link.com/DTI/2017/02/PID> (see [F.9.2\)](#page-161-0). Hint: The schema file for 4304 "primitives" shall be within the same file folder than the main schema file (see [F.9.6\)](#page-167-0).

4305 The elements of [Figure F.13](#page-162-0) are specified in [Table F.1.](#page-144-0) The column "SV" indicates the schema 4306 version a particular attribute has been introduced.

## 4307 **Table F.1 – Description of PID file elements**

<span id="page-144-0"></span>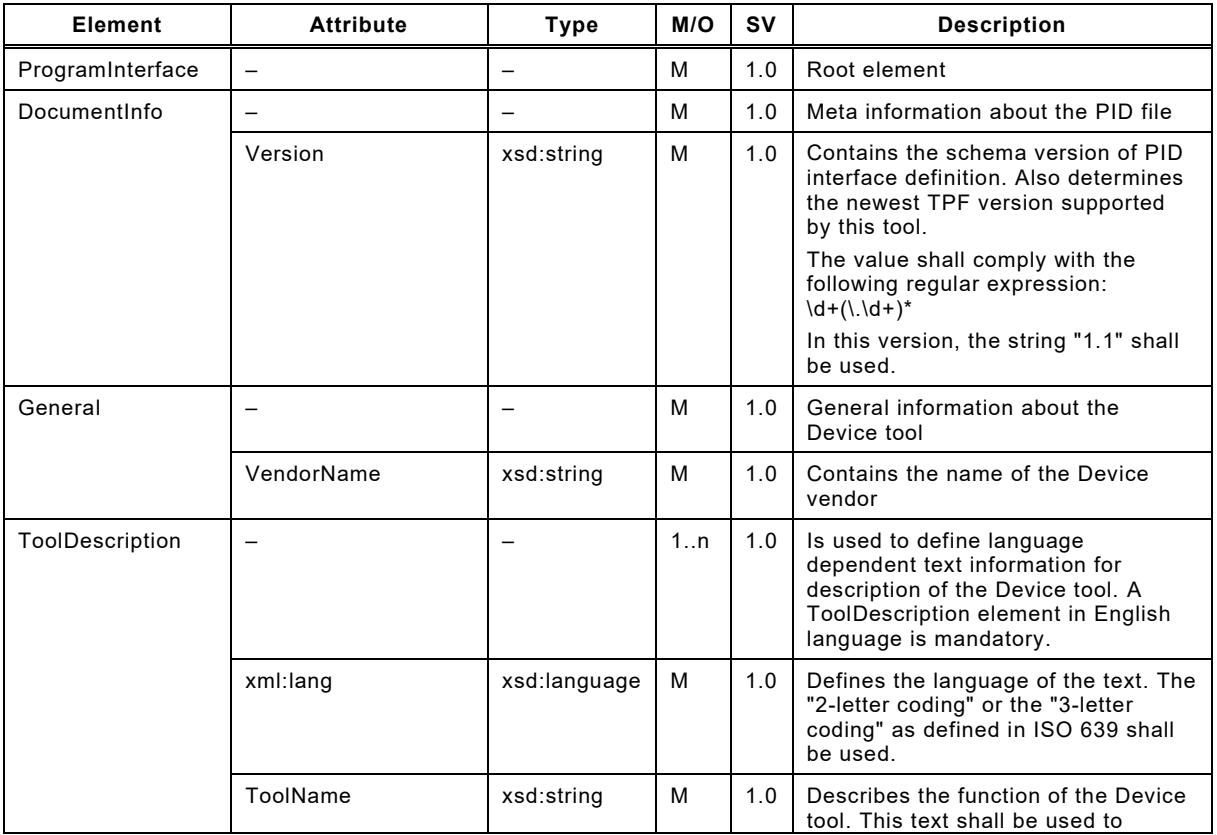

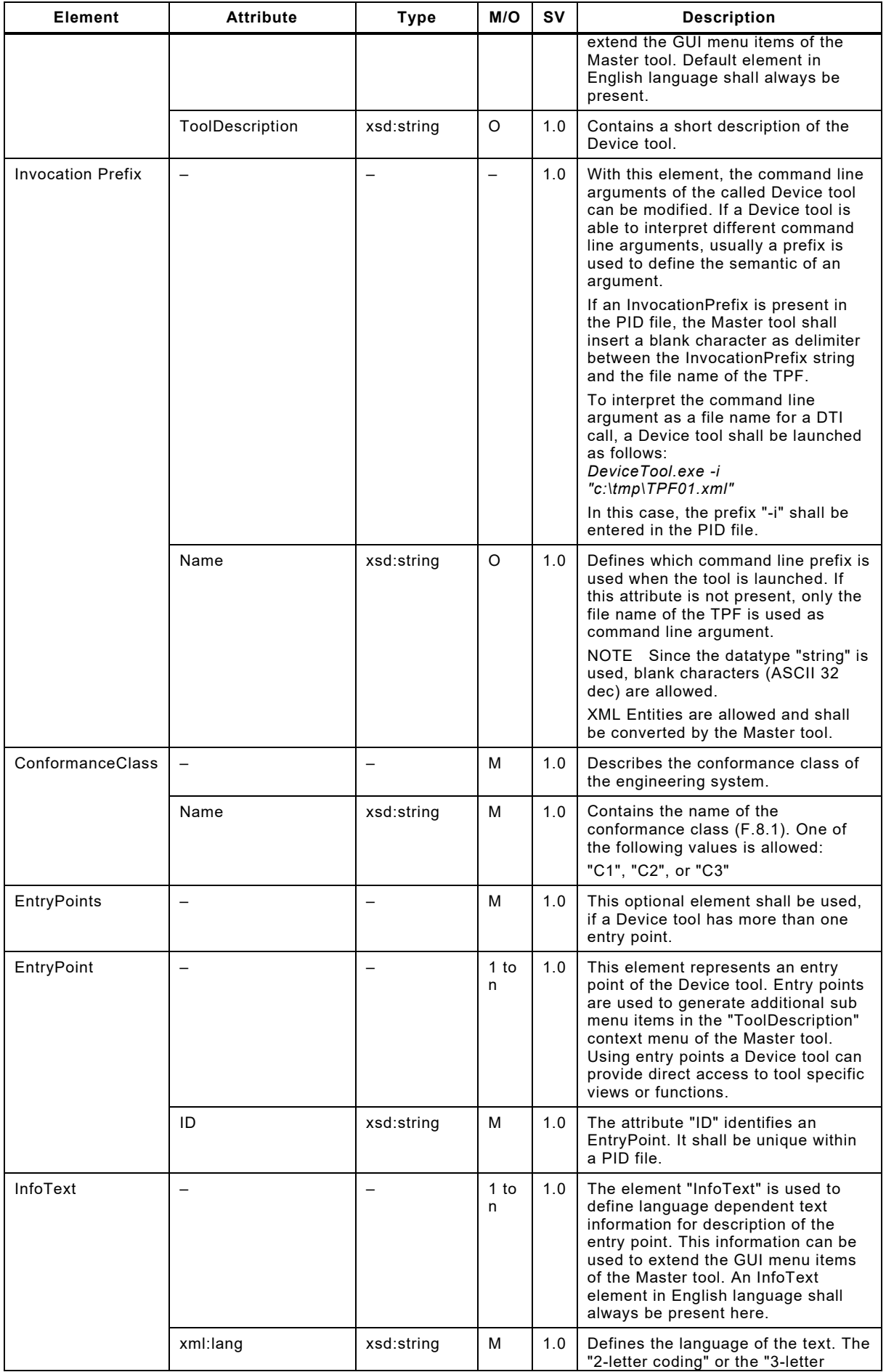

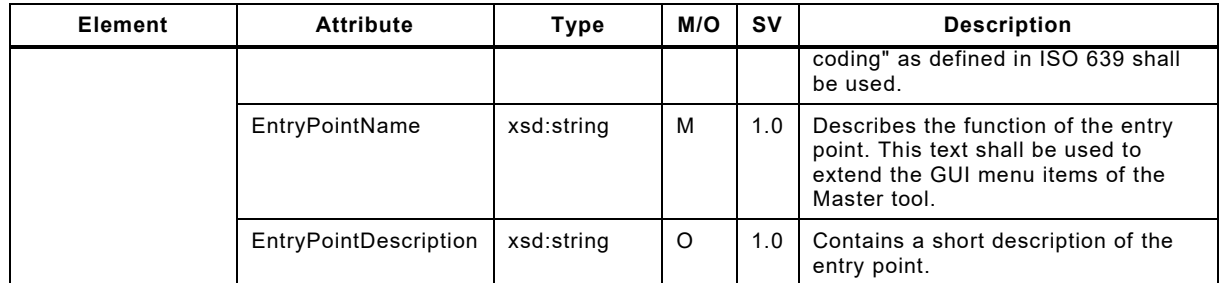

# 4309 **F.3.3.3 Example PID file**

4310 The following XML code shows an example content of a PID file with EntryPoints.

```
4311 <?xml version="1.0" encoding="UTF-8"?><br>4312 <ProgramInterface xmlns="http://www.io
4312 <ProgramInterface xmlns="http://www.io-link.com/DTI/2017/02/PID"<br>4313 xmlns:xsi="http://www.w3.org/2001/XMLSchema-instance" xmlns:prim
4313 xmlns:xsi="http://www.w3.org/2001/XMLSchema-instance" xmlns:prim="http://www.io-
4314 link.com/DTI/2017/02/Primitives" xsi:schemaLocation="http://www.io-link.com/DTI/2017/02/PID 
4315 iosafe_pid_schema_20170225.xsd"><br>4316 <DocumentInfo_version="V1.0"/>
4316 <DocumentInfo version="V1.0"/><br>4317 <General vendorName="IO-Link C
4317 < General vendorName="IO-Link Community"><br>4318 < ToolDescription name="Configure THC" d
4318 <ToolDescription name="Configure THC" description="IO-Link Safety Device" lang="en"/>
4319 <ToolDescription name="Konfiguriere THC" description="IO-Link Safety Device" lang="de"/><br>4320 <InvocationPrefix name="/"/>
4320 <InvocationPrefix name="/"/><br>4321 </General>
4321 </General><br>4322 <EntryPoin
4322 \leqEntryPoints><br>4323 \leqEntryPoint
4323 <EntryPoint id="1"><br>4324 <InfoText name="0f
4324 <InfoText name="Offline Configuration" description="Offline Configuration" lang="en"/><br>4325 <InfoText name="Offline Konfiguration" description="Offline Konfiguration" lang="de"/>
4325 <InfoText name="Offline Konfiguration" description="Offline Konfiguration" lang="de"/><br>4326 </FntrvPoint>
4326 \leqEntryPoint><br>4327 \leqEntryPoint i
4327 < EntryPoint id="2"><br>4328 < InfoText name="On
4328 <InfoText name="Online Configuration" description="Online Configuration" lang="en"/>
4329 <InfoText name="Online Konfiguration" description="Online Konfiguration" lang="de"/><br>4330 </EntryPoint>
4330 \langle/EntropyPoint><br>4331 \langle/EntropyPoints>4331 </EntryPoints><br>4332 <conformanceCl
4332 <ConformanceClass name="C3"/><br>4333 </ProgramInterface>
           4333 </ProgramInterface>
```
## <span id="page-146-0"></span>4334 **F.3.4 Temporary Parameter File – TPF**

## 4335 **F.3.4.1 General**

4336 Due to the large number of parameters to be transferred from the Master tool to the Device tool, 4337 a parameter transfer by command line arguments is not a good solution. The necessary syntax 4338 would become too complex to cover all aspects.

 Instead, all required parameters are included into an XML file, called Temporary Parameter File (TPF) by the Master tool and thus, the name of the XML file is passed as the only command line argument. If the Device tool requires a command line switch, this information can be extracted from the PID file. See "InvocationPrefix" in [Table F.1](#page-144-0) for details.

4343 The XML schema for the TPF is defined in [F.9.3.](#page-163-0) For character encoding, UTF-8 shall be used. 4344 The Master tool shall use the newest TPF schema version supported by both the Master tool 4345 and the Device tool.

4346 After the TPF is interpreted, the Device tool shall delete the TPF file.

## 4347 **F.3.4.2 Structure of a TPF**

 The structure of the TPF is defined by the XML schema shown in [Figure F.14.](#page-164-0) This schema is built in a generic manner, which means, a new parameter does not require the schema itself to be updated. Thus, new parameters can be introduced without a new definition of the TPF structure.

4352 Namespace URI for this file is <http://www.io-link.com/DTI/2017/02/TPF> (see [F.9.3\)](#page-163-0). The 4353 elements of the XML schema in [Figure F.14](#page-164-0) are specified in [Table F.2.](#page-147-0) The column "SV" 4354 indicates the schema version a particular attribute has been introduced.

4355 **Table F.2 – Elements of a TPF** 

<span id="page-147-0"></span>

| Element             | <b>Attribute</b>         | <b>Type</b>              | M/O | s٧  | <b>Description</b>                                                                                                    |
|---------------------|--------------------------|--------------------------|-----|-----|----------------------------------------------------------------------------------------------------|
| InvocationInterface | $\overline{\phantom{0}}$ | $\qquad \qquad -$        | м   | 1.0 | Root element                                                                                                    |
| General             | $\qquad \qquad -$        | $\overline{\phantom{0}}$ | м   | 1.0 | General information about the TPF<br>file                                                                                                    |
|                     | schemaPath               | xsd:string               | М   | 1.0 | This attribute defines the path<br>where the schema files for FDT<br>communication schemas and<br>TPF/PID file are stored.                                                                                                    |
|                     |                          |                          |     |     | • This schema files shall be<br>installed on this path by the<br>Master tool                                                                                                    |
|                     |                          |                          |     |     | • The path does not change<br>during runtime of the Master<br>tool                                                                                                    |
|                     |                          |                          |     |     | • The path can be used from a<br>Device tool to initialize the XML<br>parser.                                                                                                    |
|                     |                          |                          |     |     | NOTE Even if no schema<br>validation is used, some XML<br>parsers need the location of the<br>schema files for initialization. In<br>this case, a Device tool does not<br>need to install an own set of<br>schema files – it should use the<br>schema files in the path defined<br>by this attribute.                                                                                                    |
|                     | projectRelatedPath       | xsd:string               | м   | 1.0 | The attribute "ProjectRelatedPath"<br>contains information about a<br>directory which is assigned to the<br>project context of the Master tool.<br>A Device tool should use this path<br>for storage of its Device data. The<br>format and structure of this data is<br>defined by the Device tool itself.<br>Within this directory, additional<br>subdirectories can be created.<br>The Master tool is responsible to<br>keep all data in the directory tree<br>in its project context. That means,<br>if the project is copied or archived,<br>also this data shall be copied or<br>archived.<br>The attribute "ProjectRelatedPath"<br>contains a unique path (directory)<br>for each combination of Master<br>project and DTI Device tool. For<br>example, different directories are<br>used for the same tool, if two<br>Master tool projects are used. The<br>file name in "ProjectRelatedPath"<br>shall consist of the drive letter and<br>an absolute path expression.<br>Alternatively, the UNC notation<br>can be used instead of the drive<br>letter. |
|                     | portName                 | xsd:string               | м   | 1.0 | Name of used FS-Master Port                                                                                                    |
|                     | portid                   | xsd:string               | м   | 1.0 | ID of used FS-Master Port 1 to n                                                                                                    |
|                     | masterName               | xsd:string               | м   | 1.0 | User defined name of FS-Master                                                                                                    |
|                     | displayNameES            | xsd:string               | м   | 1.0 | Display name of the Master tool in<br>the language specified in attribute<br>"currentLanguage".                                                                                                    |
|                     |                          |                          |     |     | The Device tool can use this name<br>in error messages or user dialogs<br>to provide more understandable<br>texts.                                                                                                    |

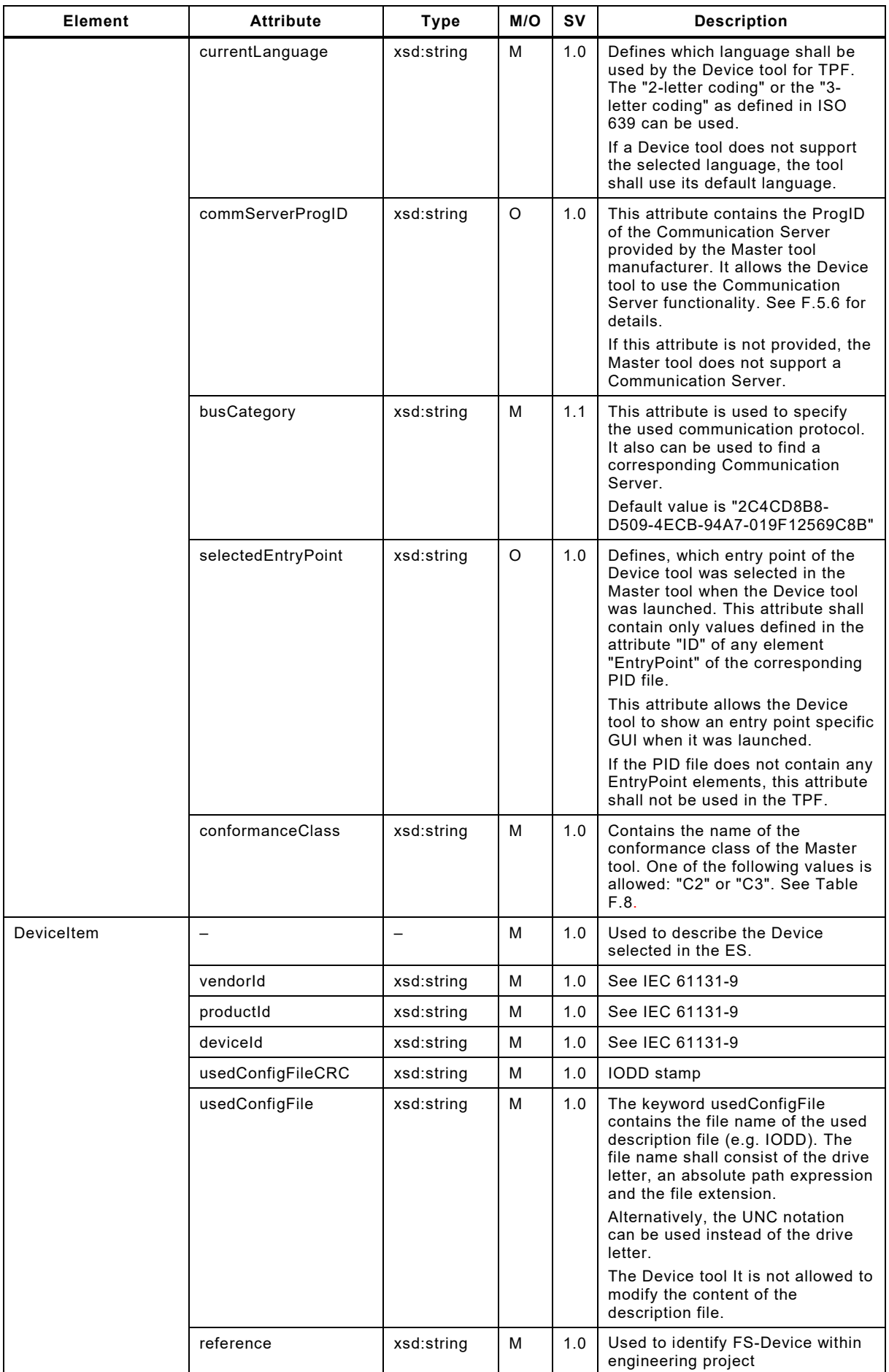

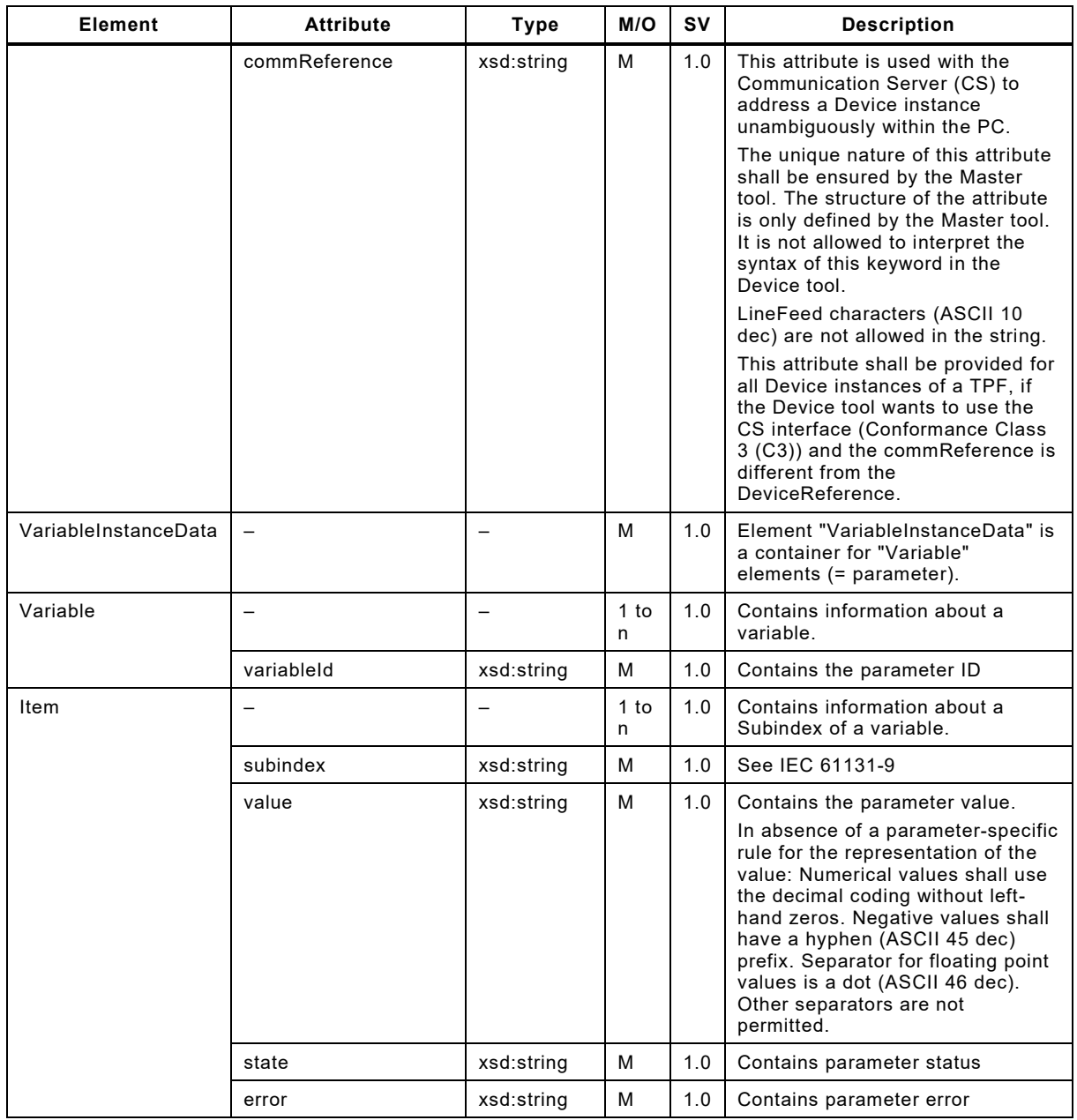

# 4357 **F.3.4.3 Example of a TPF**

## 4358 The following XML code shows the content of an exemplary TPF file.

```
4359 <?xml version="1.0" encoding="utf-8"?><br>4360 <InvocationInterface xmlns:xsi="http:/
4360 <InvocationInterface xmlns:xsi="http://www.w3.org/2001/XMLSchema-instance" xmlns="http://www.io-<br>4361 link.com/DTI/2017/02/TPF" xsischemaLocation="http://www.io-link.com/DTI/2017/02/TPF
4361 link.com/DTI/2017/02/TPF" xsischemaLocation="http://www.io-link.com/DTI/2017/02/TPF 
4362 IOsafe_TPF_Schema_20170225.xsd" xmlns:prim="http://www.io-link.com/DTI/2017/02/Primitives">
4363 <General currentLanguage="en" commServerProgID="" /><br>4364 <VariableInstanceData>
4364 <VariableInstanceData><br>4365 <variable variable
4365 <variable variableID="V_VendorName"><br>4366 <tdcm subindex="0" state="initia
4366 <Item subindex="0" state="initial" error="0" value="IO-Link Community" /><br>4367 </Variable>
4367 </variable><br>4368 </variable va
4368 <variable variableID="V_VendorText"><br>4369 <ttem subindex="0" state="initia
4369 <Item subindex="0" state="initial" error="0" value="http://www.io-link.com" /><br>4370 </Variable>
4370 </Variable><br>4371 </variable va
4371 <Variable variableID="V_ProductName">
4372 <Item subindex="0" state="initial" error="0" value="IO-Link Safety Device" />
4373 </Variable><br>4374 </variable>
4374 <Variable variableID="V_ProductText">
4375 <Them subindex="0" state="initial" error="0" value="Sample IODD for a device with<br>4376 TO-Link Safety" />
4376 IO-Link Safety" /<br>4377 </variable
4377 </Variable><br>4378 </variable v
                   4378 <Variable variableID="V_ProductID">
```

```
4379 \leqItem subindex="0" state="initial" error="0" value="Safety-01" /><br>4380 \leq/Variable>
4380 \langle/Variable><br>4381 \langleVariable v
4381 <Variable variableID="V_SerialNumber"><br>4382 <Ttem subindex="0" state="empty" e
4382 <Item subindex="0" state="empty" error="0" value="" />
4383 </Variable><br>4384 </variable
4384 <Variable variableID="V_HardwareRevision"><br>4385 <them subindex="0" state="empty" errors
4385 \leq \leq \leq \leq \leq \leq \leq \leq \leq \leq \leq \leq \leq \leq \leq \leq \leq \leq \leq \leq \leq \leq \leq \leq \leq \leq \leq \leq \leq \leq \leq \leq \leq \leq \leq \leq 
4386 </Variable><br>4387 </variable>
4387 (Variable variableID="V_FirmwareRevision"><br>4388 (Them subindex="0" state="empty" error
4388 <Item subindex="0" state="empty" error="0" value="" />
4389 </Variable><br>4390 </variable>
4390 <Variable variableID="V_ApplicationSpecificTag"><br>4391 <Them subindex="0" state="database" error="0
4391 \leItem subindex="0" state="database" error="0" value="***" /><br>4392 \le/Variable>
4392 </Variable><br>4393 </variable v
4393 <variable variableID="V_CP_FunctionTag"><br>4394 <ttem subindex="0" state="database"
4394 \leqItem subindex="0" state="database" error="0" value="***" /><br>4395 \leq/Variable>
4395 </Variable><br>4396 </variable>
4396 <variable variableID="V_CP_LocationTag"><br>4397 <ttem subindex="0" state="database"
4397 \leqItem subindex="0" state="database" error="0" value="***" /><br>4398 \leq/Variable>
4398 </Variable><br>4399 </variable>
4399 <Variable variableID="V_ProcessDataInput"><br>4400 <ttem subindex="1" state="empty" errors
4400 <Item subindex="1" state="empty" error="0" value="" />
4401 <Item subindex="2" state="empty" error="0" value="" />
4402 <Item subindex="3" state="empty" error="0" value="" /><br>4403 <Item subindex="4" state="empty" error="0" value="" />
4403<br>
Etem subindex="4" state="empty" error="0" value="" /><br>
4404 <Item subindex="5" state="empty" error="0" value="" />
4404 <ttem subindex="5" state="empty" error="0" value="" /><br>4405 <ttem subindex="6" state="empty" error="0" value="" />
4405 <Item subindex="6" state="empty" error="0" value="" /><br>4406 <Item subindex="7" state="empty" error="0" value="" />
4406 <Item subindex="7" state="empty" error="0" value="" />
4407 <Item subindex="8" state="empty" error="0" value="" />
4408 <Item subindex="9" state="empty" error="0" value="" />
4409 <tem subindex="10" state="empty" error="0" value="" /><br>4410 <tem subindex="11" state="empty" error="0" value="" />
4410 <ttem subindex="11" state="empty" error="0" value="" /><br>4411 <ttem subindex="12" state="empty" error="0" value="" />
4411 <ttem subindex="12" state="empty" error="0" value="" /><br>4412 <ttem subindex="13" state="empty" error="0" value="" />
4412 \leq \leq \leq \leq \leq \leq \leq \leq \leq \leq \leq \leq \leq \leq \leq \leq \leq \leq \leq \leq \leq \leq \leq \leq \leq \leq \leq \leq \leq \leq \leq \leq \leq \leq \leq \leq 
4413 (Item subindex="14" state="empty" error="0" value="" /><br>4414 (Item subindex="127" state="empty" error="0" value="" />
4414 (Item subindex="127" state="empty" error="0" value="" /><br>4415 (Item subindex="128" state="empty" error="0" value="" />
4415 \langleTtem subindex="128" state="empty" error="0" value="" /><br>4416 \langle/Variable>
4416 </Variable><br>4417 </variable>
4417 < Variable variableID="V_ProcessDataOutput"><br>4418 < Them subindex="127" state="empty" error
4418 \leq \leq \leq \leq \leq \leq \leq \leq \leq \leq \leq \leq \leq \leq \leq \leq \leq \leq \leq \leq \leq \leq \leq \leq \leq \leq \leq \leq \leq \leq \leq \leq \leq \leq \leq \leq 
4419 </Variable><br>4420 </variable v
4420 <br>
Variable variableID="V_NonSafetyParameter"><br>
4421 <br>
Chang subindex="0" state="initial" errors
4421 \leq \leq \leq \leq \leq \leq \leq \leq \leq \leq \leq \leq \leq \leq \leq \leq \leq \leq \leq \leq \leq \leq \leq \leq \leq \leq \leq \leq \leq \leq \leq \leq \leq \leq \leq \leq 
4422 </Variable><br>4423 </variable v
4423 <variable variableID="V_FST_DiscrepancyTime"><br>4424 <ttem subindex="0" state="database" error
4424 <Item subindex="0" state="database" error="0" value="5" /><br>4425 </Variable>
4425 \le/Variable><br>4426 \leVariable v
4426 (Variable variableID="V_FST_Filter"><br>4427 (Them subindex="0" state="databas
4427 \leqItem subindex="0" state="database" error="0" value="5" /><br>4428 \leq/Variable>
4428 </Variable><br>4429 </variable
4429 <Variable variableID="V_FSP_Authenticity"><br>4430 <Ttem subindex="1" state="database" er
4430 <Item subindex="1" state="database" error="0" value="123" />
4431 <Item subindex="2" state="database" error="0" value="0" />
4432 <Item subindex="3" state="database" error="0" value="1" /><br>4433 <Item subindex="4" state="database" error="0" value="0" />
4433 <Item subindex="4" state="database" error="0" value="0" /><br>4434 </Variable>
4434 \leq \sqrt{
\leq \leq \leq \leq \leq \leq \leq \leq \leq \leq \leq \leq \leq \leq \leq \leq \leq \leq \leq \leq \leq \leq \leq \leq \leq \leq \leq \leq \leq \leq \leq \leq \leq \leq4435 <variable variableID="V_FSP_Protocol"><br>4436 <ttem subindex="1" state="database
4436 <Item subindex="1" state="database" error="0" value="1" /><br>4437 <Item subindex="2" state="database" error="0" value="2" />
4437 (Item subindex="2" state="database" error="0" value="2"<br>4438 (Item subindex="3" state="database" error="0" value="100
4438 \leqItem subindex="3" state="database" error="0" value="100" /><br>4439 \leqItem subindex="4" state="database" error="0" value="39464"
4439 (Item subindex="4" state="database" error="0" value="39464" /><br>4440 (Item subindex="4" state="database" error="0" value="23746" />
4440 \leItem subindex="5" state="database" error="0" value="23746" /><br>4441 \leItem subindex="6" state="database" error="0" value="0" />
4441 <Item subindex="6" state="database" error="0" value="0" /><br>4442 </Variable>
4442 \le/Variable><br>4443 \leVariable v
4443 <Variable variableID="V_FSP_TimeToReady"><br>4444 <Them subindex="0" state="initial" er
4444 \leqItem subindex="0" state="initial" error="0" value="10" /><br>4445 \leq/Variable>
4445 </Variable><br>4446 </variable v
4446 <variable variableID="V_FSP_MinShutDownTime"><br>4447 <ttem subindex="0" state="initial" error=
4447 \leqItem subindex="0" state="initial" error="0" value="100" /><br>4448 \leq/Variable>
4448 </Variable><br>4449 </variable v
4449 <Variable variableID="V_FSP_WCDT"><br>4450 <Ttem_subindex="0"_state="init
4450 \leqItem subindex="0" state="initial" error="0" value="10" /><br>4451 \leq/Variable>
4451 </Variable><br>4452 </variable v
4452 <variable variableID="V_FSP_OFDT"><br>4453 <ttem subindex="0" state="init
4453 <Item subindex="0" state="initial" error="0" value="10" /><br>4454 </Variable>
4454 </Variable><br>4455 <variable v
4455 <variable variableID="V_DeviceStatus"><br>4456 <trem subindex="0" state="initial"
                            4456 <Item subindex="0" state="initial" error="0" value="0" />
```
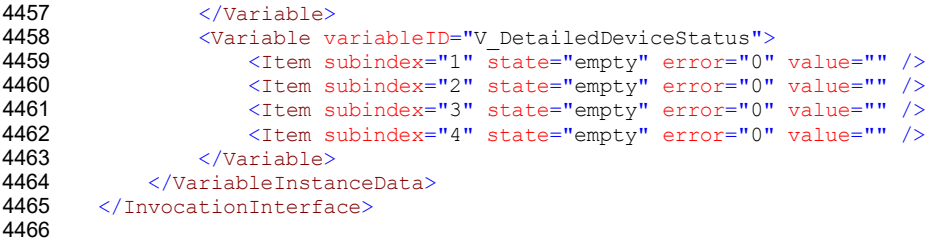

#### <span id="page-151-1"></span>4467 **F.3.5 Temporary Backchannel File – TBF**

#### 4468 **F.3.5.1 General**

 The TBF should be transfered by a new transaction of the communication server. This transaction is initiated by the Device tool and can be performed automatically or upon user request. Transaction acknowledgements (TAF) should be implemented indicating reception of the instance values by the Master tool or indicating a transaction fault (see [F.3.6\)](#page-152-0).

#### 4473 **F.3.5.2 Structure of the TBF**

4474 The structure of the TBF is defined by the XML schema [Figure F.15.](#page-166-0) This schema is built in a 4475 generic manner, which means, a new parameter does not require the schema itself to be 4476 updated. Thus, new parameters can be introduced without a new definition of the TBF structure.

4477 Namespace URI for this file is <http://www.io-link.com/DTI/2017/02/TBF> (see [F.9.4\)](#page-166-1). The 4478 elements of [Figure F.15](#page-166-0) are specified in [Table F.3.](#page-151-0) The column "SV" indicates the schema 4479 version a particular attribute has been introduced.

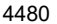

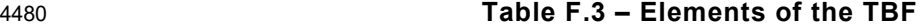

<span id="page-151-0"></span>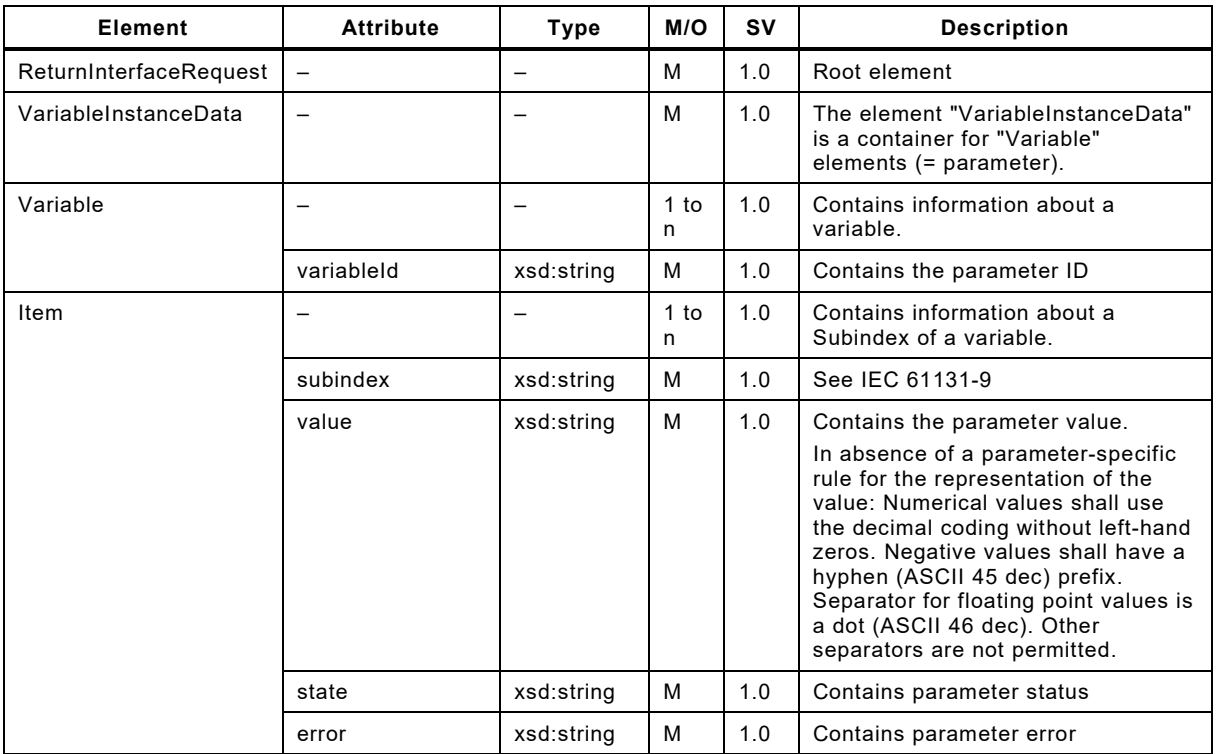

4481

## 4482 **F.3.5.3 Example of a TBF**

#### 4483 The following XML code shows the content of an exemplary TBF file.

4484 <?xml version="1.0" encoding="UTF-8"?><br>4485 <ReturnInterfaceRequest xmlns="http://

4485 <ReturnInterfaceRequest xmlns="http://www.io-link.com/DTI/2017/02/TBF"

- 4486 xmlns:xsi="http://www.w3.org/2001/XMLSchema-instance" xmlns:prim="http://www.io-4487 link.com/DTI/2017/02/Primitives" xsi:schemaLocation="http://www.io-link.com/DTI/2017/02/TBF
- 4488 IOsafe\_TBF\_Schema\_20170225.xsd"><br>4489 <VariableInstanceData>
- 4489 <VariableInstanceData>

```
4490 <Variable variableID="V_ApplicationSpecificTag">
4491 <Item subindex="0" state="database" error="0" value="***" /><br>4492 </Variable>
4492 </Variable><br>4493 </variable>
4493 <Variable variableID="V_CP_FunctionTag">
4494 <Item subindex="0" state="database" error="0" value="***" /><br>4495 </Variable>
4495 </variable><br>4496 </variable>
4496 <variable variableID="V_CP_LocationTag"><br>4497 - Them subindex="0" state="database"
4497 \leqItem subindex="0" state="database" error="0" value="***" /><br>4498 \leq/Variable>
4498 </Variable><br>4499 </variable>
4499 <variable variableID="V_NonSafetyParameter"><br>4500 <1tem subindex="0" state="initial" error
4500 <Item subindex="0" state="initial" error="0" value="123" /><br>4501 </Variable>
4501 \langle/Variable><br>4502 \langleVariable v
4502 <Variable variableID="V_FST_DiscrepancyTime"><br>4503 <11em subindex="0" state="database" errors
4503 <Item subindex="0" state="database" error="0" value="6" /><br>4504 </Variable>
4504 </Variable><br>4505 </variable>
4505 <Variable variableID="V_FST_Filter"><br>4506 <Ttem subindex="0" state="databa
4506 \leItem subindex="0" state="database" error="0" value="6" /> 4507 \le/Variable>
4507 </Variable><br>4508 </variable v
4508 <variable variableID="V_FSP_Authenticity"><br>4509 <ttem subindex="1" state="database" er
4509 \leItem subindex="1" state="database" error="0" value="123" /><br>4510 \leItem subindex="2" state="database" error="0" value="0" />
4510 \le Item subindex="2" state="database" error="0" value="0" /><br>4511 \le Item subindex="3" state="database" error="0" value="1" />
4511 (Item subindex="3" state="database" error="0" value="1" /><br>4512 (Item subindex="4" state="database" error="0" value="0" />
4512 <Item subindex="4" state="database" error="0" value="0" /><br>4513 </Variable>
4513 </Variable><br>4514 </variable v
4514 <variable variableID="V_FSP_Protocol"><br>4515 </rem subindex="1" state="database
4515 <Item subindex="1" state="database" error="0" value="1" /><br>4516 <Item subindex="2" state="database" error="0" value="2" />
4516 \leq Lem subindex="2" state="database" error="0" value="2" /><br>4517 \leq Lem subindex="3" state="database" error="0" value="100"
4517 <Item subindex="3" state="database" error="0" value="100" /><br>4518 <Item subindex="4" state="database" error="0" value="39464"
4518 <Item subindex="4" state="database" error="0" value="39464" />
4519 4519 \langleItem subindex="5" state="database" error="0" value="592319" />
4520 \leqItem subindex="6" state="database" error="0" value="0" /> 4521 \leq/Variable>
4521 </Variable><br>4522 </VariableTnsta
4522 </VariableInstanceData><br>4523 </ReturnInterfaceRequest>
          4523 </ReturnInterfaceRequest>
```
<span id="page-152-0"></span>4525 **F.3.6 Temporary Acknowledgment File – TAF**

#### 4526 **F.3.6.1 General**

4527 Transaction acknowledgements should be implemented indicating reception of the instance 4528 values by the Master tool or indicating a transaction fault. The same mechanism is used as with 4529 TBF (see [F.3.5\)](#page-151-1).

#### 4530 **F.3.6.2 Structure of the TAF**

4531 The structure of the TAF is defined by the XML schema shown in [Figure F.15.](#page-166-0) However, the 4532 root name has changed to "ReturnInterfaceResponse".

4533 Namespace URI for this file is <http://www.io-link.com/DTI/2017/02/TBF> (see [F.9.4\)](#page-166-1). The 4534 elements of [Figure F.15](#page-166-0) are specified in [Table F.4.](#page-152-1) The column "SV" indicates the schema 4535 version a particular attribute has been introduced.

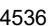

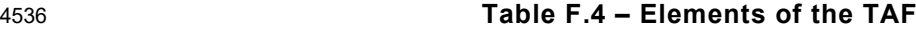

<span id="page-152-1"></span>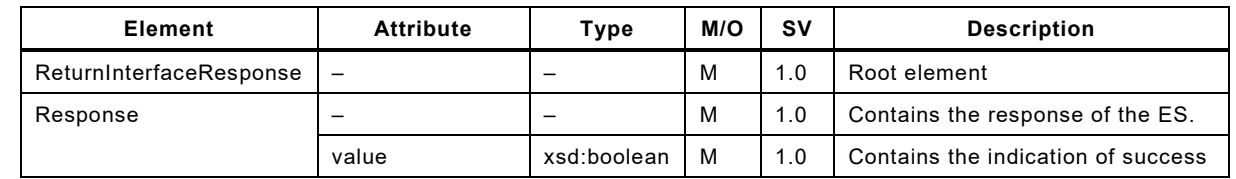

4537

## 4538 **F.3.6.3 Example of a TAF**

#### 4539 The following XML code shows the content of an exemplary TAF file.

4540 <?xml version="1.0" encoding="UTF-8"?><br>4541 <ReturnInterfaceResponse xmlns="http:/

4541 <ReturnInterfaceResponse xmlns="http://www.io-link.com/DTI/2017/02/TBF"<br>4542 xmlns:xsi="http://www.w3.org/2001/XMLSchema-instance" xmlns:prim="http:

4542 xmlns:xsi="http://www.w3.org/2001/XMLSchema-instance" xmlns:prim="http://www.io-

4543 link.com/DTI/2017/02/Primitives" xsi:schemaLocation="http://www.io-link.com/DTI/2017/02/TBF

4544 IOsafe\_TBF\_Schema\_20170225.xsd"><br>4545 <br/>Sesponse\_value="true"/>

4545 <Response value="true"/><br>4546 </ReturnInterfaceResponse

4546 </ReturnInterfaceResponse> 4547

## 4548 **F.3.7 Invocation behavior**

## 4549 **F.3.7.1 Conventions on Device tool invocation**

4550 Since the directory path of the TPF can contain "blank" characters, the Device tool shall use 4551 the double quote character (") at the beginning and the end of the string when the ".exe" file is 4552 invoked.

4553 It is not required for the invoking Master tool to monitor the status of the launched Device tools. 4554 Even in case an instance of a Device tool is already running, the Master tool will generate a 4555 new Device tool invocation whenever the user launches the same tool again.

4556 Therefore, it is the task of the Device tool to handle multiple invocations. [Table F.5](#page-153-0) lists 4557 invocation cases and possible behaviors.

4558 **Table F.5 – Invocation cases and behaviors** 

<span id="page-153-0"></span>

| Case                                                                                                    | <b>Behavior</b>                                                                                                    |  |  |  |  |
|----------------------------------------------------------------------------------------------------|----------------------------------------------------------------------------------------------------|--|--|--|--|
| Device tool is launched once                                                                                                    | No conflicts                                                                                                    |  |  |  |  |
| Device tool is already running and<br>works on the same Device instance<br>as in a prior session.                                                                          | - The tool should be brought to the foreground of the GUI desktop<br>- Invocation of another instance of the Device tool shall be avoided                                                                                                    |  |  |  |  |
| Device tool is already running and<br>works on another Device instance<br>as provided by the DTI call. The<br>provided DeviceReference is known<br>in the Device tool.     | The behavior depends on the design of the Device tool:<br>- Another tool instance is launched and opens its Device data<br>- The active GUI is brought to the foreground of the desktop in order to<br>show the Device data of the selected Device                 |  |  |  |  |
| Device tool is already running and<br>works on another Device instance<br>as provided by the DTI call. The<br>provided DeviceReference is not<br>known in the Device tool. | The behavior depends on the design of the Device tool:<br>- Another tool instance is launched and creates a new Device instance<br>- The active GUI is brought to the foreground of the desktop in order to<br>create a new Device instance of the selected Device |  |  |  |  |

4559

4560 If a Device tool is invoked via DTI, this tool should not call another Device tool because the 4561 Communication Server cannot interconnect (no nested communication defined for a DTI 4562 Communication Server).

## <span id="page-153-1"></span>4563 **F.3.7.2 Handling of the TPF**

 The name of the TPF will be provided to the Device tool as a command line parameter. This name shall consist of a drive letter, an absolute path expression and the file extension. Alternatively, the UNC notation can be used instead of the drive letter. The Master tool is responsible to create the file and unlock it before the Device tool is invoked in such a manner that the Device tool has full access to the file. The file name itself is only temporary and a new file name is generated with each tool invocation.

4570 After interpretation of the content of the TPF file, the Device tool shall delete this file. Since the 4571 Master tool can also delete this file when it is restarted, it is recommended for the Device tool 4572 to make a "private" copy of the file when the Device tool is launched.

# 4573 **F.4 Device data objects (DDO)**

## 4574 **F.4.1 General**

 There are scenarios, where parameter instance data for a certain project are created off-site, for example via a "USB Master" tool enhanced for SDCI-FS, which can be mailed to a facility where they are imported into the engineering tool of the overall automation project. These data are called Device Data Objects (DDO). [Figure F.6](#page-154-0) shows such a scenario. In essence, DDO are used to export/import parameter instance data of Devices from one Master tool to the other.

4580 A TPF usually contains already those instance data. Thus, in principle, a DDO consists of TPF 4581 data and the associated IODD for consistency reasons.

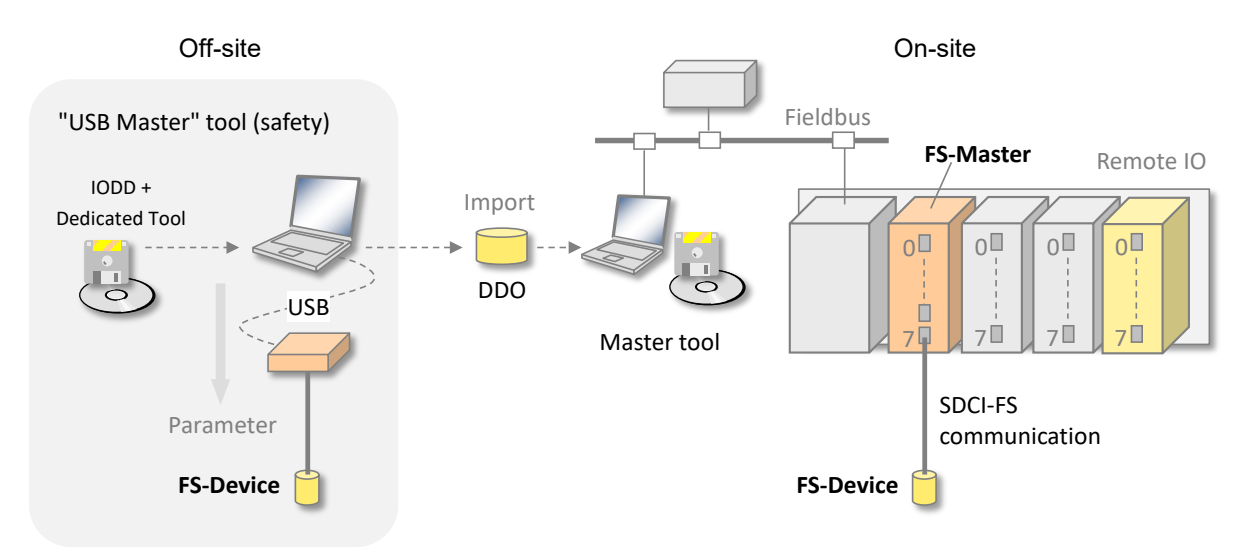

## <span id="page-154-0"></span>**Figure F.6 – Purpose of Device data objects (DDO)**

## **F.4.2 Structure of DDO package**

 A Master tool creates a DDO package as zip archive consisting of the TPF as defined in [F.3.4](#page-146-0) and the corresponding IODD together with its associated files, such as icons, pictures, and alike (see [\[16\]\)](#page-175-0). The archive file name extension shall be "iolddo". The name of the archive file can be chosen freely.

# <span id="page-154-1"></span>**F.5 Communication Interface**

## **F.5.1 General**

 As already explained in Clause [F.1,](#page-139-0) there is no seamless communication solution for stand- alone Device tools such as "Dedicated Tools" for functional safety in SDCI so far. The only possibility in the past has been a separate point-to-point communication connection, for example RS232, USB, or alike, between a Device and a PC running the Device tool software. Each of these connections requires appropriate driver software with different programming API for the Device and for the different PC communication interfaces.

 This leads to the problem that a Device tool either can work only with one particular communication interface or that the Device tool has to implement different APIs for Device driver integration.

 Another problem in a plant is that the network structure often requires communication across network boundaries (Routing). Due to the many fieldbuses and different communication protocols, it is very cumbersome to achieve an integrated network with routing functions for Device tools down to the associated Device (see [Figure F.7\)](#page-155-0).

- The second major part of DTI solves two problems:
- All Devices/FS-Devices and their Device tools/Dedicated Tools can rely on one particular communication interface.
- The chosen communication technology is standardized in [\[18\]](#page-175-1) and solves the routing problem across network boundaries.

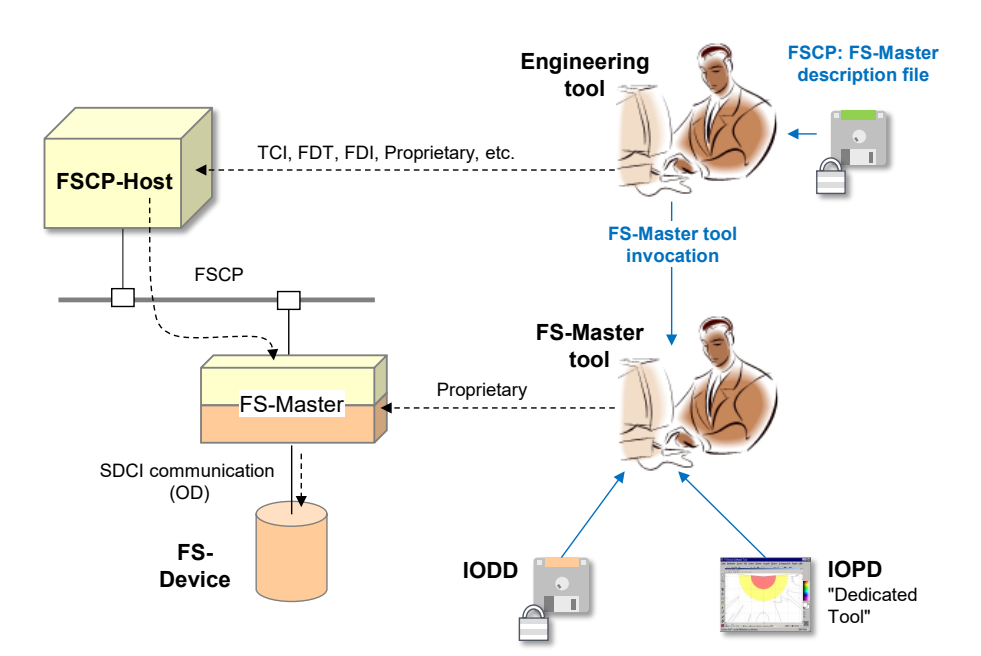

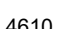

<span id="page-155-0"></span>4610 **Figure F.7 – Communication routes between Device tool and Device** 

# 4611 **F.5.2 Principle of DTI communications**

 The communication interface consists of a component which provides a unique interface (API) to the Device tool. This component can provide communication functionality for different field busses and proprietary network protocols. The communication parameters which are necessary to establish a connection are entered in the Master tool and passed to the Device tool when it is launched.

 [Figure F.7](#page-155-0) shows fieldbus or proprietary networks between the PC and the Device. [Figure F.8](#page-155-1) shows the mapping to software and Communication Servers. In this case, the Communication Server (Fieldbus) requires information about the network protocol. This routing information is generated by the Engineering System and transferred to the Communication Server (Fieldbus). Since manufacturer specific data is exchanged, the Communication Server and the Engineering system shall be provided by the same manufacturer.

<span id="page-155-1"></span>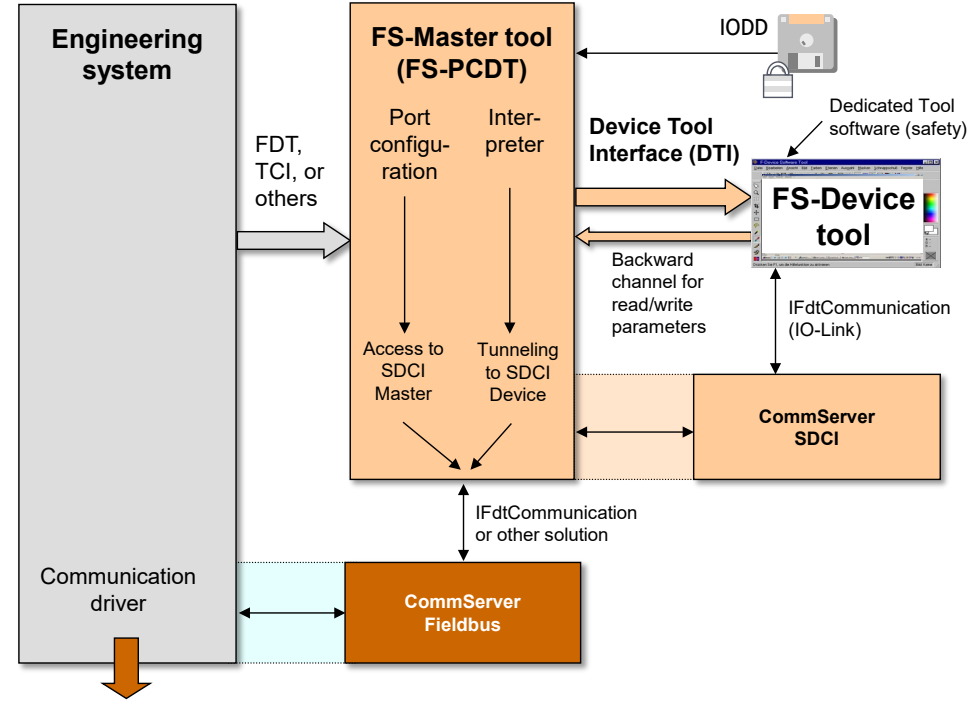

 The routing information for the second Communication Server (SDCI) is generated by the Master tool and transferred to this CS. When the Device tool is started, only a communication reference to the Device is passed. This reference is forwarded from the Device tool to the Communication Server. With the help of the routing information from the Engineering system, the Communication Server can create physical network addresses and establish a connection to the Device.

[Figure F.9](#page-156-0) shows the relationships between the components involved.

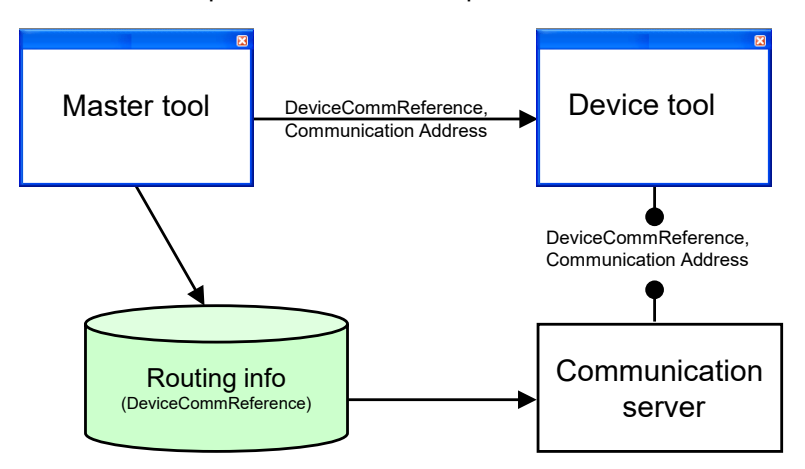

<span id="page-156-0"></span>**Figure F.9 – Communication Server** 

 It is always possible for a Device tool to use its native communication interfaces (for example serial RS232) as an alternative besides the Communication Server.

## **F.5.3 Gateways**

- A Communication Server allows a communication connection across network boundaries (see [Figure F.8\)](#page-155-1).
- The Engineering System, all Device tools and the Communication Server are located on the same PC which is connected e.g. via an Ethernet adapter to a network. The target Devices can be found behind a gateway which can work in different ways. From the Device tool point of view, it is irrelevant where the Device is located because the network structure is handled by the Communication Server.
- The Communication Server is potentially able to manage all gateway types which are supported by the Engineering System itself. The gateway functionalities itself are encapsulated by the Communication Server. Only gateway types known by the Communication Server can be supported (no nested communication).
- If a Device can be reached through multiple paths in the network, it is up to the Engineering System to decide, which network path is used for communication.

## **F.5.4 Configuration of the Communication Server**

 In order to build the network communication addresses from the Device communication reference, the Communication Server requires configuration data from the Engineering System/Master tool. The structure of configuration data itself and the way how the data is sent to the Communication Server is manufacturer specific and will not be standardized.

# **F.5.5 Definition of the Communication Interface**

 The Communication Server implements the interface "IFdtCommunication" and uses the "IFdtCommunication-Events" and "IFdtCommunicationEvents2" as described in [\[18\].](#page-175-1) All other DTM interfaces which are described in [\[18\]](#page-175-1) are not relevant for the Communication Server. Due to this constraint, a Communication Server cannot be used in an FDT environment as communication DTM.

### <span id="page-157-0"></span>4661 **F.5.6 Sequence for establishing a communication relation**

4662 An interaction of Engineering System/Master tool, Device tool and Communication Server (CS) 4663 is required to establish a communication relation. The sequence is as follows:

4664 At first, a Device is integrated into the Master tool with the corresponding configuration file 4665 (IODD). Within the Engineering System, communication addresses and bus parameter are 4666 adjusted. Together with other network data, topology data for the network is the result.

 Furthermore, the Master tool shall build a unique Device communication reference. This reference is passed to the Device tool when it is launched with the help of the TPF (keyword "DeviceCommReference"). The Device tool is now able to establish a connection to the Device using the Communication Server and Device communication reference.

 The Communication Server itself interprets the Device communication reference and converts it to network addresses. Therefore, it uses the configuration data from the Master tool. Because it is up to the CS to decide if the Device communication reference or the communication address itself is used, the Device tool shall always pass both attributes in the ConnectRequest XML document. If no routing functionality is required, the CS does not require the proprietary configuration. In order to connect, the CS can use the communication address itself from the Master tool. [Figure F.10](#page-157-1) shows how a communication connection is established.

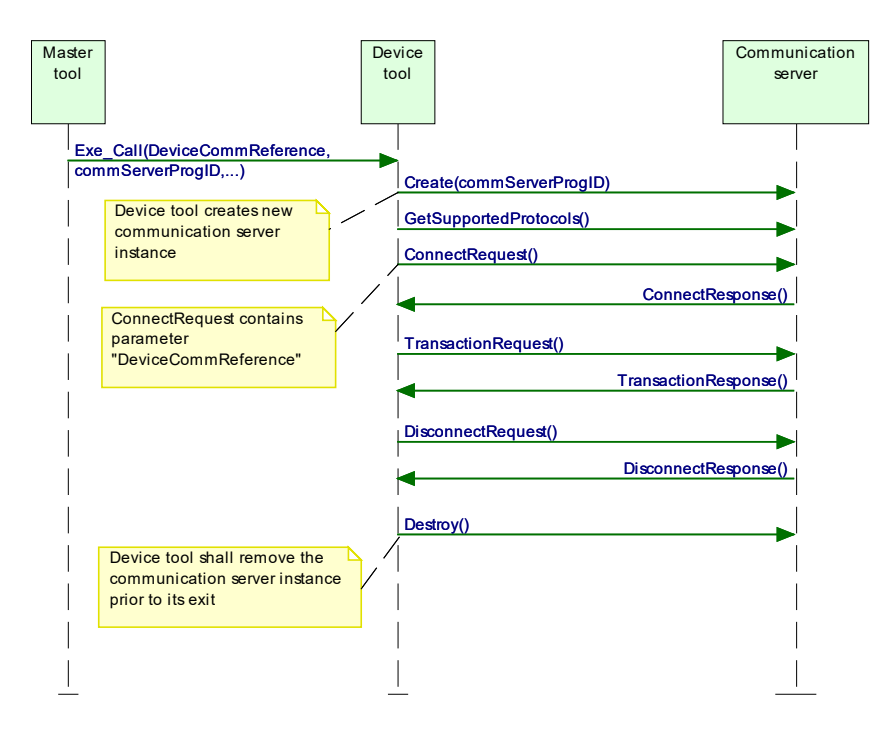

4678

<span id="page-157-1"></span>

4679 **Figure F.10 – Sequence chart for establishing communication** 

 The passed ProgID (Keyword commServer-ProgID) can be used to create a new instance of the Communication Server by the Device tool. There is a 1:1 relationship between Device tool and Communication Server instance. The Communication Server instance can connect to one or more Devices.

4684 [Figure F.11](#page-157-2) shows a code fragment in C++ as an example on how to create a new instance.

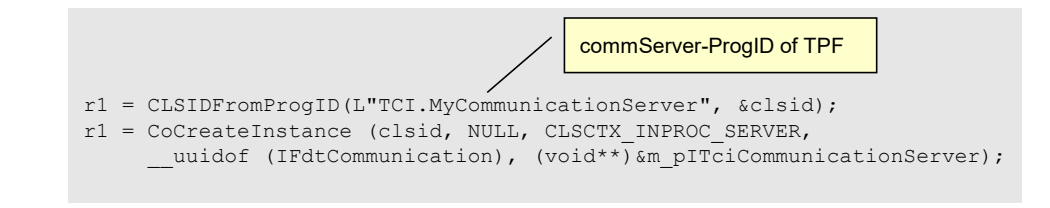

4685

<span id="page-157-2"></span>4686 **Figure F.11 – Create Communication Server instance** 

 It is recommended to create the Communication Server instance as "in process server" 4688 (CLSCTX\_INPROC\_SERVER) due to performance issues.

 After a new instance of the Communication Server is created, all methods of the interface "IFdtCommunication" can be called. At first a Device tool shall call the "GetSupportedProtocols" method to find out if the required protocol is supported by the CS. If not, the Device tool shall inform the user. A new connection is established with help of the function "ConnectRequest". Among others, as invocation parameter a pointer to the callback interface (Interface IFdtCommunicationEvents) is passed. This means that a Device tool shall implement this interface.

 The Device tool is responsible to release the Communication Server instance when the tool exits. If the Communication Server instance was created in the process of the Device tool, as recommended before, this is done automatically since the instance is terminated with the process of the Device tool.

#### **F.5.7 Usage of the Communication Server in stand-alone mode**

 If a Device tool is not called from a Master tool with DTI, it shall find out the ProgID of the Communication Server by itself. In this case the "Component Categories" of the system registry 4703 can be used (HKEY CLASSES ROOT\Component Categories).

- The following values are defined for the DTI Communication Server:
- Symbolic Name of CatID: CATID\_DTI\_CS

#### UUID of CatID: {7DDC60A6-1FD4-45a2-917F-0F8FC371BC57}

 A Device tool can find out the ProgID of the Communication Server with the help of the Standard Component Categories Manager. If more than one component is assigned to this category, the user of the Device tool shall select one of the Communication Servers.

 If a Communication Server does not support the "Stand-Alone" mode (i.e. a Communication Server instance cannot be created by a Device tool), a system registry entry should not be made.

 A Device tool that supports Conformance Class 3 and is intended for "Stand-Alone" mode shall store the DeviceCommReferences together with its DDOs. Whenever the DeviceCommReference is changed by the Master tool while copying the entire project or while retrieving the project, the Device tool shall check and – if changed – update the DeviceCommReference when called from the Master tool with DTI. There are two general possibilities:

- 1) The Device tool checks and updates the DeviceCommReference of a particular Device immediately before connection. Hint: After copy/retrieval of a Master tool project, the user 4721 should call the Device tool via DTI and connect to the particular Device(s) prior to the connection to this/these Device(s) later on in "Stand-Alone" mode.
- 2) The Device tool checks and updates the DeviceCommReferences of all Devices immediately after being called by the Master tool via DTI. Hint: After copy/retrieval of a Master tool project, the user should call the Device tool via DTI. Then, all Devices can be connected later in "Stand-Alone" mode.

#### **F.5.8 SDCI specifics**

- The SDCI schema defined in [\[19\]](#page-175-2) shall be used as communication schema.
- [Table F.6](#page-159-0) shows the mapping between the TPF keywords and the attributes in the communication schema.

 The communication parameters passed during the Device tool invocation shall be used as input for the Connect Request XML document to be used in the connect method. Additionally, the device communication reference (Keyword "DeviceCommReference" in [Table F.6\)](#page-159-0) shall be

entered in the Connect Request XML document as attribute "systemTag".

## 4735 **Table F.6 – Communication Schema mapping**

<span id="page-159-0"></span>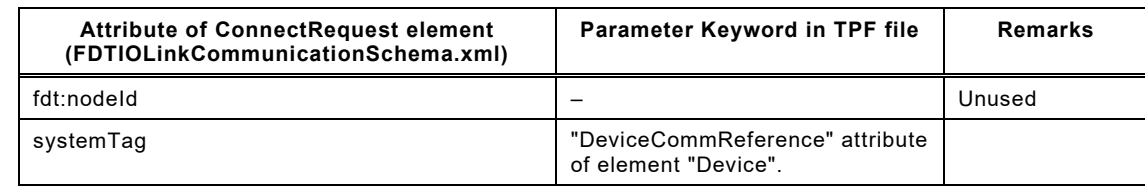

4736

#### 4737 [Figure F.12](#page-159-1) shows an example.

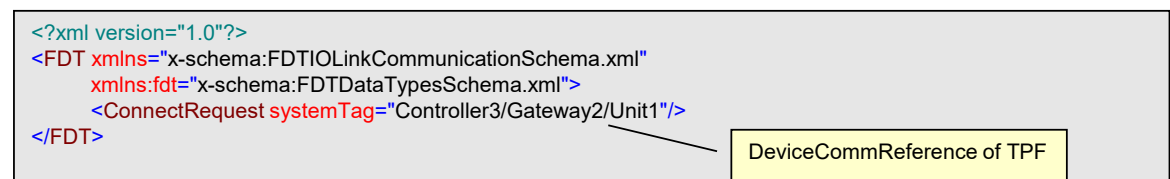

4738

### <span id="page-159-1"></span>4739 **Figure F.12 – Example of a Connect Request XML document for SDCI**

## 4740 **F.5.9 Changing communication settings**

 If it is necessary to change the communication address (Master, Port) in the Master tool, the Device tool needs information about the new communication address. This shall be done via relaunching the Device tool by the user of the Master tool. During relaunch, the new communication parameters are passed to the Device tool. With these communication parameters a new communication relation can be established to the Device.

 If the Device communication reference is used instead of the communication address between Device tool and Communication Server, no relaunch of the tool is required, because the Device communication reference does not change whenever the communications address changes. In this case, the Communication Server itself can reconnect to the Device with the new communication address (Master, Port).

4751 For an existing connection, changed communication parameters in the Master tool project shall 4752 not have any impact. Changed communication parameters shall be used when a connection is 4753 (re)established.

## 4754 **F.6 Reaction on incorrect tool behavior**

4755 [Table F.7](#page-159-2) describes the system reaction if a Master tool or Device tool works incorrectly.

## 4756 **Table F.7 – Reaction on incorrect tool behavior**

<span id="page-159-2"></span>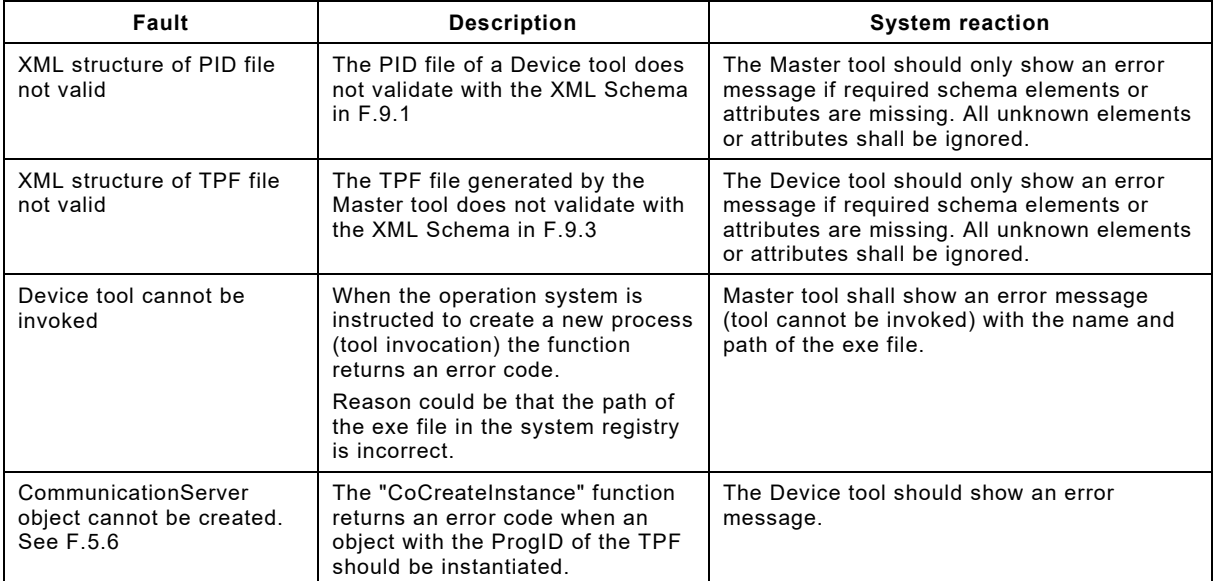

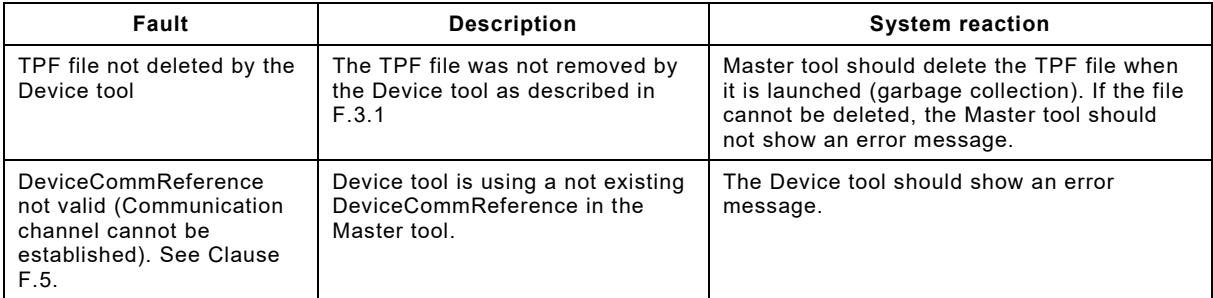

## 4758 **F.7 Compatibility**

#### <span id="page-160-2"></span>4759 **F.7.1 Schema validation**

 XML documents can easily be validated with the help of standard parsers and schema files. If the structure of an XML document does not follow the rules defined in the corresponding schema, the XML parser rejects the document. This is not very practical if tools with different versions of DTI files shall work together since a newer XML document cannot be processed by previous software.

4765 To implement a robust model, the Master tool and the Device tools shall ignore any XML 4766 attributes or elements not recognizable in a valid XML document. This means that XML schema 4767 validation shall not be used. The schema files in Annex [F.9](#page-161-2) are for information purposes only.

4768 The installation program of the Device tool can always install the newest PID file version. The 4769 Master tool shall ignore any unknown XML attributes or elements.

## 4770 **F.7.2 Version policy**

4771 If it is necessary to modify the structure definition of a TPF with the result that a new version of the invocation interface is defined, the Master tool shall ensure that the right version of the TPF is created. That means it shall use an earlier version of the structure if the Device tool is only able to support the earlier version.

4775 The PID file version of the Device tool determines the newest supported version of the 4776 corresponding Device tool. See Annex F.3.3 for details. corresponding Device tool. See Annex [F.3.3](#page-143-0) for details.

4777 If a Device tool supports a newer version than the Master tool, the Master tool uses its newest 4778 TPF version. In this case the Device tool shall work with the old schema version.

## 4779 **F.8 Scalability**

#### <span id="page-160-0"></span>4780 **F.8.1 Scalability of a Device tool**

4781 The manufacturer of a Device tool can choose to support different function levels of DTI as 4782 shown in [Table F.8.](#page-160-1)

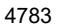

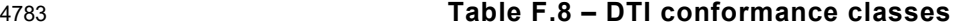

<span id="page-160-1"></span>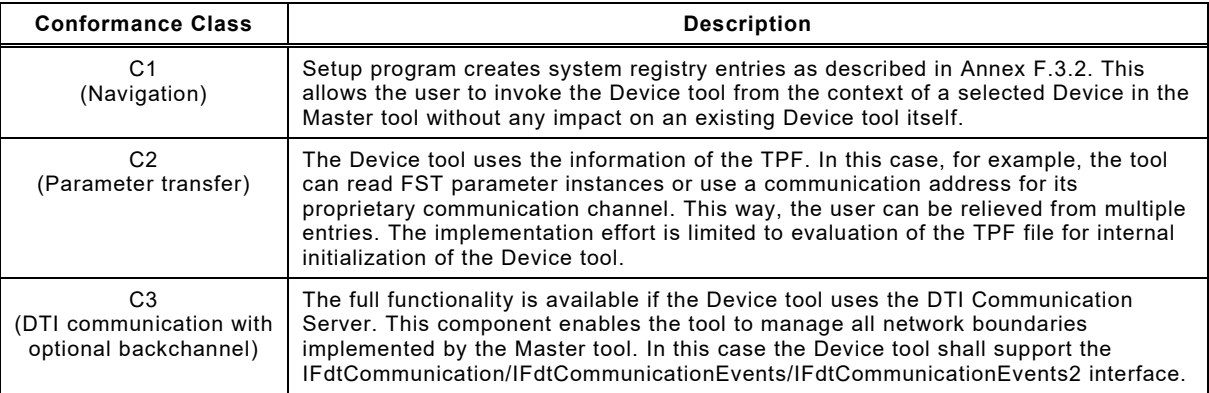

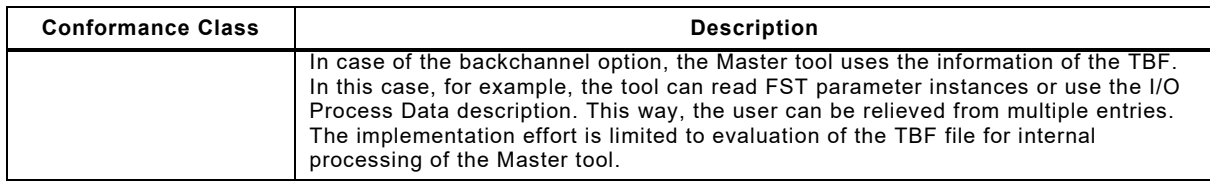

### 4785 [Table F.9](#page-161-3) shows the DTI relevant features of a Device tool.

## 4786 **Table F.9 – DTI feature levels of Device tools**

<span id="page-161-3"></span>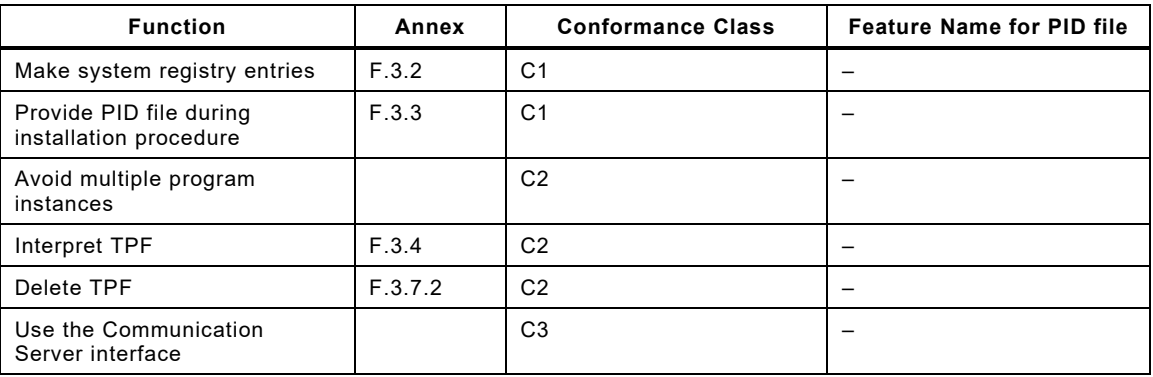

4787

## 4788 **F.8.2 Scalability of a Master tool**

4789 A Master tool shall support all DTI feature levels/conformance classes.

## 4790 **F.8.3 Interactions at conformance class combinations**

- 4791 [Table F.10](#page-161-4) defines how a Master tool and a Device tool shall interact depending on their 4792 conformance class.
- 

## 4793 **Table F.10 – Interactions at conformance class combinations**

<span id="page-161-4"></span>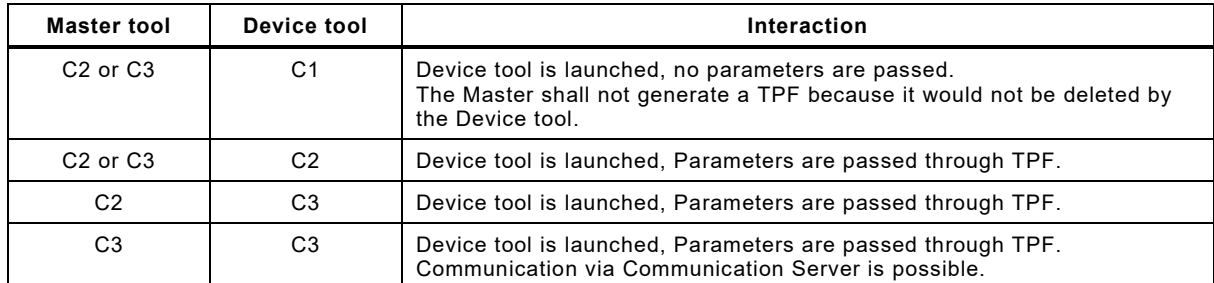

<span id="page-161-2"></span>4794

# 4795 **F.9 Schema definitions**

## <span id="page-161-1"></span>4796 **F.9.1 General**

4797 The schema definitions in this Annex [F.9](#page-161-2) are for information only (see Annex [F.7.1\)](#page-160-2).

## <span id="page-161-0"></span>4798 **F.9.2 Schema of the PID**

4799 [Figure F.13](#page-162-0) shows the XML schema of the Program Interface Description file.

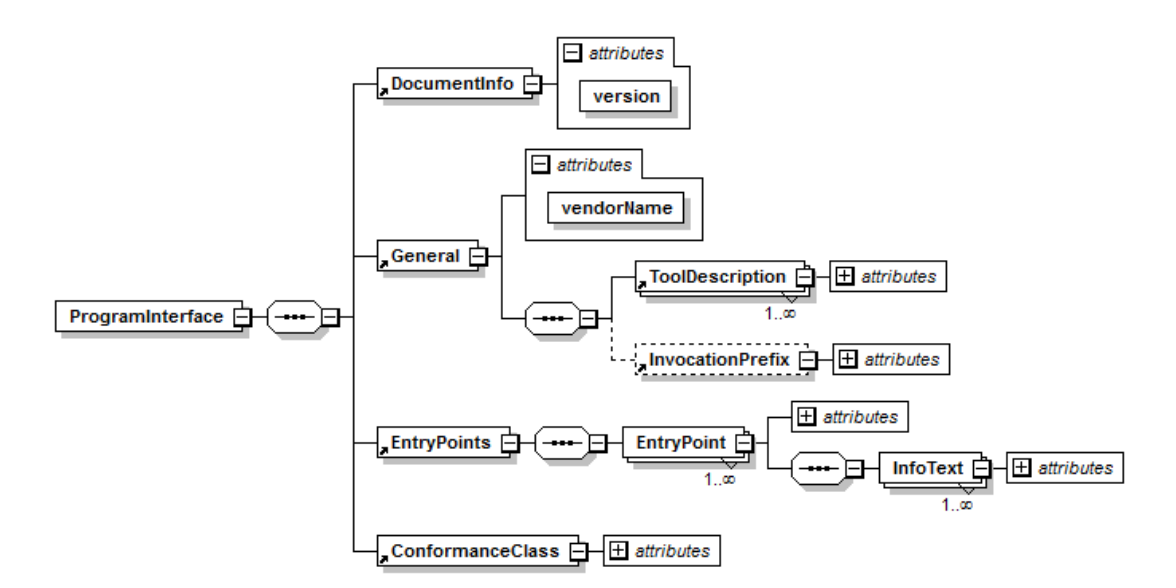

# <span id="page-162-0"></span>**Figure F.13 – XML schema of the PID file**

# [Figure F.13](#page-162-0) is based on the XML code as follows:

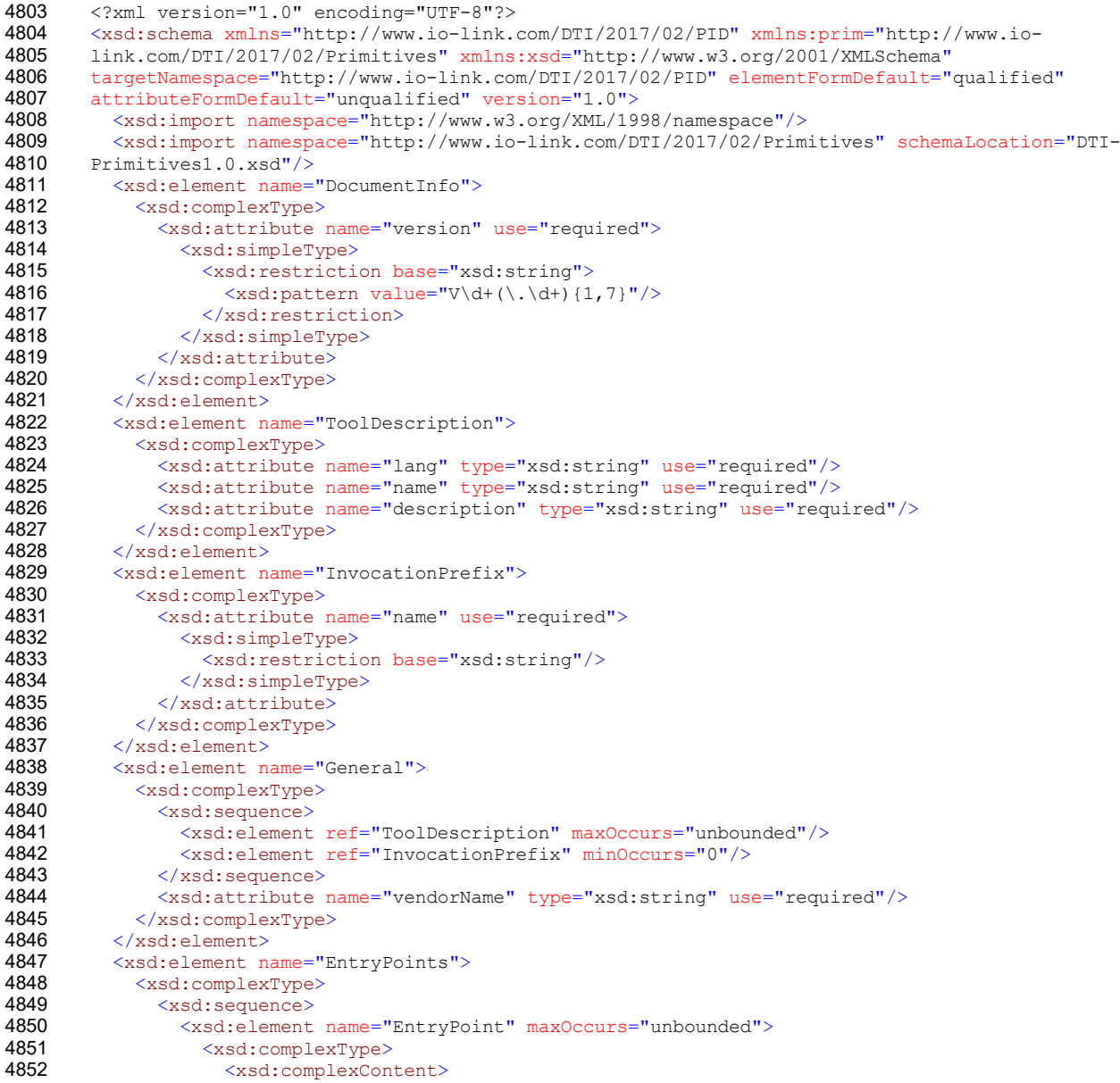

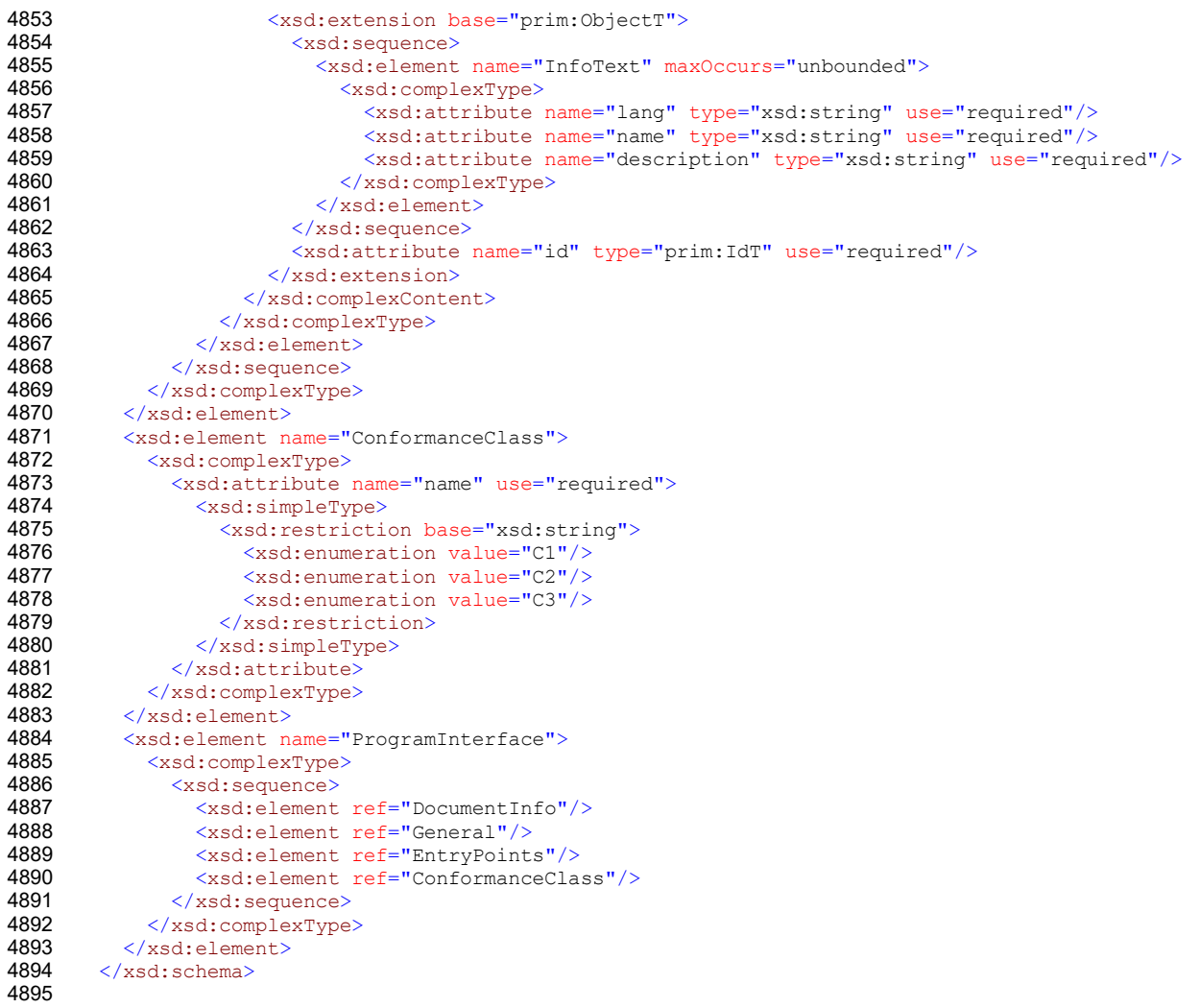

<span id="page-163-0"></span>**F.9.3 Schema of the TPF**

[Figure F.14](#page-164-0) shows the XML schema of the Temporary Parameter File.

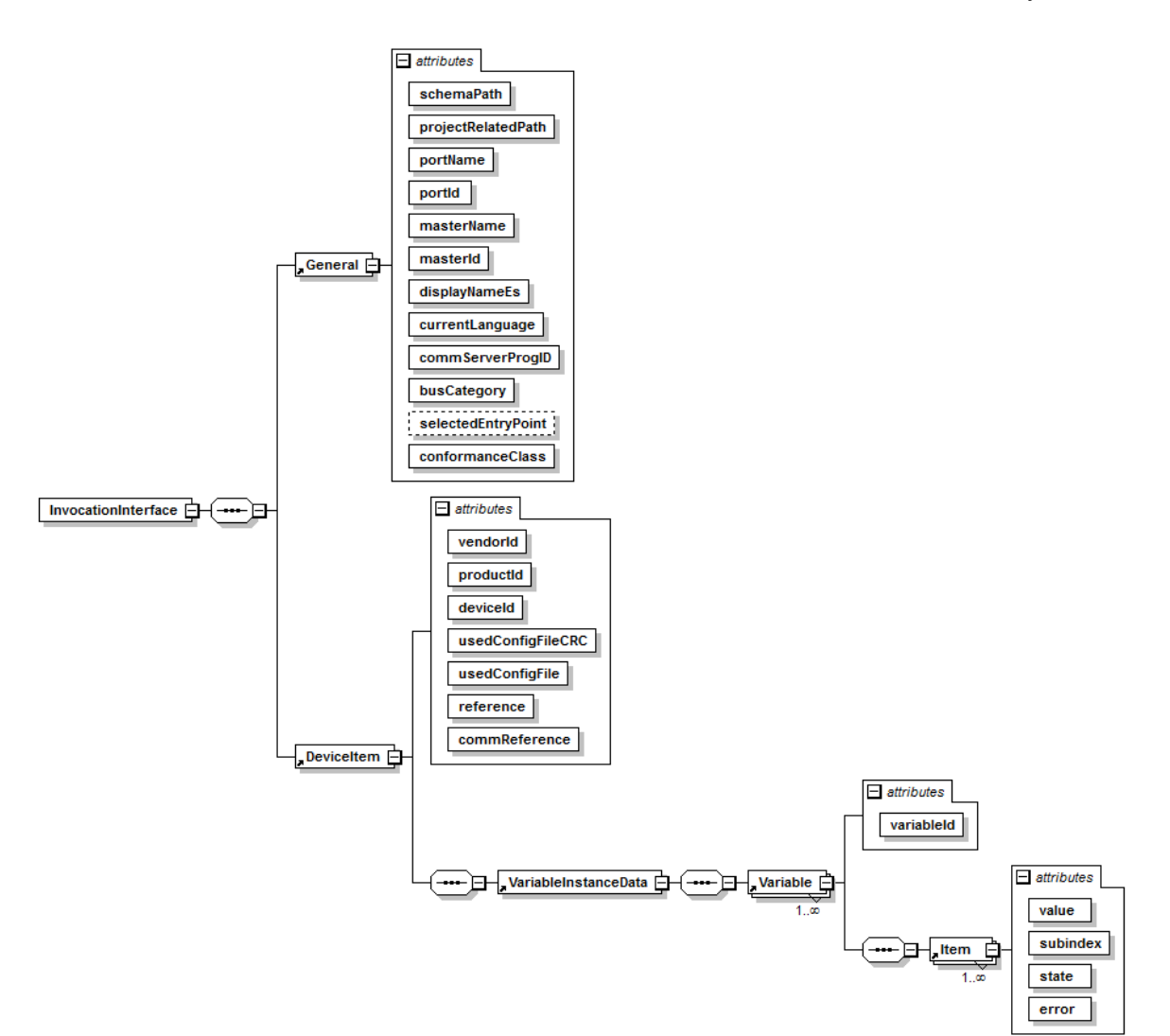

## <span id="page-164-0"></span>4899 **Figure F.14 – XML schema of the TPF**

#### 4900 [Figure F.14](#page-164-0) is based on the XML code as follows:

```
4901 <?xml version="1.0" encoding="UTF-8"?><br>4902 <xsd:schema_xmlns="http://www.io-link.
4902 <xsd:schema xmlns="http://www.io-link.com/DTI/2017/02/TPF" xmlns:prim="http://www.io-<br>4903 link.com/DTI/2017/02/Primitives" xmlns:xsd="http://www.w3.org/2001/XMLSchema"
4903 link.com/DTI/2017/02/Primitives" xmlns:xsd="http://www.w3.org/2001/XMLSchema"<br>4904 targetNamespace="http://www.io-link.com/DTI/2017/02/TPF" elementFormDefault="
4904 targetNamespace="http://www.io-link.com/DTI/2017/02/TPF" elementFormDefault="qualified"<br>4905 attributeFormDefault="ungualified" version="1.0">
4905 attributeFormDefault="unqualified" version="1.0"><br>4906 < xsd:import namespace="http://www.io-link.com/D
4906 <xsd:import namespace="http://www.io-link.com/DTI/2017/02/Primitives" schemaLocation="DTI-<br>4907 Primitives1.0.xsd"/>
4907 Primitives1.0.xsd"/><br>4908 <xsd:element name=
4908 <xsd:element name="VariableInstanceData"><br>4909 <xsd:complexType>
4909 \langle xsd:complexType \rangle<br>4910 \langle xsd:sequence \rangle4910 <xsd:sequence><br>4911 <xsd:element
4911 <xsd:element ref="Variable" maxOccurs="unbounded"/><br>4912 </xsd:sequence>
4912 </xsd:sequence><br>4913 </xsd:complexType
4913 \langle xsd:complexType \rangle<br>4914 \langle xsd:e1ement \rangle4914 \leq \times sd: element><br>4915 \times sd: element n
4915 <xsd:element name="Variable"><br>4916 <xsd:complexType>
4916 <xsd:complexType><br>4917 <xsd:sequence>
4917 <xsd:sequence><br>4918 <xsd:element
4918 <xsd:element ref="Item" maxOccurs="unbounded"/><br>4919 </xsd:sequence>
4919 </xsd:sequence><br>4920 <xsd:attribute
4920 <xsd:attribute name="variableId" type="prim:IdT" use="required"/><br>4921 </xsd:complexType>
4921 </xsd:complexType><br>4922 </xsd:element>
4922 \t < \times xsd:element><br>4923 \times xsd:element n
4923 <xsd:element name="Item"><br>4924 <xsd:complexType>
4924 <xsd:complexType><br>4925 <xsd:attribute
4925 <xsd:attribute name="value" type="xsd:string" use="required"/><br>4926 <xsd:attribute name="subindex" use="required">
4926 <xsd:attribute name="subindex" use="required"><br>4927 <xsd:simpleType>
4927 <xsd:simpleType><br>4928 <xsd:restricti
4928 <xsd:restriction base="xsd:unsignedShort"><br>4929 <xsd:maxInclusive value="255"/>
                                4929 <xsd:maxInclusive value="255"/>
```

```
4930 \langle xsd:restriction\rangle<br>4931 \langle xsd:rel\equiv\text{implement}\rangle4931 </xsd:simpleType>
4932 \leq xsd:attribute><br>4933 \leq xsd:attribute n
4933 <xsd:attribute name="state" use="required"><br>4934 <xsd:simpleType>
4934 <xsd:simpleType><br>4935 <xsd:restricti
4935 <xsd:restriction base="xsd:string"><br>4936 <xsd:enumeration value="empty"/>
4936 <xsd:enumeration value="empty"/><br>4937 <xsd:enumeration value="initial"
4937 (xsd:enumeration value="initial"/><br>4938 (xsd:enumeration value="device"/>
4938 <xsd:enumeration value="device"/><br>4939 <xsd:enumeration value="read erro
4939 \xixsd:enumeration value="read error"/><br>4940 \xixsd:enumeration value="write error"/
4940 \langle x \text{sd:enumeration value="write error" } \rangle<br>4941 \langle x \text{sd:enumeration value="valid" } \rangle4941 <xsd:enumeration value="valid"/><br>4942 </xsd:restriction>
4942 </xsd:restriction>
4943 </xsd:simpleType><br>4944 </xsd:attribute>
4944 </xsd:attribute><br>4945 <xsd:attribute n
4945 \langle x \cdot x \cdot x \cdot y \rangle \langle x \cdot y \cdot y \cdot y \rangle \langle x \cdot y \cdot y \cdot y \cdot y \rangle \langle x \cdot y \cdot y \cdot y \cdot y \cdot y \rangle \langle y \cdot y \cdot y \cdot y \cdot y \cdot y \rangle4946 \langle xsd:complexType\rangle<br>4947 \langle xsd:element\rangle4947 </xsd:element><br>4948 <xsd:element n
4948 <xsd:element name="InvocationInterface"><br>4949 <xsd:complexType>
4949 <xsd:complexType><br>4950 <xsd:sequence>
4950 \langle xsd:sequence \rangle<br>4951 \langle xsd:sequence \rangle4951 <xsd:element ref="General"/><br>4952 <xsd:element ref="DeviceItem
4952 <xsd:element ref="DeviceItem"/><br>4953 </xsd:sequence>
4953 \langle xsd:sequence \rangle<br>4954 \langle xsd:complete \rangle4954 \langle xsd:complexType \rangle<br>4955 \langle xsd:e1ement \rangle4955 \leq xsd:element><br>4956 \leq xsd:element n
4956 <xsd:element name="General"><br>4957 <xsd:complexType>
4957 <xsd:complexType><br>4958 <xsd:attribute
4958 <xsd:attribute name="schemaPath" type="xsd:string" use="required"/>
4959 \langle x \text{sd:attribute name="projectRelatedPath" type="xsd:string" use="required" / > 4960 \langle x \text{sd:attribute name="northame" type="xsd:string" use="remu:red" / > 49604960 \leq xsd:attribute name="portName" type="xsd:string" use="required"/><br>4961 \leq xsd:attribute name="portId" use="required">
4961 <xsd:attribute name="portId" use="required"><br>4962 <xsd:simpleType>
4962 <xsd:simpleType><br>4963 <xsd:restriction
4963 <xsd:restriction base="xsd:unsignedShort"><br>4964 <xsd:maxInclusive value="255"/>
4964 \xixsd:maxInclusive value="255"/><br>4965 \xi/ysd:restriction>
4965 </xsd:restriction><br>4966 </xsd:simpleType>
4966 </xsd:simpleType><br>4967 </xsd:attribute>
4967 </xsd:attribute><br>4968 <xsd:attribute n
4968 \langle xsd:attribute \text{ name="masterName" type="xsd:string" use="required" /> 4969 \langle xsd:attribute \text{ name="masterId" type="xsd:int" use="required" /> 49694969 <xsd:attribute name="masterId" type="xsd:int" use="required"/><br>4970 <xsd:attribute name="displayNameEs" type="xsd:string" use="req
4970 <br>
4970 <xsd:attribute name="displayNameEs" type="xsd:string" use="required"/><br>
4971 <xsd:attribute name="currentLanguage" type="xsd:string" use="required"
4971 <xsd:attribute name="currentLanguage" type="xsd:string" use="required"/>
4972 <xsd:attribute name="commServerProgID" type="xsd:string" use="required"/>
4973<br>
4974 Exsd:attribute name="busCategory" type="xsd:string" use="required"/><br>
4974 Exsd:attribute name="selectedEntryPoint" type="prim:IdT" use="option
4974 <xsd:attribute name="selectedEntryPoint" type="prim:IdT" use="optional"/><br>4975 <xsd:attribute name="conformanceClass" use="required">
4975 <xsd:attribute name="conformanceClass" use="required"><br>4976 <xsd:simpleTvpe>
4976 <xsd:simpleType><br>4977 <xsd:restriction
4977 <xsd:restriction base="xsd:string"><br>4978 <xsd:enumeration value="C1"/>
4978 \langle x \text{sd:enumeration value} = "c1" / > 4979 \langle x \text{sd:enumeration value} = "c2" / > 19794979 \langle xsd:enumeration value="C2" / > 4980 \langle xsd:enumeration value="C3" / > 49804980 \langle x \text{sd:enumeration value="C3" / ><br>4981 \langle x \text{sd:restriction} \rangle4981 </xsd:restriction><br>4982 </xsd:simpleType>
4982 </xsd:simpleType><br>4983 </xsd:attribute>
4983 \checkmark/xsd:attribute><br>4984 \checkmark-- 101 \text{ink} -->
4984 <!-- IOLink --><br>4985 </xsd:complexType
4985 \langle xsd:complexType \rangle<br>4986 \langle xsd:element \rangle4986 \leq \times sd: element><br>4987 \leq \times sd: element n
4987 <xsd:element name="DeviceItem"><br>4988 <xsd:complexType>
4988 <xsd:complexType><br>4989 <xsd:sequence>
4989 <xsd:sequence><br>4990 <xsd:element
4990 <xsd:element ref="VariableInstanceData"/><br>4991 </xsd:sequence>
4991 </xsd:sequence><br>4992 <xsd:attribute
4992 <xsd:attribute name="vendorId" type="xsd:unsignedShort" use="required"/>
4993 \langle x \text{sd:attribute name="productId" type="xsd:string" use="required" / > 4994<br>4994 \langle x \text{sd:attribute name="deviceld" uses="remuired" > 04994 <xsd:attribute name="deviceId" use="required"><br>4995 <xsd:simpleType>
4995 <xsd:simpleType><br>4996 <xsd:restricti
4996 \leq xsd:restriction base="xsd:unsignedInt"><br>4997 \leq xsd:maxInclusive value="16777215"/>
4997 \langle xsd:maxInclusive value="16777215'' \rangle<br>4998 \langle xsd:restriction" \rangle4998 </xsd:restriction><br>4999 </xsd:simpleType>
4999 </xsd:simpleType><br>5000 </xsd:attribute>
5000 </xsd:attribute><br>5001 <xsd:attribute n
5001 <xsd:attribute name="usedConfigFileCRC" type="xsd:int" use="required"/>
5002 \langle x \text{sd:attribute name} = "usedConfigFile" type="xsd:string" use="required" / > 50035003 <xsd:attribute name="reference" type="xsd:string" use="required"/>
5004 \langle xsd:attribute \text{ name}="commReference" type="xsd:string" use="required" > 5005 \langle xsd:complexType \rangle5005 </xsd:complexType><br>5006 </xsd:element>
5006 \langle xsd:element \rangle<br>5007 \langle xsd:echema \rangle</xsd:schema>
```
#### <span id="page-166-1"></span>**F.9.4 Schema of the TBF**

[Figure F.15](#page-166-0) shows the XML schema of the Temporary Backchannel File.

<span id="page-166-0"></span>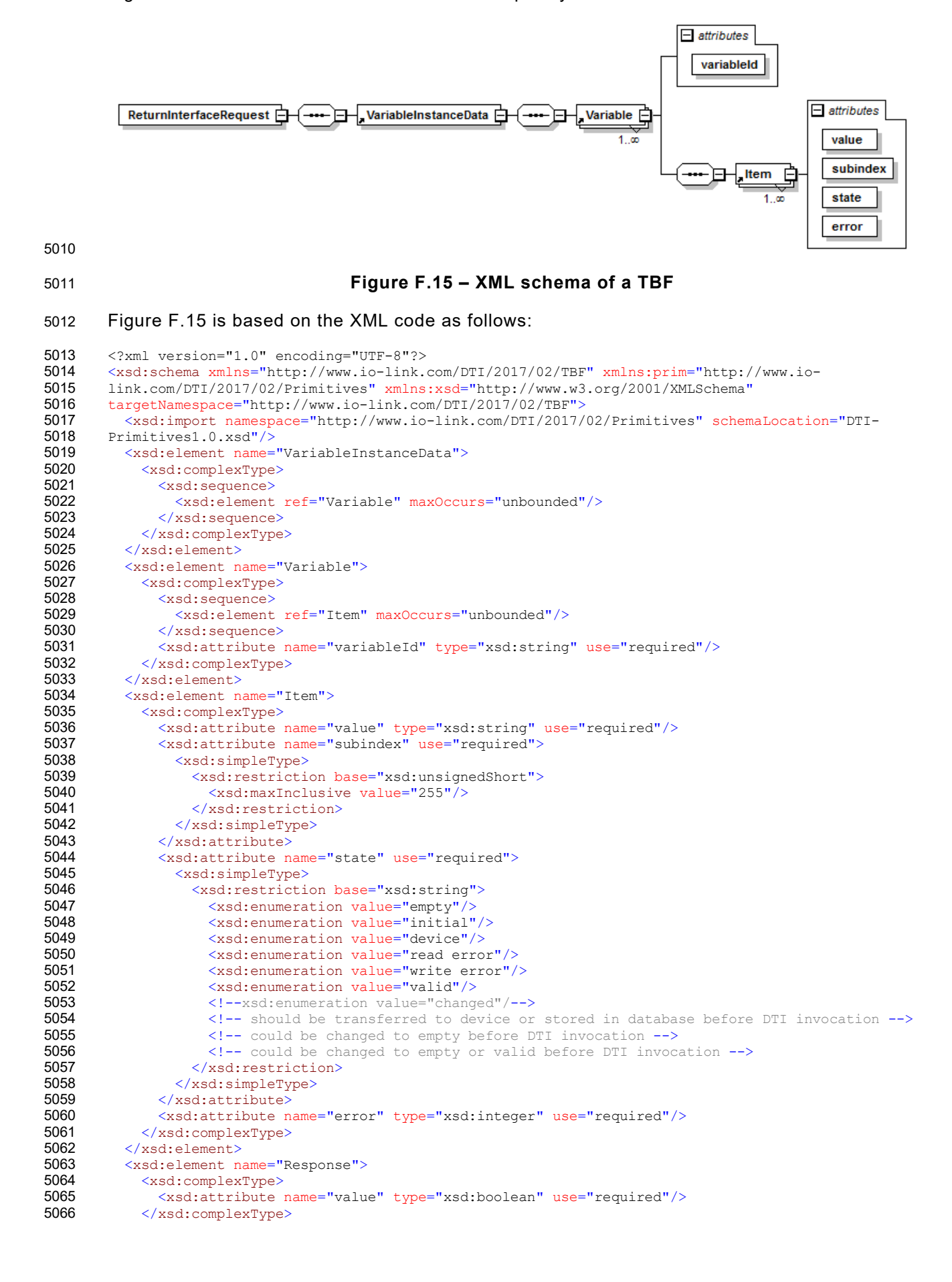

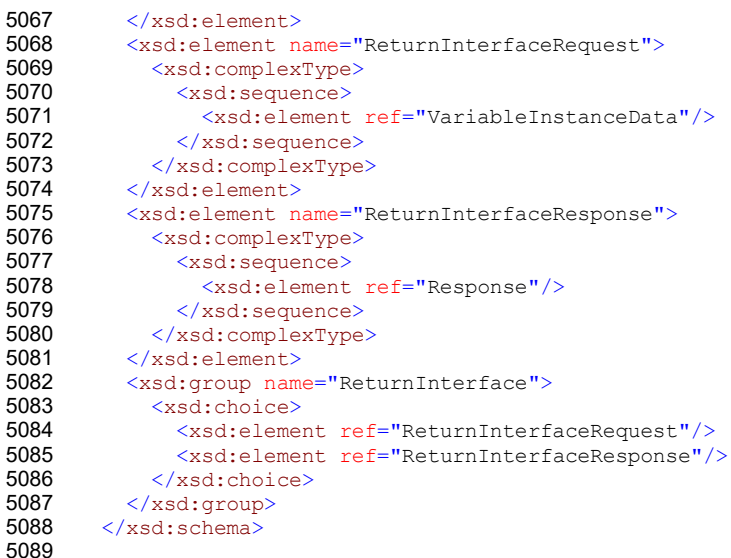

#### 5090 **F.9.5 Schema of the TAF**

5091 The schema of the TAF corresponds to the schema of the TBF in [F.9.4.](#page-166-1)

#### <span id="page-167-0"></span>5092 **F.9.6 Schema of DTI primitives**

5093 The DTI primitives are defined in the XML code as follows:

```
5094 <?xml version="1.0" encoding="UTF-8"?><br>5095 <xsd:schema xmlns="http://www.io-link.
5095 <xsd:schema xmlns="http://www.io-link.com/DTI/2017/02/Primitives"<br>5096 xmlns:xsd="http://www.w3.org/2001/XMLSchema" targetNamespace="htt
5096 xmlns:xsd="http://www.w3.org/2001/XMLSchema" targetNamespace="http://www.io-<br>5097 1ink.com/DTI/2017/02/Primitives">
5097 link.com/DTI/2017/02/Primitives"><br>5098 <xsd:annotation>
5098 <xsd:annotation><br>5099 <xsd:documenta
5099 <xsd:documentation>In this schema, only the necessary types and attributes for DTI are used<br>5100 from the Common Primitives Schema.</xsd:documentation>
5100 from the Common Primitives Schema.</xsd:documentation><br>5101 <xsd:appinfo>
5101 <xsd:appinfo><br>5102 <schemainfo
5102 <schemainfo versiondate="20170225"/><br>5103 </xsd:appinfo>
5103 \langle x \rangle /xsd:appinfo><br>5104 \langle x \rangle /xsd:annotation
5104 \times / \text{xsd:} annotation><br>5105 \lt! 1 - \text{SIMPIE} TYPES
5105 \langle -- SIMPLE TYPES --><br>5106 \langle xsd:simpleType name=5106 <xsd:simpleType name="IdT"><br>5107 <xsd:annotation>
5107 <xsd:annotation><br>5108 <xsd:documenta
5108 <xsd:documentation>Base Type for Object identifiers</xsd:documentation><br>5109 </xsd:annotation>
5109 </xsd:annotation><br>5110 <xsd:restriction
5110 <xsd:restriction base="xsd:string"/><br>5111 </xsd:simpleType>
5111 </xsd:simpleType><br>5112 <xsd:simpleType n
5112 <xsd:simpleType name="GuidT"><br>5113 <xsd:annotation>
5113 <xsd:annotation><br>5114 <xsd:documenta
5114 <xsd:documentation>GUID</xsd:documentation><br>5115 </xsd:annotation>
5115 </xsd:annotation><br>5116 <xsd:restriction
5116 <xsd:restriction base="xsd:string"><br>5117 <xsd:pattern value="\{[0-9A-Fa-f]
5117 <xsd:pattern value="\{[0-9A-Fa-f]{8}\-[0-9A-Fa-f]{4}\-[0-9A-Fa-f]{4}\-[0-9A-Fa-f]{4}\-[0-9A-Fa-f]{4}\-[0-9A-Fa-f]{4}\-[0-
5118 9A-Fa-f(12)\}'/<br>5119 \xixsd:patter
5119 \langle x \cdot s \cdot s \cdot s \cdot s \cdot s \cdot s \cdot s \rangle [0-9A-Fa-f]{8}\-[0-9A-Fa-f]{4}\-[0-9A-Fa-f]{4}\-[0-9A-Fa-f]{4}\-[0-9A-Fa-f]{4}\-[0-9A-Fa-f]}}
5120 \frac{Fa-f}{\{12\}''/2}<br>5121 \frac{f}{\{123\}''}5121 </xsd:restriction><br>5122 </xsd:simpleType>
5122 \langle xsd:simpleType\rangle<br>5123 \langle --5123 <!-- _____________________________________________________-->
5124 <!-- \overline{COMPLEX} TYPES --><br>5125 <!-- Main Types -->
5125 \langle!-- Main Types --><br>5126 \langle xsd:complexType na
5126 <xsd:complexType name="DocumentT"><br>5127 <xsd:annotation>
5127 <xsd:annotation><br>5128 <xsd:documenta
5128 <xsd:documentation>Type for all top level elements</xsd:documentation><br>5129 </xsd:annotation>
5129 </xsd:annotation><br>5130 <xsd:sequence>
5130 <xsd:sequence><br>5131 <xsd:element
5131 <xsd:element name="DocumentInfo" type="DocumentInfoT"/><br>5132 </xsd:sequence>
5132 </xsd:sequence><br>5133 </xsd:complexType
5133 </xsd:complexType><br>5134 <xsd:complexType n
5134 <xsd:complexType name="DocumentInfoT"><br>5135 <xsd:attribute name="Version" type="
5135 <xsd:attribute name="Version" type="xsd:string" use="required" fixed="1.1"/><br>5136 </xsd:complexType>
5136 </xsd:complexType><br>5137 <!-- ELEMENT DECLA
5137 \langle -- ELEMENT DECLARATIONS --><br>5138 \langle --
5138 <!-- _____________________________________________________-->
5139 \leftarrow Text Definition Elements-->
```
5140 <xsd:complexType name="ObjectT"><br>5141 <xsd:annotation> 5141 <xsd:annotation><br>5142 <xsd:documenta 5142 <xsd:documentation>Base type</xsd:documentation><br>5143 </xsd:annotation> 5143 </xsd:annotation><br>5144 </xsd:complexType> 5144 </xsd:complexType><br>5145 <xsd:complexType na 5145 <xsd:complexType name="FeatureT"><br>5146 <xsd:annotation> 5146 <xsd:annotation><br>5147 <xsd:documenta 5147 <xsd:documentation>Base type</xsd:documentation><br>5148 </xsd:annotation> 5148 </xsd:annotation><br>5149 <xsd:attribute na 5149 <xsd:attribute name="Name" type="xsd:string" use="optional"/><br>5150 </xsd:complexType> 5150 </xsd:complexType><br>5151 <xsd:complexType na 5151 <xsd:complexType name="ParameterT" mixed="true"><br>5152 <xsd:attribute name="Name" type="xsd:string" u 5152 <xsd:attribute name="Name" type="xsd:string" use="required"/><br>5153 </xsd:complexTvpe> 5153  $\langle xsd:complexType \rangle$ <br>5154  $\langle -$ 5154 <!-- \_\_\_\_\_\_\_\_\_\_\_\_\_\_\_\_\_\_\_\_\_\_\_\_\_\_\_\_\_\_\_\_\_\_\_\_\_\_\_\_\_\_\_\_\_\_\_\_\_\_\_\_\_--> 5155 <!--Specialized Parameters--><br>5156 <xsd:complexType name="String 5156 <xsd:complexType name="StringParameterT"><br>5157 <xsd:complexContent> 5157 <xsd:complexContent><br>5158 <xsd:extension bas 5158 <xsd:extension base="ParameterT"><br>5159 <xsd:attribute name="Value" typ 5159 <xsd:attribute name="Value" type="xsd:string" use="required"/><br>5160 </xsd:extension> 5160 </xsd:extension><br>5161 </xsd:complexConte 5161 </xsd:complexContent><br>5162 </xsd:complexType> 5162 </xsd:complexType><br>5163 <!-- ELEMENT DECLAI 5163 <!-- ELEMENT DECLARATIONS --><br>5164 <xsd:element name="Document" 5164 <xsd:element name="Document" type="DocumentT"><br>5165 <xsd:unique name="OBJ-ID"> 5165 <xsd:unique name="OBJ-ID"><br>5166 <xsd:selector xpath=".// 5166 <xsd:selector xpath=".//\*"/><br>5167 <xsd:field xpath="@ID"/> 5167 <xsd:field xpath="@ID"/><br>5168 </xsd:unique> 5168  $\langle xsd:unique \rangle$ <br>5169  $\langle xsd:element \rangle$ 5169 </xsd:element><br>5170 <xsd:element na 5170 <xsd:element name="Object" type="ObjectT"/><br>5171 <xsd:element name="Parameter" type="Paramet 5171 <xsd:element name="Parameter" type="ParameterT"/> 5172 <xsd:element name="StringParameter" type="StringParameterT" substitutionGroup="Parameter"/> 5173 <xsd:element name="Feature" type="FeatureT"/><br>5174 <xsd:simpleType name="ConformanceClassEnumT"> 5174 <xsd:simpleType name="ConformanceClassEnumT"><br>5175 <xsd:restriction base="xsd:string"> 5175 <xsd:restriction base="xsd:string"><br>5176 <xsd:enumeration value="Cl"/> 5176 <xsd:enumeration value="C1"/><br>5177 <xsd:enumeration value="C2"/> 5177 <xsd:enumeration value="C2"/><br>5178 <xsd:enumeration value="C3"/> 5178 <xsd:enumeration value="C3"/><br>5179 </xsd:restriction> 5179 </xsd:restriction><br>5180 </xsd:simpleType> 5180  $\langle xsd:simpleType \rangle$ <br>5181  $\langle xsd:schema \rangle$  $\langle xsd:$ schema> 5182

- <sup>5183</sup> **Annex G**
- <sup>5184</sup> (normative)

# <sup>5186</sup> **Main scenarios of SDCI-FS**

### 5187 **G.1 Overview**

5188 [Table G.1](#page-169-0) shows main scenarios, the initial key parameters, and the associated system 5189 activities. Its purpose is to provide a brief overview and it contains references to clauses with 5190 detailed descriptions.

5185

## 5191 **Table G.1 – Main scenarios of SDCI-FS**

<span id="page-169-0"></span>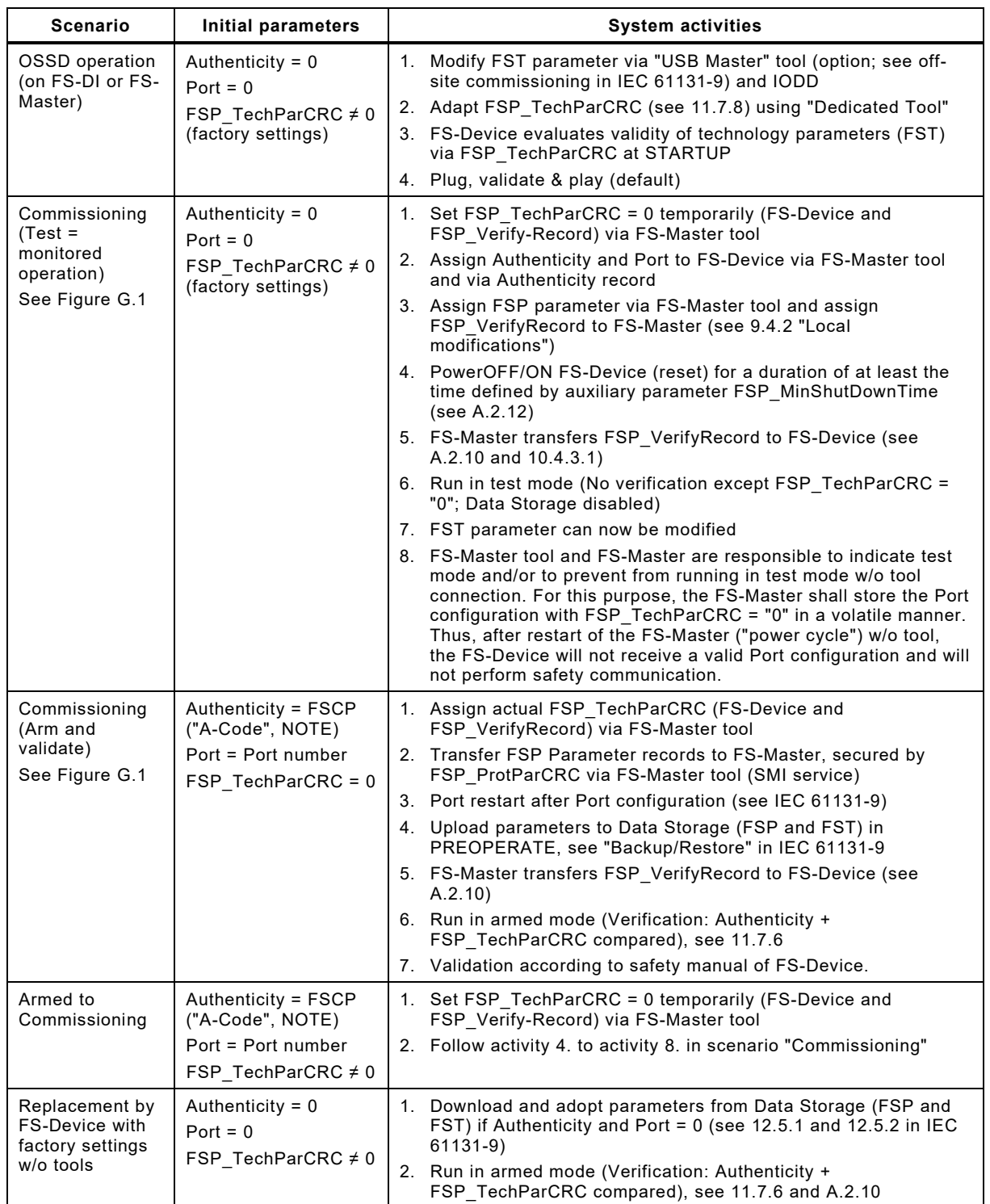

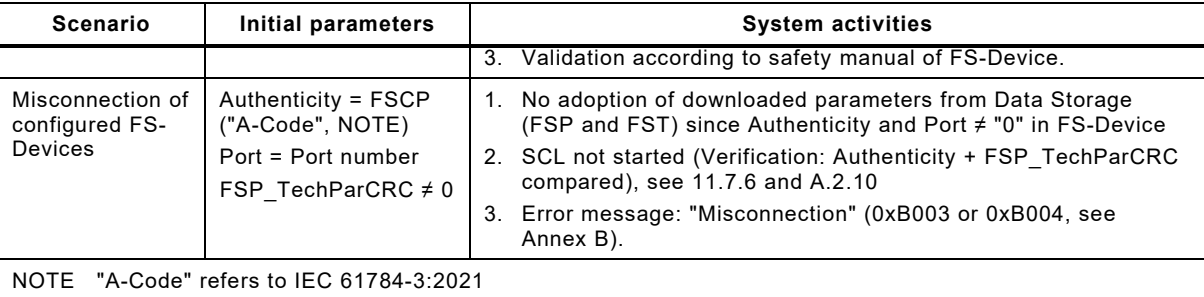

## 5193 **G.2 Sequence chart of commissioning**

 Sequence chart in [Figure G.1](#page-170-0) illustrates major activities during commissioning of an FS-Device with factory settings. First phase is the test phase of FS-Device and safety functions while in monitored operation by personnel. Second phase comprises arming of Port and corresponding FS-Device as well as validation of the safety function according to safety manuals.

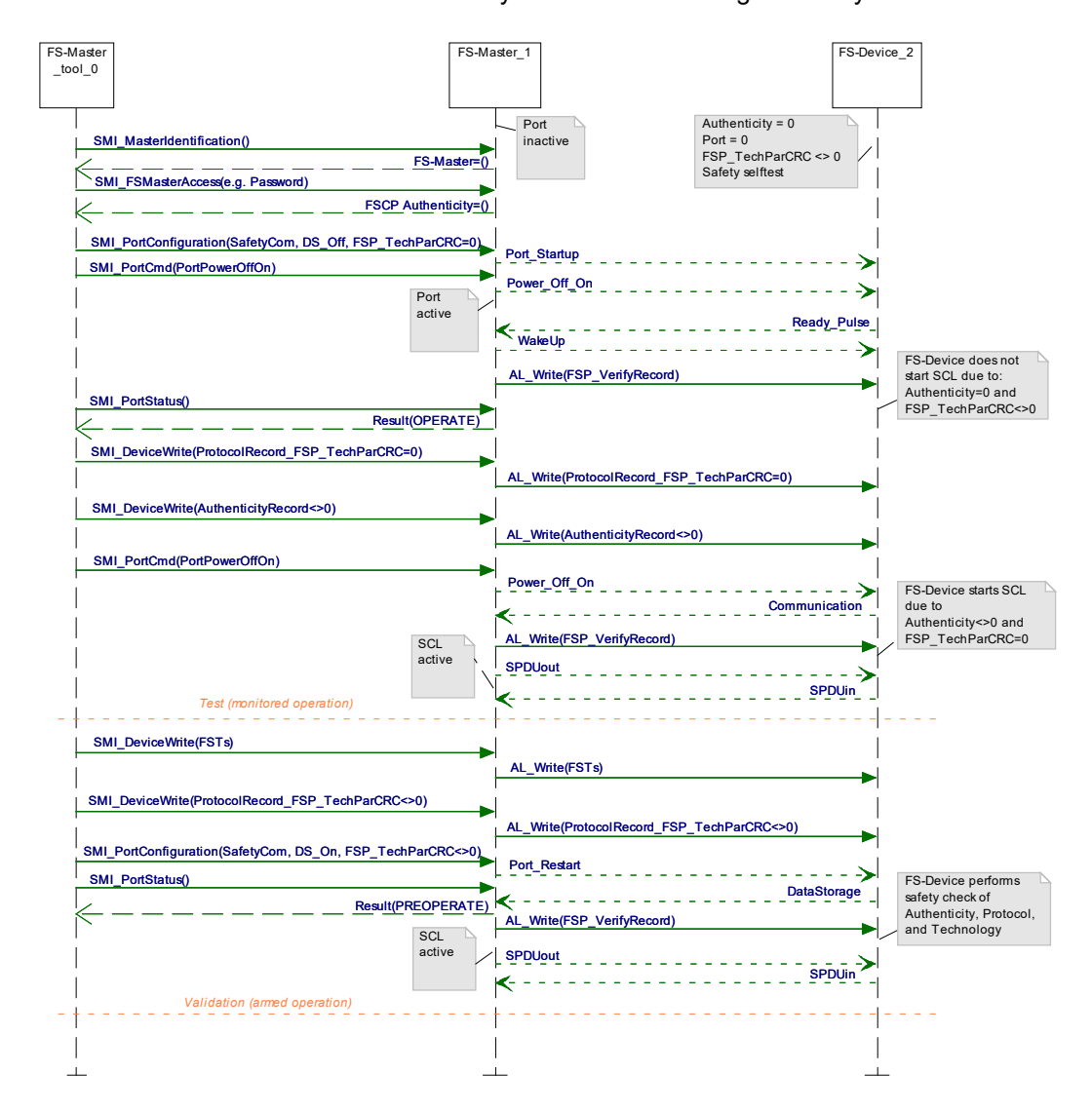

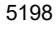

<span id="page-170-0"></span>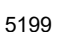

- 5199 **Figure G.1 – Commissioning with test and armed operation**
- 5200
- 5201

## 5202 **G.3 Sequence chart of replacement**

5203 Sequence chart in [Figure G.2](#page-171-0) illustrates major activities after an FS-Device replacement by one 5204 with factory settings.

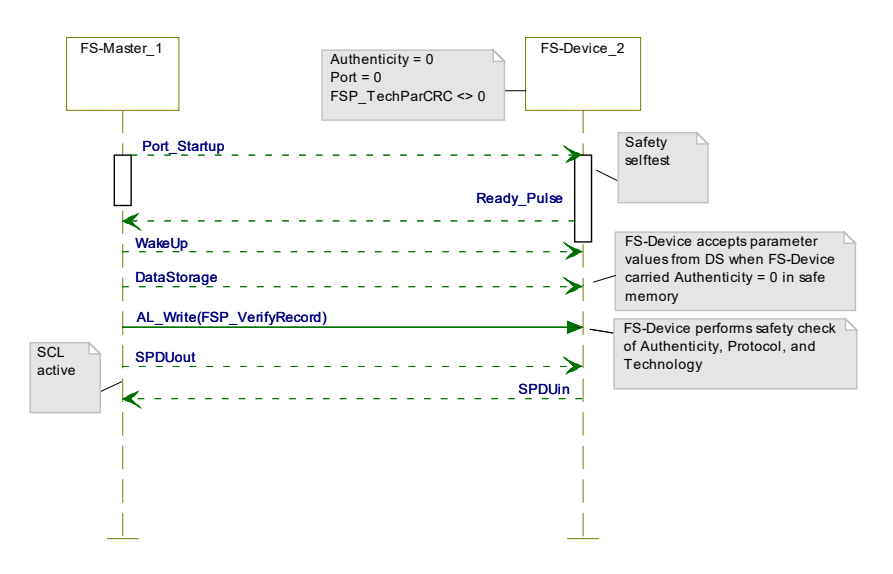

5205

<span id="page-171-0"></span>5206 **Figure G.2 – FS-Device replacement** 

## 5207 **G.4 Sequence chart of misconnection**

5208 Sequence chart in [Figure G.3](#page-171-1) illustrates major activities after an FS-Device replacement by one<br>5209 with other parameters than factory settings. with other parameters than factory settings.

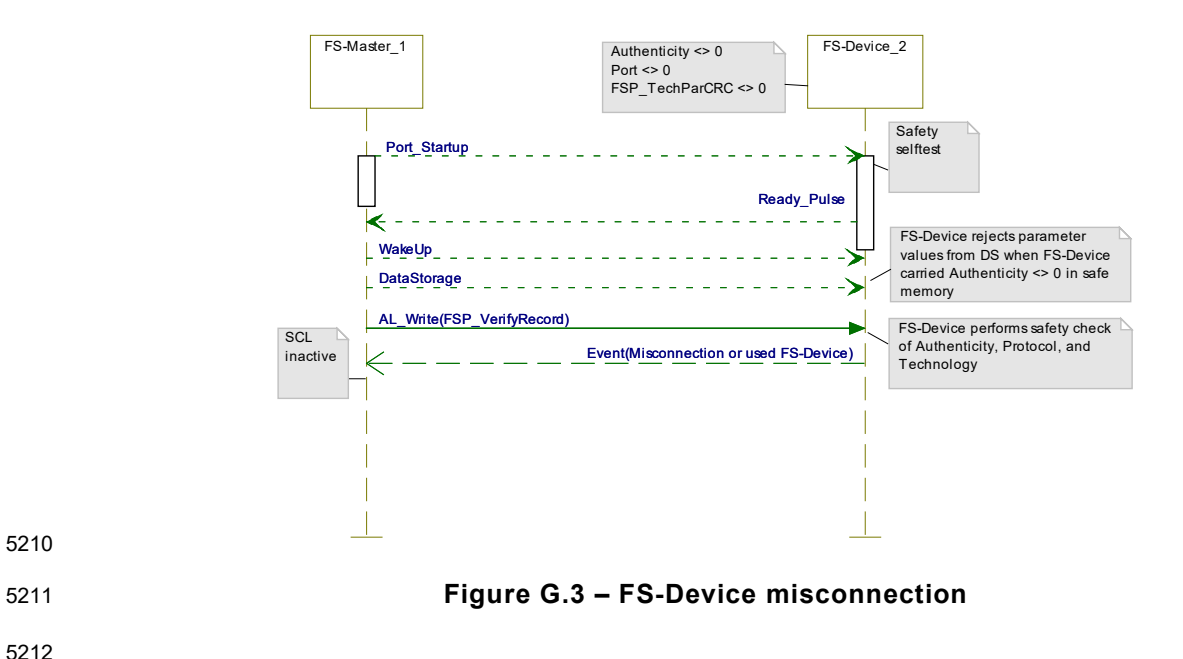

5212

<span id="page-171-1"></span>5210

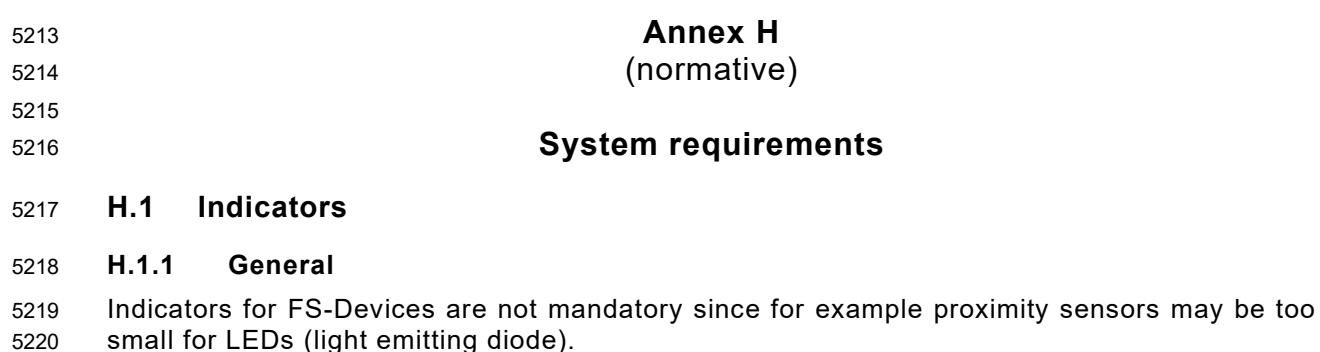

- FS-Masters and FS-Devices may be used in a mix of different technologies such as
- Fieldbus safety modules for inputs (e.g. F-DI module) or outputs (e.g. F-DO module),
- Safety devices such as light curtains connected to fieldbuses via FSCPs,
- SDCI Masters and Devices.
- Thus, it is the designer's responsibility to layout the indication of the signal status, modes, or operations for FS-Masters and FS-Devices.
- **H.1.2 OSSDe**
- In case an FS-Master Port is running in OSSDe mode it behaves similar to an F-DI module port. One possibility of indication is using the same indication as with the SIO mode.

## **H.1.3 Safety communication**

 In case an FS-Master Port is running in SCL mode, the normal non-safety operation indication can also be used.

## **H.1.4 Acknowledgment request**

 A machine is not allowed to restart automatically after a stop. Usually, after repair or clearance, the signal/service "ChFAckReq" is switched ON as specified in [11.11.4](#page-97-0) and [11.11.5.](#page-97-1) It is highly recommended to indicate this signal on an FS-Master Port and optionally on FS-Devices where it is likely to cause a trip due to high frequency or duration of exposure to a safety function.

## **H.2 Installation guidelines, electrical safety, and security**

- SDCI installation guidelines shall be considered (see [\[20\]\)](#page-175-3).
- Only FS-Masters and FS-Devices providing a short form functional safety assessment report according to IEC 61508 or ISO 13849-1 together with a certificate of the assessment body are permitted. The short form report shall indicate all considered clauses and paragraphs of the used relevant standards and the corresponding assessment results.
- Wireless connection between FS-Master and FS-Device is only permitted if interdependency with other wireless connections can be precluded, for example via inductive couplers.
- No components in the link between FS-Master and FS-Device are permitted that are storing, inserting, or delaying messages.
- Manufacturer/vendor of FS-Masters and/or FS-Devices shall define installation constraints for the operation of OSSD devices or FS-Devices in OSSDe mode within their safety manuals.
- Requirements of IEC 61010-2-201 and IEC 60204-1 with respect to electrical safety (SELV/PELV) shall be observed.
- The zones and conduit concept of IEC 62443 applies for security and/or the rules of the applicable FSCP system.

## **H.3 Safety function response time**

 Safety manuals of FS-Master shall provide information on how to determine the safety function response time for OSSDe and for communication modes (see Clause [H.6\)](#page-173-0).

## **H.4 Duration of demands**

 Short demands of FS-Devices may not trip a safety function due to its chain of independent communication cycles across the network. Therefore, a demand shall last for at least two SCL (SPDU) cycles.

## **H.5 Maintenance and repair**

 FS-Devices can be replaced at runtime. Restart of the corresponding safety function is only permitted if there is no hazardous process state, after validation of the safety function(s), and after an operator acknowledgment.

## <span id="page-173-0"></span>**H.6 Safety manual**

- FS-Masters and FS-Devices shall provide safety manuals according to the relevant national and international standards, for example IEC 61784-3:2021.
- Manufacturer/vendor of FS-Masters and/or FS-Devices shall specify appropriate mitigation means in the safety manual for the deployment of SDCI-FS components in harsh industrial environment such as in EMC zones B and C according to IEC 61131-2.
- Manufacturer/vendor of FS-Masters and/or FS-Devices shall define all constraints for the operation of OSSD devices or FS-Devices in OSSDe mode within their safety manuals.

 Manufacturer/vendor of FS-Masters and/or FS-Devices shall define all constraints for the operation of FS-Devices in communication mode within their safety manuals such as limitations with respect to storing elements, inductive or optical couplers, and alike.

- Manufacturer/vendor of FS-Masters and/or FS-Devices shall define the maintenance rules with respect to the PFH-Monitor (see [Table 41\)](#page-85-0).
- Manufacturer/vendor of FS-Devices shall provide the "worst case delay time" (WCDT) value. WCDT is defined as the time from triggering an FS-Device (sensor) until its output shows a corresponding signal change or Process Data change under worst case conditions. For an FS- Device (actuator) it is the time from signal change or Process Data change to the actuator's safe state.
- Manufacturer/vendor of FS-Devices shall provide the "one fault delay time" (OFDT) value. The definition of OFDT is similar to WCDT, however in case of a fault within the FS-Device at the time of triggering. Therefore, the value of OFDT is greater than the value of WCDT.

 Manufacturer/vendor of FS-Masters shall provide information on how to determine the safety function response time as specified in IEC 61784-3:2021 using WCDTs and considering OFDTs.

 **Annex I** (informative) **Information for test and assessment of SDCI-FS components**  Information about test laboratories, which test and validate the conformance of SDCI-FS 5295 products such as FS-Masters and FS-Devices with IEC 61139-2 can be obtained from the 5296 National Committees of the IEC or from the following organization: National Committees of the IEC or from the following organization: IO-Link Community Haid-und-Neu-Str. 7 76131 Karlsruhe GERMANY Phone: +49 721 9658 590 5303 Fax: +49 721 9658 589<br>5304 E-Mail: info@io-link.com E-Mail: [info@io-link.com](mailto:info@io-link.com) URL: [www.io-link.com](http://www.io-link.com/)

<span id="page-175-3"></span><span id="page-175-2"></span><span id="page-175-1"></span><span id="page-175-0"></span>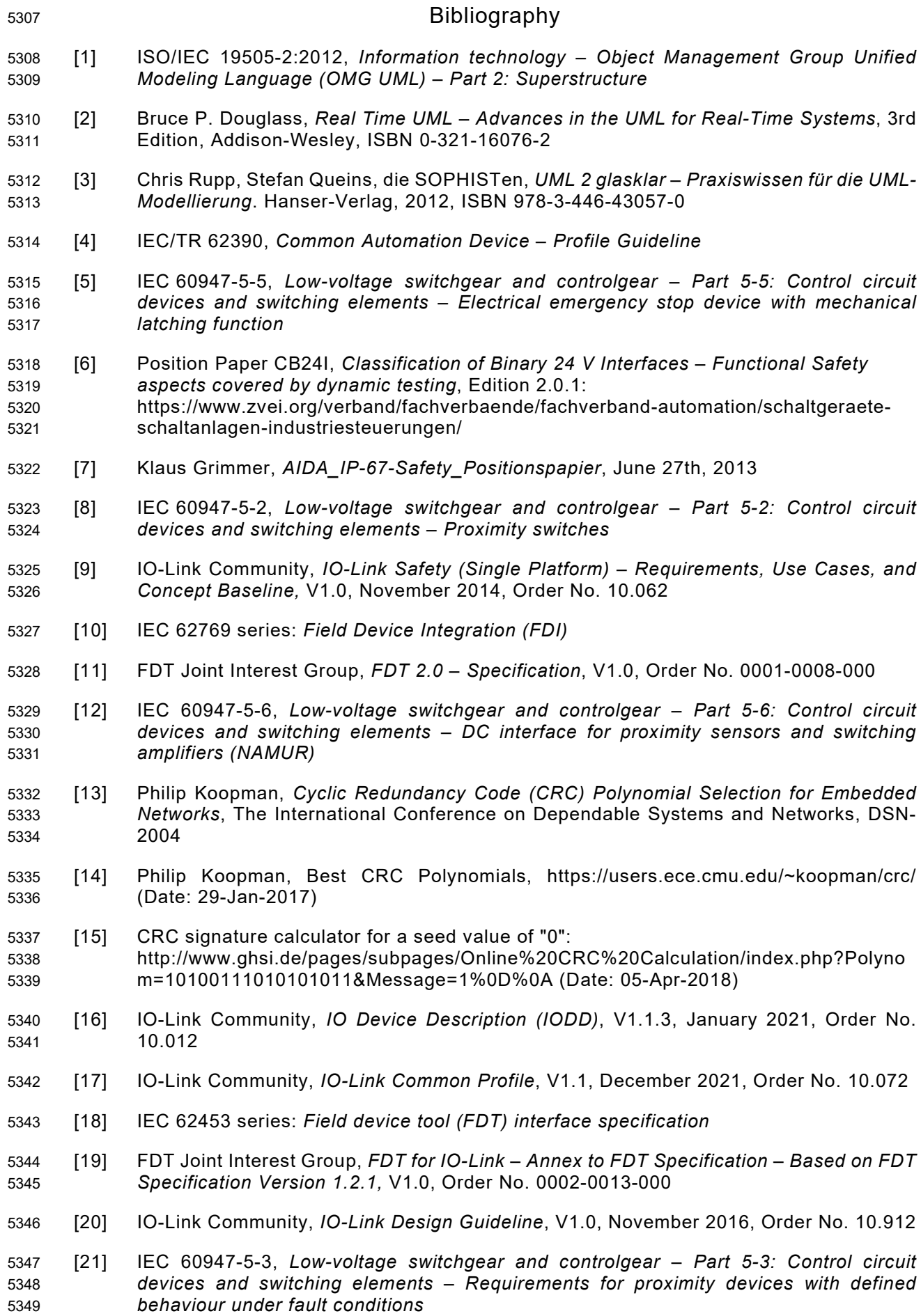

- [22] IEC 61076-2-113, *Connectors for electronic equipment – Product requirements – Part 2-113: Circular connectors – Detail specification for connectors with M12 screw locking with power and signal contacts for data transmission with frequency up to 100 MHz*
- [23] IEC 61508-4:2010, *Functional safety of electrical/electronic/programmable electronic safety-related systems – Part 4: Definitions and abbreviations*
- [24] ISO 14119:2013, *Safety of machinery – Interlocking devices associated with guards – Principles for design and selection*

\_\_\_\_\_\_\_\_

 $\circledcirc$  Copyright by:

IO-Link Community c/o PROFIBUS Nutzerorganisation e.V. Haid-und-Neu-Str. 7 76131 Karlsruhe Germany Phone: +49 (0) 721 / 96 58 590 Fax: +49 (0) 721 / 96 58 589 e-mail: info@io-link.com <http://www.io-link.com/>

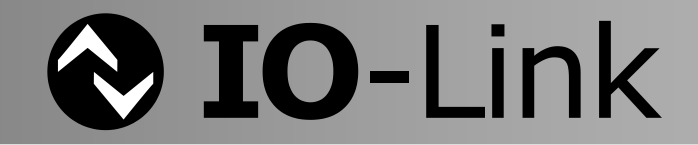